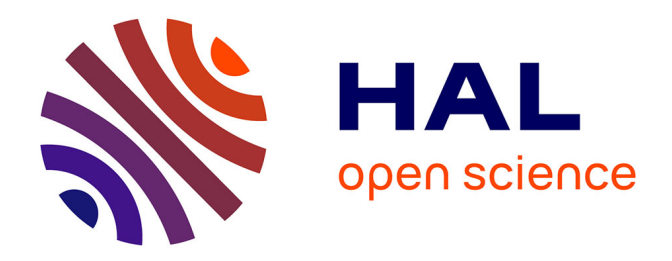

## **Développement et applications de la tomographie chimique par spectroscopie EDX**

Kevin Lepinay

### **To cite this version:**

Kevin Lepinay. Développement et applications de la tomographie chimique par spectroscopie EDX. Matériaux. INSA de Lyon, 2013. Français. NNT : 2013ISAL0124. tel-01127470

### **HAL Id: tel-01127470 <https://theses.hal.science/tel-01127470>**

Submitted on 7 Mar 2015

**HAL** is a multi-disciplinary open access archive for the deposit and dissemination of scientific research documents, whether they are published or not. The documents may come from teaching and research institutions in France or abroad, or from public or private research centers.

L'archive ouverte pluridisciplinaire **HAL**, est destinée au dépôt et à la diffusion de documents scientifiques de niveau recherche, publiés ou non, émanant des établissements d'enseignement et de recherche français ou étrangers, des laboratoires publics ou privés.

### Thèse CIFRE

# Développement et applications de la tomographie chimique par spectroscopie EDX

Présentée devant :

L'institut national des sciences appliquées de Lyon

Pour obtenir

### Le grade de docteur

Spécialité « Science des matériaux »

École doctorale

### École doctorale de matériaux de Lyon

Par

#### Kevin Lepinay

(ingénieur) Soutenue le 27 novembre 2013 devant la Commission d'examen

#### **JURY MM.**

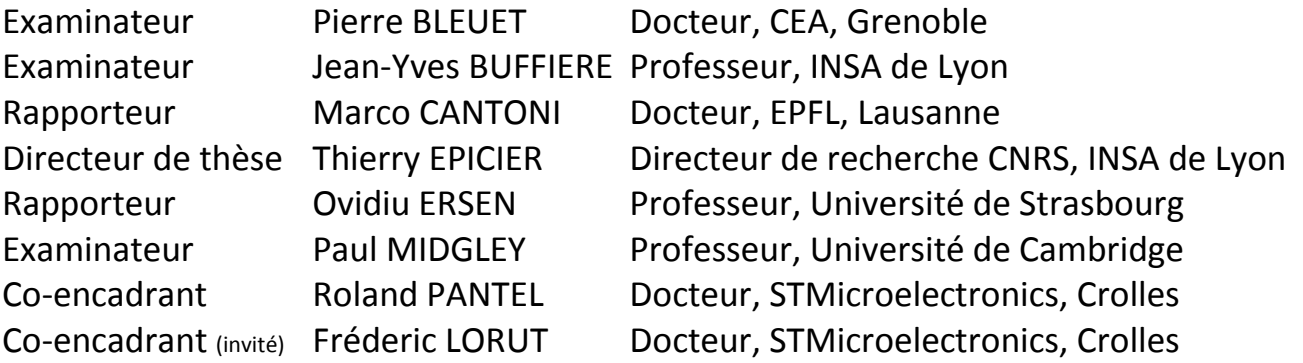

Cette thèse est accessible à l'adresse : http://theses.insa-lyon.fr/publication/2013ISAL0124/these.pdf © [K. Lepinay], [2013], INSA de Lyon, tous droits réservés

### **INSA Direction de la Recherche -Ecoles Doctorales - Quinquennal 2011-2015**

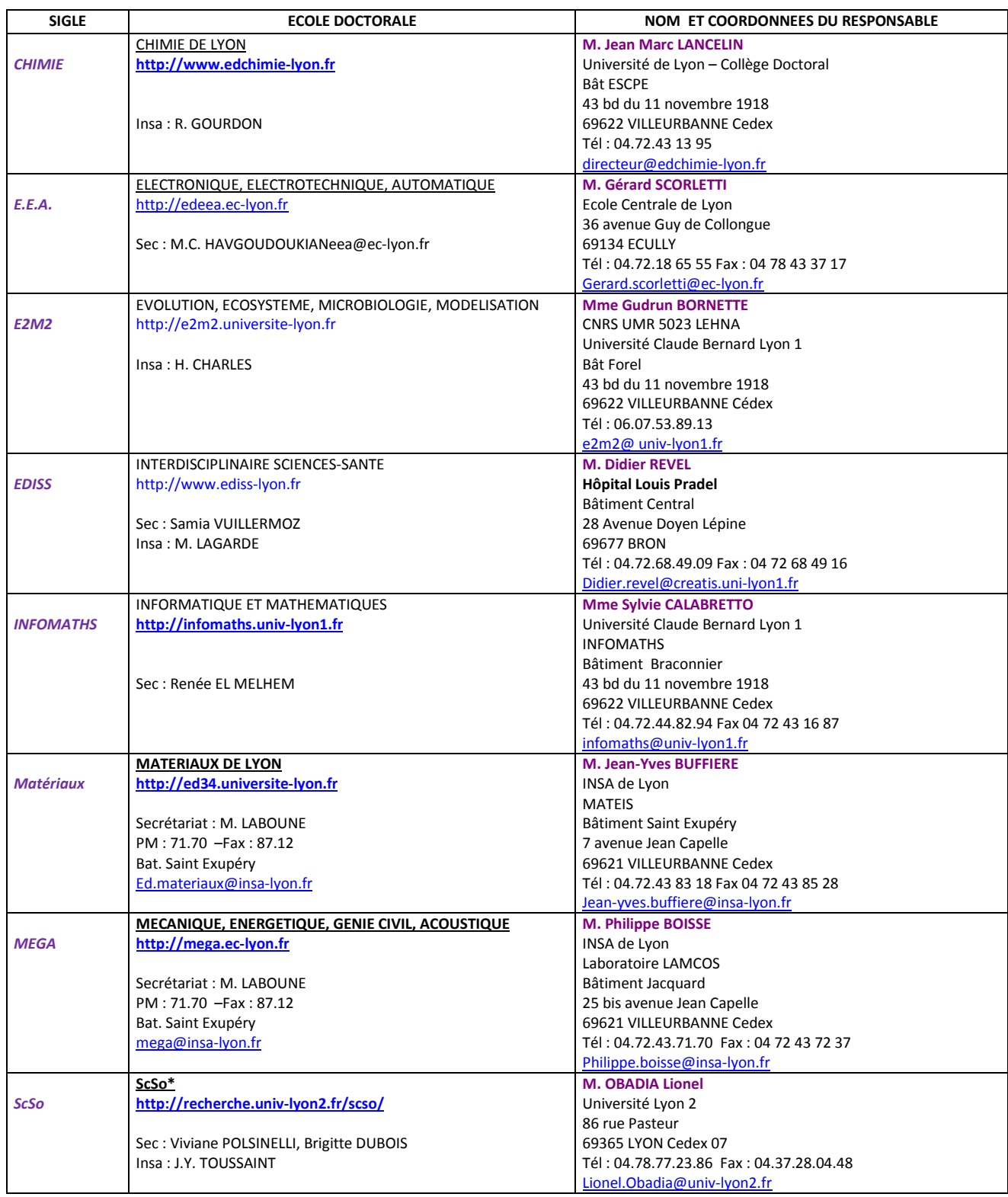

\*ScSo : Histoire, Géographie, Aménagement, Urbanisme, Archéologie, Science politique, Sociologie, Anthropologie

Cette thèse est accessible à l'adresse : http://theses.insa-lyon.fr/publication/2013ISAL0124/these.pdf © [K. Lepinay], [2013], INSA de Lyon, tous droits réservés

#### *Remerciements*

Tout d'abord je souhaiterais remercier Nadine Bicaïs pour m'avoir proposé cette thèse et m'avoir accepté dans l'équipe de caractérisation physique (CarPhy) de STMicroelectronics à Crolles. Je voudrais ensuite remercier mon directeur de thèse, Thierry Epicier du laboratoire MATEIS de l'INSA de Lyon pour son soutien et sa disponibilité malgré la distance. Je remercie ensuite mes deux encadrants industriels Fréderic Lorut et Roland Pantel pour leur support et leurs nombreux conseils avisés durant ces trois années. Ce fut un réel plaisir de travailler avec eux tant pour leur qualités respectives que pour leur envie de partager les expériences, leur méthodes et leur savoir-faire.

Comment faire les remerciements de thèse sans citer toute les l'équipe CarPhy qui m'a permis de traverser ces trois années avec enthousiasme et entrain ? Je tiens donc aussi à remercier tous les membres de l'équipe CarPhy, même la partie Chimie ! Tous les échanges aussi bien avec Marc, Chantal et Denis, le breton (qui me doit toujours un Kouin-Amann). Mais il y a aussi David, juge impartial des Olympiades CarPhy à ne pas oublier, tout comme ses gâteaux à la pointe de rhum si caractéristique. Vient ensuite toute l'équipe imagerie ; Laurent, auteur de la « bible », pour toutes ses discussions à ton bureau pour parler de tout, de rien, de tablette… ; Celine pour ces matins à 8h quand personne n'est là et qu'on peut tranquillement parler dans leur dos ! Germain pour tes conseils de thésard à thésard, pour toutes ces parties de JorkyBall ; Comment parler de JorkyBall sans parler d'Alex, binôme de ce sport de fou où le niveau en foot ne fait pas tout. Il y a aussi Pat et ses projets en tout genre, Véronique (encore une bretonne), Pascal le japonais, Alain, Christophe et sa nouvelle voiture, Florent qui m'a fait découvrir le squash, Fred pour toutes ses blagues et remarques à la limite …mais vraiment à la limite ! Il y a aussi tous les alternants et stagiaires de passage mais avec qui on trouve toujours le temps de symphatiser (ou plus si affinité). Dans le désordre on retrouve Florian, Nicolas, Yoann, Marie, Guillaume, Aurélien, Marion, Sophie, Philippe, Audrey et j'en oublie peut être ! Ainsi que tous les gens des équipes 3, 4 et 5 avec qui on arrive parfois à organiser des activités. Toutes les activités que l'on a pu faire pendant ces années (gâteaux matinaux, pique-nique, squash, olympiades, crémaillères, football, barbecue, lasergame,…) entretiennent la cohésion de l'équipe et la bonne ambiance de travail et c'est l'environnement parfait pour moi donc, en conclusion, une équipe de rêve. Et le plus important… « C'est pour un nouveau ticket ou un ticket existant ? ». J'espère vous avoir été aussi utile que vous l'avez été pour ma santé mentale $\odot$ .

Je voulais remercier, même s'ils ne sont pour rien dans la réalisation de cette thèse, tous mes amis d'école d'ingénieur avec qui les weekends à l'autre bout de la France sont toujours un plaisir. Tout comme les bars, repas, ski, snowboard et autres activités grenobloises pour ceux qui sont dans le coin (Manu, Kiki) où ceux qui retrouvent la route très rapidement une fois la neige tombée...

Un petit mot aussi pour le petit groupe de potes grenoblois rythmé par les soirées jeux de société, bars, restaurants (Elo, Alex, Rodolphe, Anastasia,…). On peut ajouter à cela les parties de LoL endiablées (Vincent, Glo,…) qui permettent de se vider l'esprit et arrêter de penser quand le besoin se fait ressentir (et de bien s'éclater aussi :p).

Enfin un dernier petit mot pour les personnes les plus proches. Ma tante tout d'abord qui m'a accueilli lors de mon arrivé à Grenoble. Mon cousin qui m'a fait découvrir la ville, les soirées étudiantes du coin… Mais aussi ma mère, mon père, mes grands-parents et tout le reste de ma famille qui m'ont toujours soutenus dans mes choix et ont toujours cru en moi. Et ma petite Sophie, bien sûr, qui maintenant me supporte depuis près de trois ans et grâce à qui tout est beaucoup plus facile chaque jour.

Merci à vous tous pour ces trois années de bonheur ! Et même si on dit toujours qu'une thèse appartient à son thésard, je pense que l'environnement de travail (ou de vie) est un facteur important quant à la qualité de sa réalisation. Et quand on voit le résultat de cette thèse, peut-être qu'elle vous appartient un peu aussi après tout ;).

### *Table des matières*

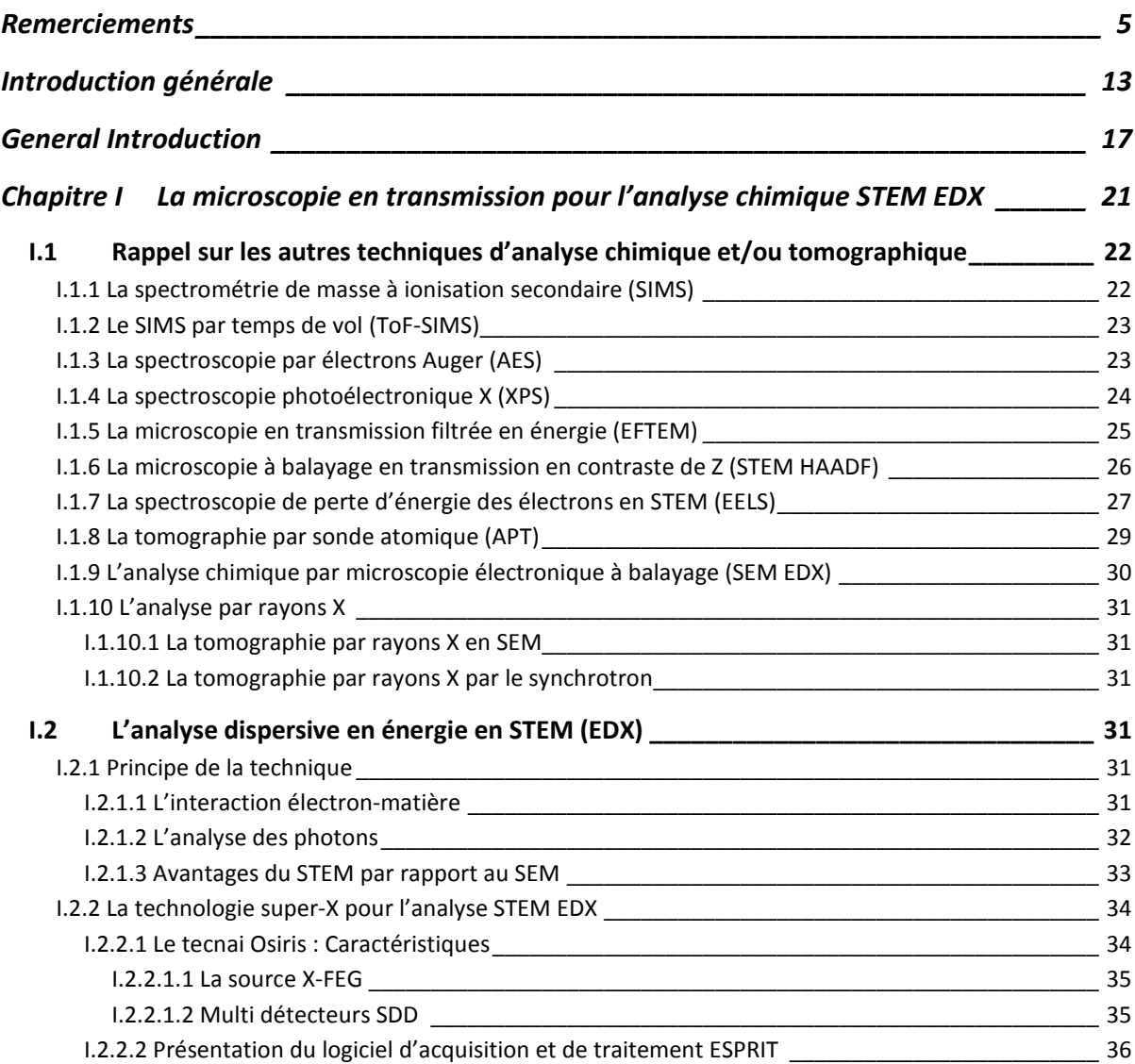

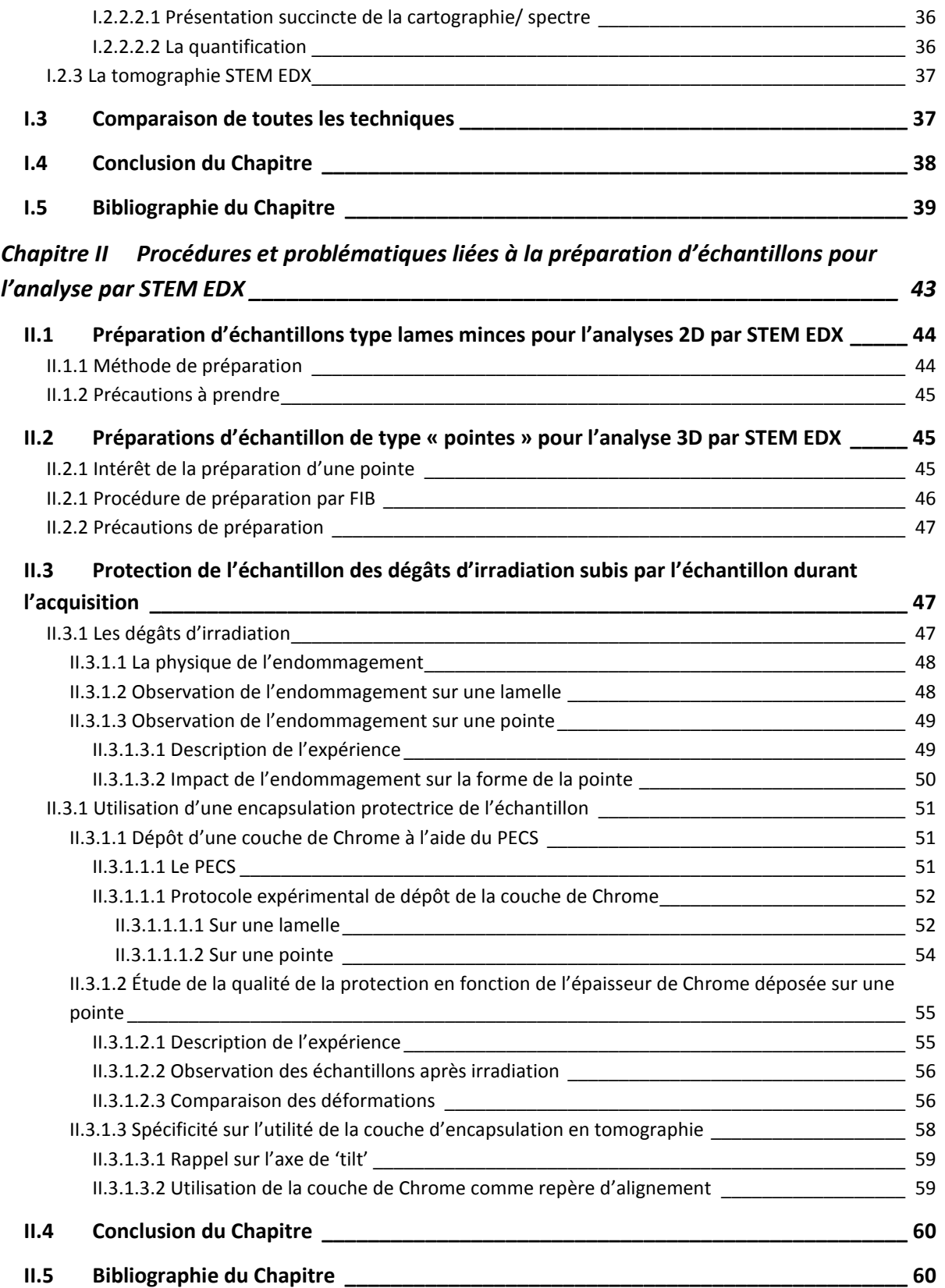

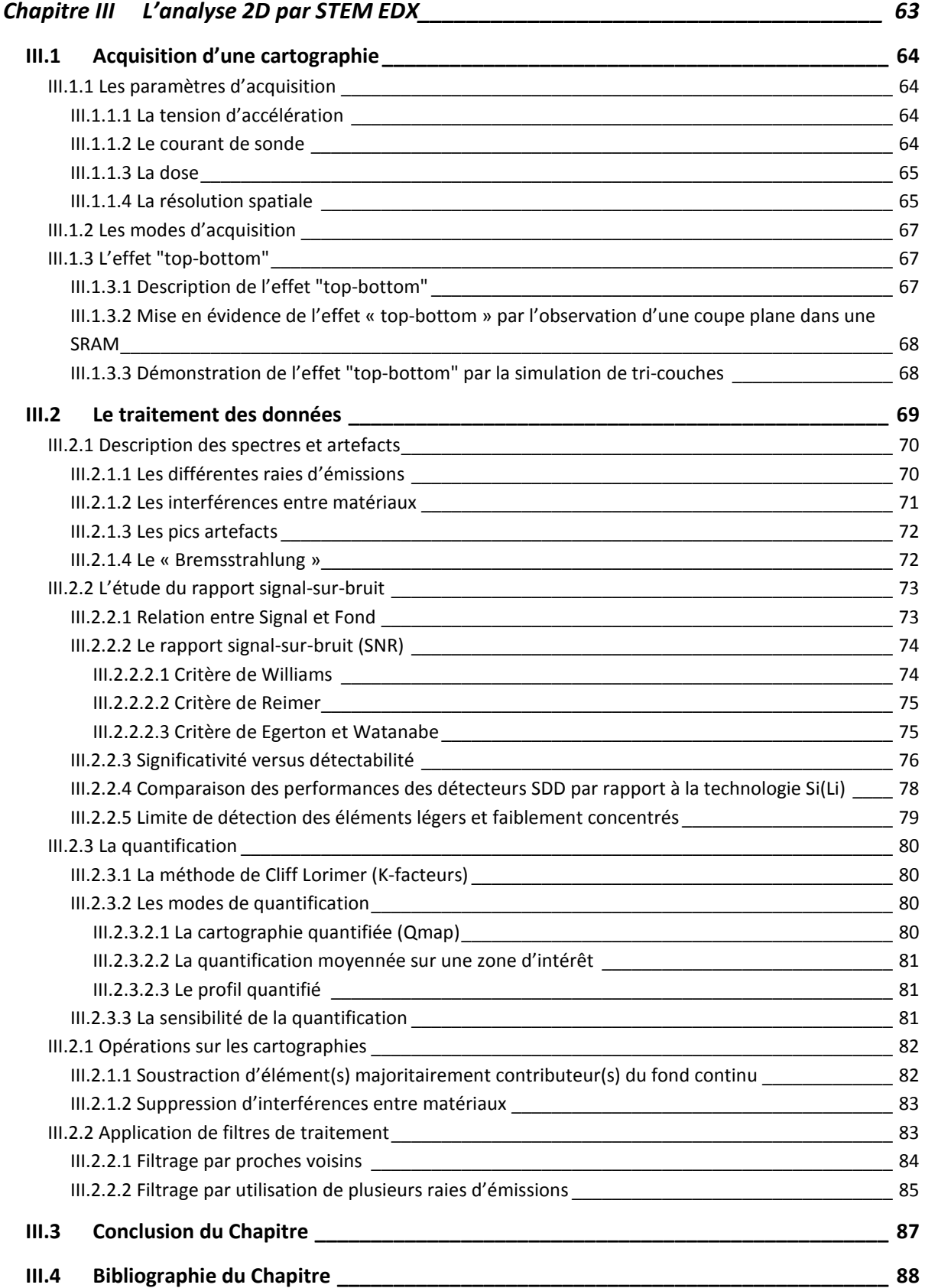

### *Chapitre IV Mode opératoire d'une analyse par tomographie STEM EDX et intérêt de la technique \_\_\_\_\_\_\_\_\_\_\_\_\_\_\_\_\_\_\_\_\_\_\_\_\_\_\_\_\_\_\_\_\_\_\_\_\_\_\_\_\_\_\_\_\_\_\_\_\_\_\_\_\_\_\_\_\_\_\_\_\_\_\_ 91*

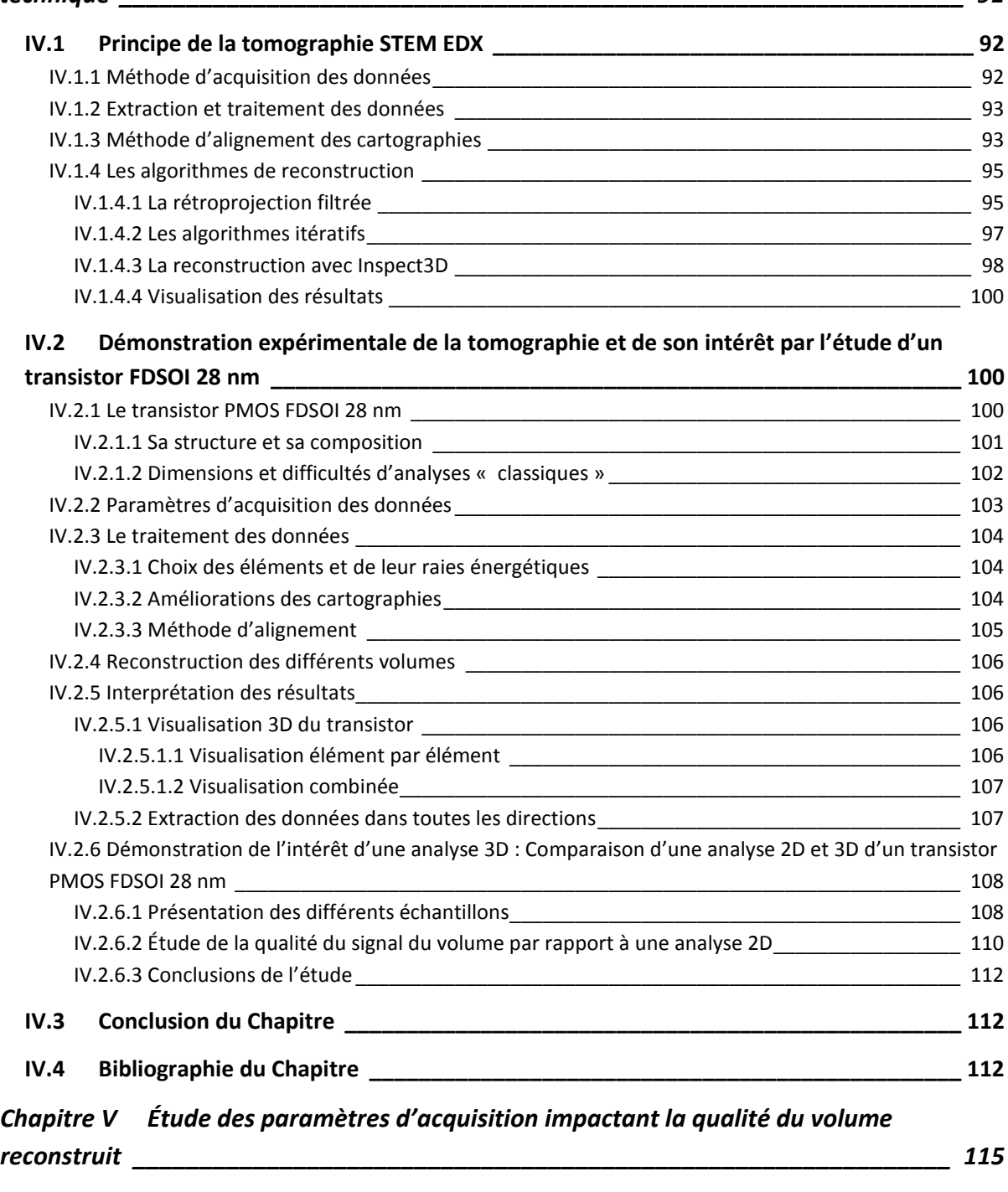

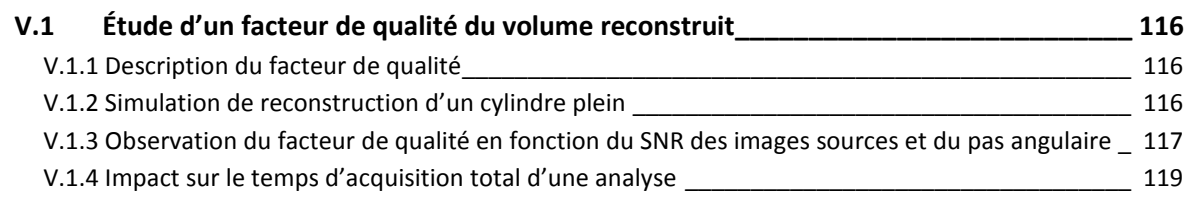

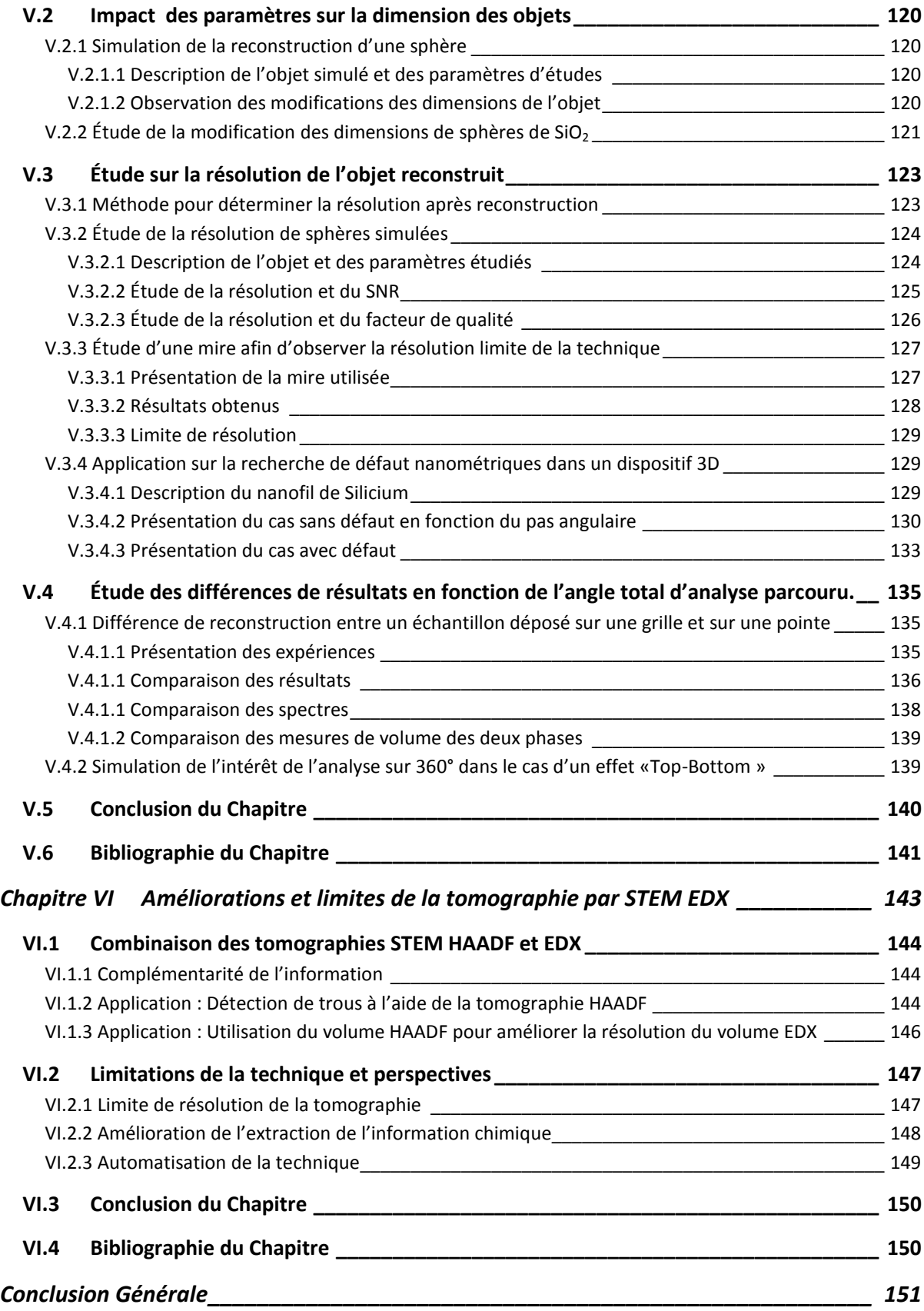

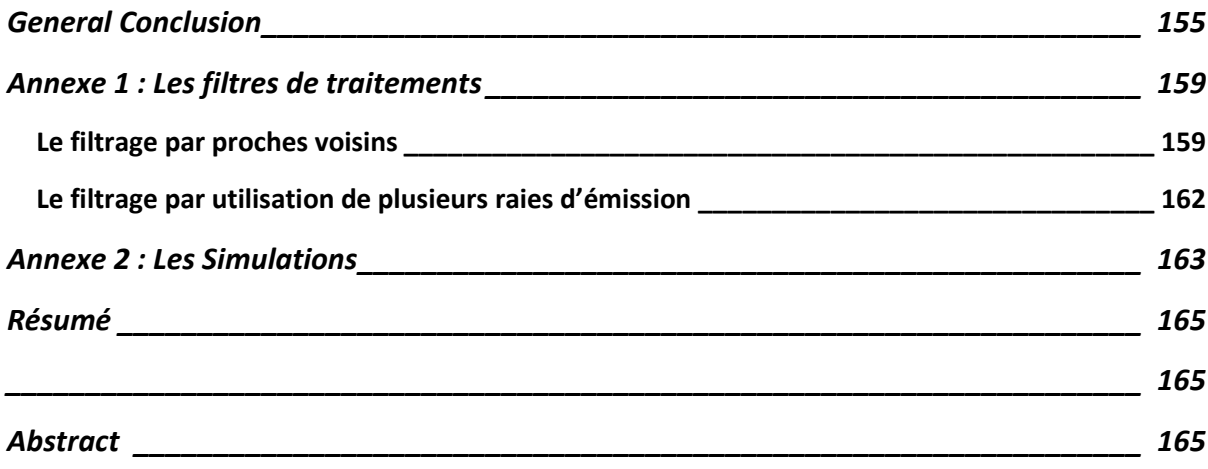

#### *Introduction générale*

<span id="page-13-1"></span>L'amélioration continuelle des technologies CMOS repose sur deux évolutions principales. La première est une réduction des dimensions des dispositifs, basée sur l'amélioration des procédés de fabrication, à l'aide d'équipements de plus en plus perfectionnés. Actuellement, à STMicroelectronics, le nœud technologique 28 nm est en production et les nœuds 14 nm et 10 nm sont en cours de développement, en collaboration avec d'autres acteurs de l'industrie du semiconducteur (Samsung, IBM). La deuxième évolution concerne l'intégration de matériaux et d'alliages complexes permettant une amélioration des performances du transistor. On retrouve très bien ces évolutions dans le '*stack'* de grille MOS des technologies 28 nm et en dessous (14 nm) où sont déposées des couches de HfSiON (1-2 nm), de TiN (5 nm pour le NMOS, 10 nm pour le PMOS) et une siliciuration SiNiPt [\(Figure 1\)](#page-13-0). De plus, l'utilisation de certains éléments (As, P, B, In, Ge) permet de modifier les propriétés du canal, de la source ou du drain afin d'en améliorer les propriétés (notamment électriques : augmentation du nombre de porteurs, maille contrainte pour augmenter la mobilité). Contrôler la fabrication et l'intégration de ces matériaux dans les nanostructures assemblées aujourd'hui dans les circuits des récentes technologies, nécessite une caractérisation chimique résolue spatialement, quantitative et sensible.

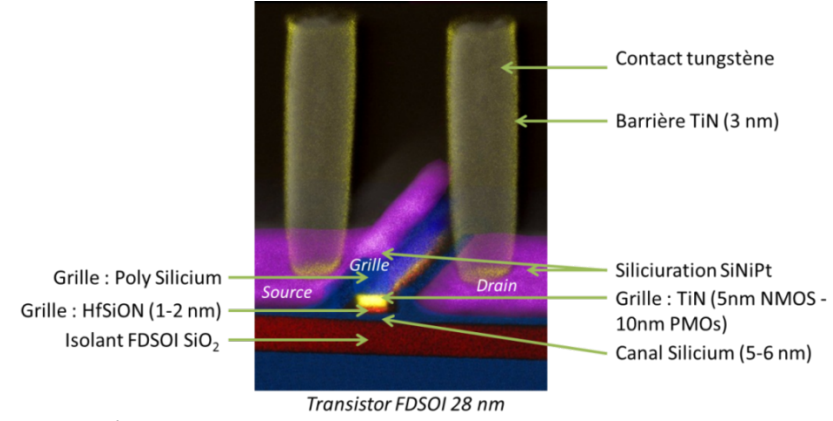

<span id="page-13-0"></span>*Figure 1 : Présentation d'un transistor FDSOI 28 nm*

La possibilité de contrôler la répartition réelle des espèces chimiques dans les composants est donc de plus en plus partie prenante du développement et de la fabrication des nouvelles filières technologiques complexes. De plus, durant les étapes de fabrication, des contaminations ou corrosions peuvent arriver accidentellement et causer des vieillissements, des faiblesses ou des défaillances de composants qu'il est nécessaire de caractériser. L'analyse de défauts apparaissant dès les premiers temps d'utilisation *('early failure')* ou après utilisation et vieillissement *('costumer return')* sont aussi des taches nécessaires pour renforcer la fiabilité des procédés de fabrication. Ces défauts peuvent êtres rares et de très petites dimensions avec des géométries non prévisibles. En ce sens, une analyse chimique, si possible en trois dimensions, aidera à comprendre le mécanisme d'apparition des défauts.

Aujourd'hui, ce besoin d'analyse chimique, résolue spatialement au nanomètre, n'est qu'en partie comblé par la technique TEM filtrée en énergie (EFTEM). Cette méthode, qui est efficace pour les matériaux légers (oxydes, silicium), est quasi inopérante pour l'analyse de matériaux denses (W, Ta, HfO<sub>2</sub>, etc.). Elle est par ailleurs peu sensible (1 % au mieux). Par comparaison, la technique EDX en mode cartographie STEM spectroscopique peut offrir une détectabilité jusqu'à 0.01% pour presque tous les éléments du tableau périodique (Z>5), et permet d'enregistrer en même temps le signal de tous les éléments chimiques présents dans l'échantillon. Une image spectrale de plusieurs centaines de milliers de pixels permet ainsi de cartographier un dispositif complet à l'échelle nanométrique. La [Figure 2](#page-14-0) présente les cartographies d'un transistor 14 nm analysé par EFTEM et STEM EDX. L'analyse EDX permet ici en une seule cartographie, d'extraire les sept éléments présents dans ce transistor. L'analyse EFTEM quant à elle, tout en ne considérant que 4 éléments chimiques, a nécessité 12 images filtrées par la technique dite des « 3 fenêtres » (nécessaire pour extraire le fond continu). L'analyse simultanée de tous les éléments présents dans un échantillon est le point fort de la technique STEM EDX qui, de plus, est très sensible et utilise des doses électroniques beaucoup plus faibles que celles nécessaires pour l'imagerie chimique par EFTEM.

<span id="page-14-0"></span>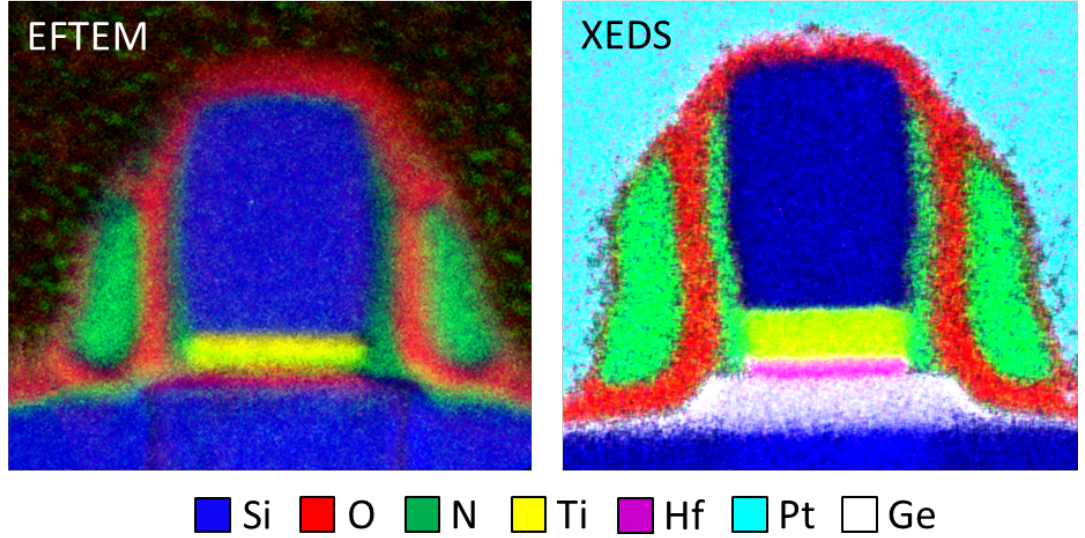

*Figure 2 : Cartographie EFTEM et STEM EDX d'un transistor du nœud technologique 14 nm*

La microscopie électronique en transmission classique (TEM) ou analytique (STEM couplée avec de la spectroscopie EDX ou EELS) se réalise sur des lames amincies. L'épaisseur de ces lames doit être assez faible (30 à 100 nm environ) afin de permettre une imagerie raisonnablement résolue, et de limiter les interactions multiples des électrons incidents (énergie primaire de 100 à 200 keV). Les informations obtenues sont une projection 2D de la réponse des éléments contenus dans la lame mince. Depuis quelques années, un besoin croissant d'analyses 3D a conduit les expérimentateurs à s'intéresser à la tomographie. En effet, la taille des structures devenant plus petites que l'épaisseur des lames TEM, l'information 2D devient de plus en plus ambigüe et non suffisante. Les premières études en imagerie volumique STEM HAADF (contraste de Z) réalisées récemment ont permis d'aborder des méthodes expérimentales et de reconstruction. Néanmoins, très peu d'expériences ont concerné la tomographie chimique. L'apparition d'équipements tel que le TEM Osiris, permettant un gain considérable sur les temps d'analyse STEM EDX (environ un facteur 100), a rendu réaliste la possibilité de l'analyse tomographie chimique. Cependant, les différentes étapes expérimentales comme la préparation d'échantillon, l'acquisition des séries de données et la reconstruction des volumes (pour des cartographies EDX aux caractéristiques particulières) sont à étudier et à développer.

Le but de cette thèse est donc, dans un premier temps, de déterminer les meilleurs paramètres d'acquisition de cartographies STEM EDX 2D sur lame minces préparées au FIB (microscope à balayage couplé à une colonne ionique : *Focused Ion Beam*), d'étudier les signaux obtenus (bruit, artefacts, quantification) et le traitement des cartographies élémentaires. Dans un second temps, l'étude de la technique STEM EDX est étendue vers l'analyse tomographique en trois dimensions afin d'en déterminer la méthodologie des différentes étapes. Enfin, il s'agit de démontrer la faisabilité de la tomographie STEM EDX, c'est-à-dire d'évaluer les temps d'acquisition, le niveau de complexité des techniques de reconstruction et la qualité du résultat final (résolution, fiabilité des volumes, sensibilité).

Ce travail a été réalisé dans le cadre d'une convention CIFRE entre, d'une part, le groupe de caractérisation physique du site de STMicroelectronics de Crolles et, d'autre part, le laboratoire MATEIS (Matériaux : Ingénierie et Sciences) de l'INSA de Lyon rattaché à l'école doctorale de Matériaux de Lyon. Toutes les expériences présentées dans cette thèse ont été effectuées sur le microscope Tecnai Osiris disponible à Crolles. Ces trois années de travail sont présentées en six chapitres détaillés ci-dessous.

Le premier chapitre fait l'état de l'art des différentes techniques d'analyse chimique et tomographique. Les performances de ces techniques sont confrontées en termes de détectabilité, de précision de la quantification, de résolution spatiale et de volume analysé. Le principe de l'analyse par STEM EDX est détaillé et ses nouvelles performances sont avancées. Les inconvénients et avantages de chaque technique sont aussi discutés.

Le deuxième chapitre traite de la préparation des échantillons pour l'analyse par STEM EDX. D'une part, la méthodologie de préparation d'échantillon pour l'analyse 2D, une lame mince, est présentée. D'autre part, pour l'analyse tomographique, un échantillon sous forme de pointe est préféré et sa méthode de préparation est détaillée. Une étude de l'impact du faisceau électronique sur la structure des échantillons mène à la nécessité de protéger les échantillons de l'endommagement. Pour cela, une solution d'encapsulation est proposée et la méthode pour sa réalisation est présentée pour les deux types d'échantillons. Une comparaison de l'endommagement des échantillons avec et sans encapsulation est aussi effectuée pour en démontrer l'intérêt.

Dans le troisième chapitre, la méthode d'une analyse STEM EDX 2D est présentée. Dans cette partie, le principe de la spectroscopie de rayons-X dispersive en énergie (EDX), l'acquisition de cartographies et le traitement de ces données sont discutés. Le signal des spectres, constitué de raies correspondant à l'ionisation des différents éléments, est étudié en fonction des paramètres d'acquisitions ainsi que de la géométrie de l'échantillon (effets d'absorption). Une explication de la quantification, par la méthode des k-facteur de Cliff-Lorimer, ainsi que ces différentes applications sur les cartographies sont présentées. Pour finir, un traitement qualitatif spécifique des données est proposé.

Le quatrième chapitre présente le mode opératoire d'une analyse tomographique par STEM EDX. Les différents paramètres d'acquisition ainsi que le principe de la tomographie et les méthodes de reconstruction sont présentés. Puis, les différentes étapes d'une analyse tomographique sont expliquées. Afin de démontrer l'intérêt de la technique, celle-ci est appliquée à un transistor 28 nm FDSOI. Les différentes méthodes de traitement de volume sont proposées et les résultats sont comparés avec des analyses 2D du même dispositif.

Le cinquième chapitre s'intéresse à l'optimisation de l'analyse tomographique par STEM EDX, et concerne l'étude de l'impact des paramètres d'acquisition sur la qualité du volume reconstruit en termes de rapport signal-sur-bruit, de résolution, de respect de forme des objets et de quantifications. Pour ces études, des simulations sont confrontées à différents cas expérimentaux (Mire, sphères de SiO<sub>2</sub>, transistor « gate all around », particules de silicate d'alumine). Les résultats de chaque étude permettent de déterminer les paramètres d'acquisitions offrant une reconstruction la plus fiable possible.

Le sixième chapitre traite des améliorations et perspectives de la tomographie par STEM EDX. Les voies d'améliorations de la résolution du volume reconstruit et de son signal sont étudiées pour les différentes étapes d'une analyse tomographique. Tout d'abord, une acquisition de meilleure qualité (pas angulaire plus fin, cartographies mieux résolues) peut être réalisée. Puis un traitement plus avancé des données peut être effectué : utilisation d'algorithmes de reconstruction ou de méthodes de traitement de spectres plus complexes comme la méthode PCA. Enfin, après reconstruction, les volumes STEM EDX et HAADF peuvent être combinés afin de cumuler la résolution et l'information du volume HAADF à l'information chimique du volume EDX. L'application de ces propositions d'améliorations et l'avenir de la technique repose sur l'automatisation des différentes étapes. En effet, l'automatisation permet d'obtenir un gain de temps et une simplicité d'application nécessaires à la mise en place d'une telle technique en milieu industriel.

#### *General Introduction*

<span id="page-17-1"></span>The continuous improvement of CMOS technology is based on two major developments. The first is the size reduction of the devices based on the improvement of manufacturing processes, using more sophisticated equipment. Currently, at STMicroelectronics, the 28 nm technology node is in production and the nodes 14 nm and 10 nm are being developed in collaboration with other semiconductor industry actors (Samsung, IBM). The second development is the integration of materials and complex alloys to improve transistor performances. These developments are visible in the gate stack of the 28 nm MOS technology and below (14 nm) where are deposited layers of HfSiON (1-2 nm), TiN (5 nm for the NMOS, 10 nm for the PMOS) and the SiNiPt siliciuration [\(Figure](#page-17-0)  [3\)](#page-17-0). In addition, the use of dopants (As, P, B, In, Ge) modifies the properties of the channel, the source or the drain in order to improve their electrical properties (increase the mobility of carriers, control the threshold voltage …). Control the manufacture and the integration of these materials in the latest technologies devices requires a spatially resolved, a quantitative and a sensitive chemical characterization.

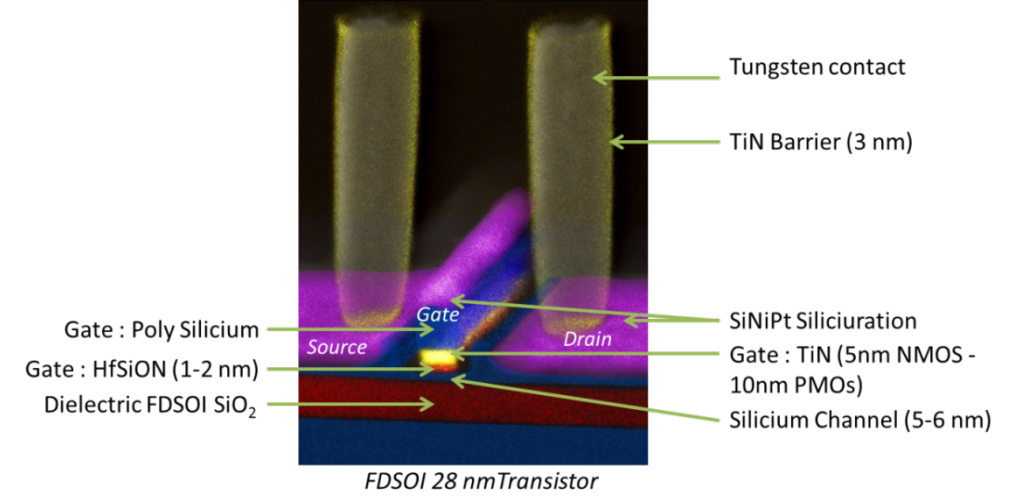

<span id="page-17-0"></span>*Figure 3 : FDSOI 28 nm transistor presentation*

The ability to control the actual chemical species distribution in the components is part of the development and the manufacturing of complex new technological fields. In addition, during the manufacturing steps, contamination or corrosion can happen accidentally and cause aging, weaknesses or failures of components which have to be characterized. Analysis of defects appearing at the first time of use (early failure) or after use and aging (costumer return) are also necessary tasks to strengthen the reliability of the process technology manufacturing. These defects can be rare and very small with unpredictable geometries. In this sense, a chemical analysis, if possible in three dimensions, will help to understand the mechanisms fails occurrence.

Today, this need for chemical analysis, spatially resolved at nanometer, is only partly filled by the energy filtered TEM technique (EFTEM). This method which is effective for light materials (oxides, silicon) is almost irrelevant for the analysis of dense materials (W, Ta, HfO2, etc…) and has a poor sensitivity (1% at best). By comparison, the STEM EDX mapping technique can provide detectability up to 0.01% for almost all elements of the periodic table (Z> 5) and can record at the same time the signal of all the chemical elements present in sample. A spectral image of hundreds of thousands pixels can map a complete device at the nanoscale[. Figure 4](#page-18-0) shows the chemical mapping of a 14 nm transistor analyzed by EFTEM and STEM EDX. The EDX analysis allows here, in one mapping, the extraction of the seven elements in the transistor. The EFTEM analysis for its part, while considering only four chemical elements, required 12 filtered images for the "3 windows" technique (required to extract the continuous background). The simultaneous analysis of all elements present in a sample is the strong point of the STEM EDX technique; moreover, it is very sensitive and uses much lower dose than required for EFTEM chemical imaging.

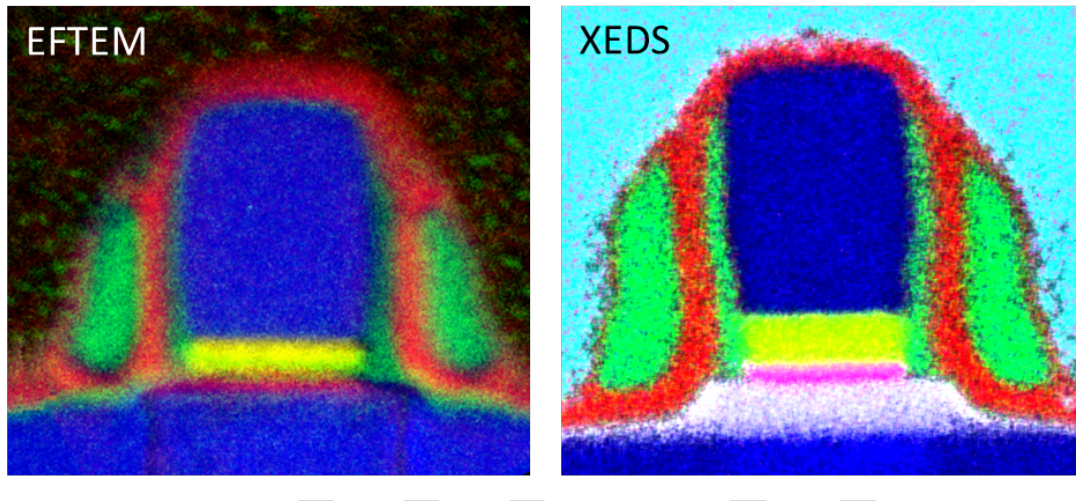

Si l O N Ti Hf Pt Ge

<span id="page-18-0"></span>*Figure 4 : EFTEM et STEM EDX mappings of a 14 nm node transistor* 

The conventional transmission electron microscopy (TEM) or analytical (STEM coupled with EDX spectroscopy or EELS) are realized on thinned lamellae. The thickness of the lamellae must be sufficiently low (approximately 30 to 100 nm) in order to limit multiple interactions of incident electrons (primary energy of 100 to 200 keV). The obtained information is a 2D projection of the

#### [General Introduction](#page-17-1)

response of the materials in the thin lamella. In recent years, a growing need for 3D analysis led the experimenters to be interested in the tomography. Indeed, the size of the structures become smaller than the thickness of the lamellae, the TEM 2D information becomes very ambiguous and not sufficient. First STEM HAADF imaging studies (Z-contrast) were carried out in recent years and the experimental and the reconstruction methods have been discussed. However, very few experiments have concerned the chemical tomography. The development of equipment such as the Osiris TEM, allowing considerable fast STEM EDX analysis (about 100 times faster), made the possibility of chemical tomography analysis realistic. However, the different experimental steps such as the sample preparation, the acquisition of data sets and the volume reconstruction have to be developed.

The purpose of this PhD thesis is, first, to determine the best acquisition parameters for STEM EDX mappings on 2D thin lamella prepared in a FIB, to study the obtained spectrum (signal, noise, artifacts, quantification) and the treatment of elementary maps. In a second step, the study of the STEM EDX technique is extended to the tomographic analysis in three dimensions to determine the methodology steps. Finally, the feasibility of STEM EDX tomography has to be demonstrated, regarding the overall acquisition time, the complexity of the reconstruction techniques and the quality of the final result (resolution, volume reliability and sensitivity).

This work was done under a CIFRE contract between, the group of physical characterization of STMicroelectronics Crolles site and, the MATEIS laboratory (Materials: Engineering and Sciences) of INSA Lyon attached to the Lyon Graduate School of Materials. All experiments presented in this thesis were performed on the Tecnai Osiris present at Crolles. These three years of work are presented in six chapters detailed below.

The first chapter makes the summary of the different chemical and tomographic analysis techniques. The performances of these techniques are compared in terms of detectability, accuracy of quantification, spatial resolution and analyzed volume. The principle of STEM EDX analysis is detailed and its new performances are presented. The advantages and disadvantages of each technique are also discussed.

The second chapter deals with the sample preparation for the analysis by STEM EDX. First, the methodology of sample preparation for 2D analysis is presented. Then, for the tomographic analysis, a rod-shaped sample is preferred and its preparation method is detailed. A study of the impact of the electron beam on the sample structure leads to the need to protect the sample from damages. Therefore, an encapsulation solution is proposed and the delivery method is presented for both types of samples. A comparison of the samples damages with and without the encapsulation is also performed to demonstrate its interest.

In the third chapter, the method of the STEM EDX 2D analysis is presented. In this part, the mapping acquisition, the spectra creation principle by the ionization of specific bands and the processing of these data are discussed. The signal from these spectra is studied as a function of acquisitions parameters as well as the direction of the sample (absorption effects). An explanation of the quantification by the Cliff-Lorimer method (k-factor) and its different applications on the maps are presented. Finally, a specific qualitative data processing is proposed.

The fourth chapter presents the procedure of a tomographic analysis STEM EDX. The different acquisition parameters and the principle of tomography reconstruction methods are presented. Then, the different steps of a tomographic analysis are explained. To demonstrate the benefits of the technique, an application on a 28 nm FDSOI transistor is presented. The various methods of volume treatment are proposed and the results are compared with a 2D analysis of a similar device.

Having demonstrated the value of such a technique, the fifth chapter focuses on its optimization with the study of the acquisition parameters impact on the quality of the reconstructed volume in terms of signal-to-noise ratio, resolution, respect of objects shape and quantifications. For these studies, some simulations face different experimental cases (Mire, SiO2 spheres, transistor "gate all around" particles of alumina silicate). The results of each study allow determining the acquisition parameters providing the most reliable reconstruction.

The sixth chapter discusses the enhancements and the perspectives of the STEM EDX tomography technique. The ways of improvement of the resolution of the reconstructed volume and its signal are studied for the different steps of a tomographic analysis. First, acquisition of better quality (finer tilt step, maps better resolved) can be achieved. Then, a more advanced data processing can be done: using reconstruction algorithms or spectra processing methods more complex such as the PCA method. And finally, after reconstruction, HAADF and STEM EDX volumes can be combined to earn both from the resolution of the HAADF volume and from the chemical information of the EDX volume. The application of these proposed improvements and the future of the technique relies on the automation of the different steps. Indeed, the automation provides a time saving and an ease of implementation required for the settle of such a technique in the industry.

*Chapitre I*

### *La microscopie en transmission pour l'analyse chimique STEM EDX*

<span id="page-21-0"></span>Dans ce chapitre, les différentes techniques d'analyses chimiques sont comparées en fonction de leur résolution spatiale, de leur volume typique analysé et de leurs performances d'analyse chimique. On trouve ainsi les analyses surfaciques pouvant s'étendre à des analyses volumiques telles que le SIMS, le ToF-SIMS, la spectroscopie Auger et l'XPS. Viennent ensuite les analyses effectuées dans un microscope électronique à balayage (FIB/SEM EDX) ou à transmission (STEM HAADF, EELS ou EFTEM). La technique de sonde atomique est aussi évoquée ainsi que les analyses par rayons X.

Un descriptif plus détaillé de l'analyse par STEM EDX est aussi présenté. Le principe de la technique est tout d'abord abordé, puis sa récente évolution (nouvelle source électronique, nouveaux détecteurs) et enfin ses performances.

Les inconvénients et avantages de chaque technique sont avancés et leurs performances respectives sont ensuite synthétisées dans deux graphiques.

### **I.1 Rappel sur les autres techniques d'analyse chimique et/ou tomographique**

#### *I.1.1 La spectrométrie de masse à ionisation secondaire (SIMS)*

Le SIMS, pour *Secondary Ion Mass Spectrometry*, est utilisé pour la détection de surface des impuretés ou dopants présents dans des couches minces. C'est une analyse chimique qui consiste à bombarder la surface de l'échantillon avec un faisceau d'ions (O<sup>+</sup> ou Cs<sup>+</sup>) (Voir [Figure 5\)](#page-22-0). Sous cet effet, l'échantillon est alors pulvérisé et une partie de cette matière est ionisée. Ces ions secondaires crées sont alors accélérés vers un spectromètre de masse permettant de remonter à la composition de l'échantillon [BEN87].

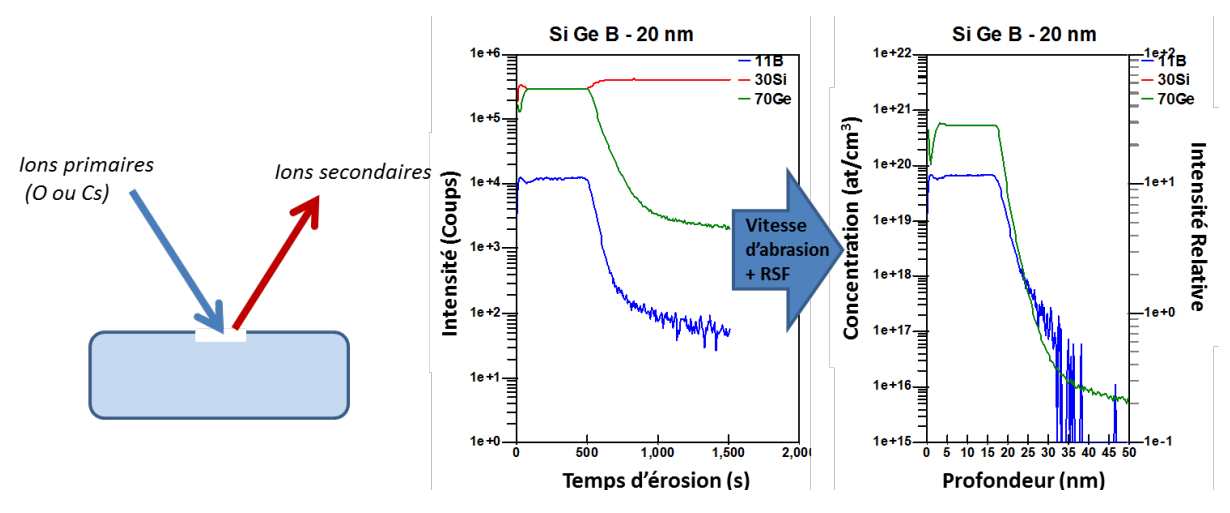

<span id="page-22-0"></span>*Figure 5 : Principe d'une analyse par SIMS et exemple de spectre obtenu d'une analyse de couche SiGe. La vitesse d'abrasion et l'application des RSF permettent de remonter à la concentration des espèces en fonction de la profondeur*

La composition de la surface analysée est déduite à l'aide d'étalons, appelés RSF (Relative Sensitivity Factor). La technique a une limite de détection de  $10^{12}$  à  $10^{16}$ at/cm<sup>3</sup> et permet une analyse locale des rapports isotopiques avec une précision de 0.01%. La zone peut être balayée pour obtenir une image d'ions secondaires relative à l'élément analysé.

De plus, grâce à l'usinage créé par la pulvérisation, il est aussi possible d'effectuer des profils en profondeur avec une résolution d'environ 5 Å et jusqu'à une profondeur de 10 µm. Le balayage et le profil en profondeur peuvent être associés pour fournir une analyse 3D de l'échantillon.

Le SIMS est la technique d'analyse de surface la plus sensible et permet la détection de tous les éléments de H à U. Mais la taille de sonde, variant de 1 µm à 10 µm de diamètre en fonction du mode d'analyse, ne permet pas toutes les applications. De plus, cette technique est sélective et ne permet pas la détection de tous les éléments et de leurs isotopes à la fois. Par souci de temps (30 min par profil) et de calibration, 3 à 4 éléments choisis sont observés lors d'une analyse.

#### *I.1.2 Le SIMS par temps de vol (ToF-SIMS)*

Le ToF-SIMS, pour *Time-of-Flight SIMS* ou SIMS par temps de vol, repose sur le même principe que le SIMS. Cependant pour cette technique, un faisceau d'ions pulsé de diamètre 0,2 µm permet l'expulsion des ions, qui, après avoir été accélérés à un potentiel donné, parcourent une chambre sous ultravide jusqu'à un détecteur à temps de vol. Le temps de vol est spécifique pour une longueur de chambre et une tension d'accélération donnée ; il est associé au ratio masse/charge de l'atome ou molécule analysé [BEN94][VIC01] (Voir [Figure 6\)](#page-23-0).

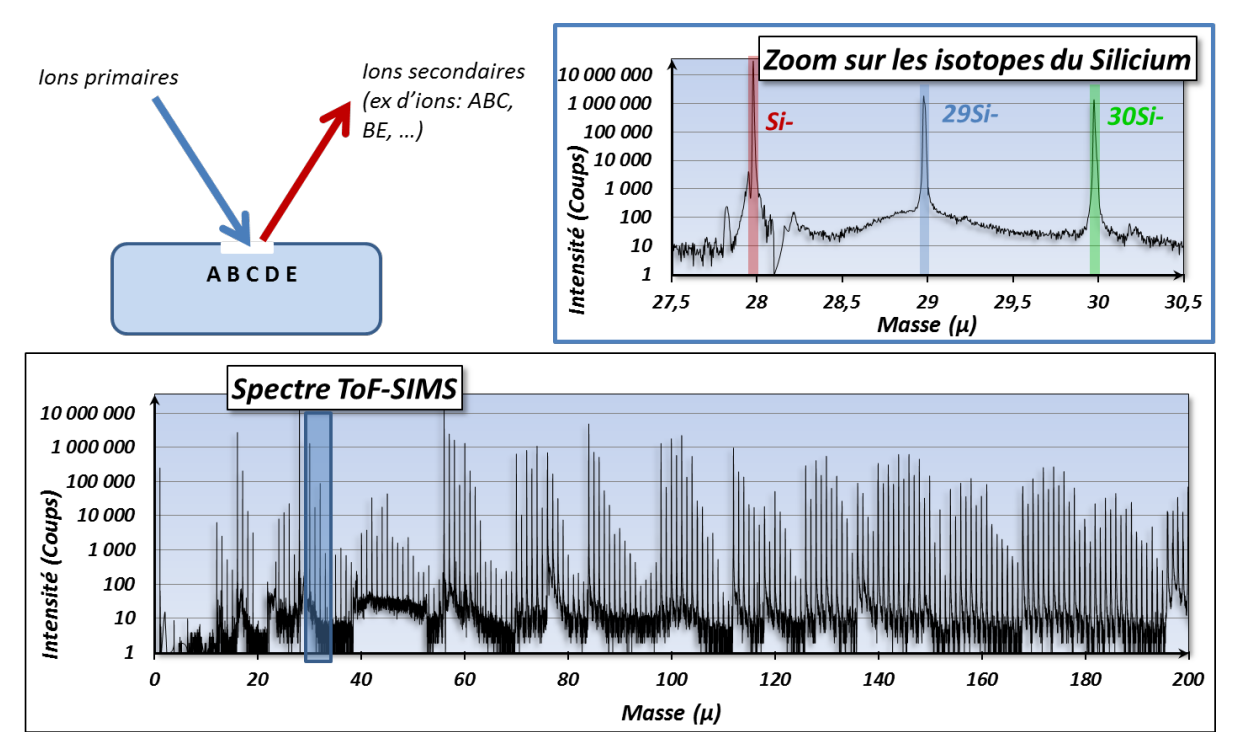

<span id="page-23-0"></span>*Figure 6 : Principe d'une analyse ToF-SIMS et exemple de spectre d'une analyse SiGe. Zoom sur les isotopes du Si permettant l'extraction du signal Silicium.*

A l'aide d'étalons, la composition de l'échantillon analysé peut être déterminée, et ce, pour tous les éléments du tableau périodique à la fois. La limite de détection est entre 10<sup>15</sup> et 10<sup>18</sup> at/cm<sup>3</sup>. Tout comme le SIMS, il est possible d'effectuer des images, des profils en profondeur et des analyses 3D mais avec une meilleure résolution latérale (faisceau d'ions plus fin).

Cette technique est plus efficace que le SIMS car elle permet l'étude de tous les éléments mais elle est moins sensible. Elle peut être utilisée comme première approche d'analyse afin de déterminer sur quels éléments l'analyse doit être approfondie.

#### *I.1.3 La spectroscopie par électrons Auger (AES)*

La spectroscopie par électrons Auger, AES pour *Electron Auger Spectroscopy*, utilise un faisceau d'électrons de haute énergie (3-20 keV) et focalisé (10-20 nm de diamètre) afin d'exciter les électrons à la surface de l'échantillon sur une profondeur allant de 5 nm à 10 nm. La désexcitation permet l'émission d'électrons Auger caractéristiques de la nature de l'atome émetteur [AUG25][BUR52] (Voir [Figure 7\)](#page-24-0). Il est ainsi possible de remonter à la composition chimique de la surface de l'échantillon.

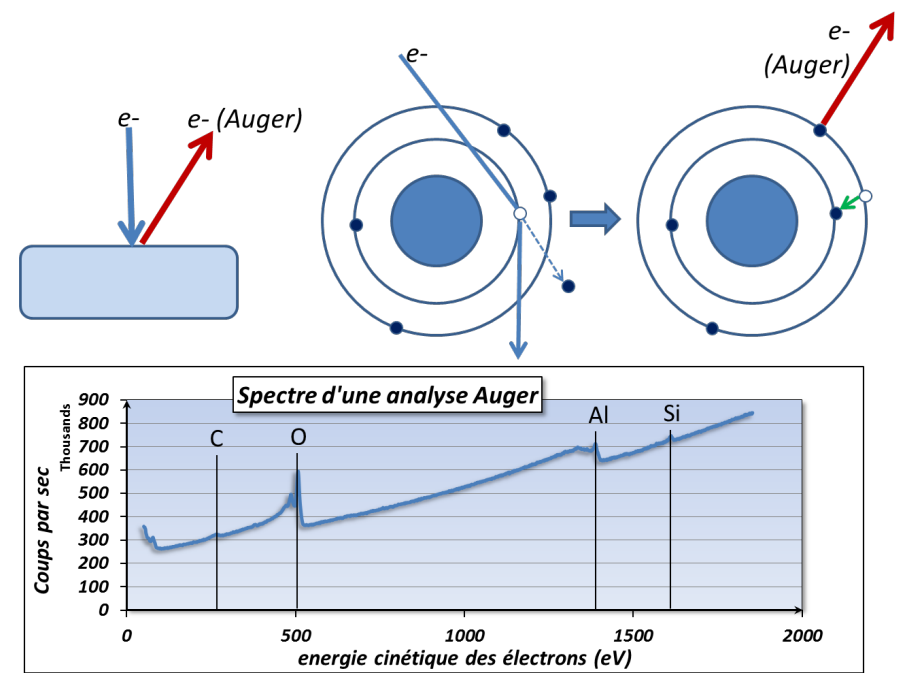

<span id="page-24-0"></span>*Figure 7 : Principe de l'émission Auger. Spectre de l'analyse d'un pad aluminium (Al<sub>2</sub>O<sub>3</sub>). Comme attendu, du carbone et du silicium sont aussi détectées.*

La technique permet d'analyser les éléments du tableau périodique de Li à U avec une limite de détection entre 0,1 et 1 % at ainsi que leurs liaisons associées. C'est une technique semi-quantitative avec une précision de 10 à 20% avec utilisation d'échantillons témoins.

L'AES est donc adaptée à l'analyse fine de surface (objets < 100 nm, couches minces < 10nm). Cependant seuls les éléments légers sont détectables (émission de photon X dominante pour les éléments lourds) et la détection et la quantification des éléments sont limitées. De plus, l'analyse de couches isolantes reste très complexe.

Associé à un FIB (*Focused Ion Beam*) dans un équipement double colonne ou à l'aide d'un flux d'argon, il est possible d'alterner abrasion et analyse afin de caractériser un volume couche après couche.

#### *I.1.4 La spectroscopie photoélectronique X (XPS)*

La technique XPS, pour *X-ray Photoelectron Spectroscopy*, permet une analyse d'extrême surface des échantillons. Grace à l'ionisation par effet photoélectrique due au faisceau de rayons X incidents, des photoélectrons d'énergie caractéristique sont émis, qui permettent une quantification des éléments sur une profondeur de 1 à 10 nm avec une résolution latérale entre 3 µm et 2 mm [SIE67][REN05] (Voir [Figure 8\)](#page-25-0).

#### [Chapitre I La microscopie en transmission pour l'analyse chimique STEM EDX](#page-21-0)

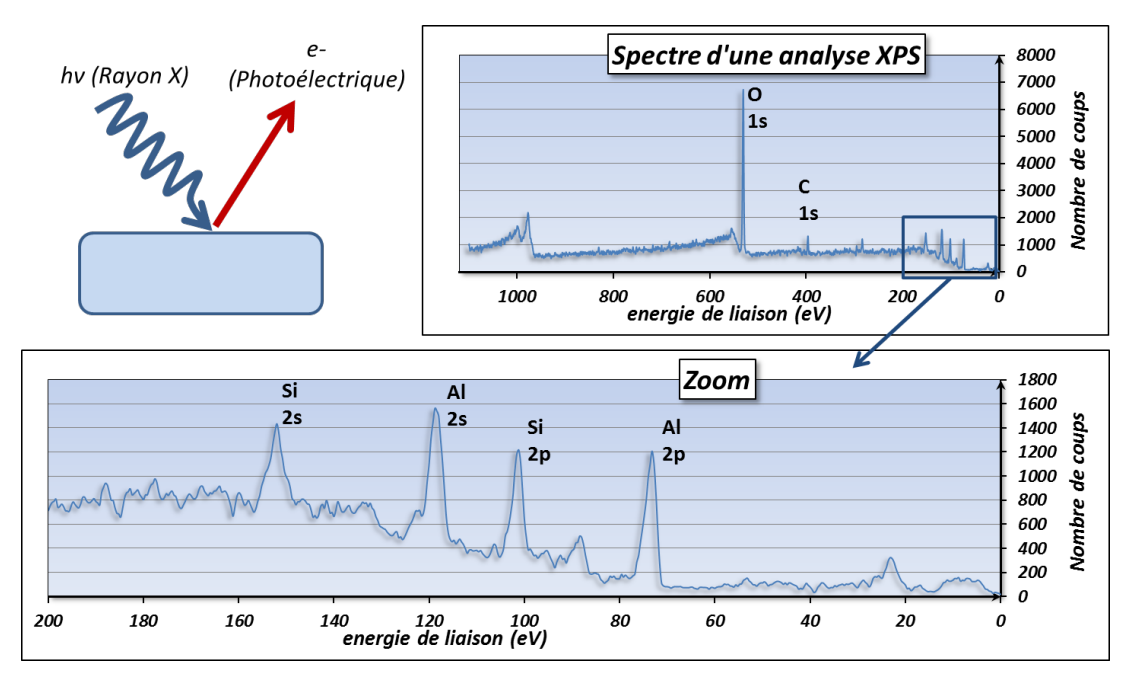

<span id="page-25-0"></span>*Figure 8 : Principe de l'analyse XPS et exemple de spectre d'une analyse de 'pad' (Al<sub>2</sub>O<sub>3</sub> ; carbone et silicium sont également détectés).* 

La technique permet d'identifier l'état chimique des éléments (sauf H et He) avec une limite de détection de 0.1 à 1% at. La précision de la quantification peut atteindre 5% avec l'utilisation d'échantillons de référence.

Cette technique peut aussi être utilisée pour effectuer des profils de concentration en profondeur avec une résolution de 2 à 200 nm. La technique XPS est une très bonne technique d'analyse d'extrême surface mais avec une résolution latérale ne permettant d'analyser que de larges zones (ex : couches minces déposées pleine plaque - dans le contexte de la micro-électronique -).

#### *I.1.5 La microscopie en transmission filtrée en énergie (EFTEM)*

La technique EFTEM, pour *energy filtered transmission electron microscopy*, permet d'acquérir des cartographies chimiques en TEM. Le faisceau d'électrons incident est accéléré à haute énergie (80 keV à plusieurs MeV) et traverse l'échantillon, une lame(lle) mince (200 nm à 20 nm). Lors de la traversée, des interactions inélastiques ont lieu entre les électrons incidents et les atomes analysés. Le transfert d'énergie correspond alors à une perte d'énergie des électrons transmis caractéristique de l'atome analysé.

Les électrons transmis traversent un filtre les dispersant en fonction de leur énergie. Une fenêtre, dont la position et la largeur en énergie (typiquement ∆E = quelques eV) sont sélectionnées en fonction de l'élément à observer, permet de ne récupérer qu'une partie des électrons pour former une cartographie élémentaire. Plus exactement, pour que l'intensité du signal soit proportionnelle à la concentration, trois fenêtres d'énergie sont extraites : deux avant le pic caractéristique et une après. Cette méthode, dite « des trois fenêtres », permet de supprimer le bruit de fond (Voir *[Figure](#page-26-0)*  *[9](#page-26-0)*). Il est alors possible de quantifier le matériau si l'épaisseur et la section efficace sont connus ou à l'aide de références.

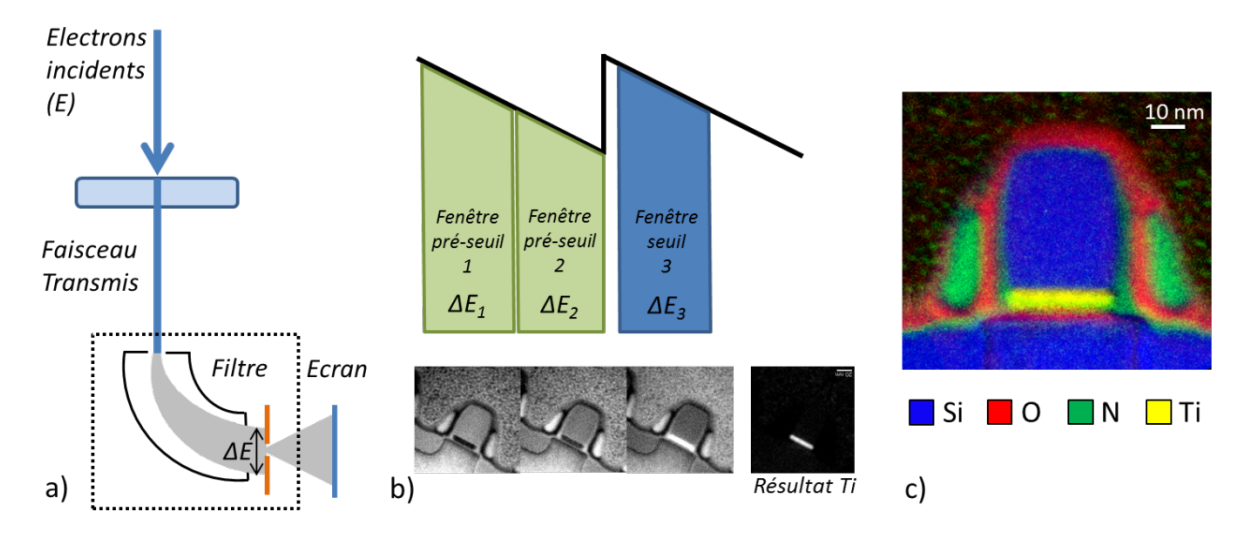

<span id="page-26-0"></span>*Figure 9 : a) Schéma de principe de la technique EFTEM. b) Méthode des trois fenêtres appliquée à l'élément Titane. c) Cartographie EFTEM d'un transistor 14 nm.* 

Cette technique est une méthode assez rapide d'analyse chimique (moins d'une dizaine de minutes) avec une résolution pouvant atteindre le nanomètre [REI95]. Une des limitations de cette technique d'investigation est que les différents éléments sont analysés un à un. Pour des approches plus exploratoires, les techniques STEM EDX et EELS, décrites plus loin, pourront lui être préférées.

La tomographie EFTEM [WEY03][ROI12] permet d'obtenir un rendu 3D chimique d'un objet (< 1 µm<sup>3</sup>) analysé sous forme de lamelle ou pointe, pour lequel des cartographies sont acquises sous plusieurs angles d'observation. Par reprojection de ces cartographies à l'aide d'algorithmes, un volume est reconstruit. Cette analyse, relativement longue dans son application, peut devenir prohibitive en temps si le nombre d'éléments à analyser augmente, car trois cartographies sont nécessaires pour chaque élément et chaque angle.

#### *I.1.6 La microscopie à balayage en transmission en contraste de Z (STEM HAADF)*

Dans le TEM, il est possible de focaliser le faisceau d'électrons incident en une fine sonde qui sera balayée sur l'échantillon pour obtenir une image similaire à celle produite par un microscope à balayage. Ce mode d'utilisation est appelé STEM, pour *Scanning Transmission Electron Microscopy*  [CRE70]. Les électrons transmis peuvent alors être détectés par un détecteur *Bright Field* (BF), récupérant le faisceau incident, ou *Dark Field* (DF), ne prenant en compte que les électrons diffusés. En STEM, le détecteur le plus souvent utilisé est le détecteur HAADF (*High Angle Annular Dark Field*), permettant de recueillir uniquement les électrons diffusés à fort angle (Voir [Figure 10\)](#page-27-0). Grâce à ce détecteur annulaire ne nécessitant pas de diaphragme, le faisceau transmis se propage sous le détecteur et peut être analysé par EELS.

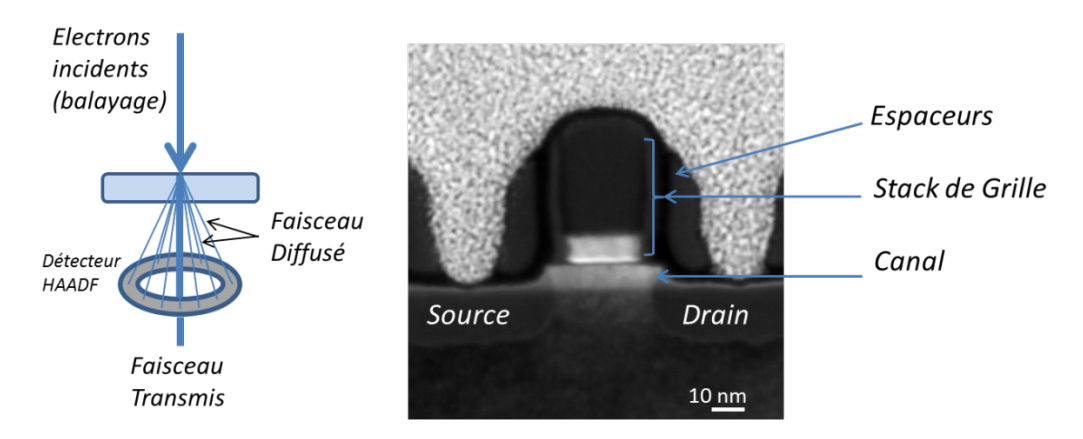

<span id="page-27-0"></span>*Figure 10 : a) Schéma principe du STEM HAADF. b) Images STEM d'un transistor FDSOI 28 nm*

Les électrons, en traversant l'échantillon, subissent des interactions électrons-noyau correspondant à la diffusion quasi-élastique incohérente de Rutherford [RUT11]. L'intérêt du mode HAADF est que l'intensité dépend du numéro atomique Z des éléments sondés : l'intensité suit en effet une loi en Z<sup>α</sup>, α variant en fonction de la gamme d'angles de collecte des électrons sur le détecteur Dark Field (de 1,6 pour un angle de 50 mrad à 1,9 pour un angle de 200 mrad [HAR96] ; à très fort angle, on estime que l'intensité est proportionnelle à environ  $Z^2$ ). La quantification d'un élément est possible avec une précision d'environ ± 20% [PEN92].

L'intensité d'une image STEM dépend aussi du nombre d'atomes dans le volume sondé. Dans le cas de l'imagerie à résolution atomique [PEN90] (si la taille de sonde est plus petite que les distances interatomiques dans une orientation cristalline adéquate de l'objet), il est possible non seulement de calculer le nombre d'atomes par colonne atomique d'un échantillon, mais aussi de déterminer la présence et la quantité d'atomes étrangers (ex : dopants, alliages) pour chaque colonne [VAN09].

Les électrons primaires subissant une diffusion incohérente, la technique est quasiment insensible aux effets de diffraction dynamique, ce qui en fait une très bonne méthode d'analyse tomographique morphologique jusqu'à une résolution nanométrique sur la plupart des échantillons [MID02]. Avec l'imagerie très haute résolution, une reconstruction tomographique atomique a été réalisée sur des nanoparticules [BAL13].

#### *I.1.7 La spectroscopie de perte d'énergie des électrons en STEM (EELS)*

Sur le même principe physique que la technique EFTEM, l'EELS (*Electron Energy Loss Spectroscopy*) repose sur l'analyse des électrons transmis ayant perdu de l'énergie à cause d'interactions inélastiques caractéristiques. En mode cartographie, le faisceau est de nouveau balayé sur l'échantillon (STEM) et, pour chaque pixel, un spectre de la dispersion en énergie des électrons est acquis à l'aide d'un spectromètre et d'une caméra CCD (Voir [Figure 11\)](#page-28-0). Le spectre se divise en 3 parties principales : le pic élastique, ou *Zero Loss*, provenant des électrons n'ayant pas perdu d'énergie (interactions élastiques), les pertes faibles pour des pertes en énergie typiquement inférieures à 50-100 eV (interactions avec les couches électroniques extérieures, résonance des

électrons de valence - notamment plasmons -) et les pertes d'ionisation *(Core Loss)*, comprenant les interactions avec les électrons de cœur (énergie perdue >≈ 50 eV).

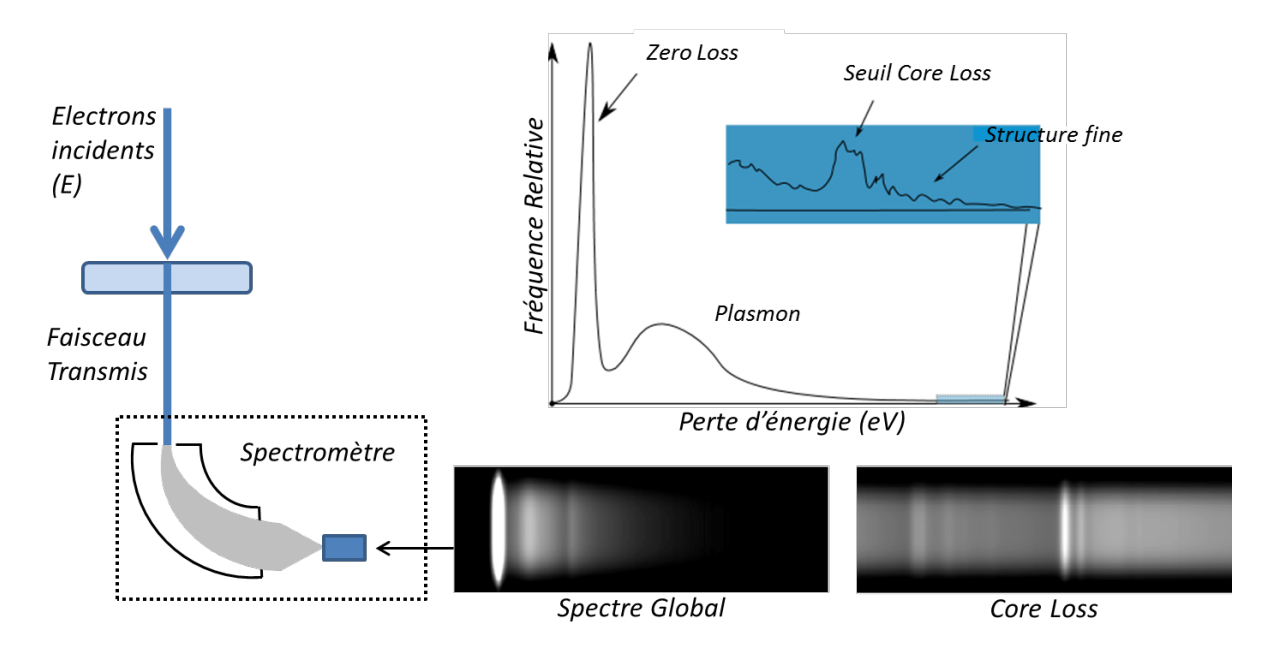

<span id="page-28-0"></span>*Figure 11 : Schéma de principe d'acquisition de spectre EELS. L'information caractéristique des éléments est extraite du spectre Core Loss.*

Le spectre, ainsi collecté est alors traité afin d'extraire des cartographies élémentaires grâce aux seuils d'excitations correspondant aux éléments à étudier (Voir [Figure 12\)](#page-28-1). Ces cartographies chimiques sont obtenues avec une résolution spatiale nanométrique, et avec une résolution en énergie de l'ordre de, voire inférieure à 1 eV. De plus, à l'aide des spectres enregistrés en chaque pixel, une quantification à 1% des éléments peut être réalisée à l'aide d'étalons.

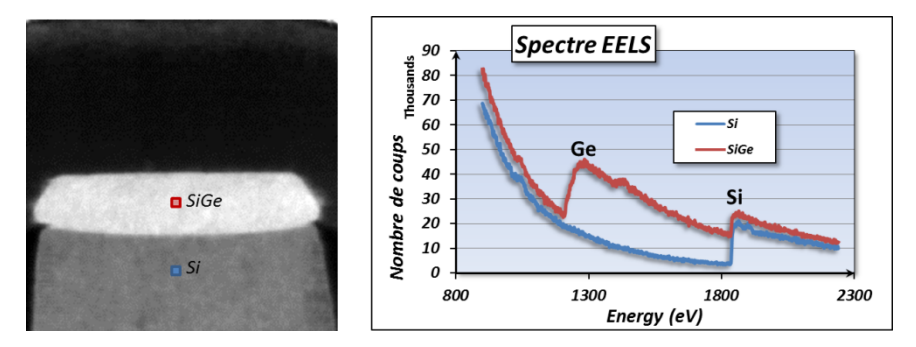

<span id="page-28-1"></span>*Figure 12 : Cartographie EELS d'une épitaxie SiGe (futur canal du PMOS) et ses spectres EELS associés aux régions Si et SiGe.* 

Cette technique permet l'imagerie et la quantification d'éléments légers qu'il est délicat de réaliser par analyse EDX (Bore, Azote, Oxygène). De plus, ses résolutions énergétique et spatiale en font une technique analytique d'une extrême précision. Souvent délaissée par le passé à cause de ses temps d'acquisitions élevés, cette technique subit à l'heure actuelle des avancées techniques permettant des acquisitions rapides (1000 spectres/s avec le filtre en énergie développé par la société Gatan - Quantum GIF -). Elle peut en outre être complétée par une analyse EDX.

L'acquisition de cartographies complètes, plutôt que de simples profils de concentration, rend aussi possible l'analyse tomographique EELS : des cartographies chimiques acquises à plusieurs angles permettent la reconstruction d'un volume par élément chimique [JAR09].

#### *I.1.8 La tomographie par sonde atomique (APT)*

L'*Atom Probe Tomography*, ou APT, est une technique destructive permettant l'analyse chimique volumique à l'échelle atomique. Elle consiste en un instrument combinant microscopie ionique à effet de champ et spectrométrie à temps de vol [MUL68]. Un échantillon sous forme de pointe avec un rayon de courbure inférieur à 50 nm est analysé en lui appliquant une tension combinée à des impulsions laser [GAU06]. Le champ électrique créé devenant très intense à l'apex, les atomes de la pointe sont alors évaporés par couches successives. Un détecteur, placé à une certaine distance, détermine grâce à la vitesse d'arrivée des ions et à leur position lors de l'impact, l'origine chimique (vitesse liée à la masse de l'élément) et le lieu de départ de l'ion (par projection inverse)[\(Figure 13\)](#page-29-0). L'échantillon peut donc être reconstruit et visualisé atome par atome.

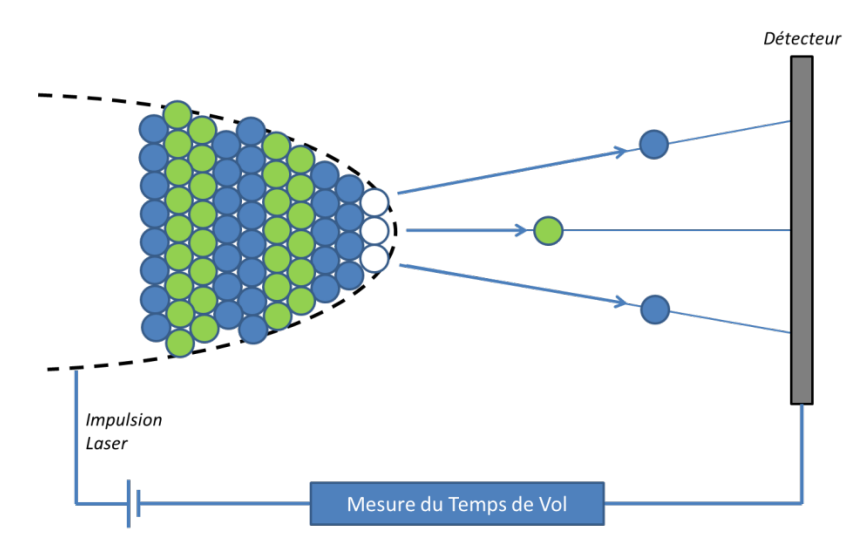

<span id="page-29-0"></span>*Figure 13 : Schéma de principe de fonctionnement de la sonde atomique. Les atomes verts sont plus lourds, donc plus lents pour atteindre le détecteur.*

Des volumes correspondant à des sections de l'ordre de 100 x 100 nm<sup>2</sup> sur plusieurs centaines de nanomètres d'épaisseur sont ainsi analysables. La quantification est extrêmement précise : elle découle simplement d'un comptage du nombre d'atomes de chaque élément détecté. Les points faibles de la technique sont liés à l'exactitude relative de détermination des positions des atomes avant leur évaporation (aberrations de trajectoires, effets d'hétérogénéités locales des champs d'évaporation), au rendement limité à environ 50 % (tous les ions émis ne sont pas détectables du fait de la géométrie du détecteur), et au fait qu'il s'agit d'une analyse destructrice. Enfin, les isolants sont très difficilement analysables car ne permettant pas la création de l'effet de champ. Les matériaux semi-conducteurs sont appréhendables dans les instruments récents grâce à une excitation supplémentaire de la pointe par irradiation laser qui 'aide' l'effet de champ.

#### *I.1.9 L'analyse chimique par microscopie électronique à balayage (SEM EDX)*

L'analyse chimique la plus courante est celle qui peut être réalisée dans un microscope électronique à balayage (ou *Scanning Electron Microscope*, SEM). On parle alors de spectroscopie *EDX*, pour *Energy Dispersive X-ray*, ou d'*EDS*, pour *Energy Dispersive Spectroscopy*, ou encore de *XEDS* pour *Xray Energy Dispersive spectroscopy* ; nous retiendrons l'acronyme EDX dans ce qui suit. Pour cette technique, un faisceau d'électrons est focalisé à la surface de l'échantillon. Ce faisceau engendre une ionisation des atomes qui, en se désexcitant, émettent un photon X dont l'énergie est caractéristique de l'atome émetteur (Voi[r Figure 14\)](#page-30-0) [GOL03].

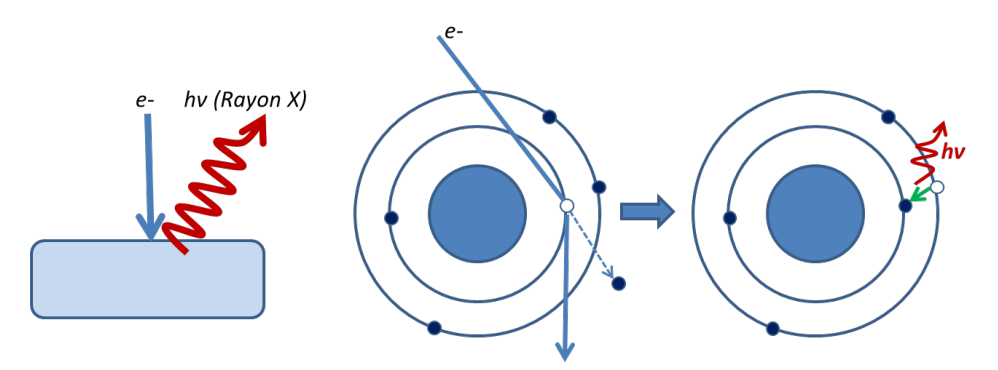

<span id="page-30-0"></span>*Figure 14 : Principe de l'analyse EDX. Schéma de principe de l'ionisation et création de photon X.*

Dans le SEM, la taille de la sonde utilisée pour l'analyse est nanométrique, mais la résolution spatiale (et en profondeur) de la technique, donc de la cartographie chimique acquise, dépend de l'énergie du faisceau d'électrons et de la nature du matériau qui contrôlent la 'poire d'interaction' créée dans le volume : l'épaisseur d'émission de photons varie entre quelques dizaines de nanomètres et plusieurs centaines de nanomètres (0,2  $\mu$ m<sup>3</sup> à plusieurs  $\mu$ m<sup>3</sup> analysés) ce qui dégrade considérablement la résolution. Du point de vue quantitatif, la création de photons étant en compétition avec la création d'électrons Auger, la détection d'un élément augmente avec son numéro atomique pour atteindre environ 1% at. La quantification à l'aide de standards peut être précise à une fraction de pourcent près.

Dans un système double colonne SEM et FIB, une analyse tridimensionnelle est réalisable en usinant par tranche le volume à caractériser. L'énergie du faisceau d'électron est généralement choisie faible (< 5 keV) pour limiter la profondeur d'analyse à l'épaisseur d'une tranche ; des méthodes de déconvolution sont possibles post acquisition, pour remonter à l'information chimique spécifique de chaque tranche [LUC12].

#### *I.1.10 L'analyse par rayons X*

#### *I.1.10.1 La tomographie par rayons X en SEM*

Pour produire un faisceau de rayons X dans un SEM, le faisceau d'électrons est focalisé sur une source métallique émettant ainsi des rayons X. L'objet à analyser, jusqu'à 1 mm d'épaisseur, est placé sur une platine rotative entre la cible et l'écran (Voir [Figure 15\)](#page-31-0). Des images sont acquises à plusieurs angles pour obtenir un volume reconstruit avec une résolution maximale d'environ 100 nm en fonction de la cible et du courant du SEM utilisés.

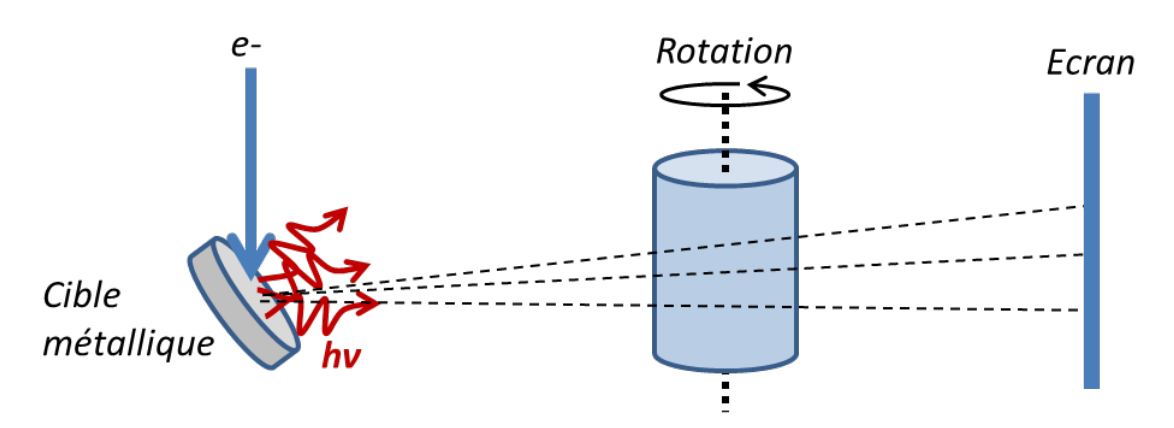

<span id="page-31-0"></span>*Figure 15 : Schéma de principe de l'analyse par Rayon X dans un SEM*

Les matériaux analysés sont différenciables grâce au contraste de phase et/ou d'absorption des rayons X traversant l'échantillon. Cependant, la chimie exacte ne peut généralement pas être déterminée et la quantification est quasiment impossible. Cette technique permet donc d'obtenir une information morphologique 3D sur des gros objets (> 10  $\mu$ m<sup>3</sup>).

#### *I.1.10.2 La tomographie par rayons X par le synchrotron*

La source de rayons X de haute intensité fournie par le synchrotron permet d'analyser des objets de grandes dimensions, entre 0.1 mm<sup>3</sup> et quelques mm<sup>3</sup>, avec une résolution spatiale comprise entre 0,1 µm et 10 µm [MAD13]. C'est une technique d'analyse morphologique assez coûteuse et difficilement applicable en milieu industriel. Elle peut être prolongée au niveau du laboratoire par des tomographes dédiés, voire les dispositifs adaptables au SEM tels que décrits précédemment.

### **I.2 L'analyse dispersive en énergie en STEM (EDX)**

#### *I.2.1 Principe de la technique*

#### *I.2.1.1 L'interaction électron-matière*

La technique STEM EDX repose sur l'ionisation des atomes par un faisceau focalisé d'électrons. Deux effets entrent alors en compétition pour que l'énergie de l'atome ionisé retrouve un niveau stable. Le premier effet est l'émission d'un électron Auger, principe de la technique AES (*I.1.3.*). Le

#### [Chapitre I La microscopie en transmission pour l'analyse chimique STEM EDX](#page-21-0)

deuxième est l'émission d'un photon X (*I.1.9.*) provenant de la raie K, L ou M en fonction des couches électroniques mises en jeu. La probabilité de ces effets dépend du numéro atomique de l'élément ionisé. En effet, l'émission Auger est plus importante pour les électrons de cœur avec des liaisons d'énergies inférieures à 2 keV ; comme le montre la [Figure 16,](#page-32-0) l'émission de photon X devient importante pour Z > 15 pour les raies K et pour Z > 50 pour les raies L et M.

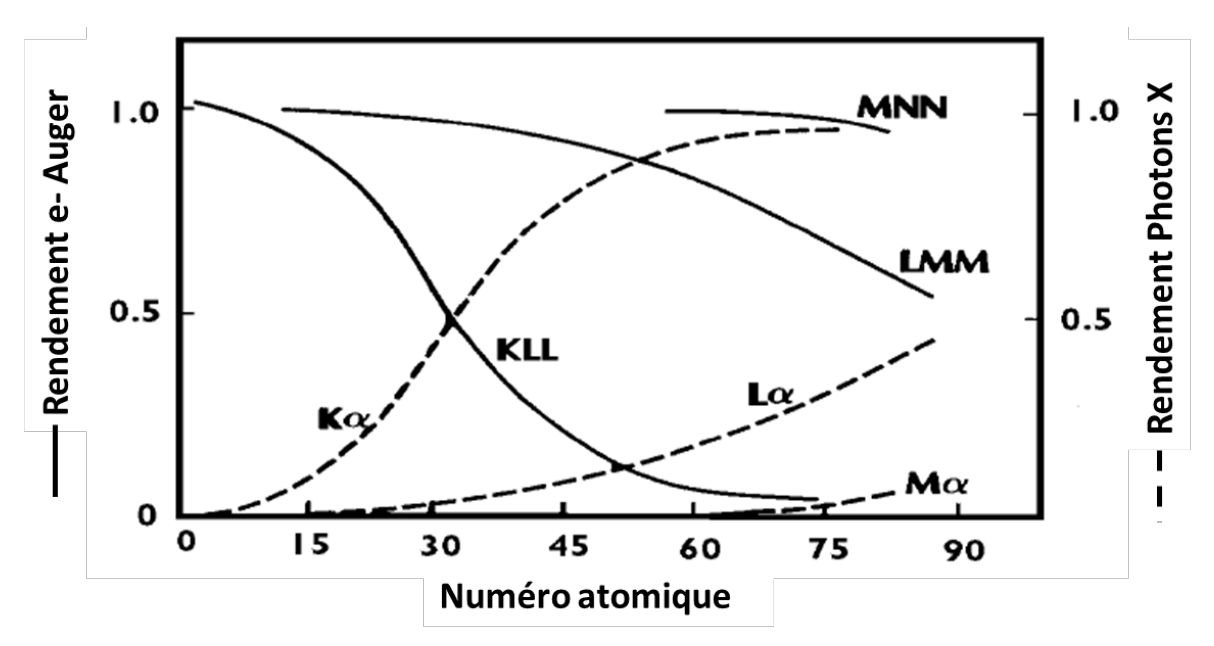

<span id="page-32-0"></span>*Figure 16 : Rendement des émissions d'électrons Auger et de photons X en fonction du numéro atomique de l'élément ionisé.*

#### *I.2.1.2 L'analyse des photons*

L'énergie des photons émis lors de la désexcitation de l'atome est caractéristique de l'élément analysé et des raies mises en jeu. Le spectre ainsi collecté en chaque point de balayage du STEM est représentatif de toutes les raies d'émission possibles pour chaque élément ionisé. Les raies d'émission possibles sont très nombreuses (Voir [Figure 17\)](#page-33-0) avec une énergie comprise entre 100 eV (Béryllium: Z = 4) et 117 keV (Einsteinium: Z = 99). Seules celles dont l'énergie du photon émis est comprise entre 0 et 40 keV seront prises en compte dans nos études. Pour cette plage d'énergie, le logiciel commercial utilisé dans ce travail (Esprit, © Bruker) permet d'obtenir un spectre avec une résolution de 10 eV (spectre acquis sur 4096 canaux d'énergie). La résolution énergétique de la technique étant estimée aux alentours de 140 eV, chaque pic d'émission est obtenu sous la forme d'une gaussienne suffisamment bien définie (sur environ 14 canaux).

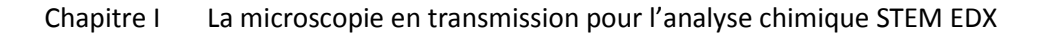

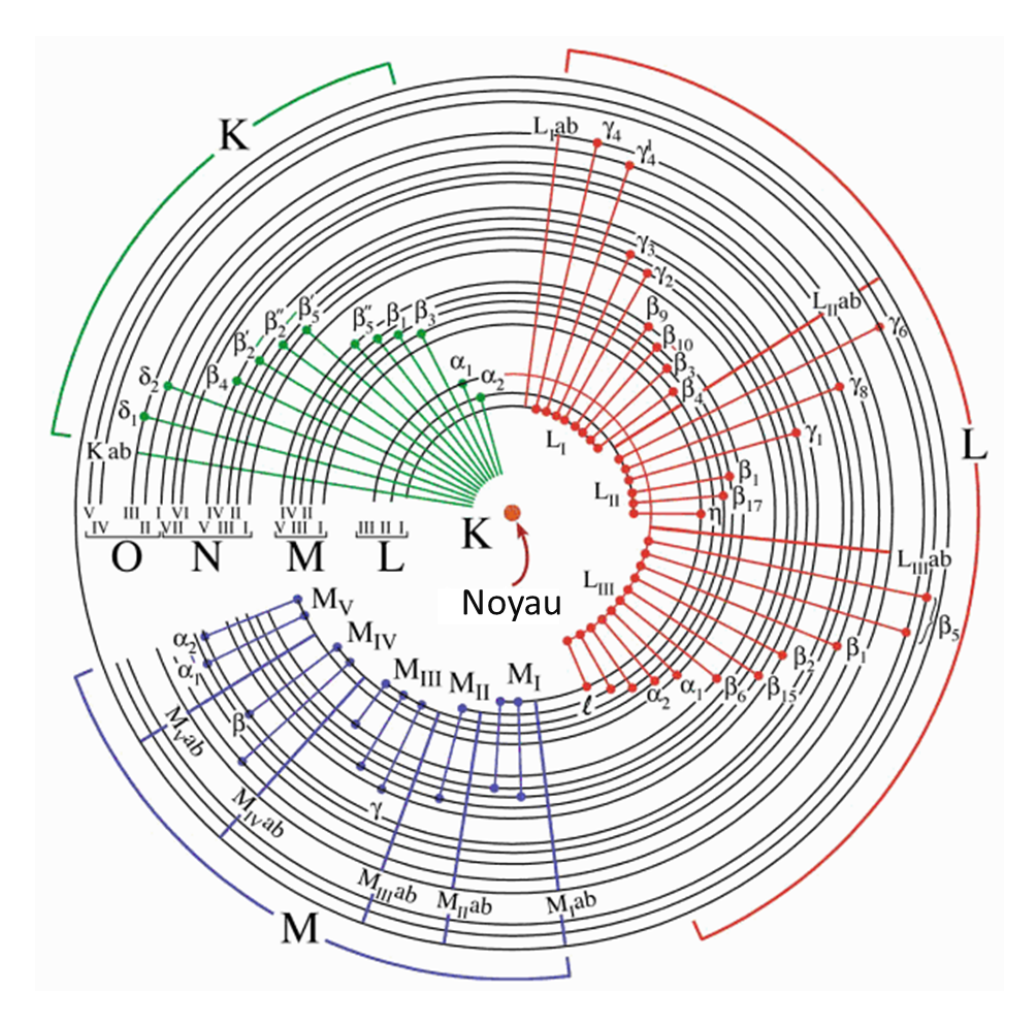

<span id="page-33-0"></span>*Figure 17 : Schéma de toutes les transitions électroniques donnant lieu aux émissions des raies K, L et M caractéristiques [WIL96].* 

#### *I.2.1.3 Avantages du STEM par rapport au SEM*

Comme mentionné ci-dessus, les photons jusqu'à une énergie de 40 keV sont enregistrés ce qui implique que l'énergie des électrons incidents doit être nécessairement égale ou supérieure à 40 keV. La tension d'accélération utilisée sur un TEM comme le Tecnai Osiris est ajustable entre 80 keV et 200 keV, alors qu'en SEM la tension d'accélération est limitée à 30 keV. Le second avantage du STEM réside dans la résolution spatiale de la technique. En effet, en STEM, la sonde utilisée a une taille d'environ 1 nm et l'échantillon est nécessairement une lame mince d'une centaine de nanomètres d'épaisseur, ce qui produit peu d'élargissement du faisceau par comparaison à l'objet volumique *('bulk')* en SEM : par conséquent, alors que la poire d'interaction du SEM s'épand latéralement dans le matériau, dégradant la résolution spatiale, celle du STEM est tronquée ce qui assure une bien meilleure résolution (Voir [Figure 18\)](#page-34-0) ; le volume ainsi analysé est beaucoup moins important en STEM qu'en SEM).

[Chapitre I La microscopie en transmission pour l'analyse chimique STEM EDX](#page-21-0)

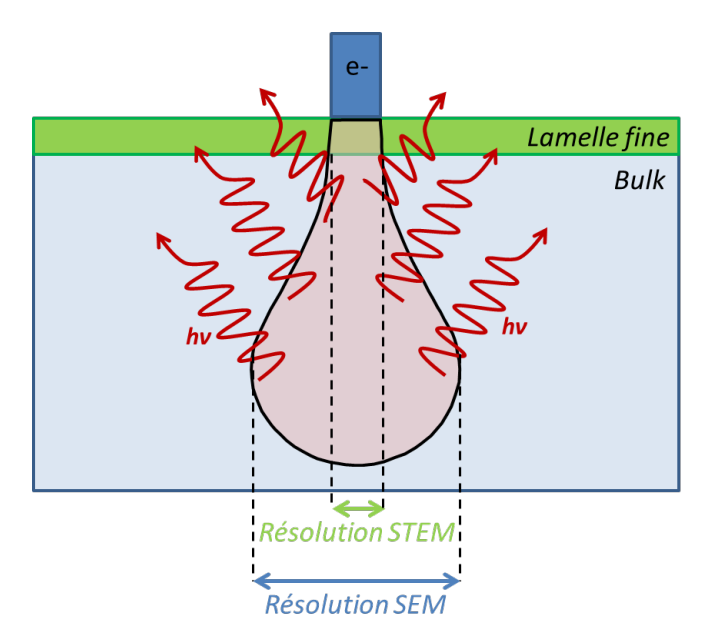

<span id="page-34-0"></span>*Figure 18 : Schéma de la poire d'interaction, zone d'émission des photons, et de son impact sur la résolution latérale en STEM (Lamelle fine) et en SEM (échantillon bulk) pour une même taille de sonde.*

Le STEM est donc plus adapté pour l'analyse chimique EDX à l'échelle nanométrique [WAT10]. Cependant, sur une lame mince, peu de matière est analysée en chaque point du balayage. L'émission de photon étant proportionnelle à la quantité de matière ionisée, le temps d'exposition est un critère important pour la qualité du rapport signal-sur-bruit durant le balayage STEM. Pour améliorer les temps d'analyses EDX classiques utilisés sur les anciens microscopes (temps d'exposition de l'ordre de la centaine de millisecondes par pixel), la technologie Super-X a été développée offrant un rapport signal/temps d'exposition presque 100 fois supérieur.

#### *I.2.2 La technologie super-X pour l'analyse STEM EDX*

#### *I.2.2.1 Le tecnai Osiris : Caractéristiques*

Le Tecnai Osiris [\(Figure 19\)](#page-35-0) est un microscope électronique à transmission optimisé pour l'analyse chimique EDX. La colonne reste identique aux microscopes de la série Tecnai du constructeur FEI (notamment Tecnai F20), mais deux principales améliorations ont été apportées : au niveau de l'émission, d'une part, avec une source de haute brillance X-FEG et au niveau de la détection, d'autre part, avec 4 détecteurs de type SDD *(Silicon Drift Detector)* de nouvelle génération.

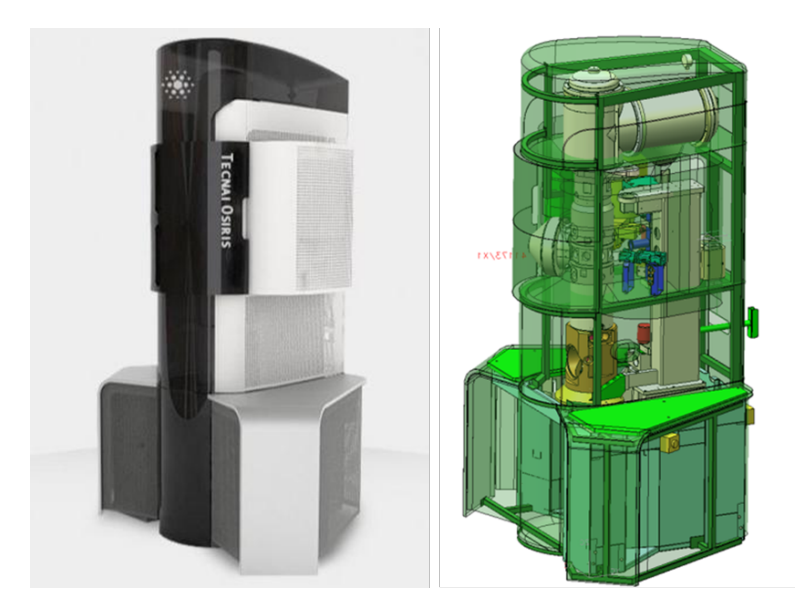

*Figure 19 : Photographie et schéma du Tecnai Osiris*

*I.2.2.1.1 La source X-FEG*

<span id="page-35-0"></span>La source X-FEG *(eXtreme Field Emission Gun)* combine la longue durée de vie et la stabilité à fort courant d'une source S-FEG (Schottky-FEG) avec une très haute brillance. Ainsi cette nouvelle source fournit un courant cinq fois plus élevé pour une taille de sonde équivalente. En effet, la brillance de passe de  $5 * 10^8$  A/cm<sup>2</sup>/sr pour une source S-FEG à  $1.8 * 10^9$  A/cm<sup>2</sup>/sr pour une source X-FEG.

L'intérêt d'une telle source en STEM EDX est de pouvoir obtenir une importante dose localisée, c'est-à-dire une sonde nanométrique avec suffisamment de courant pour générer assez de photons en un temps d'exposition raisonnable (de l'ordre de la milliseconde).

#### *I.2.2.1.2 Multi détecteurs SDD*

Pour qu'une analyse STEM EDX soit efficace, la détection des photons émis doit aussi être optimisée. Dans le tecnai Osiris, la technologie SDD remplace, comme dans la plupart des microscopes récents, les détecteurs Si(Li) d'ancienne génération. Le détecteur fonctionne ainsi : les photons créent une paire électron-trou dans un matériau semi-conducteur, et les porteurs de charges migrent alors sous l'influence d'un potentiel électrique appliqué. Ces détecteurs possèdent un taux de comptage environ 5 fois plus important (jusqu'à 600 kcps/s) ce qui limite le 'temps mort' (photons émis mais non comptabilisés). Par ailleurs, la couche de silicium servant de détecteur est 6 à 8 fois plus fine (0,5 mm) que dans la technologie Si(Li) ce qui limite la création de pics d'échappement (*III.2.1.3.*). La détection d'éléments légers limitée au Béryllium par la technologie Si(Li) est maintenant possible pour le Bore (pour des concentrations atomiques > 50%). Ces détecteurs SDD permettent donc l'acquisition rapide de spectres contenant moins d'artefacts.

Afin d'augmenter la collection des photons, 4 détecteurs SDD sont placés juste au-dessus de l'échantillon avec un angle d'élévation de 22° (Voir [Figure 20\)](#page-36-0). L'angle solide total de détection de
photons est alors de 0,9 sr au lieu des 0,3 sr proposés par un détecteur Si(Li) sur un Tecnai F20 [SCH10].

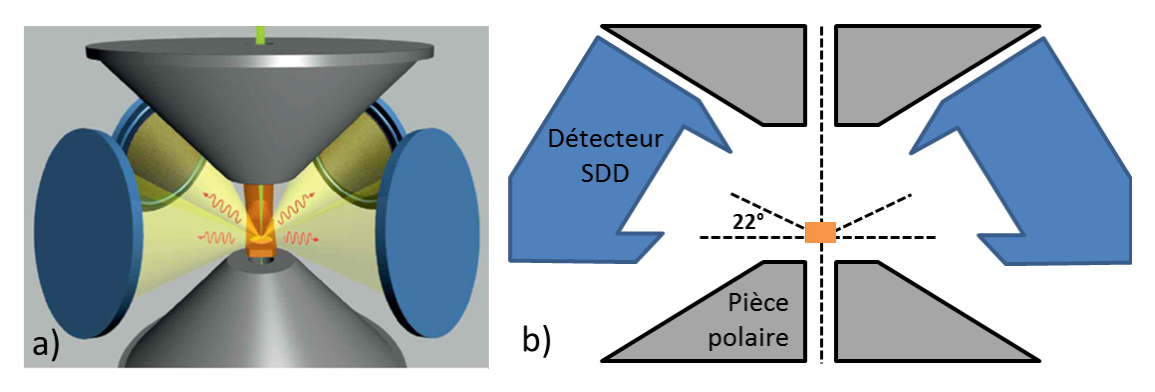

*Figure 20 : a) Schéma de présentation des 4 détecteurs SDD [SCH10]. b) Vue en coupe de l'angle d'élévation des détecteurs.* 

#### *I.2.2.2 Présentation du logiciel d'acquisition et de traitement ESPRIT*

Pour l'acquisition et le traitement des données EDX, le logiciel ESPRIT (Bruker) est utilisé.

#### *I.2.2.2.1 Présentation succincte de la cartographie/ spectre*

Lors de l'acquisition d'une cartographie chimique EDX, un spectre est acquis en chaque pixel. Le spectre a pour abscisse la fenêtre d'énergie étudiée [0 ; 40 keV] et pour ordonnée le nombre de photons détectés pour chaque canal (10 eV de large) ou le nombre de coups par seconde par canal. Les cartographies élémentaires peuvent ensuite être extraites par sélection de bandes d'énergie du spectre obtenu (Voir [Figure 21\)](#page-36-0). Ces bandes d'énergies sont centrées sur les raies caractéristiques d'émissions K, L ou M de l'élément choisi. Les diverses méthodes d'acquisition et de traitement sont présentées chapitre III.

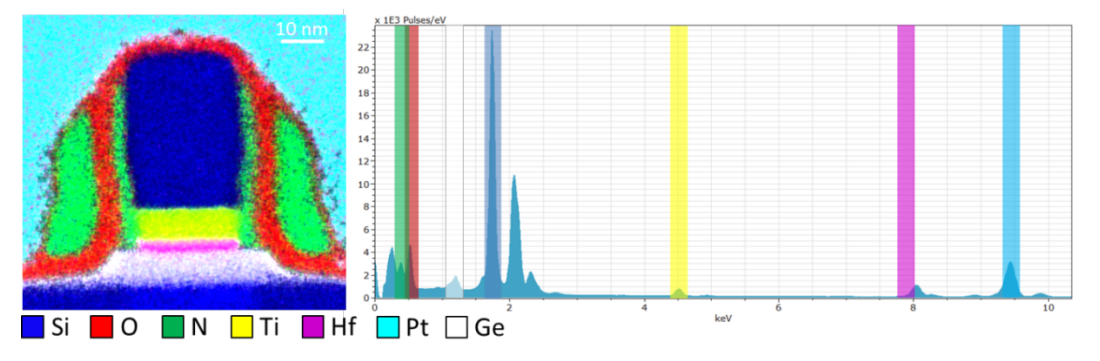

<span id="page-36-0"></span>*Figure 21 : Cartographie EDX d'un transistor 14 nm et son spectre global.* 

#### *I.2.2.2.2 La quantification*

La quantification des spectres EDX peut être réalisée par la méthode des ratios dite de Cliff-Lorimer, (*III.2.3.*). L'analyse chimique est précise au % atomique près, avec une détectabilité proche de 0,01%at [SCH10].

## *I.2.3 La tomographie STEM EDX*

Pour réaliser une tomographie STEM EDX, une acquisition de cartographie chimique est réalisée pour chaque angle analysé [FRA92]. A l'aide de ces cartographies, un volume est reconstruit par élément. Par cette méthode, des volumes inférieurs au  $\mu$ m<sup>3</sup> peuvent être caractérisés [MOB03], [YAG08].

# **I.3 Comparaison de toutes les techniques**

Les différentes techniques présentées dans ce chapitre sont regroupées dans un tableau en fonction de leur résolution spatiale et du volume typique analysé (Voir [Figure 22\)](#page-37-0). La tomographie EDX, située entre la sonde atomique (APT) et la tomographie par FIB/SEM, permet d'adresser les volumes inférieurs au µm<sup>3</sup> avec une résolution nanométrique. Dans l'industrie de la micro-électronique, c'est la technique d'analyse 3D de dispositifs idéale pour les nœuds technologiques actuels (28 nm et 14 nm).

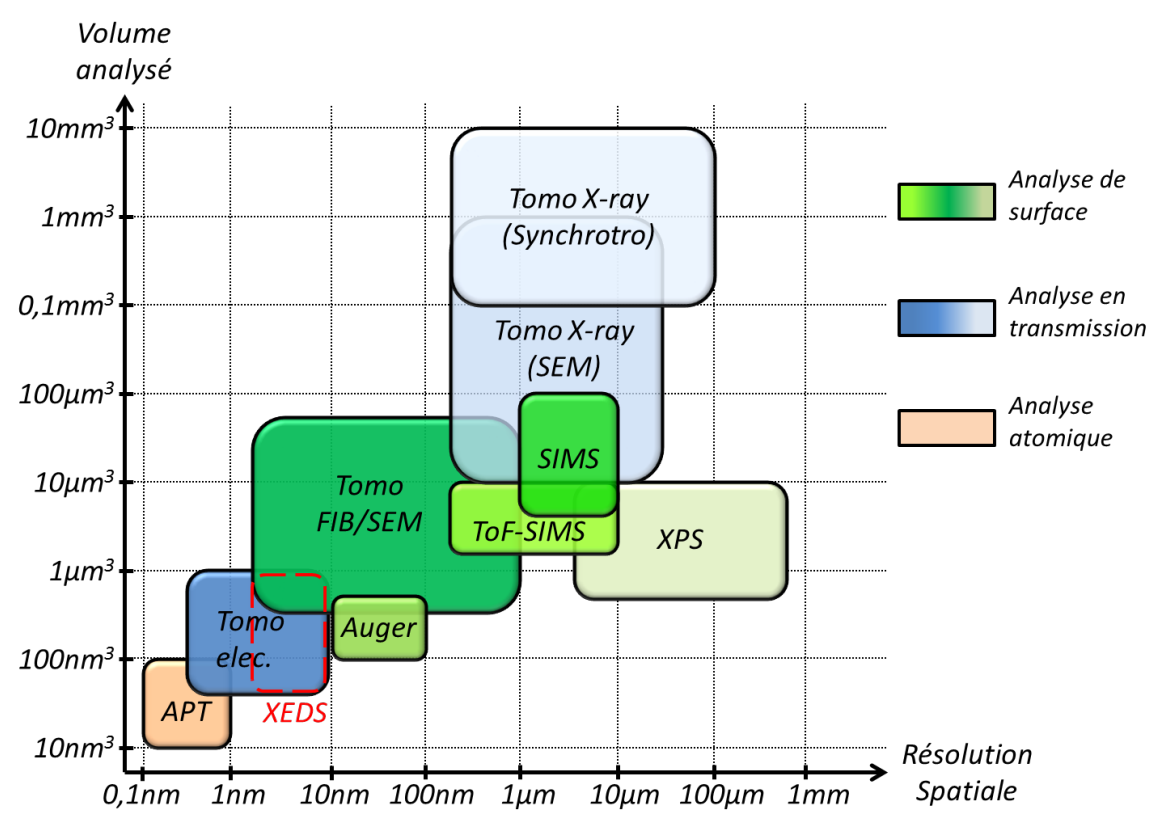

<span id="page-37-0"></span>*Figure 22: Classement des techniques en fonction de leur résolution spatiale et de leurs volumes typiques d'analyse.*

Les techniques peuvent aussi être classées selon leur détectabilité chimique (Voir [Figure 23\)](#page-38-0). La technique STEM EDX a une assez bonne sensibilité et offre une quantification facile relative. De plus, elle permet la caractérisation de dispositifs contrairement aux techniques de type SIMS ou ToF-SIMS étant utilisées principalement pour l'analyse de couches déposées « pleine plaque ».

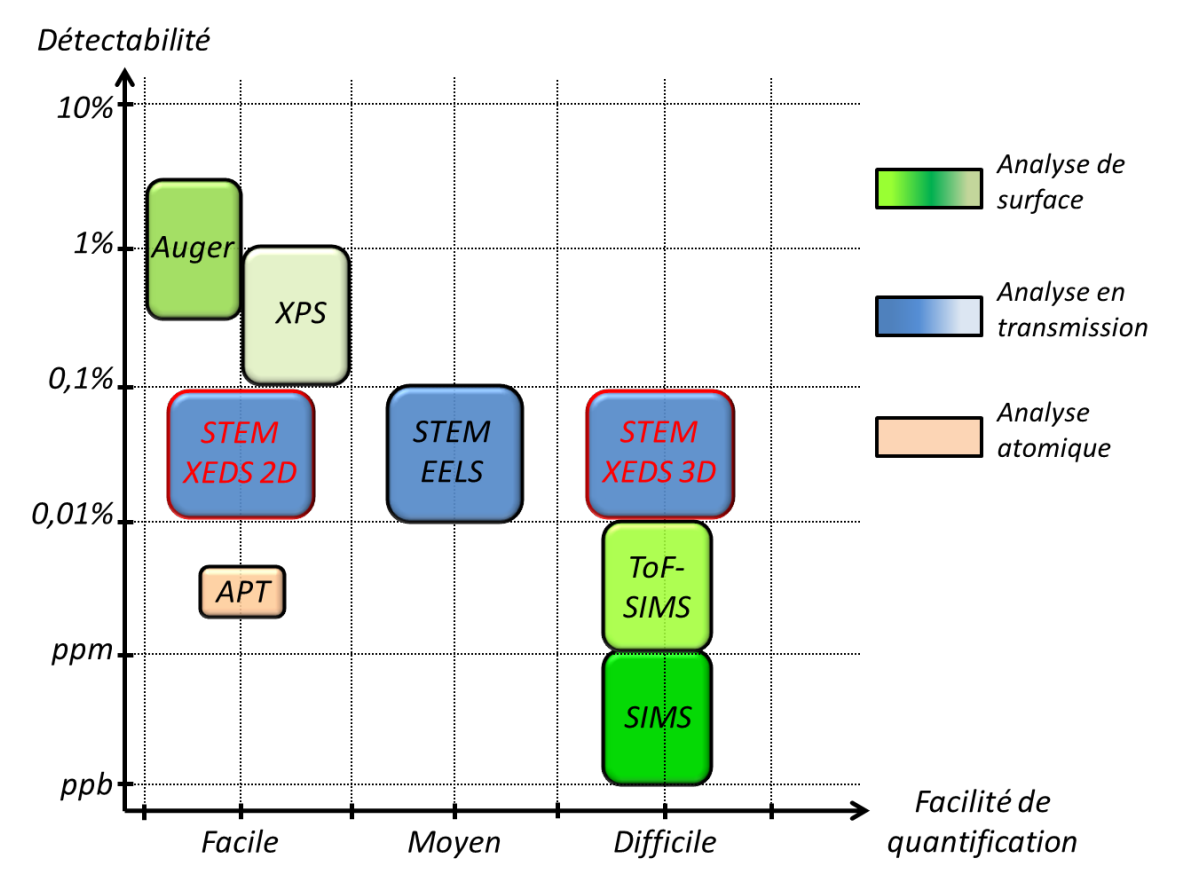

<span id="page-38-0"></span>*Figure 23: Classement des techniques en fonction de leur détectabilité et de leur facilité de quantification.*

La technique STEM EDX est donc la technique offrant un compromis entre résolution spatiale, volume analysé et détectabilité chimique adapté à l'analyse de dispositifs de l'industrie du semiconducteur. En effet, leur taille à l'échelle nanométrique, leur structure tridimensionnelle et leur composition chimique complexe en font des cas d'études idéaux.

# **I.4 Conclusion du Chapitre**

Dans ce chapitre les différentes techniques d'analyse chimique avec une approche volumique ont été présentées. Les techniques d'analyses surfaciques (à extension 3D grâce à la profilométrie) permettent une analyse quantitative pouvant atteindre le ppb (SIMS). Ces techniques sont adaptées à l'analyse d'objets de type « pleine plaque ». Afin d'obtenir des résultats à l'échelle nanométrique, la tomographie électronique et la sonde atomique sont les techniques à privilégier. Les matériaux isolants étant inévitables dans les dispositifs étudiés dans l'industrie de la microélectronique, la sonde atomique, qui, de plus, est destructive, n'est pas universellement adaptée pour ce type d'analyses. La tomographie électronique en STEM reste alors souvent le meilleur choix, et trois types d'acquisitions volumiques sont possibles : HAADF, EELS ou EDX. La tomographie HAADF est plutôt limitée chimiquement (niveaux de gris - d'intensité - non corrélés à un « Z » précis du fait des effets de densités locales), mais elle permet d'obtenir la meilleure résolution spatiale pour l'étude morphologique. L'EELS et l'EDX sont donc les plus aptes à fournir un volume global chimique à l'échelle nanométrique. L'EELS est plus sensible aux éléments légers tandis que l'EDX est plus sensible aux éléments plus lourds, les deux permettant tout de même d'analyser une grande majorité des éléments du tableau périodique. De plus, les récents progrès technologiques proposés par certains développements commerciaux, comme le microscope Osiris, rendent l'acquisition de cartographies STEM EDX bien plus efficace et rapide qu'en STEM EELS.

Dans la suite de cette thèse, cette technique sera donc développée d'un point de vue 2D ainsi que 3D après avoir étudié les points clés de l'étape de préparation d'échantillon.

## **I.5 Bibliographie du Chapitre**

- [AUG25] Auger, P. (1925). Sur l'effet photoélectrique composé. J. Phys. Radium, 6(6), 205-208.
- [BAL13] Bals, S et al. (2013). High resolution electron tomography. Curr. Opin. Solid State Mater. Sci.
- [BEN87] Benninghoven, A., Rudenauer, F. G., & Werner, H. W. (1987). Secondary ion mass spectrometry: basic concepts, instrumental aspects, applications and trends.
- [BEN94] Benninghoven, A. (1994). Chemical Analysis of Inorganic and Organic Surfaces and Thin Films by Static Time-of-Flight Secondary Ion Mass Spectrometry (TOF-SIMS). Angewandte Chemie International Edition in English, 33(10), 1023-1043.
- [BUR52] Burhop, E. H. S., &Burhop, E. H. S. (1952). The Auger effect and otherradiationless transitions. Cam-bridge: UniversityPress.
- [CRE70] Crewe, A. V., & Wall, J. (1970). A scanning microscope with 5 Å resolution. Journal of molecular biology, 48(3), 375-393.
- [FRA92] Frank, J. (1992). Electron tomography: three-dimensional imaging with the transmission electron microscope. Springer.
- [GAU06] Gault, B., Vurpillot, F., Vella, A., Gilbert, M., Menand, A., Blavette, D., & Deconihout, B. (2006). Design of a femtosecond laser assisted tomographic atom probe. Review of Scientific Instruments, 77(4), 043705-043705.
- [GOL03] Goldstein, J., Newbury, D. E., Joy, D. C., Lyman, C. E., Echlin, P., Lifshin, E., ... & Michael, J. R. (2003). Scanning electron microscopy and X-ray microanalysis. Springer.
- [HAR96] Hartel, P., Rose, H., & Dinges, C. (1996). Conditions and reasons for incoherent imaging in STEM. Ultramicroscopy, 63(2), 93-114.
- [JAR09] Jarausch, K., Thomas, P., Leonard, D. N., Twesten, R., & Booth, C. R. (2009). Fourdimensional STEM-EELS: Enabling nano-scale chemical tomography. Ultramicroscopy, 109(4), 326-337.

[Chapitre I La microscopie en transmission pour l'analyse chimique STEM EDX](#page-21-0)

- [LUC12] Lucas, G., Burdet, P., Cantoni, M., & Hébert, C. (2012). Multivariate Statistical Analysis tool for the interpretation and the quantification of hyperspectral data: application to 3D EDX/FIB images. *Microscopy and Microanalysis*, *18*(S2), 1014-1015.
- [MAD13] Madonna, C., Quintal, B., Frehner, M., Almqvist, B. S., Tisato, N., Pistone, M., ... & Saenger, E. H. (2013). Synchrotron-based X-ray tomographic microscopy for rock physics investigations. Geophysics, 78(1), D53-D64.
- [MID03] Midgley, P. A., & Weyland, M. (2003). 3D electron microscopy in the physical sciences: the development of Z-contrast and EFTEM tomography. Ultramicroscopy, 96(3), 413- 431.
- [MOB03] Möbus, G., Doole, R. C., & Inkson, B. J. (2003). Spectroscopic electron tomography. Ultramicroscopy, 96(3), 433-451.
- [MUL68] Muller, E. W., Panitz, J. A., & McLane, S. B. (1968). The Atom-Probe Field Ion Microscope. Review of Scientific Instruments, 39(1), 83-86.
- [PEN90] Pennycook, S. J., & Jesson, D. E. (1990). High-resolution incoherent imaging of crystals. Physical review letters, 64(8), 938.
- [PEN92] Pennycook, S. J., & Jesson, D. E. (1992). Atomic resolution Z-contrast imaging of interfaces. Acta metallurgica et materialia, 40, S149-S159.
- [REI95] Reimer, L. (1995). Electron spectroscopic imaging. In Energy-filtering transmission electron microscopy (pp. 347-400). Springer Berlin Heidelberg.
- [REN05] Reniers, F., & Tewell, C. (2005). New improvements in energy and spatial (x, y, z) resolution in AES and XPS applications. Journal of electron spectroscopy and related phenomena, 142(1), 1-25.
- [ROI12] Roiban, L., Sorbier, L., Pichon, C., Bayle-Guillemaud, P., Werckmann, J., Drillon, M., & Ersen, O. (2012). Three-Dimensional Chemistry of Multiphase Nanomaterials by Energy-Filtered Transmission Electron Microscopy Tomography. Microscopy and Microanalysis, 18(5), 1118.
- [RUT11] Rutherford, E. (1911). The Scattering of α and β Particles by Matter and the Structure of the Atom. Phil. Mag, 21(669), 1911.
- [SCH10] Schlossmacher, P., Klenov, D. O., Freitag, B., & Von Harrach, H. S. (2010). Enhanced detection sensitivity with a new windowless XEDS system for AEM based on silicon drift detector technology. Microscopy today, 18(04), 14-20.
- [SIE67] Siegbahn, Kai, Carl Nordling, and Anders Fahlman. "ESCA, atomic, molecular and solid state structure studied by means of electron spectroscopy." Nov. Act. Uppsaliensis (1967).

[Chapitre I La microscopie en transmission pour l'analyse chimique STEM EDX](#page-21-0)

- [VAN09] Van Aert, S., Verbeeck, J., Erni, R., Bals, S., Luysberg, M., Dyck, D. V., & Tendeloo, G. V. (2009). Quantitative atomic resolution mapping using high-angle annular dark field scanning transmission electron microscopy. Ultramicroscopy, 109(10), 1236-1244.
- [VIC01] Vickerman, J. C., & Briggs, D. (Eds.). (2001). ToF-SIMS: surface analysis by mass spectrometry (pp. 1-41). Chichester: IM publications
- [WAT10] Watanabe, M., Kanno, M., & Okunishi, E. (2010). Atomic-resolution elemental mapping by EELS and XEDS in aberration corrected STEM. Jeol News, 45(8).
- [WEY03] Weyland, M., & Midgley, P. A. (2003). Extending energy-filtered transmission electron microscopy (EFTEM) into three dimensions using electron tomography. Microscopy and Microanalysis, 9(6), 542-555.
- [WIL96] Williams, D. B., & Carter, C. B. (1996). The Transmission Electron Microscope. Springer Us.
- [YAG08] Yaguchi, T., Konno, M., Kamino, T., & Watanabe, M. (2008). Observation of threedimensional elemental distributions of a Si device using a 360°-tilt FIB and the cold fieldemission STEM system. *Ultramicroscopy*, *108*(12), 1603-1615.

Cette thèse est accessible à l'adresse : http://theses.insa-lyon.fr/publication/2013ISAL0124/these.pdf © [K. Lepinay], [2013], INSA de Lyon, tous droits réservés

*Chapitre II*

# *Procédures et problématiques liées à la préparation d'échantillons pour l'analyse par STEM EDX*

<span id="page-43-0"></span>Les échantillons destinés à l'analyse TEM sont traditionnellement préparés sous forme de lames minces ou de lamelles fines produites par FIB. Efficaces pour l'analyse 2D par STEM EDX, ces préparations ne sont pas les mieux adaptées pour l'analyse tomographique. Dans ce chapitre, l'utilité de la préparation d'échantillons sous forme de pointe est démontrée pour l'analyse 3D STEM EDX ; leur méthode de préparation est également détaillée.

De plus, la sensibilité des échantillons sous le faisceau d'électrons et les interactions électronsmatière provoquées lors de l'analyse sont étudiées dans cette partie. Après avoir déterminé les principaux facteurs d'endommagement et les solutions simples envisagées (modification de certains paramètres d'acquisition), une encapsulation protectrice de l'échantillon est proposée. Le mode opératoire et l'intérêt de la méthode sont ensuite démontrés pour l'analyse 2D et 3D. Pour finir, l'utilité de cette encapsulation pour l'étape d'ajustement de l'axe de *'tilt'* pour une série tomographique est expliquée.

# **II.1 Préparation d'échantillons type lames minces pour l'analyses 2D par STEM EDX**

### *II.1.1 Méthode de préparation*

Les lamelles utilisées pour l'analyse 2D par STEM EDX sont préparées à l'aide d'un système double colonne SEM et FIB. L'imagerie, à l'aide du SEM, permet de contrôler la localisation de la zone d'intérêt et l'usinage de la lamelle tandis que le FIB permet d'abraser la matière à retirer à l'aide d'un faisceau d'ions Gallium focalisés. Les différentes étapes sont présentées [Figure 24.](#page-44-0) Un large morceau de l'échantillon contenant la zone d'intérêt est découpé [\(Figure 24](#page-44-0) [2, 3]) et extrait [\(Figure](#page-44-0)  [24](#page-44-0) [4]) pour être soudé sur un support en molybdène compatible avec le TEM [\(Figure 24](#page-44-0) [5, 6]). Le volume constituant la zone d'intérêt est ensuite affiné progressivement [\(Figure 24](#page-44-0) [7]) de manière à atteindre une épaisseur assez faible pour à la fois permettre une bonne résolution spatiale, et minimiser les effets d'absorption des photons X basse énergie (*III.1.3.*) pour l'analyse quantitative EDX. Ce choix dépend du matériau observé. De plus, lors de cet amincissement, on cherche aussi à minimiser les effets de superposition des différentes phases présentes dans les structures complexes analysées, inévitables si la lamelle est trop épaisse. Pour respecter ces contraintes, l'épaisseur variera entre quelques dizaines et quelques centaines de nanomètres en fonction de l'échantillon analysé.

<span id="page-44-0"></span>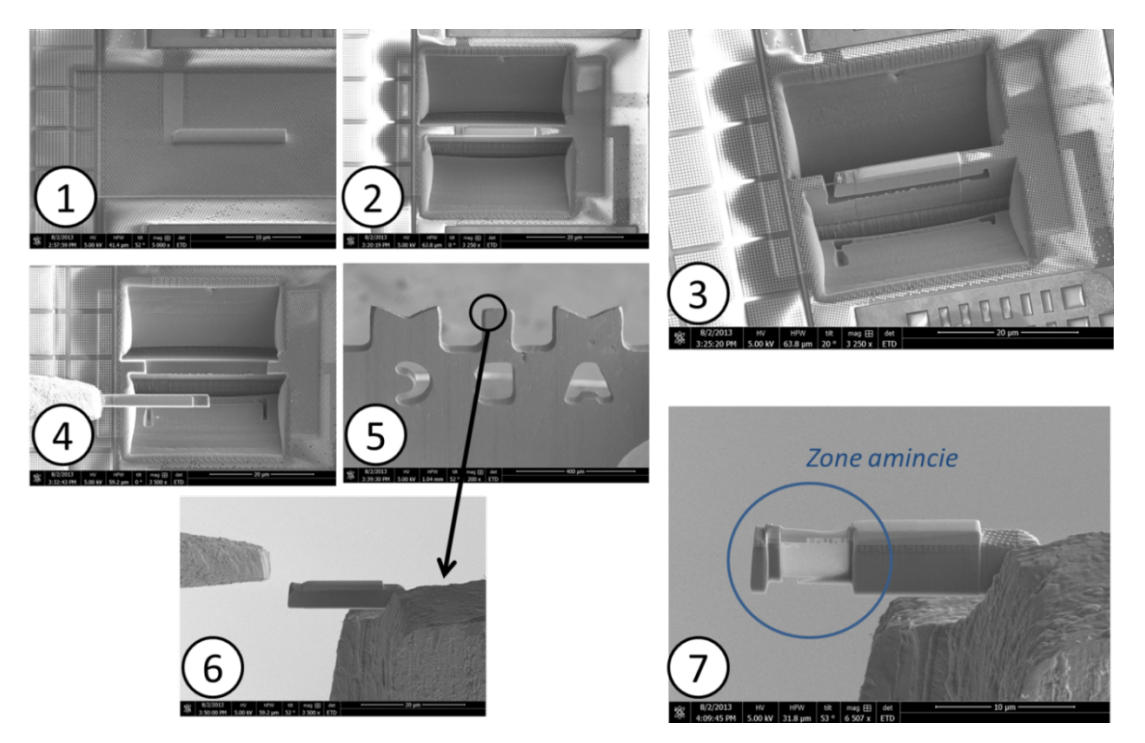

*Figure 24 : Étape de fabrication d'une lamelle TEM. Après avoir aminci grossièrement la zone d'intérêt (1-2), la lamelle est extraite (3-4) et affinée sur son support (5-6-7) permettant une insertion dans le TEM. A la fin de l'affinage précis, un grattage basse énergie (5 keV) est préférable pour limiter l'épaisseur d'amorphe à la surface de l'échantillon ainsi que l'implantation Gallium.*

#### *II.1.2 Précautions à prendre*

Pour obtenir une lamelle de qualité pour l'observation EDX, plusieurs paramètres sont à prendre en compte. Le signal étant proportionnel à l'épaisseur traversée, la lamelle doit être optimisée par rapport à l'objet à analyser et ne doit pas obligatoirement être la plus fine possible. De plus, afin de limiter l'implantation Gallium provoquée par l'usinage à forte tension d'accélération des ions (30 keV) [BOX01] et l'amorphisation de surface (sur environ 30 nm d'épaisseur) [BEN07][WAL07], un « grattage » final à faible énergie (5 keV) est conseillé (en particulier pour les échantillons contenant du silicium cristallin).

# **II.2 Préparations d'échantillon de type « pointes » pour l'analyse 3D par STEM EDX**

#### *II.2.1 Intérêt de la préparation d'une pointe*

Afin de pouvoir analyser l'échantillon sur 180°, une lamelle n'est pas adaptée car son épaisseur effective augmente très fortement avec son inclinaison (Voir [Figure 25](#page-46-0) a&b). Cette modification d'épaisseur que doivent traverser les électrons entraine des fluctuations d'intensité du signal (EDX et HAADF) ou d'émission de photons très importantes ainsi qu'une dégradation de la résolution spatiale pour les fortes inclinaisons. De plus, cette inclinaison est limitée matériellement par le système de porte-objet du TEM ('compustage') de -80° à +80° environ. L'échantillon n'est donc pas observé sous tous les angles ce qui laisse des zones d'ombres détériorant la qualité du volume final (IV.1.1). Un point spécifique à l'analyse tomographique par STEM EDX dans le microscope Osiris est la géométrie de la détection des photons par les 4 détecteurs SDD placés au-dessus de l'échantillon avec un angle d'élévation de 22°. D'une manière générale, une lamelle inclinée masque une partie du signal normalement reçu par les détecteurs. Pour pallier ce problème (Voir [Figure 25\)](#page-46-0), les échantillons sont autant que possible préparés sous forme de pointes à l'aide du FIB. Non seulement il n'y a pas d'effet d'ombrage lors de l'inclinaison, mais l'épaisseur de l'échantillon reste constante quel que soit l'angle, permettant d'éviter toute atténuation du signal lors de la rotation. De plus, à l'aide d'un porte-échantillon tomographique commercial dédié, totalement ouvert, le Fischione 2050 [FIS], la pointe peut effectuer une rotation de 360° à l'intérieur du TEM.

Avec cette configuration, la distance maximale que les photons doivent parcourir pour sortir de l'échantillon reste constante (diamètre de la pointe) et les détecteurs ne sont aucunement masqués. La pointe semble donc être l'échantillon idéal pour l'analyse tomographique.

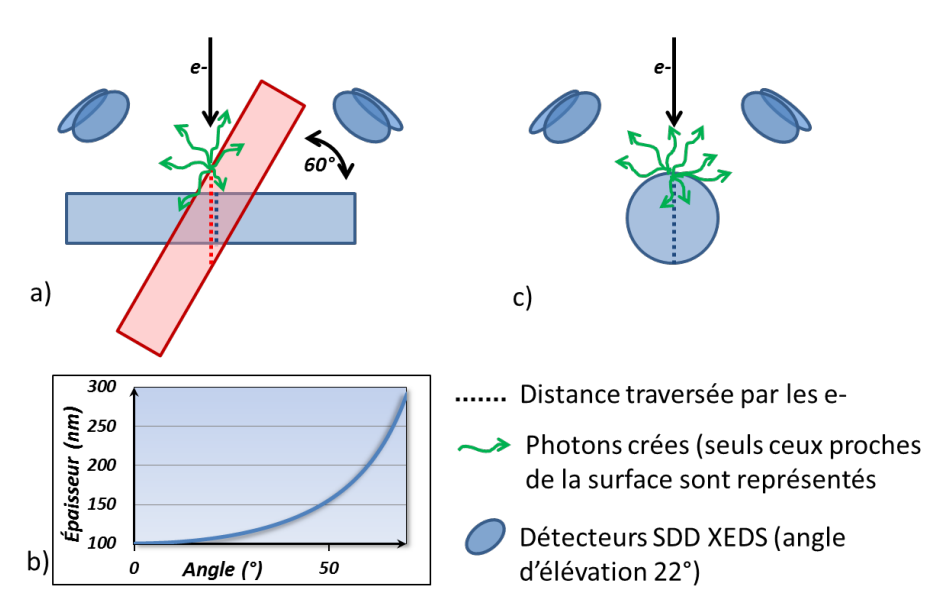

<span id="page-46-0"></span>*Figure 25 : a) Schéma en section présentant la variation d'épaisseur d'une lamelle en fonction de l'angle et son évolution en b) ; les photons émis de l'échantillon ne peuvent pas être détectés par une partie des détecteurs dans le cas d'une lamelle inclinée à plus de 22° (élévation des détecteurs). c) Schéma d'une pointe ne présentant aucune variation d'épaisseur suivant l'angle.* 

#### *II.2.1 Procédure de préparation par FIB*

Comme une lamelle, la pointe est préparée à l'aide du FIB. Après avoir extrait une large zone contenant la région d'intérêt, la pointe peut être préparée par affinages progressifs utilisant un usinage circulaire (Voir [Figure 26\)](#page-46-1). Cet usinage, sur l'axe vertical de la pointe, s'effectue après avoir déposé l'échantillon sur une pointe support (compatible avec le porte-échantillon tomographique). Cette méthode est très efficace pour les échantillons où la localisation nécessite peu de précision. Pour les échantillons où la localisation est importante, un contrôle intensif lors de l'usinage doit être effectué afin d'éviter de trop amincir et de couper une partie de la structure souhaitée.

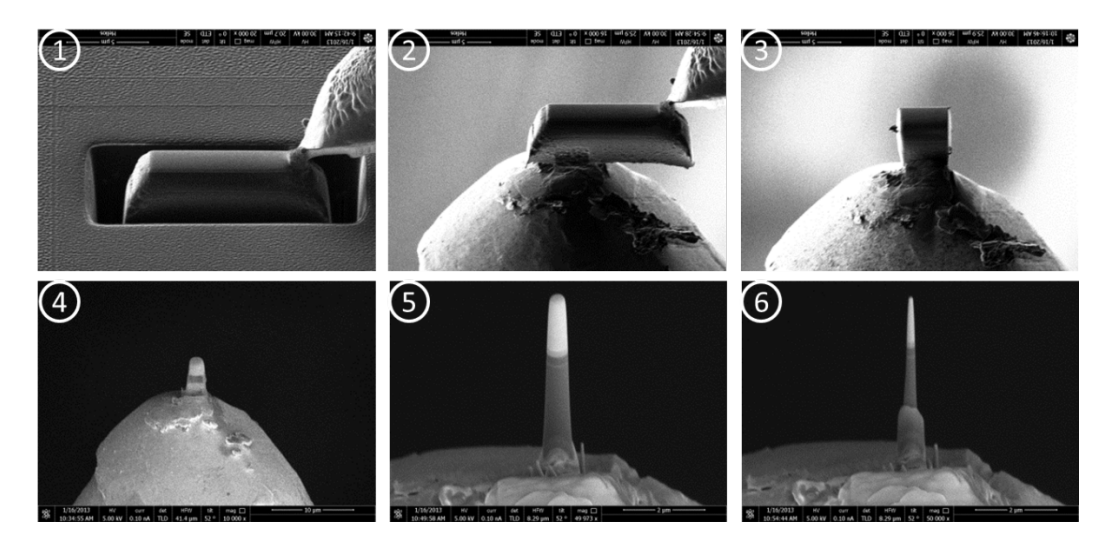

<span id="page-46-1"></span>*Figure 26 : Affinage d'une pointe par l'utilisation d'un motif circulaire.* 

Durant l'amincissement, la profondeur d'usinage doit être aussi contrôlée afin de conserver la base de la pointe solide et ainsi prévenir tout décollement pendant les différentes manipulations. Le diamètre d'une pointe préparée de cette manière est de quelques dizaines de nanomètres au mieux. Cette limite est en partie due aux risques de dérive d'échantillon à cause des effets de charge. Ces risques de dérive sont élevés ce qui peut mener à un usinage FIB mal contrôlé.

Une fois la pointe affinée, il ne reste plus qu'à la placer sur la pointe support compatible avec le porte-échantillon tomographique.

## *II.2.2 Précautions de préparation*

Afin de limiter la couche d'amorphe, un dernier grattage à faible énergie peut être effectué en toute fin de préparation en utilisant un faisceau à basse énergie (5 keV). On cherchera toujours à optimiser la taille de la pointe en fonction de l'objet à observer. De cette manière, on prépare le plus souvent des pointes d'environ 100 nm de diamètre (± 50 nm). Cependant, pour des échantillons moins sensibles au faisceau et où une résolution moindre est acceptable (observation d'objets ou défauts plus larges), la pointe peut être d'un diamètre plus important afin d'analyser une zone d'intérêt plus étendue (Application en *VI.1.2*).

Avant de pouvoir analyser notre pointe, il faut s'assurer que celle-ci reste inchangée durant l'intégralité de l'acquisition afin de permettre une reconstruction de qualité et représentative du volume. Une étude sur les dégâts d'irradiation provoqués par le faisceau d'électrons est menée dans la suite de ce chapitre. Pour pallier de tels effets, les paramètres d'acquisitions doivent être adaptés à l'échantillon et une préparation spécifique d'une couche protectrice sera mise en place afin d'améliorer la tenue mécanique de la pointe.

# **II.3 Protection de l'échantillon des dégâts d'irradiation subis par l'échantillon durant l'acquisition**

#### *II.3.1 Les dégâts d'irradiation*

Les dégâts d'irradiation infligés à un échantillon sont dus aux diverses interactions inélastiques et élastiques entre le faisceau d'électrons incidents et les atomes ou électrons présents dans l'échantillon. Certaines de ces interactions sont prépondérantes et leur impact, et donc la quantité de dégâts (déformation des matériaux, affaissement des structures), augmente avec la dose électronique reçue par l'échantillon. Concernant l'effet de la tension d'accélération des électrons, les déplacements atomiques diminuent avec l'énergie primaire car le transfert d'énergie diminue. Cet effet est prépondérant dans le cas du silicium, il est donc impératif de baisser l'énergie à 120 keV. Par opposition, les effets électrostatiques dus aux interactions électrons-électrons diminuent à forte énergie primaire et ceci plaide pour une augmentation de la tension (200 keV sur l'Osiris). Ces points sont discutés plus en détails dans le paragraphe suivant.

## *II.3.1.1 La physique de l'endommagement*

Les interactions électron-matière peuvent provoquer, aussi bien dans les matériaux amorphes ou cristallins, des déplacements atomiques ou des modifications de la structure. Ces effets ont lieu lorsqu'une partie importante des électrons primaires transfère une énergie supérieure aux énergies de cohésion du matériau (forces de Van der Waals, énergie de liaison covalente). Ces effets peuvent en plus être amplifiés par les particules créées lors des diverses interactions (électrons secondaires, Photons X).

Pour le Silicium, la valeur minimum (ou seuil) de l'énergie de déplacement d'un atome (changement de site, déplacement en site interstitiel) a été estimée expérimentalement à environ 13 eV [RAP55]. Pour les matériaux plus fragiles tels que les oxydes de silicium ou composés carbonés, cette valeur de déplacement est inférieure à 10 eV.

L'énergie peut être apportée par des interactions inélastiques qui existent entre les électrons de cœur des atomes de l'échantillon et ceux du faisceau incident. La première interaction, la radiolyse, convertit l'énergie emmagasinée par l'atome lors de son ionisation en un déplacement atomique par rupture de liaison, entrainant ainsi une perte de la cristallinité (ou modification de la structure pour les composés amorphes). Cet effet est négligé pour le silicium car l'énergie correspondante se situe entre 5 et 10 eV et donc insuffisante [HOB87] mais il doit être considéré pour les matériaux moins résistants. La deuxième interaction est l'élévation locale de la température créée lors des collisions entre les électrons du faisceau et ceux de l'atome. Cet effet est généralement négligeable [EGE04].

Les interactions élastiques, créées par l'interaction coulombienne entre le noyau des atomes et les électrons du faisceau incident, sont à la base de la diffraction et donc de l'imagerie TEM. Cependant, les chocs engendrés à cette occasion peuvent déplacer des atomes, on parle alors d'effet « *knock on* ». Il s'agit d'un transfert d'énergie cinétique qui intervient lors d'une collision à très fort angle. L'énergie déposée par cet effet est estimée à 18,6 eV pour une énergie primaire de 200 keV et à 10 eV pour une énergie primaire de 120 keV. Cet effet est prépondérant pour expliquer l'endommagement du silicium. Par conséquent, une tension d'accélération à 120keV, sous le seuil de déplacement des atomes de Silicium situé à 13 eV, est préférée lors d'analyse de composés de ce semi-conducteur [SER10]. Cependant, pour les autres matériaux observés tels que les oxydes de Silicium, des dispositions doivent être prises pour amoindrir, voire éliminer ces effets qui sont observés aussi bien sur les échantillons de type lamelles fines que sur ceux de type pointes dédiées à l'analyse par tomographie.

#### *II.3.1.2 Observation de l'endommagement sur une lamelle*

Afin d'observer l'endommagement d'une lamelle, un transistor a été irradié au microscope électronique à transmission durant 600 secondes, une image étant acquise toutes les 10 secondes L'image TEM obtenue en début d'acquisition est comparée à celle de fin par mixage coloré (Voir [Figure 27\)](#page-49-0). Dans cette image, on observe un gonflement important de l'oxyde sous le transistor.

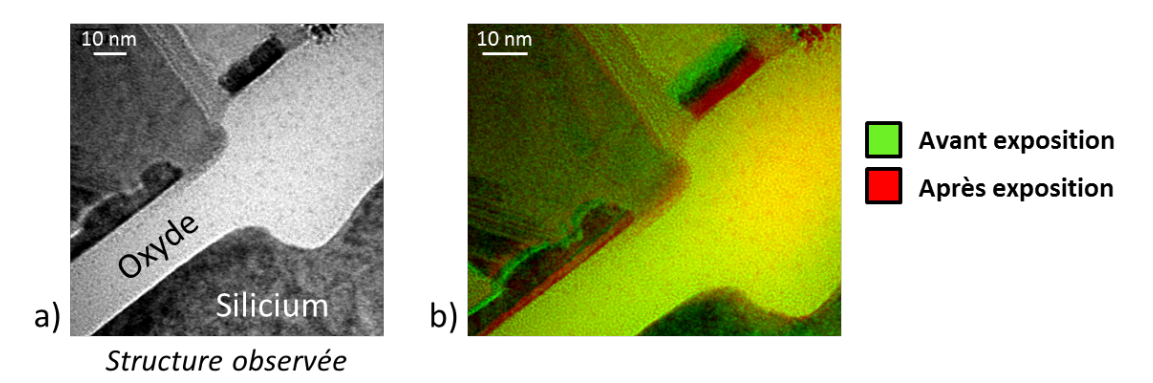

*Figure 27 : a) Structure observée sur une lamelle TEM. b) Comparaison de la structure avant/après exposition au faisceau d'électrons pendant 10 min. L'oxyde semble avoir gonflé.*

<span id="page-49-0"></span>Cette modification de la morphologie est critique car, ici, seules 10 minutes ont suffit à modifier significativement les dimensions des objets, ce qui rend impossible une mesure précise. De plus, le mode d'illumination en imagerie conventionnel en TEM correspond à une exposition électronique beaucoup moins intense qu'en mode STEM où chaque zone est analysée par un faisceau intense localisé, comme lors d'une acquisition EDX. En comparant l'acquisition d'une image TEM (10 nA en 1 seconde) et STEM EDX (1 nA avec 1 ms/pixel) sur une zone d'1  $\mu$ m<sup>2</sup>, on constate que la dose en STEM EDX est 100 fois plus importante qu'en TEM. Par conséquent, le STEM EDX est beaucoup plus « agressif » envers l'échantillon.

#### *II.3.1.3 Observation de l'endommagement sur une pointe*

#### *II.3.1.3.1 Description de l'expérience*

Une observation par STEM EDX de pointe est effectuée sur un objet 'test' (Voir [Figure 28\)](#page-49-1).

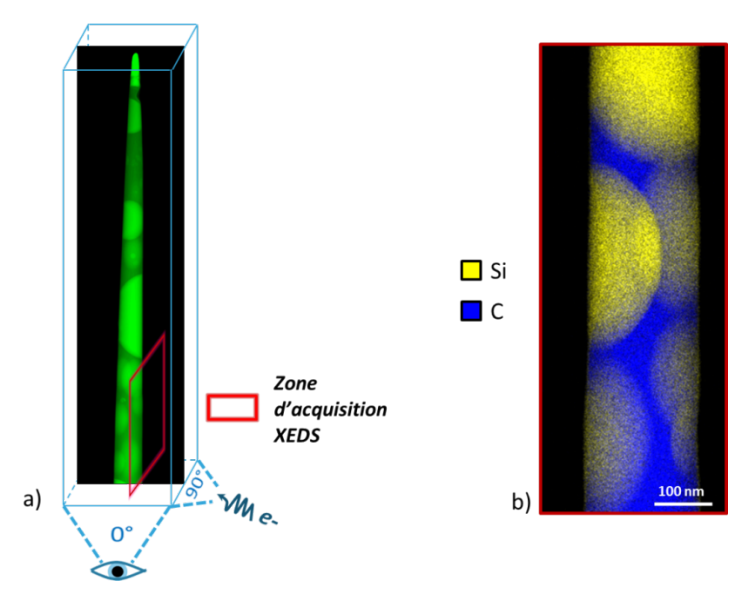

<span id="page-49-1"></span>*Figure 28 : a) Schéma d'illustration d'expérience. Des images STEM sont acquises à 0° et 90° entre chaque Acquisition EDX à 90°. b) Résultat de la première analyse EDX de la zone (1,2 nA, 500 µs/px).*

L'échantillon est une matrice carbonée (polymère) contenant des billes d'oxyde de Silicium utilisée comme remplissage pour le *packaging*. Afin de maximiser l'effet d'endommagement, la pointe est toujours balayée sur la même face ; 20 acquisitions EDX sont réalisées localement (1,2 µA, 500 µs de temps d'exposition, 352x900 pixels). Des images STEM de la pointe sont acquises sur la face analysée et à 90° entre chaque analyse EDX.

### *II.3.1.3.2 Impact de l'endommagement sur la forme de la pointe*

Des images de la pointe toutes les 2 acquisitions sont présentées pour les angles d'observation 0° et 90° [\(Figure 29\)](#page-50-0). Qualitativement, la pointe a subi une importante déformation dans la direction à 90°, direction des analyses EDX et des images STEM. Sur la vue à 0° où seules les images STEM ont été acquises, l'endommagement dans cette direction est moindre. De plus, grâce aux vues de côté, on peut conclure que la zone la plus impactée par le faisceau correspond à la face d'entrée de ce dernier dans l'échantillon. En effet, la pointe tend à pencher vers la gauche sur les images, i.e. le côté d'arrivée du faisceau d'électrons. Une étude plus quantitative de la déformation est menée en *II.3.2.2*.

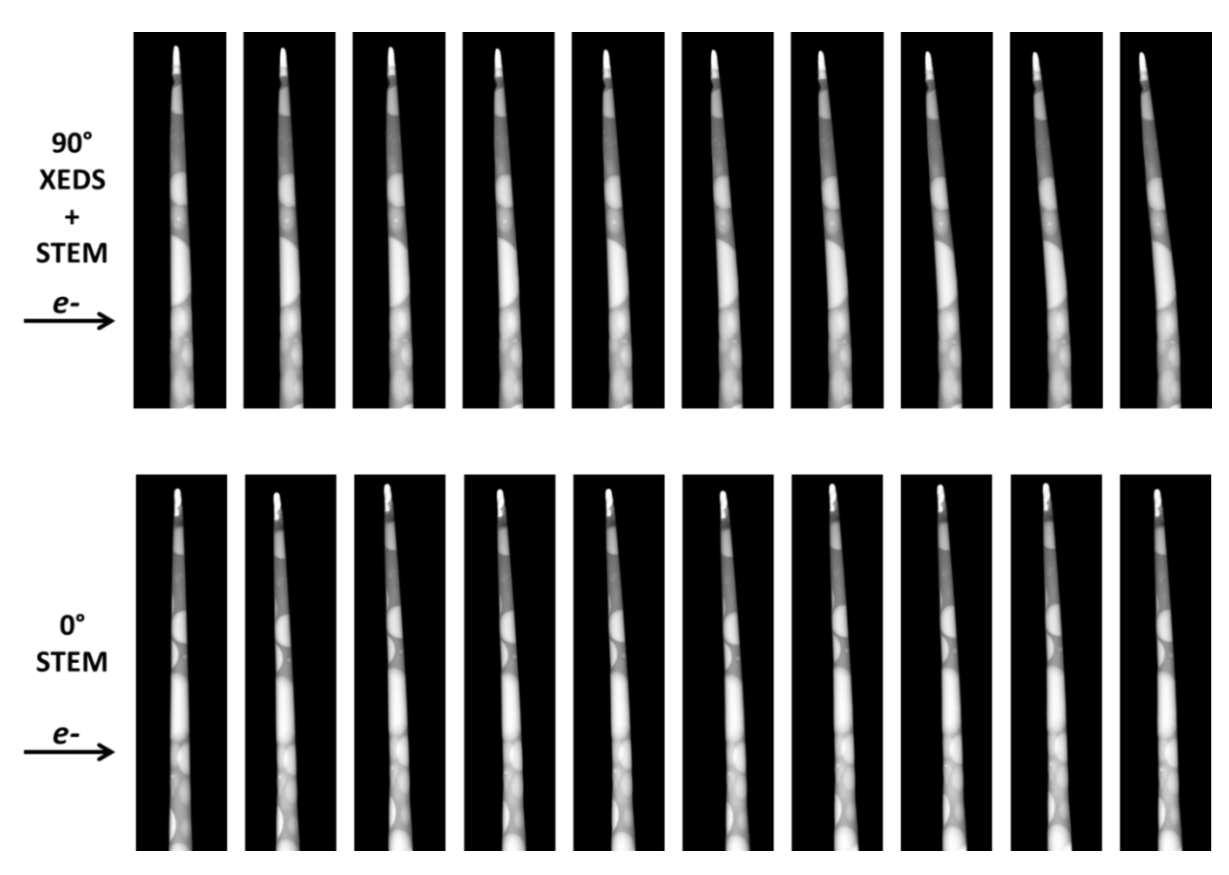

<span id="page-50-0"></span>*Figure 29 : Déformation de la pointe en fonction du nombre d'acquisition EDX réalisées (1 à 20 par pas de 2). Observations à 0° et 90° ; la déformation est plus importante dans la direction où les analyses EDX ont été réalisées et à l'entrée de l'échantillon.*

L'endommagement d'une pointe lors d'une acquisition tomographique a pour conséquence que l'algorithme de reconstruction ne peut pas calculer de manière optimale le volume puisque les informations dont il dispose, issus des images successives, ne coïncident pas. La forme des objets perd alors en résolution et en fiabilité.

Plusieurs approches sont envisageables pour contourner ce problème. Tout d'abord, les analyses peuvent être réalisées avec une dose réduite au maximum. L'échantillon (type polymère) peut être aussi cryogénisé à haute pression à la fin de la préparation [FRA92]. L'échantillon peut aussi être déformé volontairement par pré-irradiation avant analyse tomographique. Ainsi, la première phase de déformation rapide de l'échantillon est dépassée avant de procéder à l'analyse [HE03]. Pour l'analyse tomographique, le nombre d'images acquises peut être réduit ; en ce sens le schéma de Saxton (sous-échantillonnage des faibles angles et sur-échantillonnage des forts angles) [SAX84] peut être utile. Afin de garantir la résistance de l'échantillon sous le faisceau, une encapsulation de l'échantillon à l'aide d'un matériau transparent aux électrons et permettant une stabilisation mécanique de l'échantillon peut être effectuée (EGE04)(LOR08). Cette dernière méthode est étudiée dans la suite de ce chapitre.

#### *II.3.1 Utilisation d'une encapsulation protectrice de l'échantillon*

Une couche de Chrome est déposée à l'aide d'un équipement de dépôt PVD (*Physical Vapor Deposition*), le PECS. L'équipement est utilisé pour déposer une couche protectrice aussi bien sur des lamelles que sur des pointes.

#### *II.3.1.1 Dépôt d'une couche de Chrome à l'aide du PECS*

#### *II.3.1.1.1 Le PECS*

Le PECS (pour *'Precision Etching and Coating System'*) est un équipement de dépôt par pulvérisation. Une cible métallique est pulvérisée par un ou deux canons à ions argon dont le courant et la tension permettent d'ajuster la vitesse de dépôt ainsi que sa qualité : plus l'énergie des ions pulvérisés est importante, plus la surface de l'échantillon subit une amorphisation.

Durant la phase de dépôt, le porte-échantillon peut être incliné et en rotation pour obtenir un dépôt plus homogène (Voi[r Figure 30\)](#page-52-0).

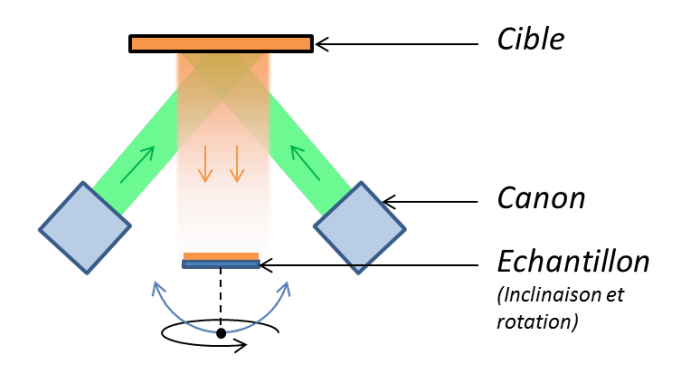

<span id="page-52-0"></span>*Figure 30: Schéma de fonctionnement du PECS.* 

*II.3.1.1.1 Protocole expérimental de dépôt de la couche de Chrome*

Le but du dépôt est d'obtenir une couche protectrice, sur l'échantillon lamelle ou pointe, déposée comme présent[é Figure 31.](#page-52-1)

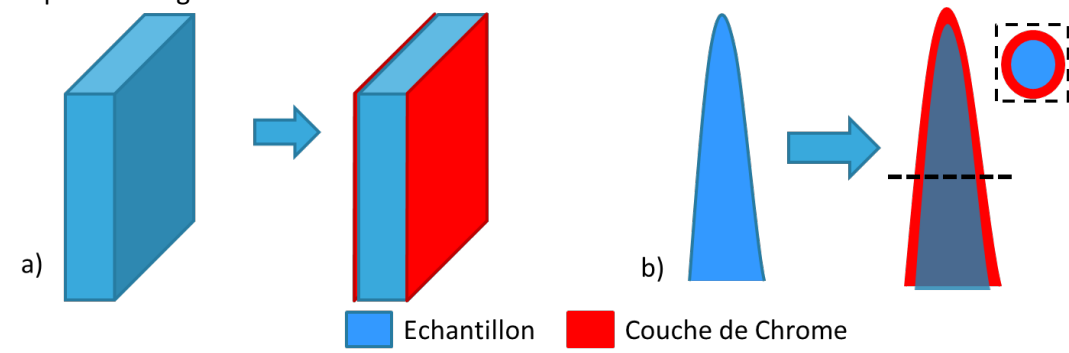

<span id="page-52-1"></span>*Figure 31 : Présentation schématique du dépôt Chrome souhaité sur a) une lamelle et b) une pointe*

Le protocole expérimental est détaillé ci-dessous pour chaque cas.

#### *II.3.1.1.1.1 Sur une lamelle*

Afin d'effectuer le dépôt sur une lamelle préparée au FIB, le dispositif expérimental est présenté [Figure 32.](#page-53-0) Une grille d'origine commerciale (Onmiprobe), sur laquelle la lamelle est soudée, est placée sur un support la maintenant verticale. En inclinant fortement le porte-échantillon (environ 60°), la lamelle se trouve pratiquement perpendiculaire à la cible permettant ainsi un dépôt uniforme. Afin d'effectuer un dépôt de l'autre côté de la lamelle, il suffit de procéder in-situ à la rotation du support de 180° (rotation permise par le porte-échantillon) et de répéter la phase de dépôt. Les paramètres utilisés pour le dépôt sont les suivants :

- Tension : 5 keV afin de déposer sans abimer la surface de la lamelle.
- Courant : 201 µA avec un seul canon afin d'obtenir une vitesse de dépôt lente et homogène.
- Vitesse de dépôt : 0,5 nm/min.

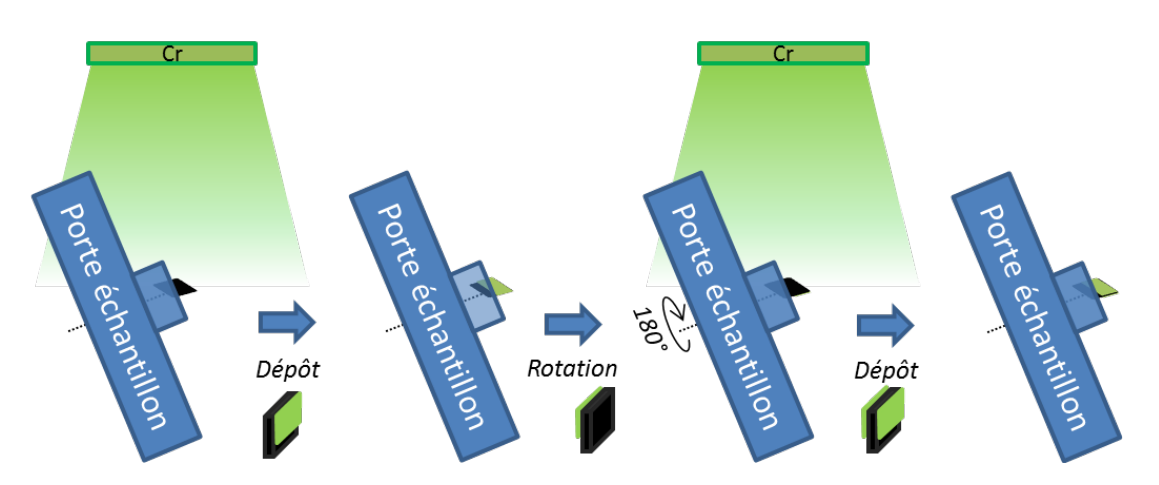

<span id="page-53-0"></span>*Figure 32 : Dispositif et mode opératoire du dépôt d'une couche de Chrome sur les deux faces d'une lamelle TEM posée sur une grille Omniprobe (schématisé par le motif noir).*

Un dépôt Chrome de 20 nm est effectué sur chaque face de l'échantillon étudié en *II.3.1.2*. Comme pour l'expérience préliminaire (présentée *[Figure 27](#page-49-0)*), l'échantillon est observé à faible dose au TEM. Il est ensuite exposé au faisceau pendant 600 secondes en capturant une image toutes les 10 s sur une zone encore non observée (préservée de tous dommages). Les résultats de cette expérience sont présenté[s Figure 33.](#page-53-1)

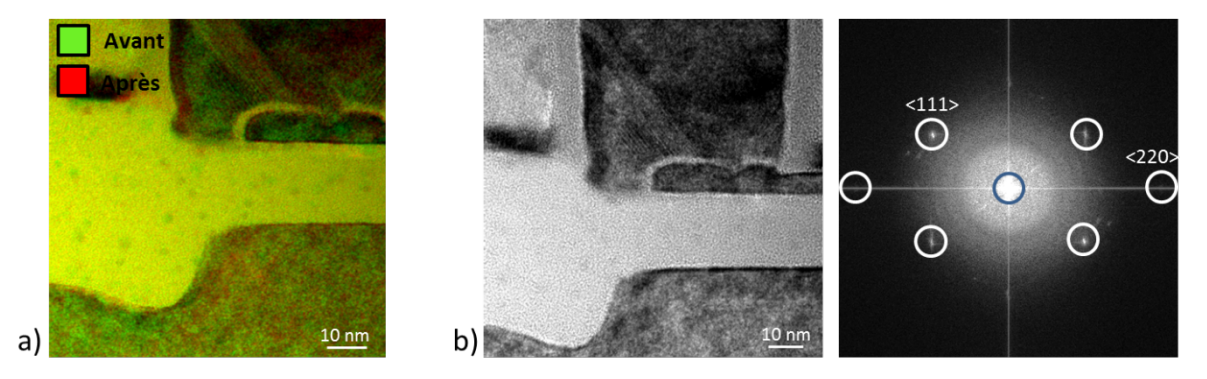

<span id="page-53-1"></span>*Figure 33 : a) Superposition de la zone irradiée avant et après 600 s sous le faisceau. b) Image TEM de la zone après irradiation : les plans atomiques sont observables comme le confirme la transformée de Fourier (FFT) de l'image (La famille de plans <220> est discernable).* 

Comme le montre la superposition des images avant et après irradiation, la lamelle protégée par la couche de Chrome ne subit pas d'endommagement : l'échantillon est donc bien protégé. De plus, même avec une couche de Chrome supplémentaire, il est encore possible d'observer les plans atomiques du silicium, ce qui confirme une qualité d'imagerie raisonnablement élevée.

Afin d'observer l'échantillon comme dans un cas réel d'étude, une analyse STEM EDX est ensuite réalisée. La dose mise en jeu étant supérieure, la couche protectrice a ici un encore plus grand intérêt. Les paramètres utilisés pour l'analyse, présentée [Figure 24,](#page-44-0) sont : 120 keV, courant de sonde 0,9 nA, temps d'exposition 3000 µs/pixel, temps total d'acquisition de la cartographie égal à 30 min. Après analyse EDX, aucune déformation n'est observée.

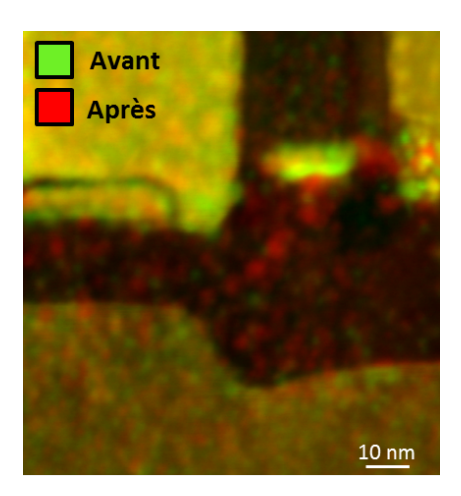

*Figure 34: Image STEM avant et après Cartographie EDX. Aucune déformation de l'oxyde observée.*

#### *II.3.1.1.1.2 Sur une pointe*

Pour effectuer un dépôt conforme sur une pointe, la couche est pulvérisée en une fois sur l'échantillon en rotation. Pour ce faire, comme pour une lamelle, la pointe est placée pratiquement à l'horizontale afin d'obtenir un dépôt conforme sur toute la hauteur de l'objet en évitant une accumulation de Chrome sur le sommet. Les paramètres utilisés sont identiques à ceux utilisés pour déposer une couche sur une lamelle à deux exceptions près : le temps de dépôt est doublé et l'échantillon est en rotation (30 tours par minute).

Une pointe recouverte d'une couche de Chrome de 20 nm est analysée comme présenté en *II.3.1.3.1*. (Voi[r Figure 35\)](#page-54-0).

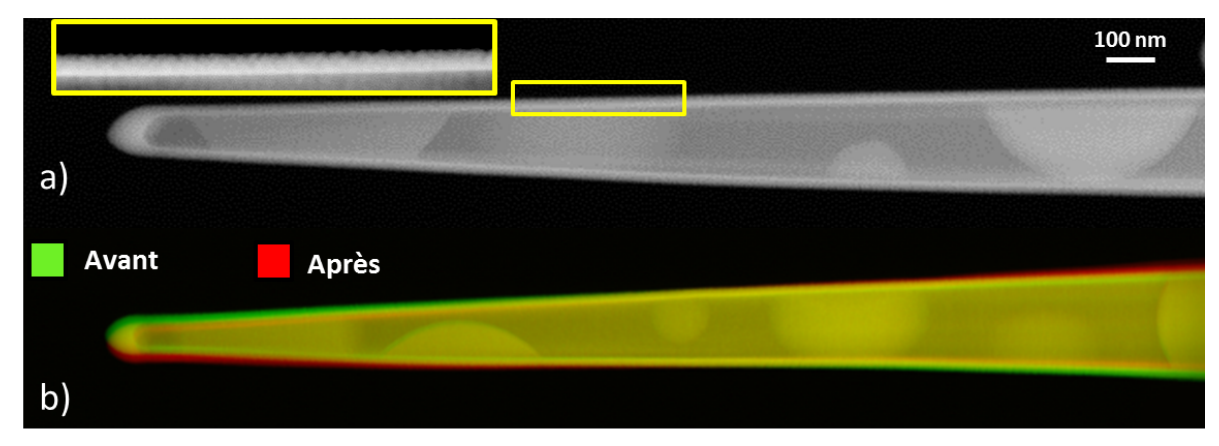

<span id="page-54-0"></span>*Figure 35 : a) Observation du dépôt chrome homogène sur la pointe. b) Observation de la pointe avant/après irradiation. La déformation reste faible.* 

On peut voir que la couche de Chrome déposée est d'épaisseur homogène sur toute la hauteur de la pointe. De plus, après avoir subi 20 acquisitions EDX, la pointe a été moins déformée que celle présentée en *II.3.1.3.2*. Le recouvrement de Chrome sur une pointe permet donc d'éviter les dégâts provoqués par le faisceau d'électrons.

*II.3.1.2 Étude de la qualité de la protection en fonction de l'épaisseur de Chrome déposée sur une pointe* 

On peut supposer que la qualité de résistance aux dommages est en relation directe avec l'épaisseur de Chrome déposée. Une étude est donc menée afin d'étudier cet effet.

## *II.3.1.2.1 Description de l'expérience*

Afin de déterminer l'influence de l'épaisseur de la couche de Chrome sur la protection de l'échantillon, trois pointes sont extraites de la matrice carbonée contenant des billes de SiO<sub>2</sub>. Ces pointes sont préparées de manière à obtenir trois épaisseurs de Chrome différentes : 0 nm, 20 nm et 40 nm. Les trois pointes étudiées sont présentée[s](#page-55-0) 

[Figure](#page-55-0) *36*. Les échantillons subissent alors 20 acquisitions EDX sur la même zone et leurs déformations respectives sont ensuite comparées.

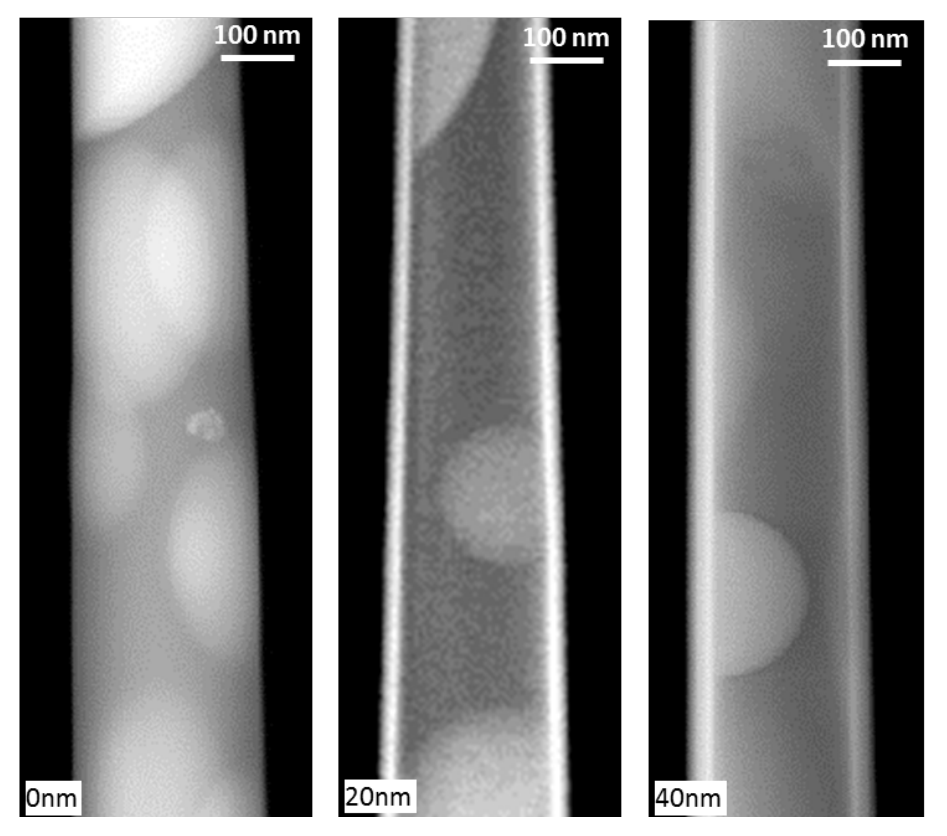

<span id="page-55-0"></span>*Figure 36 : Image STEM de zones analysées par STEM EDX sur les différentes pointes (0 nm, 20 nm et 40 nm de Chrome).* 

## *II.3.1.2.2 Observation des échantillons après irradiation*

La [Figure 37](#page-56-0) présente la superposition des images avant et après irradiation au faisceau d'électrons. Alors que l'échantillon n'ayant pas été protégé par le Chrome a subi d'importantes déformations, les échantillons avec 20 nm et 40 nm ont été efficacement protégés.

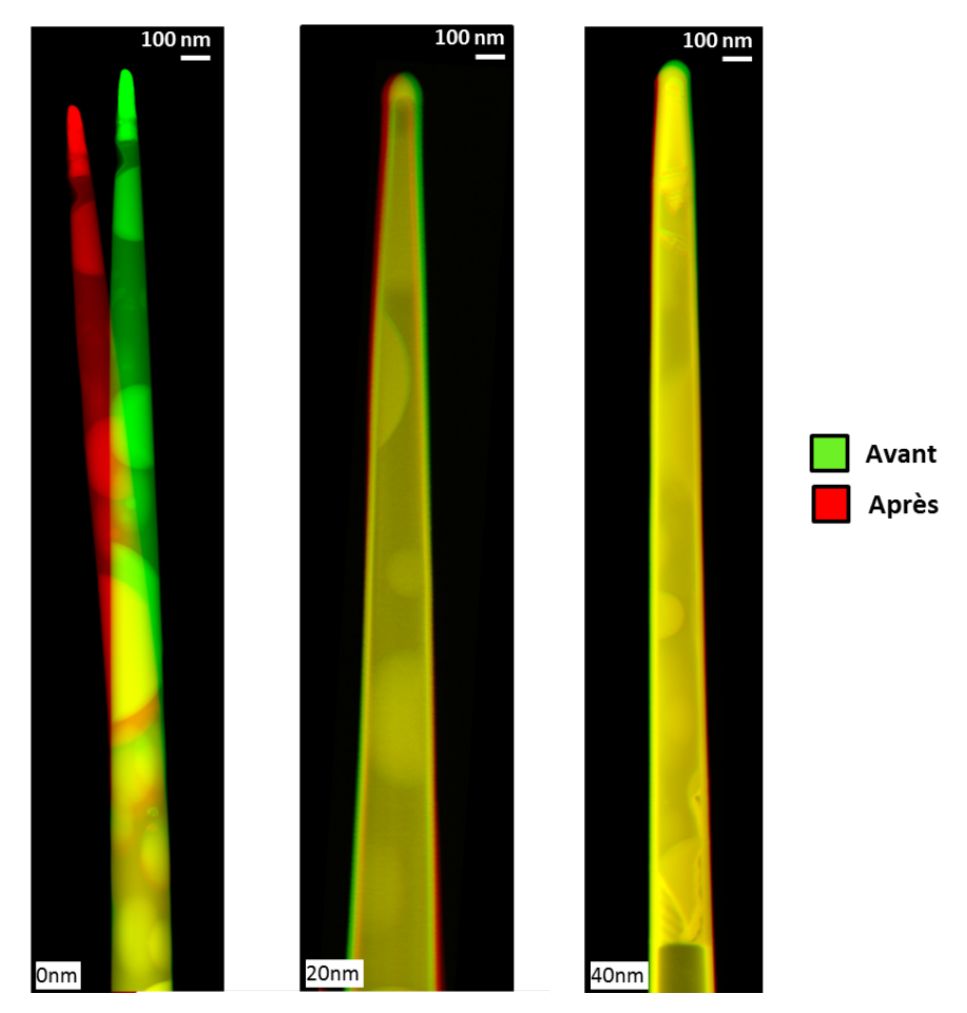

<span id="page-56-0"></span>*Figure 37 : Superposition des images STEM des trois pointes étudiées. Celle non protégée par une couche de Chrome est fortement déformée.*

Afin d'évaluer avec plus de précisions les déformations qui ont eu lieu (ou non), une image de déformations (déplacements) ainsi que des mesures de dilation/affaissement horizontales et verticales sont extraites des trois pointes étudiées.

## *II.3.1.2.3 Comparaison des déformations*

Grâce à l'étude des matrices de déformation des pointes avant et après irradiation, il est possible de comprendre l'évolution de l'échantillon sous le faisceau d'électron. Pour faire cela, le plugin *UnwarpJ* disponible sous *ImageJ* est utilisé. Il permet de calculer, à l'aide de deux images alignées, la matrice de déformation permettant de passer de l'une à l'autre. Dans notre application, les images

des zones scannées par STEM EDX sont alignées en leur centre. L[a Figure 38](#page-57-0) présente les matrices de déformations pour la pointe sans protection Chrome et celle avec une couche protectrice de 20 nm.

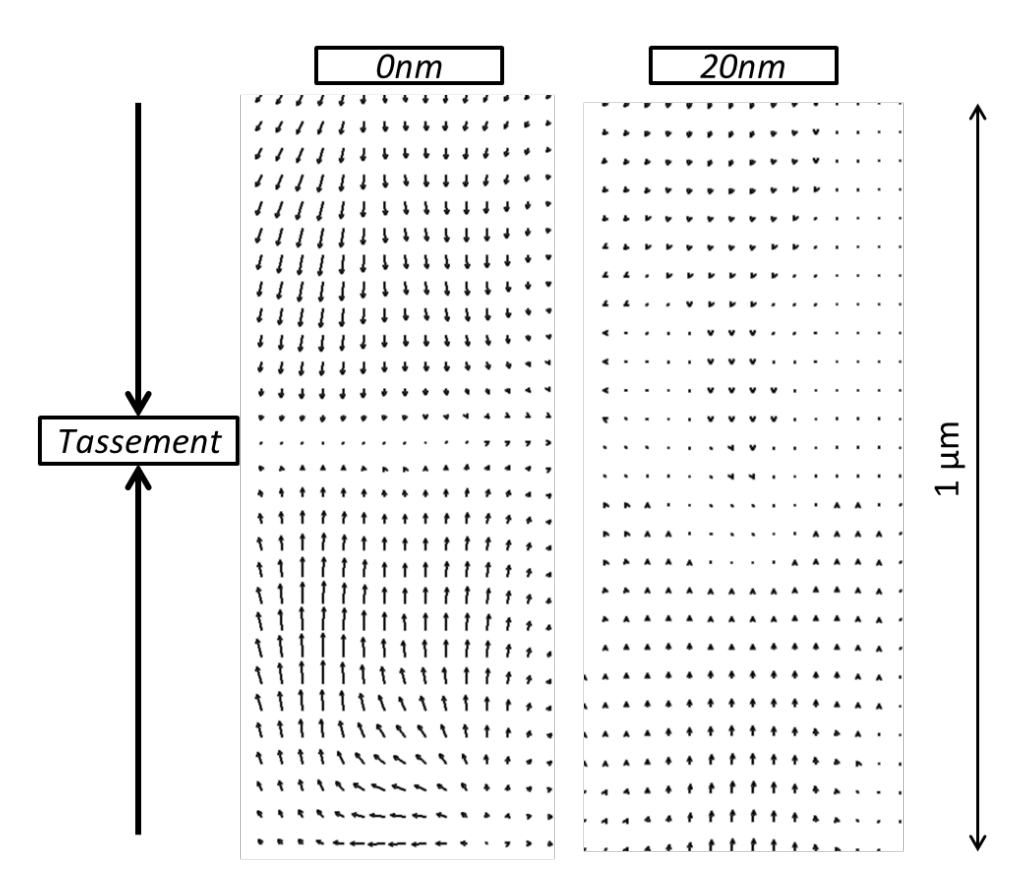

<span id="page-57-0"></span>*Figure 38 : Matrices de déformation de la pointe non protégée et celle avec une couche de 20 nm de Chrome. Les images sont alignées en leur centre et les flèches dirigées vers la ligne centrale indiquent un tassement des objets.*

Les matrices de déformation servent ici à fournir une information quantitative sur la modification de l'objet. Les résultats sur la pointe non protégée indiquent que la zone analysée par STEM EDX a subit un important tassement vertical. La couche de Chrome de 20 nm déposée sur la deuxième semble avoir protégé l'échantillon de manière significative. Afin d'obtenir des résultats plus précis, des mesures sont réalisées sur les trois pointes étudiées, comme indiqué [Figure 39a](#page-58-0) :

- Afin d'évaluer le tassement de l'objet : une mesure sur la hauteur totale de la pointe (VTotal), l'autre juste sur la zone analysée par STEM EDX (VScan)
- Une mesure horizontale au niveau de la zone analysée est aussi extraite afin d'estimer la variation d'épaisseur de la pointe (HScan).

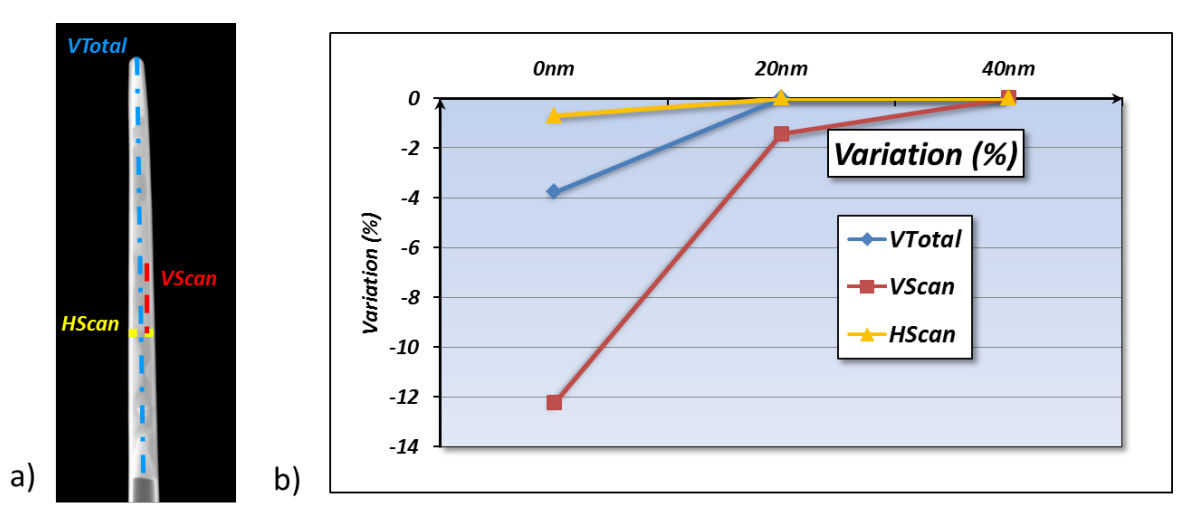

<span id="page-58-0"></span>*Figure 39 : a) Notation des différentes mesures extraites de la pointe. b) Graphe de variation relative des distances en fonction de l'épaisseur de la couche de Chrome déposée sur la pointe.*

Le graphe de la [Figure 39b](#page-58-0) présente les variations relatives des distances extraites (en %) en fonction de la protection d'échantillon utilisée. L'épaisseur de la pointe (HScan) varie d'environ 1% lorsque la pointe n'est pas protégée et reste invariante lorsque qu'une couche de Chrome de 20 nm ou 40 nm est déposée. Le tassement vertical de la pointe est, quant à lui, beaucoup plus important. En effet, la variation de la hauteur mesurée au niveau de la zone analysée par STEM EDX atteint les 12% (VScan), ce qui démontre un tassement non-négligeable de la structure. Il est intéressant de noter que la hauteur globale de la pointe (VTotal) n'a diminuée que de 4% ce qui indique que la valeur du tassement est indépendante de la dose reçue localement.

Si l'on observe les différences de tassement en fonction de l'épaisseur de la couche de Chrome déposée, on voit alors que 20 nm suffisent pratiquement à empêcher toute variation. Seule une variation locale de hauteur de moins de 2% est encore présente. Avec une couche de 40 nm de Chrome, la déformation l'échantillon est totalement négligeable.

Dans la pratique, le cas de l'analyse d'une matrice carbonée, avec 20 acquisitions au même endroit, étant le plus critique (plusieurs balayages de la même surface, matériau très sensible – Carbone -), on considèrera une couche de Chrome de 20 nm suffisante. De plus, une couche de 40 nm crée une atténuation de signal évidemment plus importante qu'une couche de 20 nm (absorption de photons), ce qui peut détériorer la détection d'éléments faiblement concentrés ou légers.

#### *II.3.1.3 Spécificité sur l'utilité de la couche d'encapsulation en tomographie*

L'utilisation d'une couche de Chrome peut servir à la fois pour les analyses 2D sur des lamelles fines et pour les analyses tomographiques sur des pointes. Pour cette dernière utilisation, l'encapsulation a un deuxième intérêt non négligeable : l'alignement de l'axe de 'tilt'.

## *II.3.1.3.1 Rappel sur l'axe de 'tilt'*

L'axe de 'tilt' correspond à l'axe de rotation de l'objet pendant l'acquisition (Voir IV.1.2.). Le plus souvent perpendiculaire au faisceau d'électrons, il est souvent nécessaire de l'ajuster par déplacement latéral et par rotation en fonction de la position de la pointe sur son support, et donc de la position par rapport à l'axe de rotation du porte-échantillon.

Pour ajuster l'axe de 'tilt', on s'intéresse simultanément à la reconstruction d'une tranche de l'objet à trois hauteurs différentes. L'alignement a pour but de faire en sorte que la forme de l'objet reconstruit soit la plus fidèle possible à celle de l'objet analysé. Cependant, il n'existe pas obligatoirement de motif précis permettant l'ajustement de l'axe de 'tilt' sur toute la hauteur de la pointe. De plus, pour justifier l'alignement, on présuppose de la forme de l'objet observé. Cette méthode manque d'objectivité. Cela devient encore plus subjectif lors de l'analyse de défaillance où la forme des objets observés ne peut pas être utilisée comme référence car potentiellement erronée. Seule l'utilisation d'un motif présent sur toute la pointe, facile d'alignement et indépendant de l'échantillon permet une objectivité de l'ajustement de l'axe de 'tilt'.

## *II.3.1.3.2 Utilisation de la couche de Chrome comme repère d'alignement*

La couche de Chrome déposée possède les critères nécessaires pour réaliser un ajustement objectif de l'axe de 'tilt' et offre une unique solution d'alignement. En effet, sur toute la hauteur de la pointe, la tranche reconstruite (à l'aide des cartographies Chrome) est un anneau d'épaisseur uniforme ou objet fermé. Trouver le bon axe de 'tilt' revient donc à obtenir un anneau fermé quelle que soit la tranche de la pointe reconstruite comme *présent[é Figure 40](#page-59-0)*.

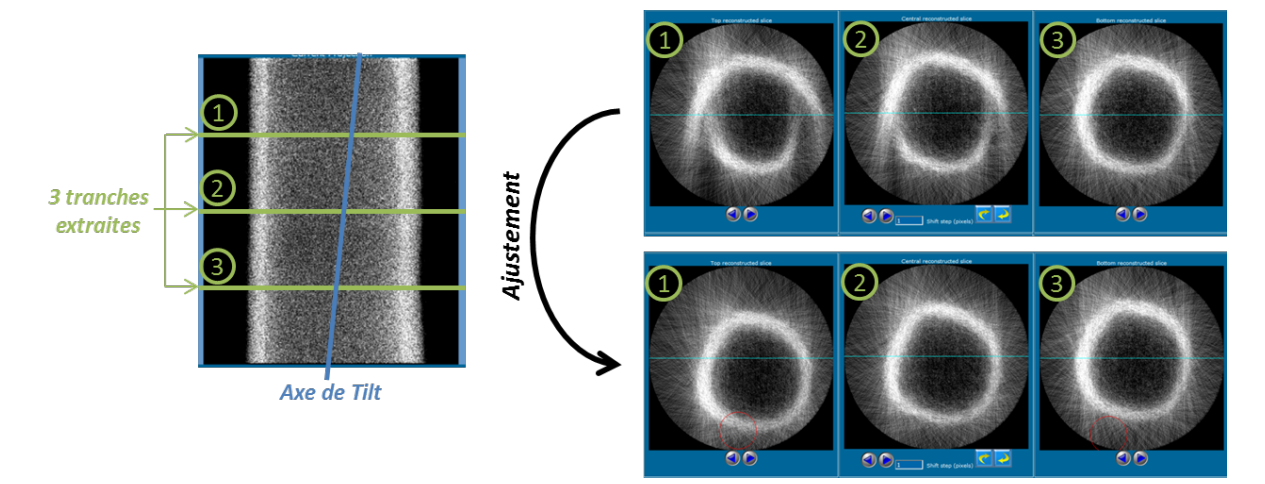

<span id="page-59-0"></span>*Figure 40 : Méthode d'ajustement de l'axe de 'tilt'. Trois tranches sont extraites et l'anneau de Chrome doit être refermé simultanément sur les trois reconstructions.*

Cette méthode est indépendante de l'échantillon, fiable et reproductible. Elle sera donc à privilégier autant que possible.

# **II.4 Conclusion du Chapitre**

Les échantillons sont préparés à l'aide du FIB sous forme de lamelles fines pour les analyses TEM et STEM 2D. Pour la tomographie, les échantillons de type pointe sont préférés car leur épaisseur reste invariante lors de la rotation, et ils ne présentent pas d'ombrage pour le(s) détecteur(s).

Durant l'acquisition de données, l'échantillon peut être déformé par le faisceau d'électrons. Pour pallier ce problème, la tension d'accélération des électrons est diminuée (à 120 keV dans notre cas), ce qui correspondant à des énergies de déplacement atomique d'environ 10 eV pour le Silicium, sous la limite de déplacement. Pour éviter les endommagements d'oxydes ou d'autres éléments plus sensibles, une encapsulation protectrice au Chrome est réalisée à l'aide du PECS. Sur une lamelle, une couche de Chrome de 20 nm est déposée sur chaque face de la lamelle à analyser. Pour une pointe, une couche de 20 nm est déposée tout autour de l'échantillon. L'effet protecteur de cette couche est démontré aussi bien pour une analyse 2D que 3D en STEM EDX.

Dans le cas spécifique de la tomographie, la couche de Chrome est également utilisée pour faciliter l'ajustement de l'axe de 'tilt' avant la reconstruction du volume.

# **II.5 Bibliographie du Chapitre**

- [BEN97] Bender, H. & Roussel, P. (1997) Cross-sectional transmission electron microscopy and focused ion beam study of advanced silicon devices. Microscopy of Semiconducting Materials 1997, Inst. Phys. Conf. Series, 157 (ed. by A. G.Cullis and R.Beanland), pp. 465– 468.
- [BOX01] Boxleitner, W., & Hobler, G. (2001). FIBSIM–dynamic Monte Carlo simulation of compositional and topography changes caused by focused ion beam milling. Nuclear Instruments and Methods in Physics Research Section B: Beam Interactions with Materials and Atoms, 180(1), 125-129.
- [EGE04] Egerton, R. F., Li, P., & Malac, M. (2004). Radiation damage in the TEM and SEM. Micron, 35(6), 399-409
- [FIS] Fischione Instruments, [http://www.fischione.com/product\\_support/PDF/model\\_2000.pdf,](http://www.fischione.com/product_support/PDF/model_2000.pdf) 11-13.
- [FRA92] Frank, J. (1992). Electron tomography: three-dimensional imaging with the transmission electron microscope. Springer.
- [HE03] He, W., Cowin, P., & Stokes, D. L. (2003). Untangling desmosomal knots with electron tomography. Science, 302(5642), 109-113.
- [LOR08] Lorut, F., & Delille, D. (2008). Advanced FIB-based sample preparation for 3D characterization of 45nm ICs. Microscopy and Microanalysis, 14(2), 1002-1003.

- [RAP55] Rappaport, P., & Loferski, J. J. (1955). Thresholds for Electrons Bombardment Induced Lattice Displacements in Si and Ge. Phys. Rev, 100, 1261-6.
- [SAX84] Saxton, W. O., Baumeister, W., & Hahn, M. (1984). Three-dimensional reconstruction of imperfect two-dimensional crystals. Ultramicroscopy, 13(1), 57-70.
- [SER10] Servanton, G. (2010). Analyse quantitative de l'arsenic dans les composants silicium nanométriques par spectroscopie de perte d'énergie des électrons, et contribution à l'étude de son incorporation par différentes techniques résolues à l'échelle atomique. Thèse, Grenoble.
- [WAL97] Walker, J.F. & Broom, R.F. (1997) Surface damage of semiconductor TEM samples prepared by focused ion beams. Microscopy of Semiconducting Materials X, Inst. Phys. Conf. Series No. 157, pp. 473–478.

Cette thèse est accessible à l'adresse : http://theses.insa-lyon.fr/publication/2013ISAL0124/these.pdf © [K. Lepinay], [2013], INSA de Lyon, tous droits réservés

## *Chapitre III*

# *L'analyse 2D par STEM EDX*

<span id="page-63-0"></span>Dans ce chapitre, la méthodologie d'une analyse 2D par STEM EDX est détaillée en commençant par la description des paramètres d'acquisition, l'interprétation des informations disponibles dans les spectres EDX, la compréhension des cartographies spectrales ainsi que leurs traitements possibles.

Une étude sur le signal et le bruit des cartographies en fonction des paramètres d'acquisition et des différentes formules présentes dans la littérature est effectuée. De plus, une comparaison avec la technologie de détecteurs Si(Li) est présentée. Une attention particulière est portée sur l'information fournie par les spectres et leur traitement, que ce soit pour la quantification des éléments ou pour le choix judicieux des raies à exploiter. Enfin, les cartographies sont traitées qualitativement, d'abord par de simples soustractions, puis par l'utilisation de deux filtres spécialement créés pour les cartographies STEM EDX.

## **III.1 Acquisition d'une cartographie**

### *III.1.1 Les paramètres d'acquisition*

Afin de réaliser une analyse STEM EDX de la meilleure qualité, il est important de régler les différents paramètres d'acquisition mis à notre disposition (variables ajustables de l'expérience) en fonction des propriétés de l'échantillon. Tout d'abord, les paramètres du STEM doivent être adaptés aux matériaux à analyser, puis l'acquisition EDX est à optimiser en fonction de l'information recherchée.

## *III.1.1.1 La tension d'accélération*

La tension d'accélération du STEM détermine l'énergie primaire des électrons impactant l'échantillon. Cette énergie est responsable de l'interaction électron-matière lors de l'observation des objets analysés. Une forte énergie primaire améliore la résolution spatiale mais, dans les matériaux à base de Silicium, engendre beaucoup plus d'effet *knock-on*, ce qui endommage l'échantillon. De plus, abaisser la tension d'accélération des électrons permet d'augmenter la section efficace des éléments à analyser et par conséquent d'augmenter le nombre de photons et donc le signal EDX [TAL08]. Par exemple, lors de l'analyse de matériaux semi-conducteurs, réduire la tension d'accélération de 200 keV à 120 keV permet non seulement de réduire les dégâts d'irradiation, mais aussi d'augmenter le signal du silicium par un facteur 1,5 [SER10a]. Dans le cas d'analyse de matériaux moins sensibles à l'effet *knock-on* comme le Cuivre ou le Tungstène, la tension d'accélération peut être gardée à 200 keV et, par conséquent, la résolution optimale est conservée [EGE04].

## *III.1.1.2 Le courant de sonde*

Le courant de sonde correspond à la quantité d'électrons atteignant l'échantillon par unité de temps. Le nombre d'interactions électron-matière augmentant proportionnellement avec le nombre d'électrons incidents, le total d'ionisations dans l'échantillon augmente aussi. A priori, il faudrait donc opter pour un courant de sonde maximum, mais en réalité il faut prendre en compte d'autres paramètres. Un nombre d'interactions important peut endommager l'échantillon par plusieurs effets de diffusion élastique ou inélastiques ou effets thermiques. De plus, la détection de rayons X est limitée à 600000 coups/sec car au-dessus les détecteurs SDD affichent un temps mort élevé et le signal n'augmente plus. Ainsi les détecteurs peuvent saturer lors de l'analyse d'éléments lourds, et un système de sécurité arrête alors la détection, fermant aussi les *« shutters »*. Typiquement c'est le cas pour un échantillon contenant des volumes important de Tungstène (contacts) et pour des courants de sonde d'environ 3 à 4 nA ; il faut alors rechercher une faible épaisseur d'échantillon. Cependant, pour la détection d'éléments en faible concentration (exemple des dopants dans le Silicium), il est possible d'utiliser un courant allant jusqu'à 4 nA (voire plus) si l'échantillon ne s'avère pas trop sensible aux fortes doses électroniques. Dans une utilisation classique, il est préférable de travailler aux alentours de 1 nA, ce qui offre un bon compromis entre résolution spatiale (taille de sonde), endommagement par irradiation et sensibilité de détection, tout en optimisant le rendement de collecte des détecteurs.

#### *III.1.1.3 La dose*

La dose est la quantité d'électrons impactant un point d'analyse (dose par pixel) ou l'échantillon complet (dose totale) durant l'analyse. Il correspond au courant (nA) multiplié par le temps d'exposition de l'échantillon (s). Le temps d'exposition est habituellement choisi par pixel, c'est le *« dwell time »* dans les techniques d'imagerie en mode balayage. Plus ce temps est élevé, plus la sonde restera sur chaque pixel, ce qui augmentera le signal. Il doit être choisi en fonction des éléments observés afin que le signal collecté soit suffisamment supérieur au bruit pour être correctement extrait et traité. Ce *dwell time* peut aller de 200 µs pour obtenir une information rapide sur un échantillon simple, et jusqu'à plusieurs milliers de µs pour obtenir une quantification précise sur une cartographie où chaque pixel contiendra une information de bonne qualité statistique. Afin de bénéficier de la meilleure résolution spatiale lors d'une cartographie STEM EDX, il est préférable de choisir un nombre de pixels élevé (sur-échantillonnage) et un dwell time court, plutôt qu'un nombre de pixels faible et un *dwell time* important. En effet, le système expérimental utilisé sur l'Osiris permet une vitesse de lecture très rapide (1 µs). De plus, lors du traitement de données, on peut utiliser plusieurs techniques pour regrouper le signal de nombreux pixels (profils linéaires moyennés ou spectre cumulé sur une zone spatiale plus ou moins large).

#### *III.1.1.4 La résolution spatiale*

La résolution spatiale de la technique STEM-EDX est liée à la partie de la poire d'interaction électron-matière située dans l'échantillon, plus ou moins mince et dense. Pour des tensions d'accélération supérieures à 50 keV, la diffusion latérale du faisceau est négligée pour des échantillons biologiques ultrafins [CHA77]. Cependant, l'épaisseur de l'échantillon et sa composition sont des facteurs à prendre en compte car la localisation des photons détectés est directement impactée par le volume de matière ionisée. La formule d'étalement du faisceau  $b$  dans un échantillon s'écrit [GOL77] [WIL96] :

$$
b = 6.25 (7.21[WIL96]) * 10^5 \frac{Z}{E_0} \left(\frac{\rho}{A}\right)^{\frac{1}{2}} t^{\frac{3}{2}}
$$
 [III.1]

Avec  $Z$  le numéro atomique de l'élément,  $A$  sa masse molaire (g/mol),  $\rho$  sa densité (g/cm<sup>3</sup>),  $E_0$ l'énergie incidente (en eV) du faisceau et  $t$  l'épaisseur de l'échantillon (en cm).

Les valeurs d'étalement total du faisceau pour une taille de sonde incidente de 1 nm sont calculées pour des échantillons de 200 nm d'épaisseur (Silicium ou Cuivre) et des tensions d'accélération de 120 keV et 200 keV. Ces résultats sont comparés à des calculs effectués avec le logiciel de simulations Monte-Carlo Casino v2.42 [DRO07]. La conclusion des simulations montre qu'une grande partie des électrons reste localisée, durant l'interaction, dans l'équivalent d'un cylindre de 2 nm de diamètre traversant l'échantillon. Ce pourcentage ainsi que l'élargissement à la sortie de l'échantillon est présenté [\(Figure 41\)](#page-66-0).

|    | <b>Tension</b><br>d'accélération |                 | % d'électrons dans<br>Ø2nm |
|----|----------------------------------|-----------------|----------------------------|
| Si | 120 keV                          | $21 \text{ nm}$ | 99%                        |
|    | 200 keV                          | $13 \text{ nm}$ | 99,8%                      |
| Cu | 120 keV                          | 58 nm           | 80%                        |
|    | 200 keV                          | 35 nm           | 91%                        |

<span id="page-66-0"></span>*Figure 41 : Calcul de l'étalement du faisceau (b) et pourcentage d'électron restant localisé dans l'équivalent d'un cylindre de 2 nm traversant verticalement l'échantillon de 200 nm d'épaisseur.* 

Pour le Silicium à 120 keV, même étalé, le faisceau est présent à 99% dans une sonde de 2nm de diamètre en sortie d'échantillon. Pour le Cuivre, il faut préférablement se placer à 200keV pour pouvoir considérer négligeables les effets de diffusion latérale du faisceau. On peut donc estimer que la résolution en EDX reste voisine de la taille de la sonde, tout en gardant à l'esprit que l'on travaille sur des matériaux multiéléments et hétérogènes : il est donc difficile de prévoir les nombreuses interactions dues aux changements de phases, aux interfaces ou aux impuretés rencontrées lors de la traversée de l'échantillon par le faisceau.

Le deuxième effet qui affecte la résolution spatiale en fonction de l'épaisseur de l'échantillon est la convergence du faisceau STEM, en partie déterminée par le diaphragme condenseur. Typiquement, on utilise une ouverture du second condenseur C2 égale à 50 ou 70 µm, ce qui définit une convergence semi-angulaire de 7 à 10 mrad. Dans ces conditions, le rayon de sortie pour une sonde focalisée au centre d'une lame de 100 nm sera de 3 à 5 nm. Si l'on tient compte de la convergence du faisceau et de l'élargissement par diffusion on peut calculer une résolution spatiale donnée par la [Figure 42.](#page-66-1)

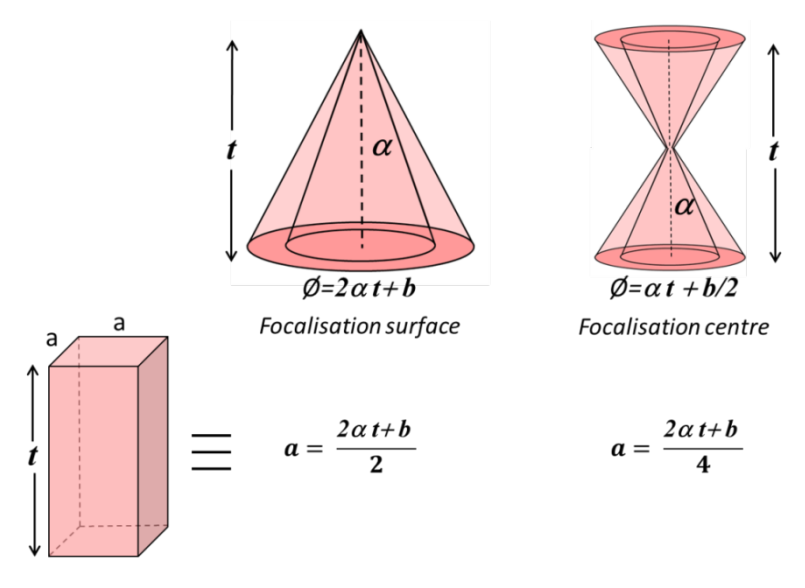

<span id="page-66-1"></span>*Figure 42 : comparaison des volumes d'interaction en fonction de la zone de focalisation. Pour comparaison, ces volumes sont comparés à celui d'un parallélépipède à base cubique de côté a.*

On notera que cette résolution spatiale dépend beaucoup de la profondeur de focalisation dans l'échantillon : selon qu'on focalise à l'entrée de la lame TEM ou au milieu, la résolution attendue varie d'un facteur 2. Le calcul ci-dessus est une approximation valable pour une convergence de faisceau importante par rapport à b (l'élargissement).

## *III.1.2 Les modes d'acquisition*

Une fois ces paramètres d'acquisition définis, il est alors possible de procéder à l'analyse EDX. La zone d'intérêt de l'échantillon doit être balayée afin d'acquérir une cartographie spectrale : à chaque pixel correspond un spectre EDX contenant une information chimique liée à la composition des matériaux du point correspondant de l'échantillon. Il existe plusieurs méthodes expérimentales possibles. La première consiste en l'acquisition d'un seul balayage où la sonde ne parcourt l'échantillon qu'une seule fois. Cette méthode, utilisée en routine, implique que le temps d'exposition par pixel ne soit appliqué qu'en une seule fois. En conséquence, le risque de dérive (effet de charge induit, dérive de nature mécanique ou thermique) augmente et ce défaut ne peut être corrigé post mortem. Pour pallier cet inconvénient il est possible de procéder à une acquisition en intégrant plusieurs balayages de la zone d'intérêt (par exemple trame par trame). De ce fait, on divise le temps d'exposition par autant de balayages effectués et, grâce à un calcul de corrélation croisée *('cross-correlation')* STEM HAADF rapide, il est possible de compenser le déplacement mesuré entre deux balayages EDX successifs par un *'shift'* du faisceau. Le résultat final de ce type d'acquisition correspond au cumul de tous les balayages.

#### *III.1.3 L'effet "top-bottom"*

## *III.1.3.1 Description de l'effet "top-bottom"*

Pendant l'acquisition, les détecteurs collectent les photons émis par l'échantillon. Dans des lamelles fines, ceux-ci proviennent de toute l'épaisseur de l'échantillon. Ainsi, un photon créé à la base de l'échantillon doit le traverser entièrement pour être détecté. Durant son parcours, ce photon peut être absorbé par son propre matériau émetteur mais aussi par tous les autres matériaux présents entre son point d'émission et les détecteurs. Le phénomène d'absorption est décrit par la relation suivante [CHA77]:

$$
I_t = I_0 e^{-\mu/\rho \cdot \rho/t} \tag{III.2}
$$

Où  $I_t$  est le nombre de photons arrivant sur le détecteur après absorption,  $I_0$  serait le nombre de photons arrivant sur le détecteur si l'absorption était nulle, µ le coefficient linéaire d'absorption, ρ la densité du matériau absorbant et  $t$  son épaisseur. L'équation est notée sous cette forme car les coefficients d'absorption de masse  $\mu/\rho$  sont tabulées [HEI68].

Ainsi, en fonction de la composition de l'échantillon, il est possible d'obtenir deux cartographies EDX différentes selon que l'échantillon est analysé par sa face supérieure *"top"* ou par sa face inférieure *"bottom"*.

## *III.1.3.2 Mise en évidence de l'effet « top-bottom » par l'observation d'une coupe plane dans une SRAM*

Dans cet exemple [\(Figure 43\)](#page-68-0), une SRAM a été coupée dans le plan de la plaque. Deux acquisitions ont été faite en retournant l'échantillon entre chacune. La géométrie et la complexité de cet échantillon en font un très bon cas d'étude.

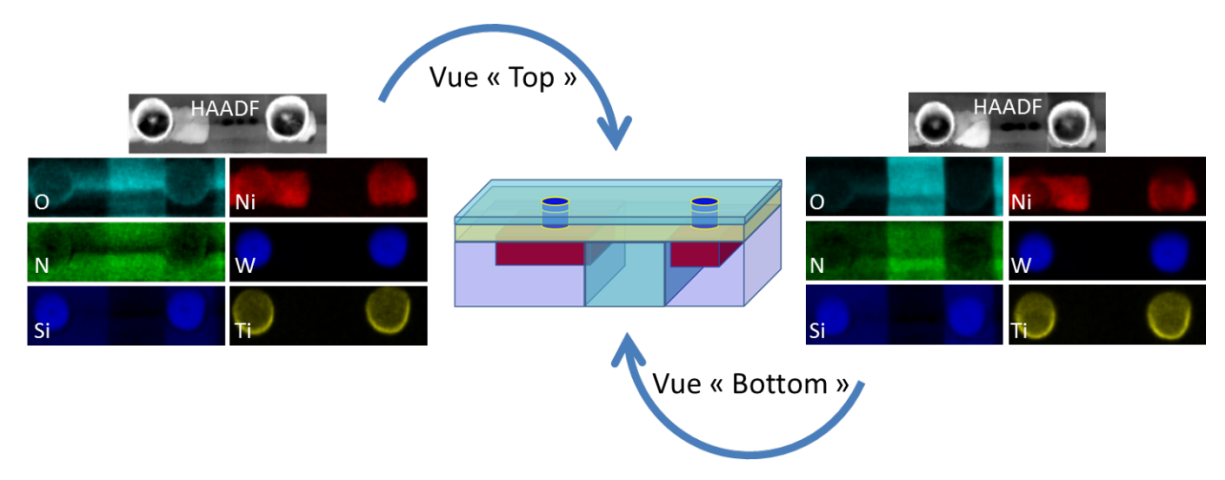

<span id="page-68-0"></span>*Figure 43 : Acquisition "Top" et "Bottom" d'une SRAM coupée dans le plan.* 

Les résultats des différentes analyses montrent que le sens de l'objet a une importance dans la détection de photons. En effet, dans un cas ou dans l'autre, les photons émis par la même région de l'échantillon ne doivent pas traverser les mêmes épaisseurs et les mêmes matériaux pour ressortir de l'échantillon et donc être détecté. Ainsi, les légers seront les plus affectés par ce phénomène car leur photons ont une énergie faible et sont donc plus facilement absorbés. Cet effet est observable sur les cartographies de l'azote (N) et de l'oxygène (O).

## *III.1.3.3 Démonstration de l'effet "top-bottom" par la simulation de tri-couches*

Grâce au logiciel Casino v2.42 [DRO07], une tri-couche de W-Si-Cu (20nm d'épaisseur pour chaque couche) est simulée afin d'observer l'absorption des rayons X des différents matériaux. Dans cet échantillon on retrouve un élément lourd, le Tungstène, avec une raie W-L d'énergie élevée à 8,3 keV, un élément médian, le Cuivre, avec deux raies intéressantes (8 keV et 0,9 keV) et un élément léger supposé plus sensible, le Silicium (1,74 keV). Ainsi l'effet absorption par un autre matériau, mais aussi par le matériau lui-même, peut être mis en évidence selon la face d'observation de l'échantillon.

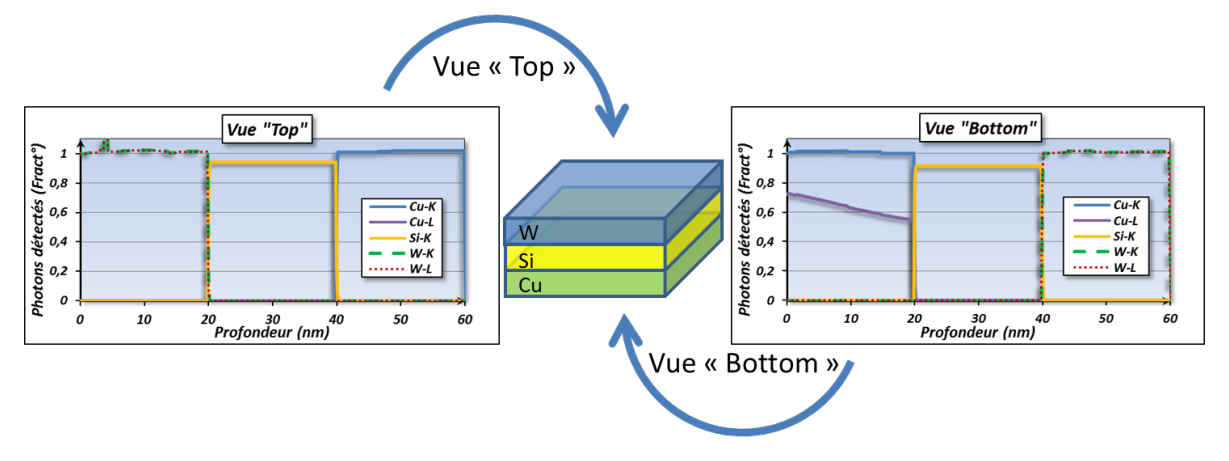

<span id="page-69-0"></span>*Figure 44 : Simulation d'une acquisition "top" et "bottom" d'une tri-couche de W-Si-Cu où chaque couche mesure 20 nm d'épaisseur. On observe alors des différences dans les quantités de photons détectées en fonction du matériau et de sa profondeur.* 

Dans cette simulation [\(Figure 44\)](#page-69-0), lors d'une acquisition en vue "top", le nombre de photons détectés provenant du Silicium est réduit d'environ 10% à cause de la couche de Tungstène de 20 nm que ces photons doivent parcourir avant de ressortir de l'échantillon. Cette épaisseur est d'autant plus grande que l'élévation du détecteur est faible. Pour le Cuivre, la raie K étant très énergétique (8 keV), tous ses photons sont détectés. Cependant, ceux de sa raie L (0.9 keV) sont tous absorbés par la tri-couche. Lors d'une acquisition en vue "bottom", même si le nombre de photons provenant du Si reste affecté d'environ 10%, les valeurs pour le Cu sont différentes. Les photons correspondant à la raie L du Cuivre sont affectés par la couche de Cuivre elle-même, ainsi la quantité de photons détectée décroit avec la profondeur. Il est donc important de choisir, selon le cas, le sens d'observation mais aussi le pic à utiliser pour chaque élément. Ce dernier point est discuté dans la partie suivante.

## **III.2 Le traitement des données**

L'acquisition finie, on obtient une cartographie de la zone analysée [\(Figure 45\)](#page-70-0). À chaque pixel de la cartographie correspond un spectre EDX complet. Ce spectre est composé de toute l'information recueillie par les 4 détecteurs pour une énergie allant jusqu'à 40 keV avec une résolution de 10 eV par canal. Le traitement des spectres consiste à identifier tous les éléments présents dans l'échantillon. Les artefacts possibles sont interprétés en s'aidant de la connaissance de certaines informations sur l'échantillon, ainsi que sur les matériaux utilisés pour supporter la lamelle TEM. Une fois les pics utiles trouvés, il est possible d'extraire les cartographies des éléments correspondants, de procéder à une analyse fine comme une quantification précise de certaines zones spatiales, d'extraire des profils linéaires quantifiés ou encore d'appliquer des filtres pour une amélioration plus qualitative.

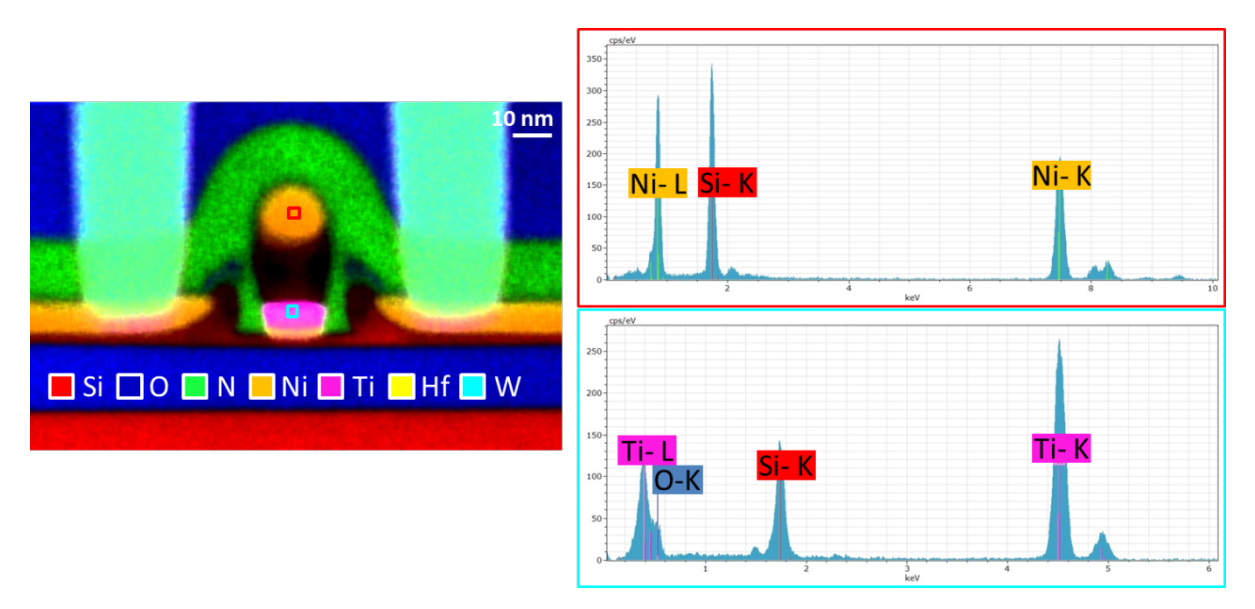

<span id="page-70-0"></span>*Figure 45 : Exemple de cartographie STEM-EDX d'un transistor 28nm FDSOI. Présentation des spectres obtenus dans deux zones différentes.*

#### *III.2.1 Description des spectres et artefacts*

#### *III.2.1.1 Les différentes raies d'émissions*

L'émission d'une raie RX quasi-monochromatique est due à la désexcitation d'un atome qui a été ionisé par le faisceau d'électron primaire. L'atome se désexcite (accessoirement en plusieurs étapes) par le replacement d'un électron d'une couche externe pleine vers la couche interne ionisée, émettant ainsi un photon monochromatique (ou un électron Auger) qui respecte la loi de conservation de l'énergie. Pour les éléments légers, la probabilité d'émission Auger est extrêmement forte (> 90%) limitant la sensibilité de l'EDX pour les éléments légers. Ces éléments légers, tels que l'Azote ou l'Oxygène ne peuvent générer qu'une seule raie d'émission (Raie K). Les éléments lourds, ayant un nombre d'électrons supérieur à 10, remplissent leur couche M et peuvent eux générer plusieurs raies d'émissions comme l'explique le schéma suivant [\(Figure 46\)](#page-71-0). Plus le nombre d'électrons est important, plus le nombre de couches remplies augmente et plus les possibilités de désexcitations sont nombreuses. Chaque désexcitation correspond à une appellation de raie d'émission K, L ou M.

Ainsi, un élément tel que le Titane, dont les couches électroniques sont occupées par 22 électrons arrangés sous la forme  $(K)^2(L)^8(M)^{10}(N)^2$ , pourra générer trois raies X principales. Ces raies identifiables dans le spectre EDX correspondent aux ionisations des 3 couches de cœur différentes K , L, M et les raies X sont ainsi labélisées : K, L et M (Voir notation [Figure 46\)](#page-71-0). En plus des raies principales, la structure fine des orbitales entraine aussi l'existence de raies satellites par exemple les raies Ti-L $\alpha$  et Ti-L $\beta$ . Les raies d'émission X fournissent donc une signature identifiable des éléments atomiques. Ainsi, l'élément trouvé, s'il est lourd, peut être confirmé par la présence de ses autres pics (ex : Ni ou Ti dans la [Figure 45\)](#page-70-0). C'est en analysant la présence de ses pics que la

composition de l'échantillon analysé peut être déterminée. Il existe quelques pièges à éviter lors de l'interprétation des spectres soit par la présence de pics d'énergies proches ou de pics issus d'autres phénomènes.

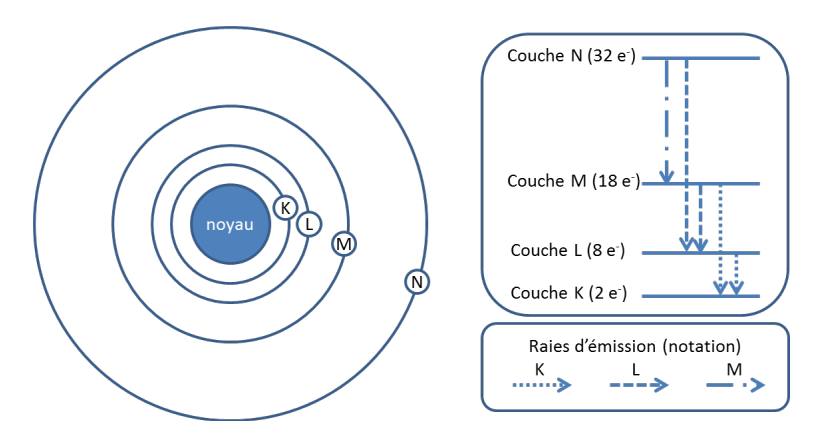

<span id="page-71-0"></span>*Figure 46 : Schéma des couches électroniques et de leurs raies d'émission*

#### *III.2.1.2 Les interférences entre matériaux*

Le choix des pics pour l'interprétation et l'extraction des cartographies est essentiel pour analyser de manière précise la composition des échantillons. Cependant, il existe des matériaux possédant des raies d'émission de photons très proches en énergie. Dans le cas où ces matériaux sont présents dans la même zone analysée, les deux pics d'émissions se chevauchant, il devient alors difficile de déterminer l'origine de ce nouveau pic ou amalgame de pics. Cet effet peut être observé avec la raie K du Cuivre (8.036 keV) et la raie L $\alpha$  du Tantale (8.140 keV) ; ces deux éléments étant présents dans les nombreuses lignes de métal servant à la connections des transistors. Dans cette étude, on considère un cube de cuivre entouré d'une couche de tantale comme présentée dans la [Figure 47.](#page-71-1)

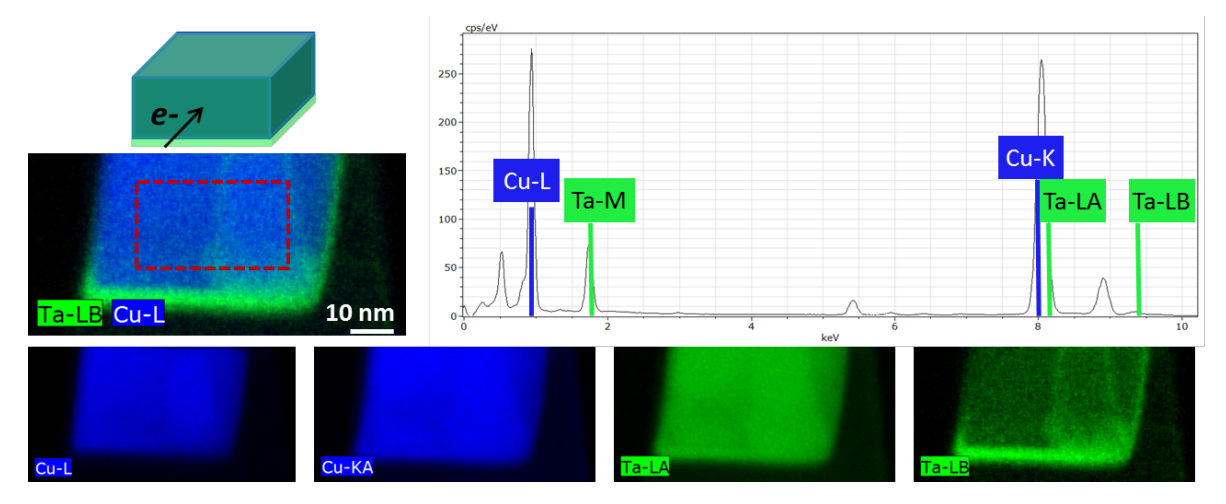

<span id="page-71-1"></span>*Figure 47 : Représentation schématique d'un cube de Cuivre entouré d'une couche de Tantale. Le spectre de l'analyse expérimentale EDX de cet exemple démontre la présence de nombreux pics et l'utilité de chacun dans le cas d'interférences entre les différents matériaux, aussi bien pour l'interprétation du spectre que pour l'extraction des cartographies élémentaires.*
Le spectre de la zone en pointillé obtenu après analyse EDX est présenté. Si on ne s'intéresse qu'aux raies K du Cuivre et à la raie Lα du Tantale, une erreur d'interprétation sur la présence ou non du tantale peut être faite à cause de la proximité en énergie de ces deux pics. Les pics de moindre énergie (Cu-L et Ta-M) ne montrent aucune interférence et confirment la présence des deux éléments. Dans le cas présenté ici, toutes les raies et en particulier celles de basse énergie sont importantes pour l'interprétation du spectre. Pour l'extraction de cartographies où seule la contribution du Cuivre ou du Tantale sera prise en compte, il est intéressant d'utiliser les pics Ta-Lβ et Cu-L. Ces pics ne présentent aucune interférence et offrent le meilleur signal.

### *III.2.1.3 Les pics artefacts*

Un spectre est le résultat de la détection de tous les photons émis pendant l'analyse EDX. On y retrouve l'information liée à l'échantillon mais aussi à l'environnement du microscope. Ainsi il n'est pas rare de trouver des traces de Cuivre, de Cobalt ou de Zirconium, ces derniers étant des composants du porte-échantillon ou de l'environnement proche du système EDX (pièces polaires,…). A ces pics s'ajoutent ceux liés à l'échantillon et sa grille de support (par exemple Cuivre ou Molybdène). Il existe aussi certains pics artefacts créés par des interactions ou effets non désirés : le pic double et le pic d'échappement.

Les pics doubles (ou pics sommes) sont des pics se trouvant à une énergie double d'un pic principal de la matrice de l'échantillon. Ils sont produits lorsque deux photons de même énergie sont détectés au même moment. Le détecteur somme alors leur énergie créant ainsi un seul pic. Ces pics sommes, pouvant aussi être la somme de deux raies d'éléments différents (ex : O-K + Si-K), sont d'autant plus intenses que le courant utilisé est fort (flux de photons et *« dead time »* élevé). Un autre cas de pic artefact est le pic d'échappement, dit aussi pic de fuite [WIL96]. Le détecteur étant composé d'une couche de Silicium, un photon incident peut ioniser un atome de Silicium. Si ce nouveau photon se dirige vers l'extérieur du détecteur, le photon incident est alors perçu par le détecteur avec une énergie réduite de 1,74 keV, correspondant à l'énergie d'émission de la raie K du Silicium. Sur le spectre il est donc important de vérifier la véracité de chaque pic en faisant attention à leur énergie et aux différents artefacts possibles. De plus, les pics ne sont pas la seule contribution au spectre.

### *III.2.1.4 Le « Bremsstrahlung »*

Lorsque le faisceau d'électron traverse l'échantillon, les électrons ionisent les atomes mais ils peuvent aussi être freinés, déviés ou rétrodiffusés par le champ électrique des noyaux atomiques. Ces interactions inélastiques produisent une radiation (rayonnement de freinage) possédant une gamme d'énergie continue allant de 0 keV jusqu'à l'énergie des électrons primaires. Elle est appelée *« Bremsstrahlung »*, radiation de freinage ou fond continu. L'équation décrivant ce phénomène est la suivante :

$$
N(E) = \frac{KZ(E_0 - E)}{E}
$$
 [III.3]

Où  $N(E)$  est le nombre de photons du fond continu à l'énergie *E*, produits par les électrons d'énergie incidente  $E_0$ ; K est la constante de Kramers et Z le numéro atomique de l'atome [WIL96]. Ce *« Bremsstrahlung »* est donc variable en fonction de l'échantillon observé. Cette formule, bien qu'établie pour des substrats, reste très souvent utilisée pour des lames minces.

Maintenant que leur origine est connue, les intensités des pics et du fond continu peuvent être utilisées pour déterminer la qualité du spectre EDX.

# *III.2.2 L'étude du rapport signal-sur-bruit*

Pour cette étude, certaines notations doivent être précisées comme le montre la [Figure 48.](#page-73-0) Soit P l'intégrale de l'intensité collecté dans la fenêtre EDX choisie (en nombre de coups de photons X détectés). Cette intégrale résulte de la somme de deux composantes : l'intégrale de l'intensité du signal S plus l'intégrale de l'intensité du Fond continu F sous le pic.

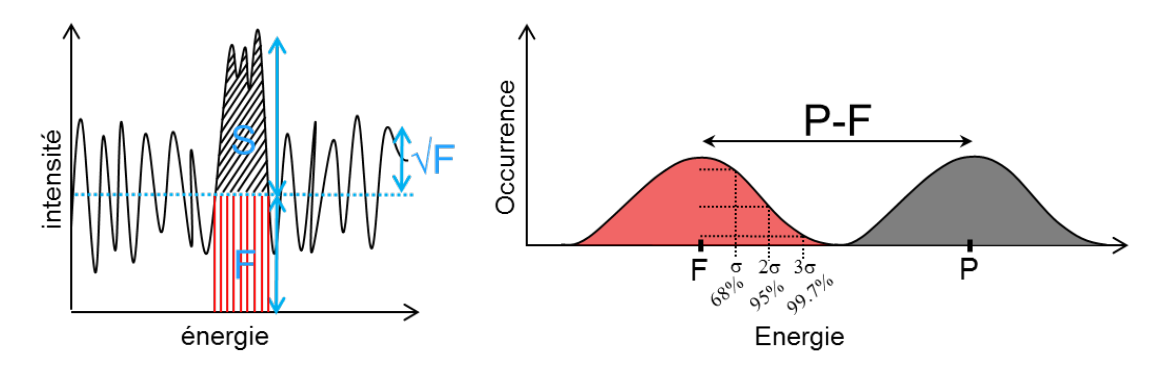

<span id="page-73-0"></span>*Figure 48 : Schéma présentant les notations utilisées pour l'étude du signal et schéma d'explication du critère de Reimer.*

Pour extraire les valeurs de ces pics, on considère une zone moyennée de la cartographie. Un seul pixel ne présente pas assez de photons pour être étudié séparément. Ainsi, les rapports signal-surbruit calculés par la suite seront toujours associés à une zone de pixels et ne pourront pas être utilisés comme critère pour discriminer indépendamment chaque pixel.

# *III.2.2.1 Relation entre Signal et Fond*

Les valeurs du signal et du fond sont étudiées ici sur des couches Silicium dopées à l'Arsenic à 0,3%, 0,7% et 3,7%, ainsi que sur un échantillon composé d'Aluminium (Al), de tungstène (W), de Silicium (Si) et d'Oxygène (O) (provenant d'oxyde de Silicium). Ces valeurs, extraites des différentes cartographies, sont présentées dans la [Figure 49](#page-74-0) en fonction de la dose appliquée lors de l'analyse. Le rapport S/F est aussi calculé ; on peut noter le comportement linéaire du signal et du fond ainsi que la constance du rapport S/F quelle que soit la dose appliquée.

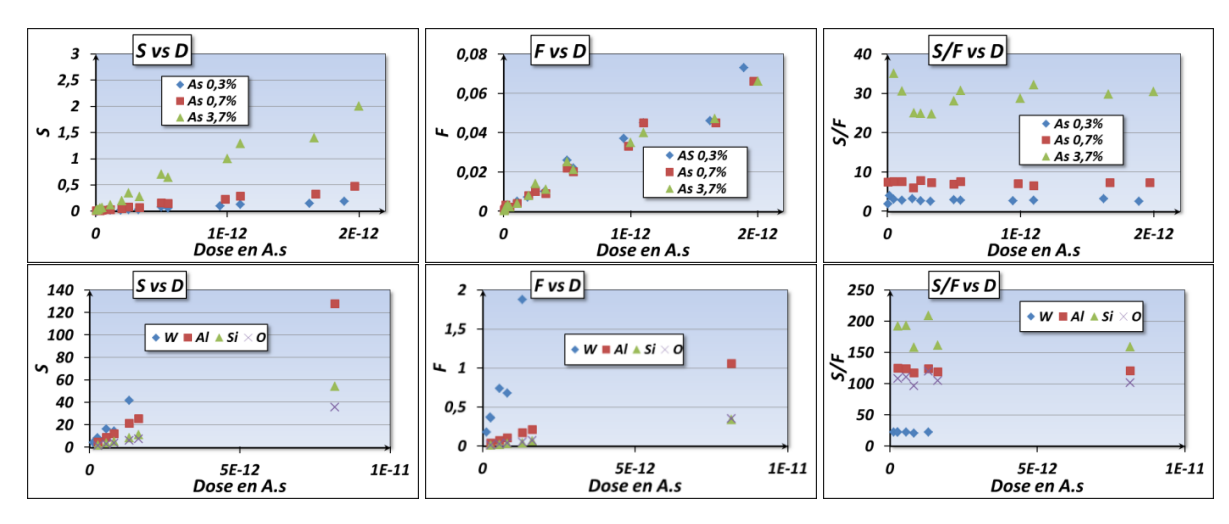

<span id="page-74-0"></span>*Figure 49 : Présentation des valeurs de S et F sur plusieurs échantillons en fonction de la dose. Le rapport S/F est toujours constant.*

Il est donc aisé, connaissant ces comportements et grâce à une première analyse rapide, de remonter aux différents paramètres d'acquisition permettant d'obtenir le signal et le fond désirés en fonction de l'échantillon analysé.

### *III.2.2.2 Le rapport signal-sur-bruit (SNR)*

Le rapport signal-sur-bruit ou SNR, pour *Signal-to-Noise Ratio*, est la valeur reflétant la qualité de la mesure d'un signal. Il possède plusieurs expressions différentes dans la littérature.

### *III.2.2.2.1 Critère de Williams*

Ce critère est indiqué par Williams [WIL96] d'après des précédents travaux [LIE72]. Un pic est considéré visible et séparé du fond si son intensité se détache suffisamment du fond, si :

$$
S > \sqrt{F}
$$

De plus le pic est statistiquement significatif à 99% si :

$$
\frac{S}{\sqrt{F}} > 3\tag{III.4}
$$

En dessous de cette valeur le pic est jugé non significatif et doit être considéré avec précaution. Dans la [Figure 50,](#page-75-0) ce critère est représenté pour plusieurs éléments (W, Al, Si, O). Même pour de très faibles doses correspondant à des temps d'exposition de 10 µs le critère est respecté. Ces résultats mettent en cause la pertinence de ce critère qui ne semble pas très discrimant.

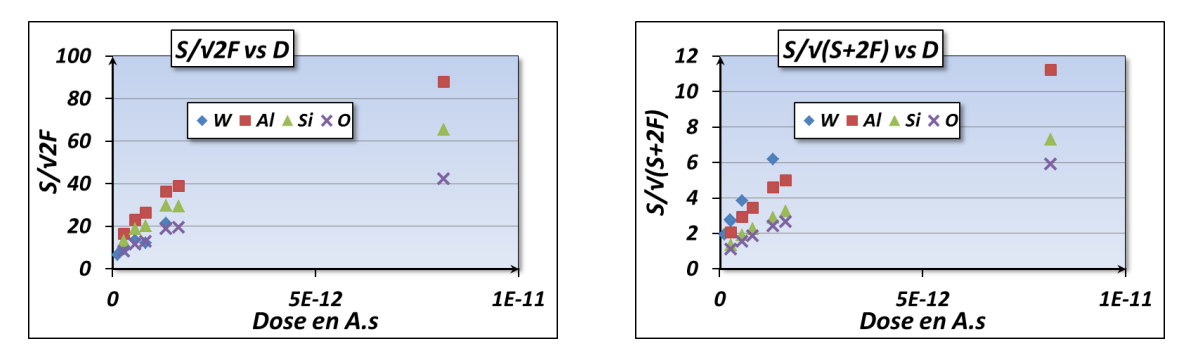

<span id="page-75-0"></span>*Figure 50: Présentation des deux critères de SNR en fonction de la dose. Le critère de Williams est respecté pour des doses correspondant à 10 µs de temps d'exposition. Pour le deuxième critère, environ 1000 µs de temps d'exposition sont nécessaires.*

### *III.2.2.2.2 Critère de Reimer*

Ce deuxième critère a une approche plus statistique des résultats. Si on considère deux lois normales (distributions Gaussiennes) P et F (Voir [Figure 48\)](#page-73-0), ces deux ensembles sont distincts à 95% si leur différence, i.e. S, s'écrit [REI93] :

$$
P - F = S > \sqrt{(2\sigma_P)^2 + (2\sigma_F)^2}
$$
\n
$$
S > 2\sqrt{\sigma_P^2 + \sigma_F^2}
$$

Dans le cas de grands ensembles suivant une loi de poisson on a :  $\sigma_P^2$ ,  $\sigma_F^2 \approx P$ ,  $F$ , d'où :

$$
S > 2\sqrt{P + F}
$$

$$
S > 2\sqrt{S + 2F}
$$

Il est possible d'utiliser ce critère pour 99% de significativité, l'expression s'écrit alors :

$$
SNR = \frac{S}{\sqrt{S + 2F}} > 3
$$
 [III.5]

Ce critère fait la supposition d'être en condition de grands ensembles. Lors d'une analyse EDX à faible dose, cette supposition semble ne pas être respectée. Un critère similaire est retrouvé dans les travaux d'Egerton malgré une démonstration différente.

### *III.2.2.2.3 Critère de Egerton et Watanabe*

Ce critère a été indiqué en premier lieu par Egerton dans son livre [EGE96] et repris par la suite par Watanabe [WAT03]. D'après la [Figure 48](#page-73-0) on a :

$$
S = P - F
$$

L'erreur statistique de S se calcule en cumulant les erreurs de F et P. Ainsi on obtient :

$$
var(S) = var(P) + var(F) = S + F + var(F)
$$

S est le signal, son bruit est son écart type donc :

$$
SNR = \frac{S}{\sqrt{var(S)}} = \frac{S}{\sqrt{S+F+var(F)}} = \frac{S}{\sqrt{S+hF}}
$$

Où d'après les travaux de Trebbia [TRE88] :

$$
h = \frac{F + var(F)}{F} = 2 \text{ en EDX}
$$

L'expression finale est alors :

$$
SNR = \frac{S}{\sqrt{S + 2F}}
$$
 [III.6]

Pour Watanabe, le SNR doit être supérieur à 3, valeur choisie un peu arbitrairement mais qui assure une détectabilité fiable du signal. Dans notre exemple, les points au-dessus du seuil correspondent à un temps d'exposition d'environ 1000 µs [\(Figure 50\)](#page-75-0). La valeur étant arbitrairement fixée, le SNR est un indicateur qui ne peut pas vraiment définir la limite de détection. Ce dernier critère semble plus adapté pour rendre compte de la qualité du signal. Le critère de Williams, proposant des valeurs de dose minimum plus faibles, correspond plus à un critère lié à la détection du pic.

Pour cette étude, les valeurs de Signal et de Fond sont des moyennes extraites des cartographies des éléments. Ici, des cas d'éléments en forte concentration ont été traités, mais dans le cas d'éléments très faiblement concentrés, comme les dopants, l'information contenue dans leurs cartographies est moins nette (intensité des pixels plus faible, limites des régions moins franches). De plus pour ces cas, la significativité d'un pic, ou zone de pixels sur la cartographie, n'a d'importance que s'il est en premier lieu défini comme détectable.

#### *III.2.2.3 Significativité versus détectabilité*

Un signal est dit détectable s'il est possible de le discerner du fond. De plus, s'il est suffisamment intense par rapport au fond, ce signal peut être significatif. Dans ce cas, on considère que le pic est bien le reflet de l'échantillon et qu'il ne peut pas être dû au hasard.

Dans les études de dopants où les concentrations sont très faibles, ou dans les cas d'étude d'éléments principalement présents mais analysés avec de très faibles temps d'exposition, la faiblesse du signal détecté mène à s'interroger sur la limite de détectabilité (LD) du signal avant même de penser à sa significativité. Dans le cas de très faibles signaux détectés, la formule [III.6] devient :

$$
LD \approx \frac{S}{\sqrt{2F}} , \text{ car } S \ll F
$$
 [III.7]

Cette thèse est accessible à l'adresse : http://theses.insa-lyon.fr/publication/2013ISAL0124/these.pdf © [K. Lepinay], [2013], INSA de Lyon, tous droits réservés

Cette formule de la détectabilité se rapproche finalement beaucoup du critère de SNR proposé par Williams. La [Figure 51](#page-77-0) présente les courbes de significativité et de détectabilité de l'analyse du dopant Arsenic présent à 0,3%, 0,7% et 3,7% dans une couche de Silicium en fonction de la racine carrée de la dose.

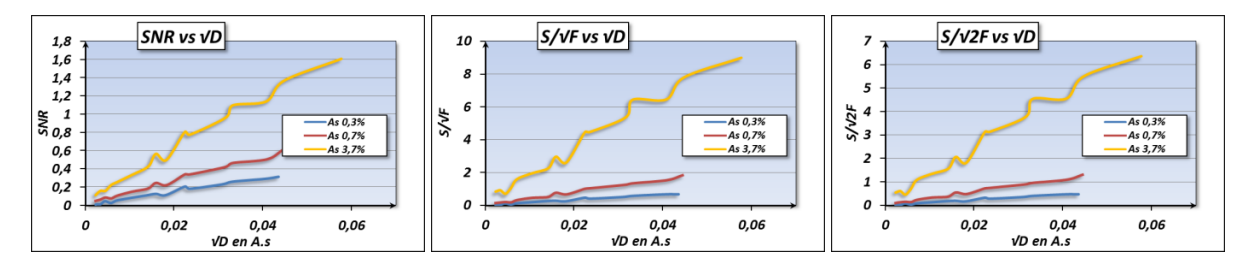

<span id="page-77-0"></span>*Figure 51 : Présentation des différents critères de SNR sur un échantillon Si dopé Arsenic à différentes concentration. Les critères sont difficilement respectés pour les concentrations d'As < 1%.*

Ces courbes montrent que plus le dopant est faiblement concentré, plus la dose nécessaire pour atteindre une limite de détectabilité (ou SNR) devra être importante. De plus, ces différentes formules peuvent s'écrire de manière à faire ressortir un lien de proportionnalité entre elles. En effet, sachant que le Signal est proportionnel au Fond continu on a :

$$
F = k * S
$$

Où le facteur k est dépendant de l'échantillon mais surtout de la concentration de l'élément analysé dans une matrice données (ex As dans Silicium) et aussi des conditions d'acquisitions. Les différentes formules peuvent donc s'écrire :

$$
\frac{S}{\sqrt{S+2F}} = \frac{S}{\sqrt{S(1+2k)}} = \frac{S}{\sqrt{S}} * \frac{1}{\sqrt{1+2k}} = \sqrt{S} * \frac{1}{\sqrt{1+2k}}
$$

$$
\frac{S}{\sqrt{F}} = \frac{S}{\sqrt{k+S}} = \frac{S}{\sqrt{S}} * \frac{1}{\sqrt{k}} = \sqrt{S} * \frac{1}{\sqrt{k}}
$$

$$
\frac{S}{\sqrt{2F}} = \frac{S}{\sqrt{2k+S}} = \frac{S}{\sqrt{S}} * \frac{1}{\sqrt{2k}} = \sqrt{S} * \frac{1}{\sqrt{2k}}
$$

Par conséquent, une fois la valeur de SNR ou de détectabilité choisie, il est alors possible d'évaluer le critère pour toutes les autres formules. Par exemple un critère de SNR choisi donnera comme limite de détection :

$$
Si LD = \frac{\sqrt{S}}{\sqrt{2k}} et SNR = \frac{\sqrt{S}}{\sqrt{1 + 2k}}
$$
  
alors LD =  $\frac{\sqrt{1 + 2k}}{\sqrt{2k}} * SNR$  où  $k = \frac{F}{S}$  [III.8]

Le critère doit être pensé en fonction du résultat de l'analyse attendu. Il sera élevé pour un traitement visuel de qualité car les pixels des cartographies doivent être intenses et homogènes

(peu bruités). Il peut être faible pour une quantification rapide d'un élément assez concentré où une information même bruitée du spectre reste exploitable. Et pour finir, il peut être moyen pour une quantification précise d'un dopant par exemple. A noter que ce critère ne peut être appliqué qu'à un groupe de pixels ayant un spectre statistiquement suffisamment défini ; il ne peut en aucun cas servir de critère pour chaque pixel. Il est donc préférable de parler de cartographie non-significative et de ne pas s'intéresser à la significativité de chaque pixel qui la constitue.

Les temps d'exposition nécessaires pour les différentes analyses EDX effectuées dans ce travail, même celles de haute qualité, sont très inférieurs à ceux utilisés avec les technologies EDX précédentes. En effet, deux nouvelles technologies sur la source d'électrons et la détection des photons ont permis ce changement ; nous rappelons ces caractéristiques.

# *III.2.2.4 Comparaison des performances des détecteurs SDD par rapport à la technologie Si(Li)*

Les quatre détecteurs SDD que possède le microscope Tecnai Osiris offrent un angle de collecte de 0,9 sr au lieu des 0,15 sr proposés par la technologie Si(Li) d'un Tecnai F20. Les détecteurs SDD sont surtout supérieurs parce que leur technologie différente assure des taux de comptage des photons X extrêmement élevés (600000 coups par seconde pour les 4 détecteurs avec un temps mort très faible, voir [Figure 52\)](#page-78-0). Un champ électrique radial intense attire les électrons vers le centre limitant le mélange des différents paquets générés par les photons.

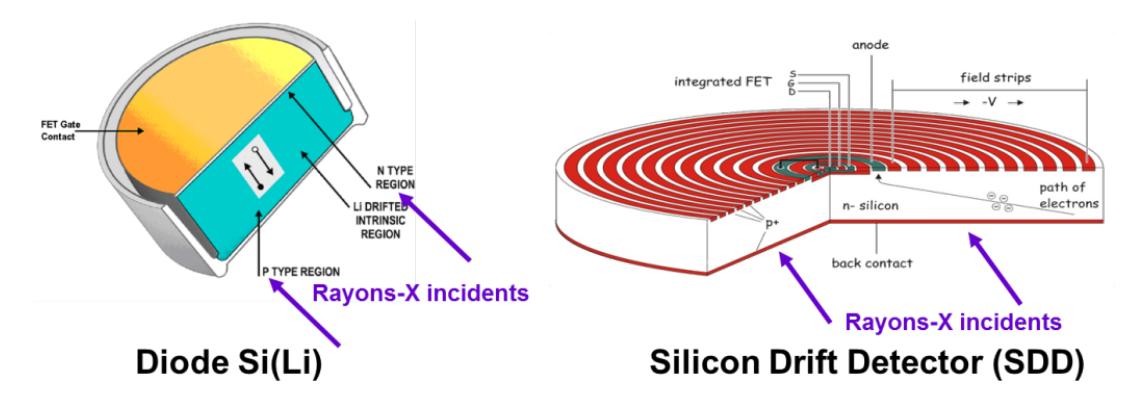

<span id="page-78-0"></span>*Figure 52: Schéma de comparaison d'une diode Si(Li) et d'un détecteur SDD multi électrodes.* 

De plus l'Osiris utilise une source X-FEG de haute brillance (1.8  $*$  10<sup>9</sup>  $A/cm^2/sr$ ), plus puissante que celle d'un tecnai F20 d'ancienne génération  $(5 * 10^8 A/cm^2/sr)$ . Cette source fournit un courant cinq fois plus élevé pour une même taille de sonde. Ces nouveaux atouts ont un impact direct sur le signal émis et détecté lors d'une analyse EDX. Ainsi, les performances obtenues sur le Tecnai F20 sur une couche Si dopée As à 0.7% et épitaxiée sur substrat Si [SER10b] peuvent être comparées à celles proposées par l'Osiris. En reprenant les notations de la référence citée [SER10b] où B représente le bruit, lorsqu'on réalise un profil perpendiculaire à la couche Si(As) d'épaisseur 50 nm [\(Figure 53\)](#page-79-0), on obtient la valeur du signal d'As (S), le bruit du Signal ( $B_s$ ) et le bruit du fond ( $B<sub>F</sub>$ ).

Le rapport « signal sur bruit » (S/B) est alors calculé par la formule :

$$
S/B = \frac{S}{B_S + B_F} \tag{III.9}
$$

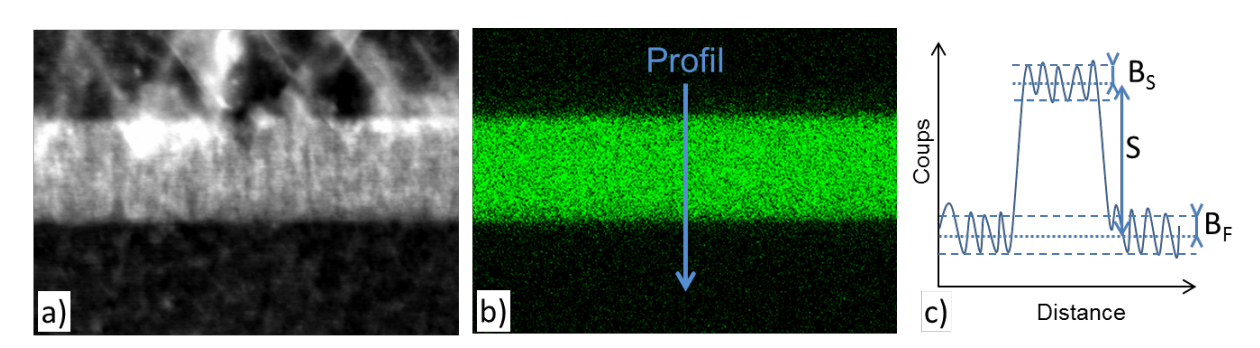

<span id="page-79-0"></span>*Figure 53 : a) Image STEM de la couche Si dopée As. b) Cartographie de l'Arsenic. c) Notation utilisées pour le calcul du rapport S/B.* 

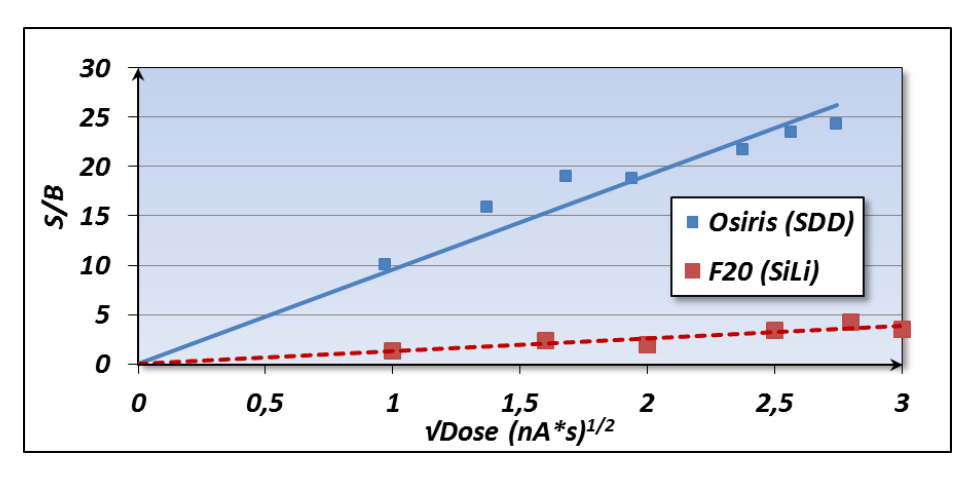

<span id="page-79-1"></span>*Figure 54 : Résultat du rapport S/B pour les deux technologies de détecteur EDX. L'Osiris présente des résultats supérieurs d'un facteur 10.*

Les résultats de cette étude sont présentés [Figure 54.](#page-79-1) Les paramètres expérimentaux sont quasiment identiques pour les deux expériences (tension d'accélération 120 keV, courant de sonde 1 nA et temps d'exposition entre 1 et 8 secondes). On peut voir un gain d'un facteur 10 pour ce rapport S/B. Il est intéressant de rappeler que le rapport signal-sur-bruit est proportionnel à la racine carré de la dose (voir [Figure 51\)](#page-77-0). Donc si on utilisait un Tecnai F20 Si(Li) à la place d'un Osiris, il faudrait un temps d'acquisition 100 fois plus élevé pour obtenir le même rapport signal sur bruit. En fait, on profite plutôt de la sensibilité de l'Osiris pour raccourcir les temps d'acquisition afin d'être compatible avec une analyse rapide qui est nécessaire pour l'analyse STEM EDX 3D.

### *III.2.2.5 Limite de détection des éléments légers et faiblement concentrés*

Lorsqu'un atome est ionisé, sa probabilité d'émission d'un photon décroit très fortement avec Z (numéro atomique). En effet, les éléments légers émettent, avec une plus grande probabilité, des

électrons Auger. De plus, le fond continu du spectre est plus élevé à faible énergie. Par conséquent, les éléments légers seront mal détectés à faible concentration. A partir du carbone, azote et oxygène ces éléments sont détectables autour de 1 at %. Cette limite de détection est à prendre en compte lors du traitement de données. Par exemple, lors de la recherche de traces de Bore, qui, s'il est présent en tant que dopant, ne sera pas détecté en analyse EDX.

# *III.2.3 La quantification*

Les analyses EDX servent à déterminer la composition chimique vraie des matériaux. Cette étape de traitement s'appelle la quantification. Grâce aux intensités des différents pics, les concentrations des éléments présents peuvent être calculées en supposant le total égal à 100%. Il existe deux méthodes principales de quantification : la méthode PB-ZAF [HUA97] et la méthode de Cliff-Lorimer [CLI75]. Cette dernière est la plus utilisée et peut être appliquée sur chaque pixel d'une cartographie, sur une zone d'intérêt moyennée ou sur un profil.

## *III.2.3.1 La méthode de Cliff Lorimer (K-facteurs)*

Cette méthode de quantification est basée sur le principe de rapport des intensités des éléments. Leur concentration relative est calculée grâce à l'utilisation d'un facteur  $k$ . Ce facteur est défini préalablement par des standards pour une tension d'accélération donnée. Par exemple, pour quantifier deux éléments d'intensité  $I_A$  et  $I_B$ , avec pour concentrations respectives  $C_A$  et  $C_B$  et, la formule s'écrit :

$$
\frac{I_A}{I_B} = k_{AB} * \frac{C_A}{C_B}
$$
 [III.10]

où  $k_{AB}$  est le facteur de sensibilité proposé par le logiciel 'Esprit'. Cette formule est valable en considérant l'absorption et la fluorescence négligeables. En fait, le logiciel Esprit réalise un *fit* sur toutes les raies EDX présentes à partir de gaussiennes aux largeurs et intensités calculées théoriquement (fonction de l'énergie primaire utilisée). Ces valeurs s'avèrent assez proches de la réalité et peuvent être affinées par des corrections de k-facteurs en utilisant des étalons connus.

### *III.2.3.2 Les modes de quantification*

### *III.2.3.2.1 La cartographie quantifiée (Qmap)*

La méthode de quantification de Cliff-Lorimer peut être utilisée de différentes manières en fonction de l'information désirée. Elle peut être appliquée directement à une cartographie afin de déterminer, pour chaque pixel, la concentration de chaque élément révélé par l'analyse. La cartographie quantifiée (Qmap) a pour inconvénient d'être créée grâce à l'information contenue dans chaque pixel indépendamment, ce qui peut poser des problèmes d'un point de vue statistique. En effet, la quantité de photons analysés dans chaque pixel est souvent insuffisante pour fournir une quantification précise en ce point. A noter que pour quantifier une carte il est préférable de faire un *« binning »* des pixels par 2, 4 ou plus. Ce mode peut donc apporter une vue globale de la quantification grâce aux cartographies élémentaires quantifiées, mais une quantification précise nécessite un calcul sur une zone moyennée contenant plus d'information.

# *III.2.3.2.2 La quantification moyennée sur une zone d'intérêt*

Pour améliorer la statistique du nombre de photons analysés et ainsi obtenir une quantification plus précise, une région d'intérêt peut être sélectionnée. Le spectre résultant de cette zone est le cumul de l'information contenue dans tous les pixels faisant partie de la sélection. La quantification peut alors se faire avec une information statistiquement plus fiable et uniquement sur les éléments présents dans la région sélectionnée, évitant ainsi de nombreux artefacts. Le résultat est donc beaucoup plus précis. Les inconvénients de ce mode sont néanmoins de ne pas proposer de cartographies élémentaires et d'obtenir une concentration moyennée sur la zone d'intérêt qui peut être non homogène. Si le choix de cette zone semble compliqué, un profil peut être réalisé pour évaluer la variation de concentration.

# *III.2.3.2.3 Le profil quantifié*

Pour l'analyse d'épaisseurs de couches ou de diffusion de matériau présentant des gradients de concentration, définir des zones d'intérêt semble plus compliqué. Cependant, un profil unidimensionnel, moyenné en largeur sur plusieurs pixels, peut être réalisé dans la direction à analyser. Ce profil peut alors être quantifié tout en offrant un aspect plus statistique qu'une Qmap, et l'avantage est qu'il permet une visualisation graphique de la quantification.

# *III.2.3.3 La sensibilité de la quantification*

La qualité de la quantification dépend du nombre de photons du spectre auquel la méthode est appliquée. Ainsi, le spectre d'une région d'intérêt offrira un meilleur résultat que celui d'un pixel d'une Qmap. Cependant, les effets de fluorescence de l'échantillon ou d'absorption modifient les intensités de pics mais aussi la hauteur du fond continu. Malgré une déconvolution automatique du fond continu, des erreurs de quantification subsistent.

En effet, la plupart des échantillons étudiés en EDX dans le cadre de ce travail ont un substrat Silicium ou sont des couches Silicium dopées Germanium, Arsenic ou Phosphore. Cette présence accrue de Silicium entraine une fluorescence Silicium importante qui modifie les intensités des spectres. Lors de quantification de tels échantillons, il n'est donc pas rare que le Silicium soit surestimé : par exemple, la quantification d'une couche Silicium dopée Germanium peut être imprécise jusqu'à 3%.

Les différents modes de quantifications ont été testés sur un transistor bipolaire présenté *[Figure 55](#page-82-0)*. Tous les résultats semblent donner une information plutôt similaire avec une précision estimée de l'ordre de 1% au maximum. Le mode de quantification est donc à choisir en fonction du cas d'étude et de l'information désirée.

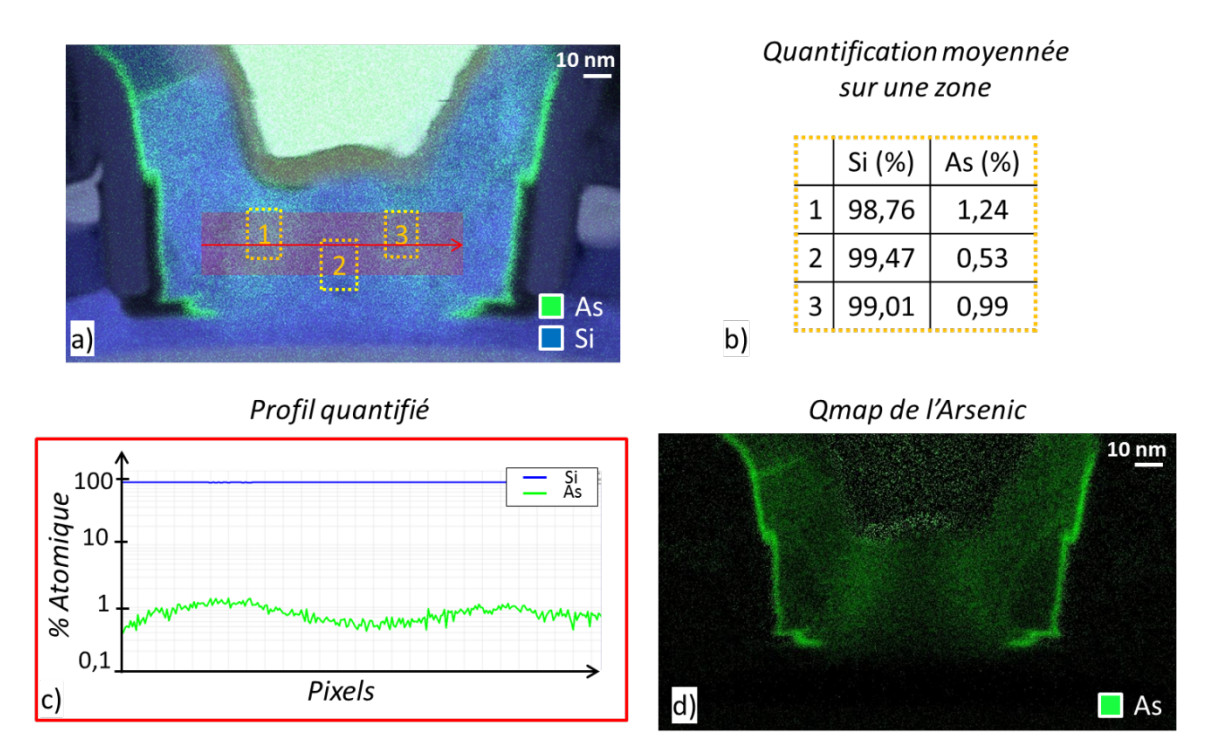

<span id="page-82-0"></span>*Figure 55 : a) Cartographie d'un transistor bipolaire (120 keV, 3 nA, 22 min d'acquisition) ; b) Résultat de la quantification dans les zones 1, 2 et 3 ; c) Résultat du profil quantifié moyenné ; Qmap de l'Arsenic (l'intensité du pixel est lié à sa concentration).* 

# *III.2.1 Opérations sur les cartographies*

Les opérations mathématiques sur les cartographies permettent d'éliminer certains artefacts présents sur certaines cartes élémentaires tels que des interférences entre éléments, ou la présence de matériaux majoritairement contributeurs du fond continu.

Ces opérations sont effectuées sur des cartographies extraites d'une bande d'énergie centrée sur le pic d'un élément. L'information une fois modifiée ne pourra plus être utilisée pour la quantification. Ce type de traitement est primordial pour une analyse tridimensionnelle qui offre principalement, aujourd'hui, un résultat visuel amélioré de l'analyse.

# *III.2.1.1 Soustraction d'élément(s) majoritairement contributeur(s) du fond continu*

Lorsqu'une cartographie élémentaire est extraite, la première solution pour améliorer la qualité visuelle de cette image consiste à supprimer la contribution du fond continu. Une cartographie extraite sur une bande d'énergie ne possédant pas de pics est représentative du fond. Une soustraction de cette dernière à la cartographie élémentaire peut alors permettre une amélioration. Cependant, le fond provient très souvent de la fluorescence d'éléments lourds. Une cartographie de ce ou ces éléments peut alors être soustraite à notre cartographie élémentaire afin d'obtenir une cartographie « nettoyée » du fond.

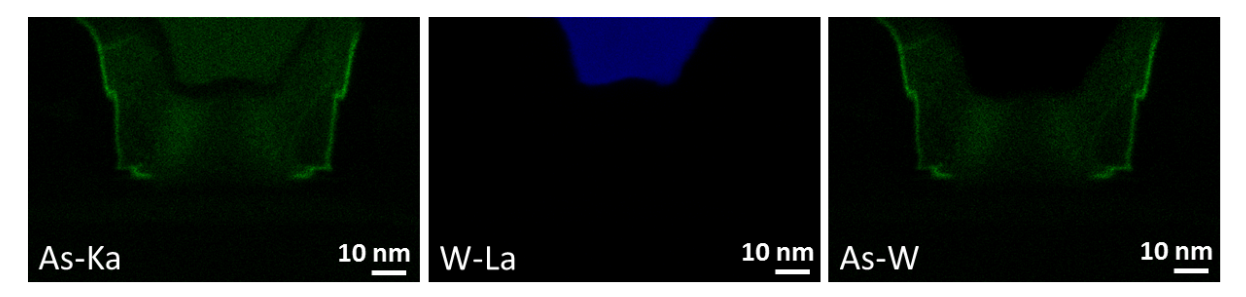

<span id="page-83-0"></span>*Figure 56 : La cartographie tungstène (W-La) est soustraite à la cartographie Arsenic (As-Ka).* 

Dans l'exemple présenté [Figure 56,](#page-83-0) la cartographie de l'Arsenic obtenue dans la fenêtre As-K $\alpha$ montre un signal important dans la zone du contact Tungstène. Ceci est dû au fond continu élevé généré par l'élément lourd Tungstène, Z = 74. On peut utiliser la carte EDX du tungstène W-Lα pour la soustraire à la cartographie d'Arsenic. On obtient ainsi une cartographie (As-Kα)-(W-Lα) plus représentative de la distribution réelle d'Arsenic.

# *III.2.1.2 Suppression d'interférences entre matériaux*

Dans certains cas, le choix des pics d'énergie à extraire ne permet pas de lever l'interférence entre éléments. Dans l'exemple présenté *III.2.1.2,* utiliser des raies spécifiques permet de résoudre ces interférences. Cependant dans des cas plus complexes et/ou quand il n'existe qu'un pic pour l'élément à analyser, cette méthode devient vite inapplicable. Par exemple, le silicium ne possède qu'un seul pic d'émission à 1,74 keV. Lors d'une analyse d'un échantillon contenant du Silicium et de l'Hafnium, ce dernier ayant deux raies d'émission L (7,899 keV) et M (1,646 keV), la cartographie Silicium interférera avec celle de l'Hafnium. Ainsi, de la même manière que pour supprimer une contribution du fond continu, il est possible de soustraire à cette cartographie Silicium la cartographie Hafnium de sa raie L.

Toutes ces méthodes de traitement simples des cartographies sont un premier pas vers une amélioration significative de la visualisation qualitative des résultats. Il est aussi possible d'appliquer à ces images des filtres plus complexes.

# *III.2.2 Application de filtres de traitement*

Pour traiter les images de manière plus approfondie, des filtres de lissage ou de moyennage des données sont possibles. Le « flou gaussien » estompe l'image par une distribution gaussienne de la forme :

$$
(x, y) = \frac{1}{2\pi\sigma^2} e^{-\frac{x^2 + y^2}{2\sigma^2}}
$$

Le « filtre moyen » diminue le bruit en remplaçant la valeur d'un pixel par la valeur moyenne de ses proches voisins.

Dans la suite, nous proposons deux nouveaux filtres, créés spécifiquement pour la problématique d'amélioration de cartographies EDX : l'un utilisant l'information des proches voisins, l'autre utilisant plusieurs raies d'émissions d'un même élément afin de réduire le bruit et de corréler la présence de l'élément. Le but est de mieux profiter de signaux faibles, de ne pas couper l'information de zones où beaucoup de pixels ne contiennent aucun photon X, et ainsi améliorer le rapport signal-sur-bruit. Les codes de ces filtres, appliqués à l'aide de macros sous le logiciel libre ImageJ, sont présentés en Annexe 1.

### *III.2.2.1 Filtrage par proches voisins*

Ce premier filtre s'intéresse principalement à la nature des pixels proches sur chaque cartographie élémentaire [LEP13]. Comme les acquisitions EDX pour la tomographie sont assez rapides, entre 500 µs et 1500 µs de temps d'exposition, le signal détecté est globalement faible et proche du bruit.

Dans une première étape, les pixels isolés, c'est-à-dire n'ayant pas de pixels proches présentant un signal dans un rayon de deux pixels, sont supprimés. De même, les groupes de deux pixels isolés sur une région de 7x7 pixels sont effacés : on a supposé arbitrairement qu'à partir de 3 pixels proches non nuls, la présence du signal dans une telle zone est confirmée. Grâce à cette étape, le bruit est réduit.

Deux matrices sont ensuite appliquées à la cartographie résultante afin d'en améliorer le signal. La première matrice a pour but d'utiliser l'information des pixels voisins afin d'augmenter le signal d'un pixel. Ainsi, un pixel, même nul, verra son signal augmenté proportionnellement au signal de ses voisins. Cette augmentation de signal est pondérée par les facteurs suivants :

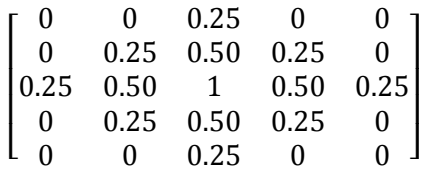

Les pixels de la nouvelle image  $(A_{i,j})$  sont alors calculés de la manière suivante, où  $a_{i,j}$  sont les valeurs de pixels de l'image source :

$$
A_{i,j} = 1 * a_{i,j} + 0.5 * (a_{i+1,j} + a_{i-1,j} + a_{i,j+1} + a_{i,j-1})
$$
  
+0.25 \* (a<sub>i+2,j</sub> + a<sub>i-2,j</sub> + a<sub>i+1,j+1</sub> + a<sub>i+1,j-1</sub> + a<sub>i-1,j+1</sub> + a<sub>i-1,j-1</sub> + a<sub>i,j+2</sub> + a<sub>i,j-2</sub>)

Cette matrice a pour effet négatif de dégrader les bords. Pour compenser cet effet, une seconde matrice est utilisée. Pour chaque pixel nul de l'image source  $(a_{i,j} = 0)$ , la matrice suivante est appliquée aux  $A_{i,j}$  récemment calculés :

$$
\begin{bmatrix} 0 & -0.5 * av & 0 \\ -0.5 * av & -2 * av & -0.5 * av \\ 0 & -0.5 * av & 0 \end{bmatrix}
$$

av est la moyenne de la matrice 3x3 centrée sur le pixel  $a_{i,j} = 0$  de l'image source. Les valeurs  $A_{i,j}$ correspondantes sont alors modifiées telle que  $A_{i,j} = A_{i,j} - 2 * av$  pour le pixel central. Les nouvelles valeurs de pixel de l'image résultats tiennent maintenant compte des bords présents dans l'image source.

Ces filtres sont appliqués à l'aide d'ImageJ [RAS97]. La [Figure 57](#page-85-0) montre les différences entre l'image source non filtrée (a), l'image avec un flou gaussien (b), l'image lissée avec préservation des bords (c) et l'image filtrée avec le filtre proposé (d). Les profils montrent que l'image d) voit son signal accru tout en préservant raisonnablement la résolution.

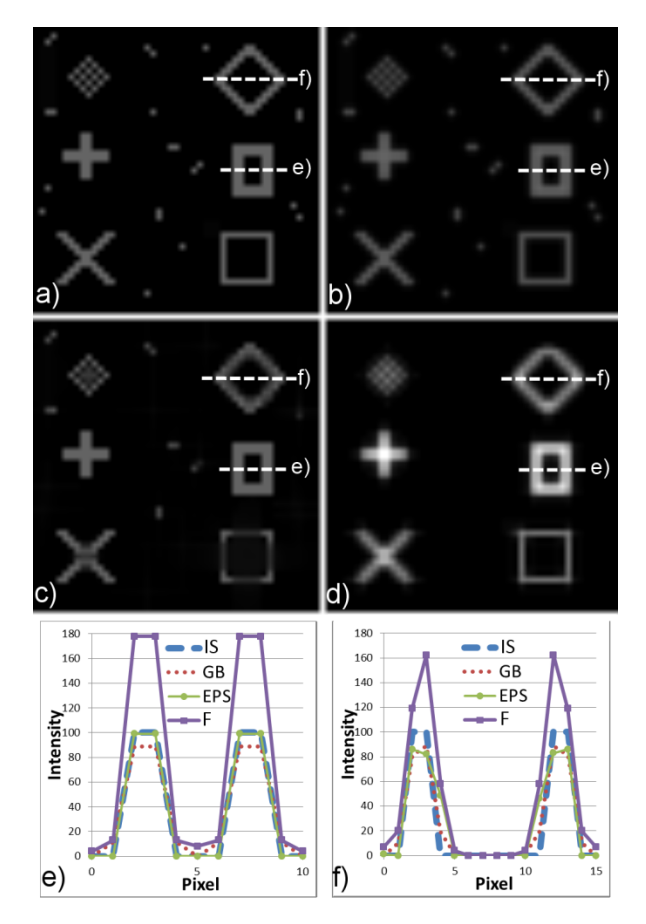

<span id="page-85-0"></span>*Figure 57 : Comparaison de filtres appliqués à l'image source (IS) (a) dans lequel les pixels isolés simulent le bruit: b) Flou gaussien (GB) avec sigma 0,5, c) lissage avec préservation des bords (EPS) (contraste 6, sigma 3) et d) le filtre proposé (F). Les profils des deux régions d'intérêt e) et f) sont extraites et montrent le gain en intensité et la faible perte de résolution (1-2 pixels).*

Le filtre proposé permet, après suppression de pixels isolés, un gain en signal grâce à la contribution de ses proches voisins. De plus, une correction est effectuée afin de préserver une résolution quasiidentique par rapport à l'image source (Profils e et f [Figure 57\)](#page-85-0). Ce filtre ne prend en compte qu'une seule raie d'émission de l'élément analysé.

# *III.2.2.2 Filtrage par utilisation de plusieurs raies d'émissions*

Dans certains cas, confronter l'information apportée par différentes raies d'émission d'un même élément peut permettre d'améliorer une image de manière qualitative, mais aussi de lever des interférences entre éléments. En effet, pour chaque raie d'émission d'un même élément, on peut extraire une carte EDX dans laquelle on retrouve le signal de l'élément, une interférence possible avec une raie d'émission voisine et un bruit. Pour filtrer ces artefacts, on peut créer une image RVB (3 canaux par pixels) composée à partir de 3 images noir et blanc issues de 3 raies X du même élément. Sur le principe de 3 canaux, un rouge, un vert et un bleu (RVB), les aires de présence de l'élément et celles où subsiste seul un bruit peuvent être facilement discernées comme présenté [Figure 58.](#page-86-0) En affichant tous les canaux sur la même image, les pixels responsables du bruit sont séparés. De même, les zones correspondant au signal sont superposées. Le traitement est le suivant : chaque pixel ayant un canal nul est supprimé. Ainsi, en décidant de n'afficher que le cumul des 3 canaux (ou en quelque sorte leur corrélation), les contributions du bruit pourront être retirées et la localisation spatiale du signal révélée. Un seuillage est aussi applicable afin de limiter l'information provenant d'une des raies utilisées (ex : supprimer quelques pixels du fond de faible intensité). Ce filtre, n'utilisant que des données sources comme paramètres, fournit un résultat physiquement cohérent et non subjectivement amélioré.

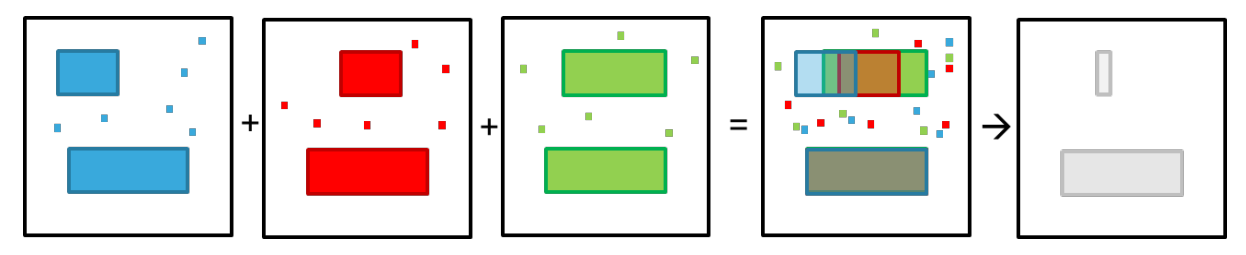

<span id="page-86-0"></span>*Figure 58 : Schéma explicatif du filtre « RVB ». Chaque couleur ou canal de l'image finale correspond à une raie d'émission de l'élément étudié. Ainsi, le cumul de ces trois images retire le bruit et lève les interférences pour ne garder que l'information du signal provenant des trois raies.*

Dans un cas réel d'étude de la barrière de Tantale autour des lignes de Cuivre, une interférence entre ces deux éléments est présente comme décrit en *III.2.1.2.* La raie Lβ du Tantale est donc extraite comme présenté [Figure 59](#page-87-0) mais on peut voir que cette dernière est bruitée. Afin de lever ce bruit, on utilise une seconde raie du Tantale : la Mαβ. Cependant, cette cartographie est non seulement bruitée mais aussi en interférence avec le Silicium. Le résultat du filtrage utilisant ces deux raies est présenté [Figure 59c](#page-87-0)). Le bruit a nettement diminué et il n'y a plus d'interférences. L'image d), seuillée sur la raie Lβ, offre un résultat où le fond et les interférences semblent effacés.

Il est aussi possible de combiner les deux filtres présentés plus haut afin d'améliorer le signal d'une image obtenue après l'application du filtre « RVB ». Dans l'exemple suivant [\(Figure 60\)](#page-87-1), l'Hafnium interfère avec le Platine pour ses raies Lα et Lβ et avec le Silicium pour sa raie Mαβ. En utilisant les 3 raies, Lα, Lβ et Mαβ de l'Hafnium, le filtre « RVB » diminue fortement la contribution du Platine et totalement celle du Silicium sans l'aide de seuillage. Le filtrage par proches voisins peut ensuite être utilisé pour améliorer le signal et diminuer encore le bruit.

L'utilisation de ces filtres répond à des problématiques d'amélioration du signal, de diminution de bruit et d'enlèvement d'interférences pour des cas complexes et où le signal est faible (comme lors d'acquisition rapides pour la tomographie).

86

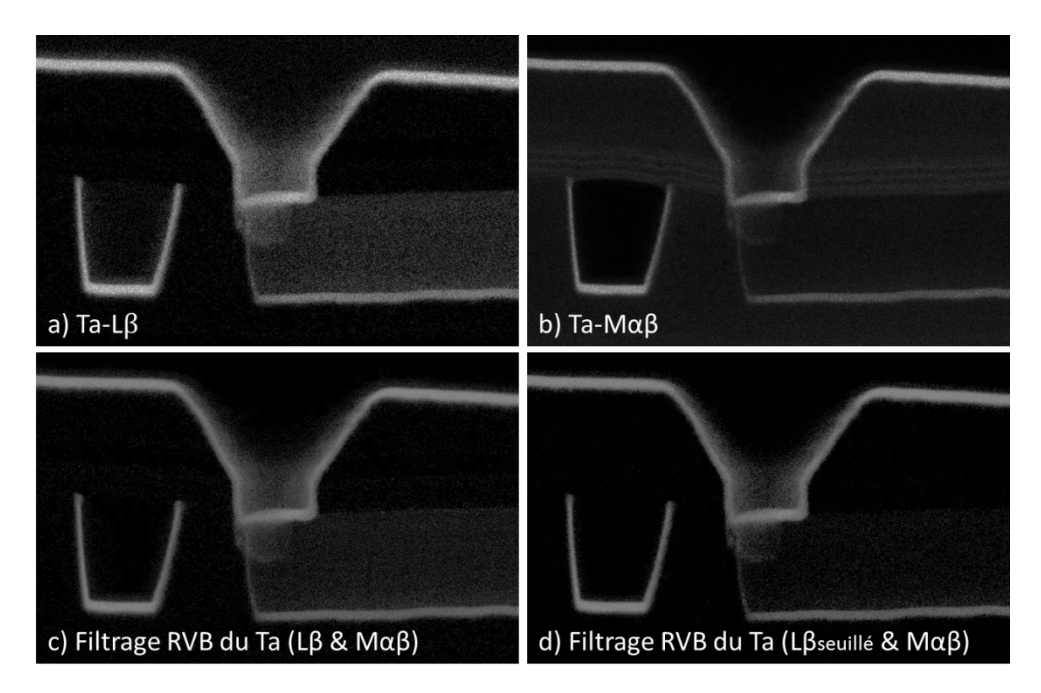

<span id="page-87-0"></span>*Figure 59 : Application du filtre « RVB » afin d'obtenir une cartographie du Tantale nettoyée du bruit et des interférences.* 

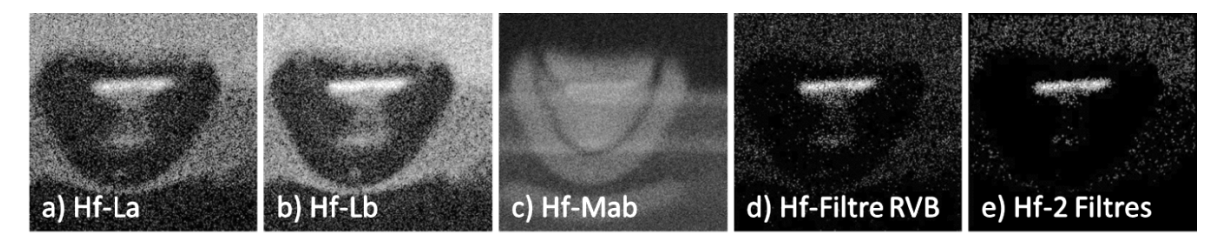

<span id="page-87-1"></span>*Figure 60 : Utilisation du filtre RVB (d) puis du filtre par proches voisins (e) sur les 3 raies de l'Hafnium pour lever l'interférence avec le platine (a et b) et avec le silicium (c).*

# **III.3 Conclusion du Chapitre**

Les différents paramètres d'acquisition ainsi que leur impact sur le signal d'une cartographie ont été expliqués. Ensuite, une étude du rapport signal-sur-bruit a été réalisée mettant en évidence les différentes formules proposées dans la littérature et leur application : détectabilité ou significativité. De plus, le lien entre les valeurs du signal et du fond permet de choisir les paramètres d'acquisition pour obtenir les valeurs de rapport signal sur bruit désirées. Ensuite, les pics d'émission des matériaux et les pics artefacts du spectre en résultant ont été expliqués. Les différentes façons de traiter le spectre, pour l'extraction des cartographies, d'une part, mais aussi pour l'aspect quantitatif de l'analyse, d'autre part, ont été traitées. Par conséquent, le choix des pics à prendre en considération doit être fait avec minutie en considérant tous les effets indésirables. Pour finir, certains filtres de traitement qualitatif des cartographies ont été décrits.

# **III.4 Bibliographie du Chapitre**

- [LIE72] Liebhafsky, H. A., & Liebhafsky, H. A. (1972). X-rays, electrons, and analytical chemistry. Wiley-Interscience. p349.
- [CHA77] Chandler, J. A. (1977). X-ray microanalysis in the electron microscope. North-Holland.
- [CLI75] Cliff, G., & Lorimer, G. W. (1975). The quantitative analysis of thin specimens. Journal of Microscopy, 103(2), 203-207.
- [DRO07] Drouin, D., Couture, A. R., Joly, D., Tastet, X., Aimez, V., & Gauvin, R. (2007). CASINO V2. 42—A Fast and Easy-to-use Modeling Tool for Scanning Electron Microscopy and Microanalysis Users. Scanning, 29(3), 92-101.
- [EGE04] Egerton, R. F., Li, P., & Malac, M. (2004). Radiation damage in the TEM and SEM. Micron, 35(6), 399-409.
- [EGE96] Egerton, R. F. (1996). Electron energy-loss spectroscopy in the electron microscope. Springer Science+ Business Media, p260-261.
- [GOL77] Goldstein, J. I., Costley, J. L., Lorimer, G. W., & Reed, S. J. B. (1977). SEM/1977, vol. 1, O. Johari, ed., IITRI, Chicago, 315.
- [HEI68] Heinrich, K. F. J. (1968), Quantitative electron probe microanalysis, N.B.S. Technical Note 298, Washington D.C., U.S.A.
- [HUA97] Hua, Y., Guo, Z. R., & Chau, K.W. (1997). Studies of ZAF Standardless EDX Quantification Method and Application in Failure Analysis of Semiconductor". Journal of Trace and Microprobe Techniques, vol. 15 (1), pp.13-31
- [LEP13] Lepinay, K., Lorut, F., Pantel, R., & Epicier, T. (2013). Chemical 3D tomography of 28nm high K metal gate transistor: STEM XEDS experimental method and results. Micron, 34, 173-183.
- [PAN11] Pantel, R. (2011). Coherent Bremsstrahlung effect observed during STEM analysis of dopant distribution in silicon devices using large area silicon drift EDX detectors and high brightness electron source. Ultramicroscopy, 111(11), 1607-1618.
- [RAS97] Rasband, W.S., (1997-2012). ImageJ, U. S. National Institutes of Health, Bethesda, Maryland, USA[, http://imagej.nih.gov/ij/.](http://imagej.nih.gov/ij/)
- [REI08] Reimer, L., & Kohl, H. (2008). Transmission electron microscopy: physics of image formation (Vol. 36). Springer Verlag. p387.
- [SER10a] Servanton, G., Pantel, R., Juhel, M., & Bertin, F. (2010, February). STEM EDX applications

for arsenic dopant mapping in nanometer scale silicon devices. In Journal of Physics: Conference Series (Vol. 209, No. 1, p. 012044). IOP Publishing.

- [SER10b] Servanton, G. (2010). Analyse quantitative de l'arsenic dans les composants silicium nanométriques par spectroscopie de perte d'énergie des électrons, et contribution à l'étude de son incorporation par différentes techniques résolues à l'échelle atomique. Thèse, Grenoble.
- [TAL08] Talukder, M. R., Bose, S., & Takamura, S. (2008). Calculated electron impact *K*-shell ionization cross sections for atoms. *International Journal of Mass Spectrometry*, *269*(1), 118-130.
- [WAT03] Watanabe, M., Williams, D. B., & Tomokiyo, Y. (2003). Comparison of detectability limits for elemental mapping by EF-TEM and STEM-XEDS. Micron, 34(3), 173-183.
- [WIL96] Williams, D. B., & Carter, C. B. (1996). The Transmission Electron Microscope. Springer Us.

Cette thèse est accessible à l'adresse : http://theses.insa-lyon.fr/publication/2013ISAL0124/these.pdf © [K. Lepinay], [2013], INSA de Lyon, tous droits réservés

*Chapitre IV*

# *Mode opératoire d'une analyse par tomographie STEM EDX et intérêt de la technique*

<span id="page-91-0"></span>Dans ce chapitre, la méthodologie d'une analyse de tomographie par STEM EDX est détaillée par étapes. Tout d'abord, l'acquisition des données est étudiée. Le choix des paramètres comme l'angle total parcouru, le pas angulaire, le courant de sonde ou le temps d'exposition est expliqué. Une fois cette étape terminée, les différentes cartographies élémentaires sont extraites et traitées. Avant la phase de reconstruction, une étape d'alignement des données est nécessaire ainsi qu'un ajustement de l'axe de *'tilt'*. Pour l'étape de reconstruction, une explication théorique de la méthode ainsi que de ses différents algorithmes d'applications est présentée.

Cette méthode est ensuite appliquée à un cas d'étude de transistor du nœud technologique 28 nm. L'intérêt de la technique, à savoir l'analyse dans toutes les directions d'un dispositif entier unique et sans effets de projection, est démontré. La qualité des résultats est ensuite comparée avec des analyses 2D du même dispositif.

# **IV.1 Principe de la tomographie STEM EDX**

Comme expliquée Chapitre 1, la tomographie STEM EDX est comparable à une tomographie STEM HAADF classique, c'est-à-dire exploitant un contraste matériau (contraste de numéro atomique Z) sauf que cette fois ce sont des cartographies chimiques qui sont enregistrées pour différents angles. La méthodologie est donc basée sur le même principe mais avec des variantes spécifiques au traitement des cartographies chimiques. La [Figure 61](#page-92-0) représente schématiquement les différentes étapes décrites dans cette partie. On retrouve tout d'abord l'acquisition des données (cartographies chimiques) pour chaque angle, puis l'extraction de l'information par élément, ensuite l'alignement des données et enfin la reconstruction et la visualisation des volumes.

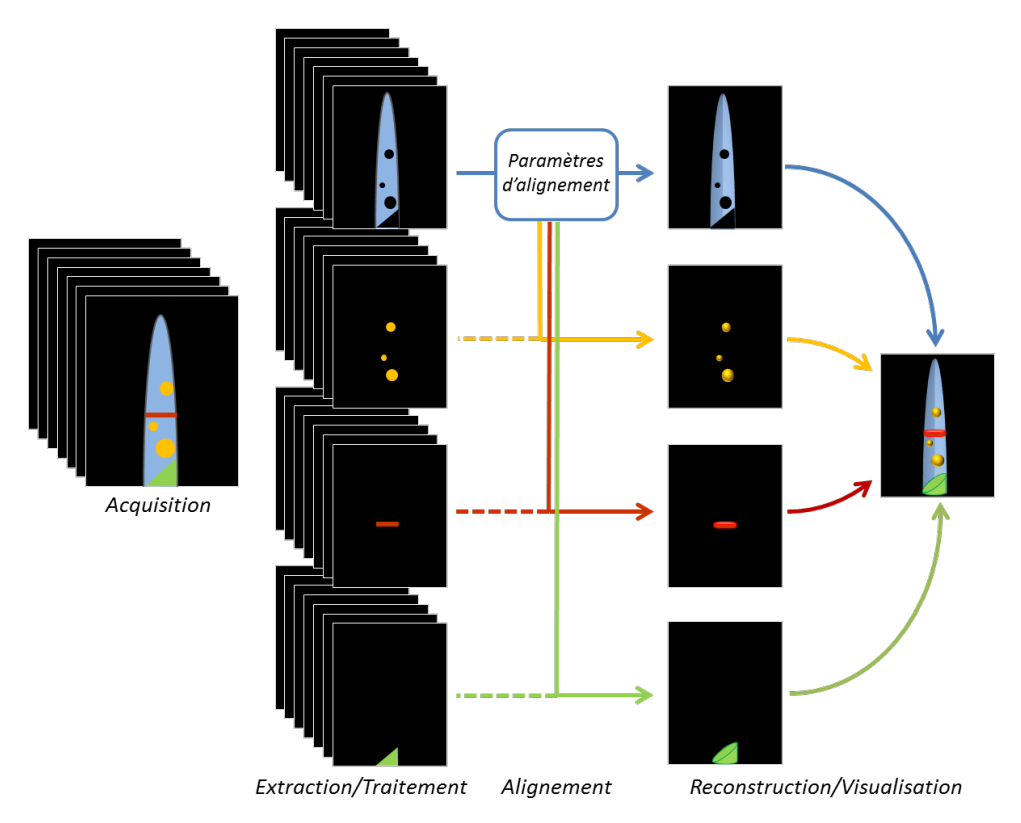

<span id="page-92-0"></span>*Figure 61: Méthodologie d'une analyse tomographique STEM EDX.* 

# *IV.1.1 Méthode d'acquisition des données*

Lors de la phase d'acquisition, les cartographies chimiques sont enregistrées manuellement tous les θ degrés, θ correspondant au pas angulaire défini pour l'analyse, avec, si possible, une amplitude totale d'exploration de 180°. La gamme totale d'angles parcourue est de 180° afin de pouvoir observer l'échantillon sans laisser de zone d'ombre [\(Figure 62\)](#page-93-0). Pour chaque cartographie, l'angle est choisi et le focus est réalisé sur l'objet globalement recentré (décalage après rotation) avant de lancer une acquisition EDX. Ces différents réglages sont automatisés pour l'analyse STEM tomographique mais le logiciel d'acquisition automatique n'offre pour l'instant pas la possibilité d'acquisition de spectres EDX, ce qui rend l'intégralité des réglages obligatoirement manuels.

Les différents paramètres sont réglés afin de limiter l'endommagement de l'échantillon. Le pas est choisi de manière à minimiser le nombre de cartographies tout en offrant une reconstruction assez résolue pour un temps total d'acquisition raisonnable (Voir chapitre V). De plus, pour les matériaux semi-conducteurs, on se placera à 120 keV comme expliqué en *III.1.1.1*, et avec un courant de sonde d'environ 1 nA (*III.1.1.2*). Toujours dans le but de minimiser l'endommagement, sur un échantillon observé de nombreuses fois (ex : 37 fois avec un pas de 5°), le temps d'exposition par pixel ou par cartographie sera choisi en fonction de l'objet à observer. A l'usage, un temps d'exposition entre 500 µs et 1500 µs par pixel, (3 à 10 min par spectre-image) permet d'obtenir un SNR suffisant tout en limitant la dose reçue par l'échantillon, et en permettant une durée d'acquisition totale « raisonnable » pour un contexte industriel (entre 6 et 8 heures, y compris toutes les opérations manuelles).

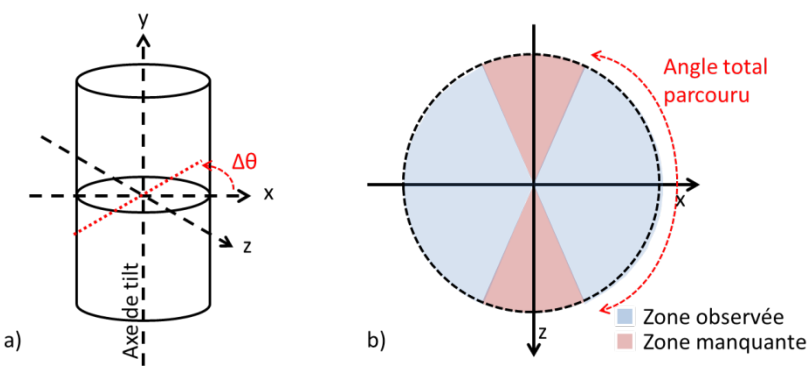

<span id="page-93-0"></span>*Figure 62 : a) Géométrie d'une analyse tomographique sur un échantillon cylindrique, type « pointe ». b) La coupe (xz) présentée montre la zone observée en fonction de l'angle total parcouru. A moins de 180° une zone reste manquante.*

### *IV.1.2 Extraction et traitement des données*

Une fois l'acquisition réalisée, les cartographies sont alors traitées manuellement. Les images spectrales acquises contiennent toute l'information (4000 canaux par pixels). A partir de ces cartographies, on choisit d'extraire toutes les fenêtres d'énergie contenant les raies X exploitables des éléments présents dans l'échantillon, ainsi qu'accessoirement le fond continu spectral. Cette sélection est ensuite appliquée à toute la série de cartographies. On obtient ainsi un *stack* (ou série) d'images pour chaque raie extraite, où chaque image correspond à un angle étudié. Les différentes séries subissent alors différentes opérations et filtres (Chapitre III) avant reconstruction.

# *IV.1.3 Méthode d'alignement des cartographies*

Avant de procéder à la reconstruction de chaque élément séparément, leurs différentes images doivent être parfaitement alignées afin d'optimiser la reconstruction et la résolution finale. L'alignement consiste en des translations dans le plan XY des images sources comme présenté [Figure 63.](#page-94-0) Pour ce faire, deux méthodes sont utilisables. La première aligne par corrélation croisée automatique, à l'aide du logiciel Inspect3D (fourni par le constructeur du microscope), les images n et n+1. Cette méthode utilise un filtre difficilement paramétrable lié à l'objet observé ; elle a tendance à induire une dérive lente des images, d'autant plus que le pas entre chaque acquisition est important. La deuxième méthode, plus subjective, permet un alignement par superposition manuelle dans un logiciel permettant cette visualisation conjointe (en l'occurrence 'AMIRA '). On choisit alors d'aligner les images d'un élément réparti dans une zone géométrique identifiable et présentant un signal significatif dans plusieurs directions de façon à minimiser l'erreur. Cette deuxième méthode, bien que plus artisanale, permet d'obtenir une meilleure qualité d'alignement surtout pour un pas angulaire supérieur à 2°. Une fois l'alignement réalisé, il peut être contrôlé à l'aide de la continuité du sinogramme de l'objet qui est la représentation de sa position en fonction de l'angle de la projection associée (détaillé en IV.1.3.1). En effet, l'objet est considéré aligné lorsque sa trajectoire en fonction de l'angle de rotation de l'échantillon ne subit aucune discontinuité (ou saut).

Les translations sont ensuite appliquées à tous les autres *stacks* d'images de manière à obtenir le même alignement pour chaque série, tout en assurant que ces dernières soient alignées entre elles, ce qui permettra d'avoir un rendu global de tous les éléments lors de la visualisation finale des résultats.

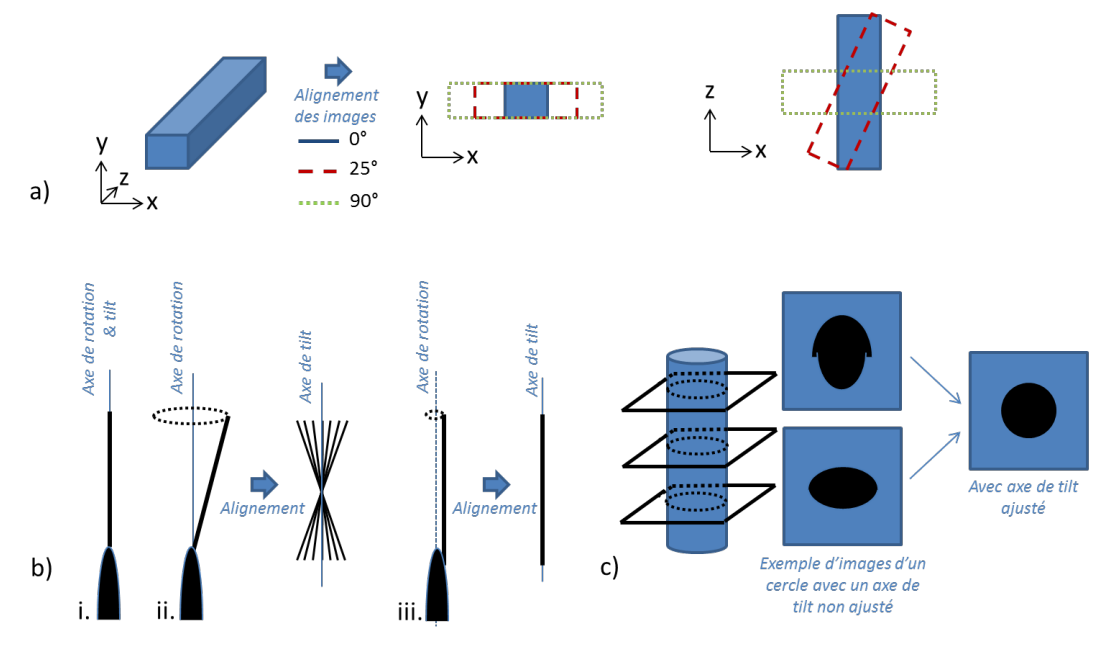

<span id="page-94-0"></span>*Figure 63 : a) Vue 3D d'un objet analysé par tomographie. Alignement dans le plan XY de cet objet pour trois angles d'acquisition donnés (0°, 25° et 90°) et la vue correspondante dans le plant ZX. b) Exemples d'alignement de l'axe de 'tilt' en fonction de la position de l'échantillon sur son support et du repère d'alignement choisi. c) Méthode de correction du 'tilt' appliquée à trois hauteurs différentes (méthode Inspect3D) ; la forme de l'objet est optimisée aux trois hauteurs simultanément.*

Ensuite, la position de l'axe de 'tilt' doit lui aussi être ajustée. Comme présenté [Figure 63b](#page-94-0), L'axe de *'tilt'* est globalement parallèle à l'axe de rotation du support ; l'ajustement sert à corriger les imperfections de la rotation mécanique car l'axe de rotation réel ne peut être parfaitement vertical.

Cette thèse est accessible à l'adresse : http://theses.insa-lyon.fr/publication/2013ISAL0124/these.pdf © [K. Lepinay], [2013], INSA de Lyon, tous droits réservés

De plus l'alignement des images n'est, la plupart du temps, pas fait sur le support mais sur un repère de l'échantillon et l'axe de *'tilt'* doit s'adapter à l'alignement réalisé. L'ajustement consiste à obtenir un rendu parfait de l'objet par prévisualisation de la reconstruction à différentes positions dans l'échantillon simultanément [\(Figure 63c](#page-94-0)). Pour cela l'axe de *'tilt'* est ajusté par translations et rotations. Comme présenté en *II.3.2.3.2.*, la couche de Chrome, déposée pour protéger l'échantillon, peut être utilisée comme indicateur du bon alignement de l'axe de *'tilt'* de manière précise et indépendante de l'échantillon. En l'absence d'un tel repère, des objets remarquables présents à plusieurs hauteurs de la zone analysée peuvent être utilisés. Ces paramètres d'ajustement d'axe de *'tilt'* sont ensuite appliqués aux autres séries de données.

## *IV.1.4 Les algorithmes de reconstruction*

Les différentes séries d'images permettent la reconstruction de volumes grâce à plusieurs algorithmes de reconstruction disponibles. Un résumé des différents algorithmes est présenté dans cette partie, bien que certains ne soient pas disponibles dans le logiciel de reconstruction à notre disposition, Inspect3D.

## *IV.1.4.1 La rétroprojection filtrée*

La base de la reconstruction tomographique d'une série d'images *'tiltées'* repose sur la transformée de Radon [RAD17] qui exprime le signal projeté en chaque point (x,y) sous la forme de l'intégrale suivante (voir notations [Figure 64\)](#page-95-0) :

$$
p(u, \theta) = \int f(x, y) dv
$$
 [IV.1]

Le but de la reconstruction tomographique est d'estimer les  $f(x, y)$  à l'aide des lignes  $p(u, \theta)$ , c'està-dire l'inverse de la transformée de Radon.

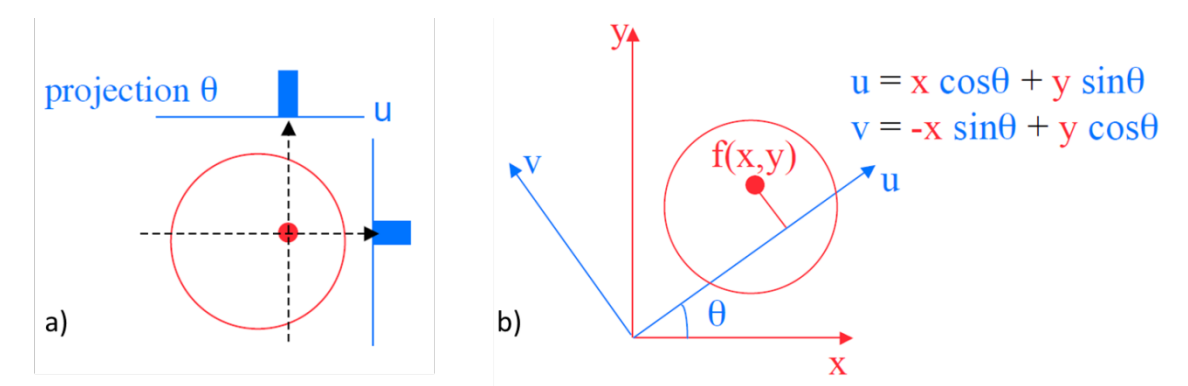

<span id="page-95-0"></span>*Figure 64 : a) Schéma de projection p(u,θ) d'un objet pour deux angles différents. b) Schéma explicatif des notation de la transformée de Radon d'un objet f(x,y) sur la ligne u.*

La représentation des données en fonction des axes (u,θ) forme le sinogramme de l'objet. Des exemples de sinogrammes sont présentés [Figure 65.](#page-96-0) Tout d'abord, le sinogramme d'un disque décentré pour un angle parcouru θ =  $[0;\pi]$ , puis l'exemple d'un sinogramme de l'analyse tomographique d'une SRAM beaucoup plus représentatif de la complexité d'un cas réel.

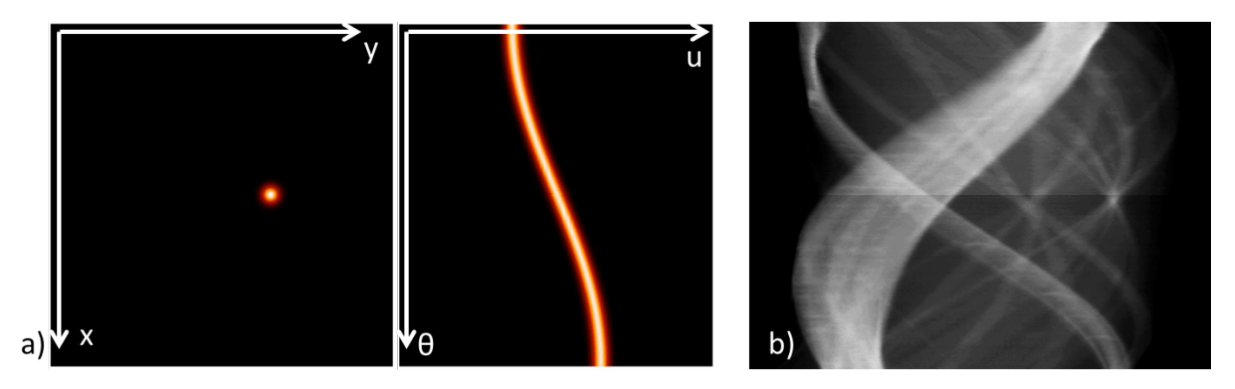

<span id="page-96-0"></span>*Figure 65 : a) Exemple de sinogramme d'un point décentré (θ = [0;π]). b) Exemple de sinogramme d'un objet complexe (SRAM).*

Afin de limiter les artefacts de reconstruction créés par l'inverse de la transformée de Radon (épandage en étoile dû au nombre limité de projections), la transformée de Fourier permet de fournir une représentation de l'objet dans l'espace du même nom plus propice au traitement de données [\(Figure 66\)](#page-97-0)[DER68]. Dans cette transformée l'objet s'écrit alors :

$$
F(\rho, \theta) = \int p(u, \theta) exp(-2i\pi \rho, u) du
$$
  
= 
$$
\iint f(x, y) exp(-2i\pi \rho, u) du dv
$$
  
= 
$$
\iint f(x, y) exp(-2i\pi (x \rho_x + y \rho_y)) dx dy
$$
  
= 
$$
F(\rho_x, \rho_y)
$$
 (IV.2)

La rétroprojection de la transformée de Fourier inverse de la transformée de Fourier de la projection obtenue n'est autre que la coupe tomographique reconstruite (en utilisant le théorème de la coupe centrale). Cette méthode, appelée rétro-projection ou *« back projection »* (BP), est la plus couramment utilisée en tomographie électronique. L'échantillonnage dans l'espace de Fourier étant proportionnel à  $1/|\rho|$  [\(Figure 66a](#page-97-0)), un filtre peut être appliqué afin de diminuer le poids de la contribution des points correspondant aux hautes fréquences. Cette méthode est appelée rétroprojection filtrée ou WBP pour *« Weighted Back-Projection »* [RAD92] (représentée schématiquement [Figure 66b](#page-97-0)). Cette méthode de reconstruction suppose un détecteur parfait et ne prend pas en compte les fluctuations statistiques (le bruit) et perturbations physiques telles que l'absorption. L'espace de calcul étant connu, la résolution théorique expérimentale peut être déterminée.

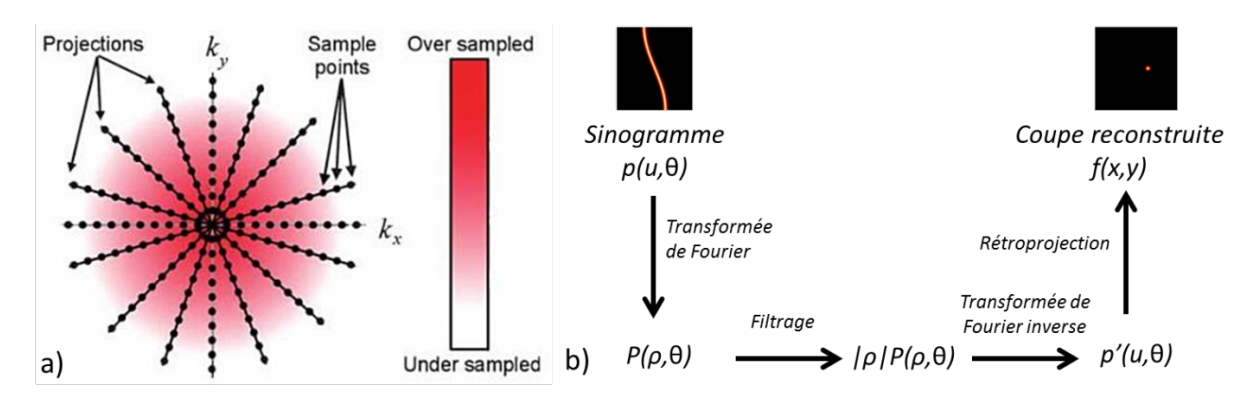

<span id="page-97-0"></span>*Figure 66 : a) Espace de Fourier : l'échantillonnage des hautes fréquences est plus important. b) Schéma de principe de la rétroprojection filtrée*

En effet, le pas entre deux projections ∆θ détermine l'échantillonnage de l'espace de Fourier. Par conséquent, d'après le critère de Crowther, où d est la résolution de l'objet de diamètre D analysé avec N projections :

$$
d = \frac{\pi * D}{N} \tag{IV.3}
$$

Néanmoins, l'utilisation d'algorithmes itératifs correcteurs permet d'obtenir une résolution supérieure à celle annoncée. Une étude sur la résolution de la technique est présentée Chapitre 5. De plus, ces algorithmes itératifs permettent aussi une augmentation du rapport signal-sur-bruit.

### *IV.1.4.2 Les algorithmes itératifs*

Parmi les algorithmes itératifs certains sont des ART : *« Algebraic Reconstruction Technique »* [GOR70][MAR97], d'autres sont des SIRT : « Simultaneous Iterative Reconstruction Technique » [GIL72][BAN99]. La [Figure 67](#page-98-0) présente le principe d'un algorithme itératif. L'algorithme ART compare, à chaque itération, une seule projection du volume obtenue à l'image source afin d'évaluer la différence et de la compenser. Cette méthode est assez bruitée à cause des approximations faites lors de l'évaluation des erreurs. L'algorithme SIRT utilise quant à lui toutes les projections du volume afin de déterminer les erreurs de reconstruction. L'erreur en chaque pixel est alors moyennée et le résultat est plus lissé qu'en ART. Cette méthode est donc plus fiable que l'ART mais aussi plus longue, nécessitant plus de mémoire, pour chaque itération.

Pour ces algorithmes itératifs, une correction d'épaisseur peut être implémentée pour permettre de compenser la variation d'intensité du signal dans le cas d'une analyse de lamelle dont l'épaisseur varie avec l'angle d'inclinaison. De plus, la stratégie de correction par rapport à la référence peut se faire de manière multiplicative ou additive. En multiplicatif, un ratio de différence est calculé entre les projections et rétroprojections du volume intermédiaire et est ensuite multiplié aux rétroprojections. En additif, la différence entre projections est calculée par soustraction et ensuite ajoutée aux rétroprojections. Pour les deux modes de calculs, le nombre d'itérations peut être ajusté. Dans la littérature, le nombre d'itérations préconisé se situe entre 20 et 30 [GIL72], valeur

pour laquelle la convergence de l'algorithme est atteinte (les profils des bords d'objet sont bien francs et augmenter le nombre d'itérations dégrade le SNR).

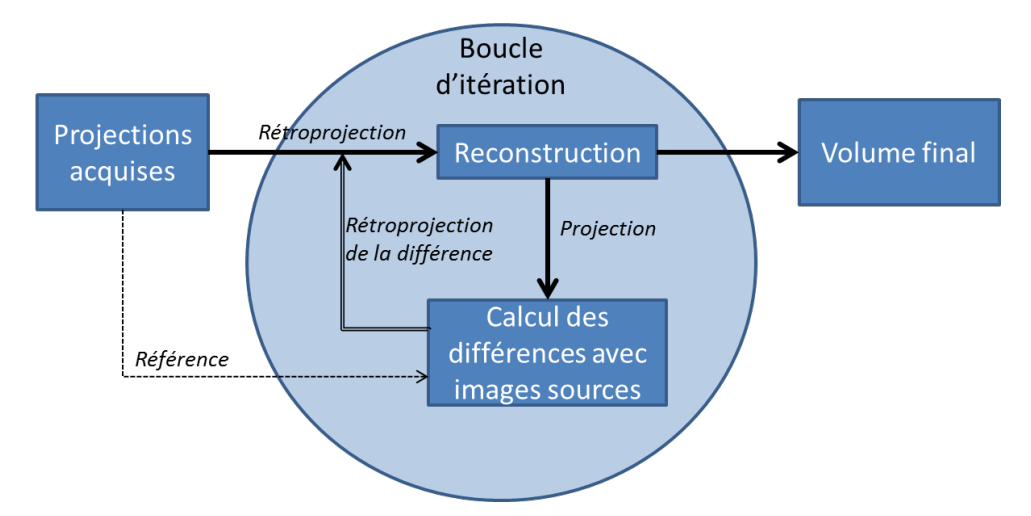

<span id="page-98-0"></span>*Figure 67 : Schéma de principe d'un algorithme itératif. Les différences entre les projections du volume reconstruit et les projections sources sont utilisées comme correction de la reconstruction.*

Il existe des dérivés de ces méthodes tels que le SART [AND84][JIA03], qui semble proposer les avantages cumulés des méthodes ART et SIRT : la reconstruction est rapide avec une correction d'erreur satisfaisante. Cependant, le bruit présent dans le volume reconstruit augmente rapidement avec le nombre d'itérations ce qui semble présupposer qu'il subsiste quelques incohérences dans le modèle de rétroprojection utilisé. D'autres méthodes utilisent des sous-ensembles de reconstruction tels que l'OS-EM [HUD94] et l'OS-SART [KON09]. A l'aide des sous-ensembles, plusieurs reconstructions, utilisant chacune une partie des projections disponibles, sont calculées simultanément. La rapidité de calcul est donc ainsi améliorée. Il est encore possible d'inclure avant reconstruction d'autres paramètres afin de limiter les résultats possibles et ainsi améliorer la vitesse de reconstruction (ex : nombre de niveaux de gris différents limité). On parle alors d'ART Discret ou DART [DAT11].

Avec une approche un peu similaire, le *« compressed sensing »*, permet, malgré le manque d'information, d'obtenir une reconstruction par la résolution d'un système linéaire sous-déterminé en utilisant à son avantage la rareté de l'information (exemple : quelques pixels non nuls) [CHE08][DON06]. Cette méthode, déjà assez complexe à mettre en œuvre pour des objets simples, est toujours en développement.

# *IV.1.4.3 La reconstruction avec Inspect3D*

Inspect3D (v3.0) est un logiciel commercialisé par FEI utilisé pour l'alignement des images, l'ajustement de l'axe de *'tilt'* et la reconstruction. Pour cette dernière étape, le logiciel possède trois principaux algorithmes de reconstruction, le BP (ou WBP), l'ART (logiciel non fonctionnel durant cette thèse) et le SIRT, utilisables par calcul CPU *(Central Processing Unit)* ou GPU *(Graphics Processing Unit)*.

Afin de comparer la qualité de reconstruction des algorithmes présents dans Inspect3D, nous avons simulé un cylindre plein de manière à reproduire une pointe analysée par STEM EDX. Après reconstruction, une tranche perpendiculaire à l'axe du cylindre, un disque, est analysée pour chaque algorithme utilisé : BP, WBP et SIRT (20 itérations) (Voir [Figure 68\)](#page-99-0). Le profil de la reconstruction par BP présente des bords très étalés ne permettant une reconstruction fidèle de l'objet. Pour le profil WBP, le bruit est très élevé (SNR = 4,1) mais la forme de l'objet semble être bien définie. En SIRT, le SNR est élevé (11,7) et la forme de l'objet est respectée. L'algorithme SIRT est donc le plus adapté car il permet d'obtenir la meilleure reconstruction en termes de forme et de SNR.

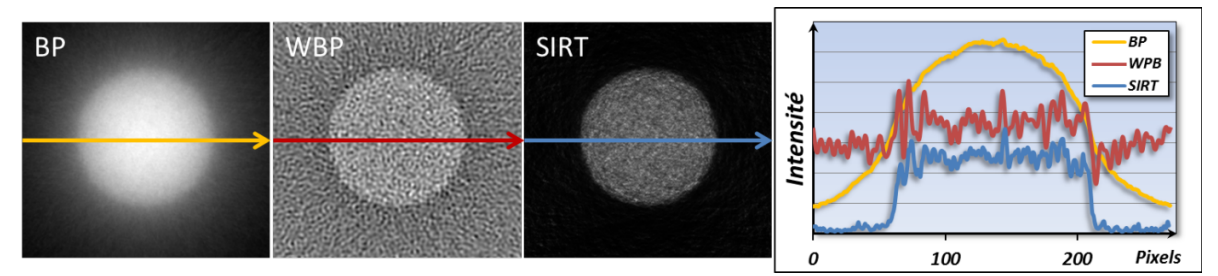

<span id="page-99-0"></span>*Figure 68: Comparaison des différents algorithmes de reconstruction disponibles dans Inspect3D. Les profils mettent en évidence la supériorité de l'algorithme SIRT en termes de respect des bords et de bruit.*

Cet algorithme itératif peut être calculé par deux processeurs : CPU ou GPU. Le calcul CPU basé sur le processeur de la carte mère est moins performant que celui de la carte graphique (GPU). La reconstruction par GPU diminue le temps de reconstruction par un facteur important (jusqu'à 100). De plus, l'algorithme SIRT GPU est différent du SIRT CPU et autorise l'accès à plus de paramètres de reconstruction telle que la correction d'épaisseur ou la stratégie de correction (multiplicative ou additive). Arbitrairement choisi en multiplicative en CPU, la stratégie de correction n'offre finalement que peu de différence sur le résultat en SIRT.

Pourtant, il s'avère que malgré tous ces paramètres réglables, la qualité de la reconstruction GPU n'est pas satisfaisante. Sur la [Figure 69,](#page-100-0) un cylindre plein simulé (Pas angulaire : 1°, amplitude angulaire : 360°, SNR : 10) est reconstruit par les deux modes de calculs avec les mêmes paramètres, à part le nombre d'itérations qui, à cause de la différence de convergence des deux algorithmes est fixé à 20 pour le CPU et 100 pour le GPU. L'image saturée des tranches extraites permet d'observer une différence de qualité de reconstruction suivant la direction analysée dans le volume résultat, confirmée par les profils extraits. La reconstruction par GPU est anisotrope et n'offre pas le même profil en bord d'objet en fonction de la direction du volume analysée, ce qui impacte directement la résolution du volume. Dans le cas étudié, l'étalement au bord passe d'environ 2 à 10 pixels (1% à 6% du diamètre du cylindre).

La méthode de reconstruction sélectionnée pour les analyses en tomographie STEM EDX est donc l'algorithme CPU SIRT qui offre, avec 20 itérations, un résultat fidèle. Le nombre d'itérations peut varier d'un échantillon à l'autre en fonction du SNR des images sources et du pas angulaire. A noter que dépasser le point de convergence optimal de l'algorithme entraine une augmentation du bruit [GIL72], il faut donc veiller à choisir le nombre d'itérations approprié pour obtenir un bon compromis entre SNR et respect de la forme de l'objet. Pour cela, une prévisualisation du résultat sur une tranche permet d'évaluer le nombre d'itération adapté avant de reconstruire entièrement le volume.

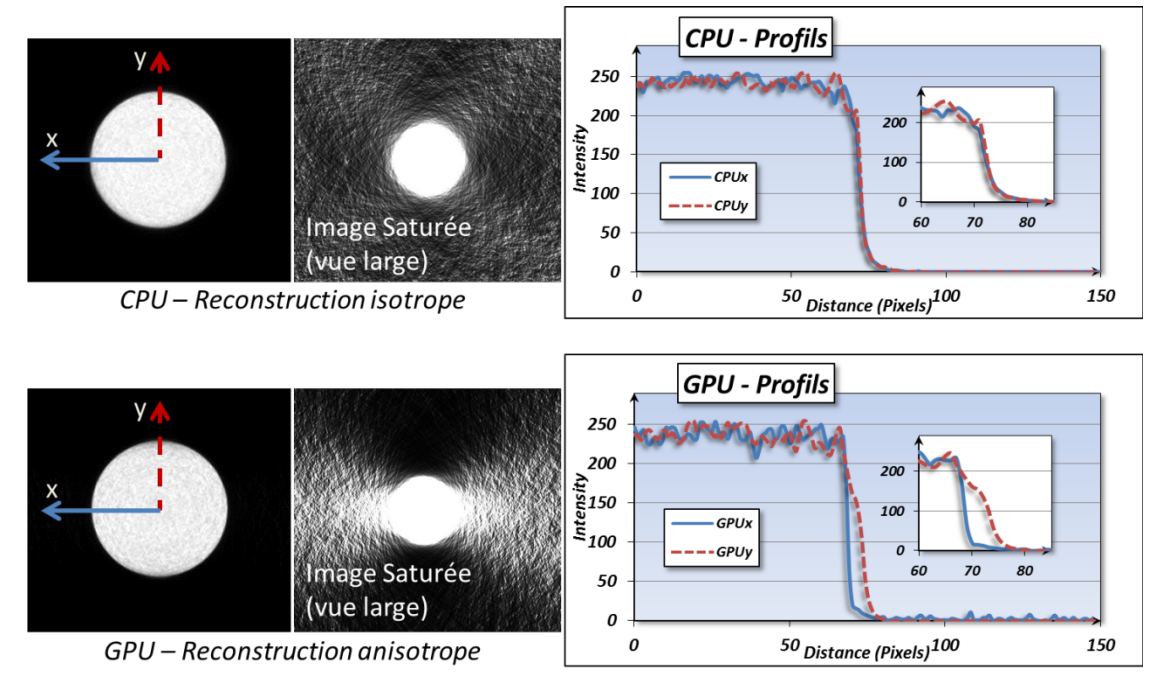

<span id="page-100-0"></span>*Figure 69: Comparaison de reconstruction entre l'algorithme basé sur le CPU et celui basé sur le GPU. L'image avec un histogramme adapté (à gauche) masque le problème mais l'image saturée (à droite) révèle la différence d'isotropie sur la reconstruction, ce qui est confirmé par les profils extraits.*

# *IV.1.4.4 Visualisation des résultats*

Après la reconstruction, les résultats doivent être visualisés à l'aide d'un logiciel dédié ; nous avons utilisé le programme ResolveRT AMIRA 5. Cet outil permet de manipuler simultanément plusieurs volumes, de procéder à des segmentations et d'extraire des tranches du volume dans toutes les directions, projetées ou non.

Nous allons illustrer la mise en œuvre des différentes étapes d'une analyse STEM EDX en tomographie par une étude de cas concret, celui d'un transistor FDSOI 28 nm.

# **IV.2 Démonstration expérimentale de la tomographie et de son intérêt par l'étude d'un transistor FDSOI 28 nm**

# *IV.2.1 Le transistor PMOS FDSOI 28 nm*

Le transistor PMOS FDSOI 28nm est fabriqué sur une plaque Silicium-Oxyde-Silicium, dit « FDSOI » pour *Fully Depleted Silicon On Insulator*. Cette couche d'oxyde de Silicium améliore les performances du transistor en diminuant les courants de fuite du canal. Le fonctionnement du transistor est le suivant : les électrons vont de la source vers le drain en passant par le canal si la grille est polarisée à une certaine tension. Il existe deux types différents de transistor en fonction du dopage utilisé pour la source et le drain, les p-MOS (B, In) et les n-MOS (P, As).

## *IV.2.1.1 Sa structure et sa composition*

La structure (Source, Grille, Drain) est schématiquement présentée [\(Figure 70\)](#page-102-0). Cette structure a très peu évolué malgré le rétrécissement des dimensions du transistor (actuellement nœud 28 nm en production). La complexité morphologique d'un transistor nécessite de nombreuses étapes de fabrication qui doivent être vérifiées au TEM. De plus, pour réaliser un tel transistor, les différentes parties doivent intégrer de nombreux éléments chimiques. La nature de ces éléments a dû s'adapter aux contraintes physiques et électriques résultant du rétrécissement du transistor (création de condensateur non désirée, diffusions problématiques, contacts plus fins,…).

Le Silicium (Si), matériau semi-conducteur utilisé comme substrat, est aussi utilisé pour le canal du transistor ainsi que dans le stack de grille sous forme de Poly-Silicium. La grille est une superposition de quatre couches. La première couche est une couche d'Hafnium sous forme d'oxyde (HfSiON). Ce matériaux, qui a une très haute constante diélectrique (High-K), remplace l'oxyde de Silicium utilisé jusqu'au nœud 45 nm améliorant ainsi les performances et l'efficacité du dispositif. La deuxième couche, composée de TiN, permet d'améliorer les performances électriques de la grille ainsi que le dépôt de la troisième couche, le *poly-silicium*. La dernière couche est une couche de siliciure (NixSiy) qui permet une meilleure conduction avec le contact de grille. Il remplace le Cobalt, sous forme de CoSi<sub>2</sub>, à partir du nœud 65 nm. On retrouve le Siliciure également à la base des contacts de la source et du drain. Afin de pouvoir réaliser les contacts une couche d'amorce de TiN est déposée avant remplissage de Tungstène (W). Cette couche améliore le contact électrique entre le Siliciure et le Tungstène et empêche la diffusion du Tungstène dans l'oxyde de Silicium (SiO<sub>2</sub>). En effet, le SiO<sub>2</sub>, matériau diélectrique, isole toutes les parties du transistor ainsi que les interconnexions entre transistors. Ces dernières sont réalisées à l'aide d'une couche d'amorce et barrière de diffusion en TaN qui sont ensuite remplies de Cuivre (Cu). Ce métal est préférablement choisi car sa résistivité est faible (environ 1), permettant d'obtenir un circuit rapide, et parce que l'électro-migration dans ce matériau est importante, ce qui assure ainsi une fiabilité du circuit sur le long terme.

Au vue de la complexité chimique des transistors, des analyses EDX doivent aussi être menées afin de confirmer la présence des différentes couches et leurs compositions chimiques. De plus, lors d'analyse de défauts, des résidus provenant des différentes étapes de fabrication sont aussi recherchés de manière à expliquer l'origine de la défaillance.

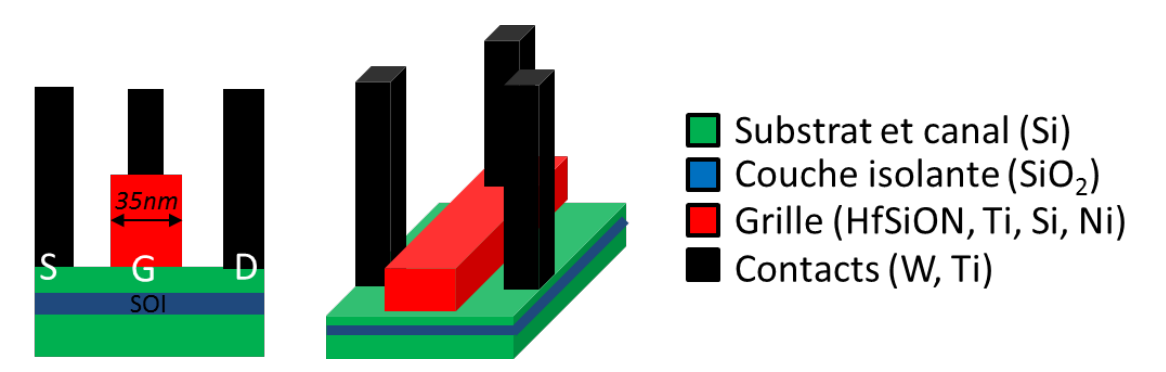

<span id="page-102-0"></span>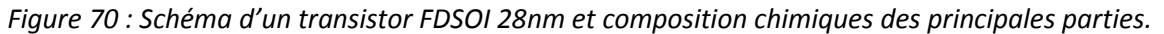

### *IV.2.1.2 Dimensions et difficultés d'analyses « classiques »*

Dans notre étude de mémoire SRAM, les transistors sont agencés par cellule de 6 transistors. Pour le nœud technologique 28 nm, cette cellule mesure au minimum 0,120 µm<sup>2</sup> [\(Figure 71\)](#page-102-1). Dans des structures denses comme celle-ci, l'extraction de lamelle parallèle à la grille s'avère complexe. En effet, dans le cas d'une lamelle trop épaisse (> 70 nm), son observation par microscopie en transmission révèle des superpositions importantes ainsi que des zones masquées [\(Figure 72a](#page-103-0). et b.). Ces effets sont dus aux effets de projections du tungstène des contacts situés de part et d'autre de la grille analysée.

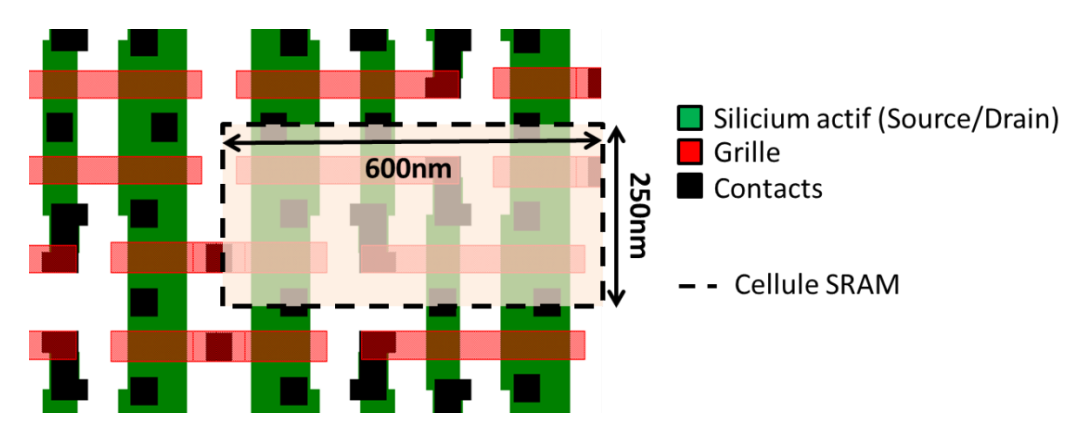

<span id="page-102-1"></span>*Figure 71 : Vue de dessus (Layout) d'une SRAM 28 nm. La cellule unitaire de 0,120 µm² contient 6 transistors.*

Afin de pallier ce problème, deux solutions peuvent être envisagées. La première consiste à extraire une lamelle très fine (< 70 nm). La lamelle nécessite un affinage parallèle précis (arrêt de l'usinage entre deux grilles) et une très bonne tenue mécanique malgré la finesse de l'échantillon (ajout de pieds de maintien). La deuxième consiste en une analyse tridimensionnelle globale du transistor. L'échantillon est alors une pointe de 150 nm de diamètre localisée sur un transistor [\(Figure 72c](#page-103-0).). La pointe se prépare par un usinage annulaire plus large et donc moins critique qu'une lamelle. De plus, grâce à l'analyse 3D, le transistor entier peut être étudié en s'affranchissant des effets de superpositions par traitement du volume reconstruit.

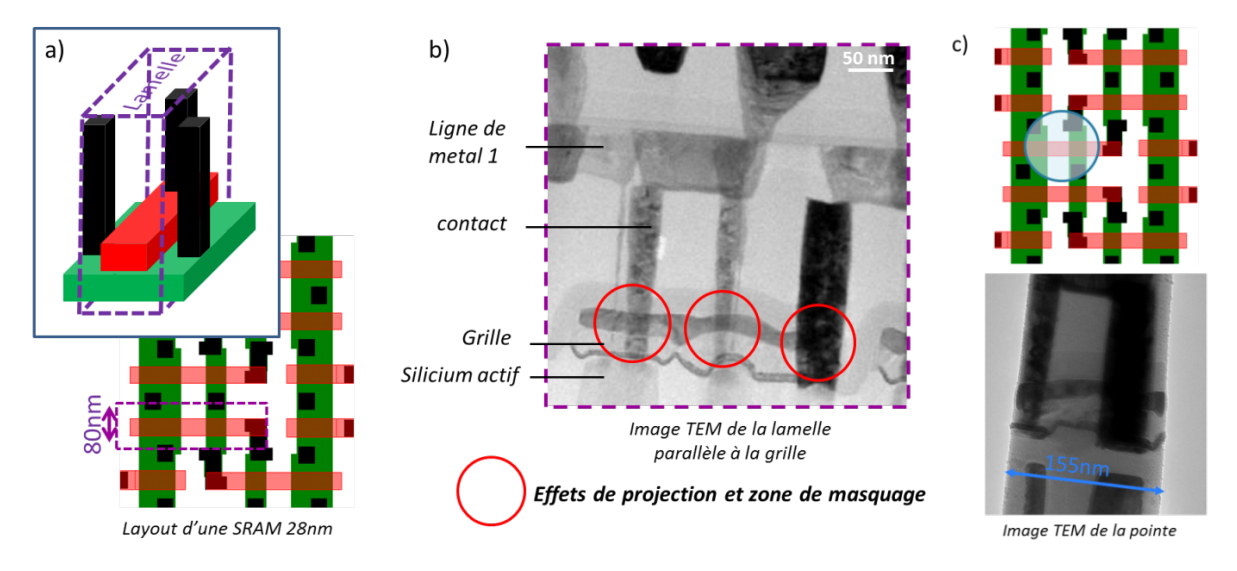

<span id="page-103-0"></span>*Figure 72 : a) extraction d'une lamelle TEM de 80 nm d'épaisseur, parallèle à la grille du transistor. b) Image TEM résultante présentant des effets de projection et des zones de masquage. c) Extraction d'une pointe de 150 nm de diamètre et son image TEM.*

# *IV.2.2 Paramètres d'acquisition des données*

L'analyse est réalisée à l'aide d'une série d'observations sur 180° avec un pas de 2° afin d'optimiser la résolution finale de l'objet. Comme indiqué précédemment, la tension d'accélération est fixée à 120 keV et le courant de sonde à 1 nA. Les cartographies ont une taille de 800x800 pixels pour un grandissement de 670 K comme présenté [Figure 73.](#page-103-1) Le temps d'exposition est de 500 µs/px pour un temps total d'acquisition d'environ 8 h.

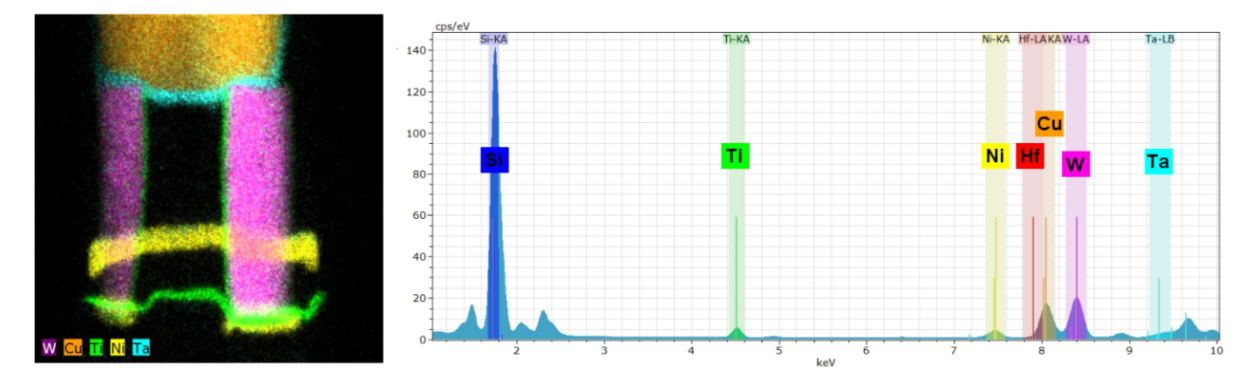

<span id="page-103-1"></span>*Figure 73: Exemple d'une cartographie EDX (à gauche) et son spectre global (à droite) où les bandes d'énergies sont sélectionnées pour chaque élément à extraire. (Les cartes élémentaires Si et Hf ne sont pas affichées sur la cartographie EDX).* 

## *IV.2.3 Le traitement des données*

Après cette étape d'acquisition, les cartographies doivent être traitées. Dans notre cas, il s'agit de 91 cartographies. Les différents éléments doivent être extraits, optimisés grâce aux différentes opérations ou filtres applicables puis alignés avant de procéder à la reconstruction.

# *IV.2.3.1 Choix des éléments et de leur raies énergétiques*

Les principaux éléments intéressants pour cette analyse sont extraits par le choix de fenêtres centrées sur les énergies suivantes (Voir [Figure 73\)](#page-103-1) : Hf (Lα à 7,899keV), Si (Kα à 1,74keV), Ti (Kα à 4,512keV), Ni (Kα à 7,48keV), Cu (Kα à 8,046keV), W (Lα à 8,398keV) and Ta (Lβ à 9,350keV). Comme expliqué en *III.2.1.2*, la raie Ta-Lβ est choisie car elle offre moins d'interférence avec le Cuivre. La raie Cu-Kα est préférée à la raie Cu-L car elle a une meilleure intensité et est facilement traitable par des opérations de soustraction entre éléments. De même, la raie Hf-Lα est extraite car malgré sa légère interférence avec la raie Cu-K, elle est plus facilement utilisable que la raie Hf-M interagissant fortement avec le Silicium. Pour les éléments Si, Ti, Ni et W, leurs raies de plus forte intensité sont extraites.

Le choix des éléments et la série de fenêtres d'extraction correspondante sont sauvegardés. Ces extractions sont ensuite manuellement appliquées à toutes les cartographies afin d'obtenir, à la fin de cette étape, 7 séries de 91 cartographies élémentaires chacune. Les différentes séries de données doivent ensuite être traitées.

# *IV.2.3.2 Améliorations des cartographies*

Avant de reconstruire le volume, les cartographies sont traitées afin de retirer les différents artefacts. La contribution du Tungstène est enlevée par soustraction de plusieurs éléments comme le Silicium, ou le Tantale car celui-ci est l'élément majoritairement contributeur du fond.

Pour supprimer les interférences entre pics, des soustractions entre cartographies sont faites comme présenté [Figure](#page-105-0) 74. Afin de retirer la contribution du pic Ta-Lα contenue dans la cartographie Cu-Kα, la cartographie Ta-Lβ est soustraite à cette dernière. Comme expliqué précédemment, la cartographie W est aussi soustraite. Pour finir, le filtrage par proches voisins décrit en *3.2.5.1* est ensuite appliqué pour améliorer le signal. La même opération est aussi réalisée avec la cartographie Hf-Lα. Malgré la proximité des pics Hf-Lα et Cu-Kα, le signal du Cuivre étant beaucoup plus important que celui de l'Hafnium, la cartographie Cuivre ne contient que très peu d'information liée à l'Hafnium. Par contre la cartographie Hafnium est, elle, très affectée. La contribution Cuivre peut donc être soustraite à la cartographie Hf-Lα grâce à la cartographie Cu-Kα.

Les différentes opérations citées ci-dessus sont appliquées directement sur les différentes séries, une fois la bonne combinaison d'opérations ou filtrage déterminés. Cette étape effectuée, il ne reste plus qu'à aligner chaque série.

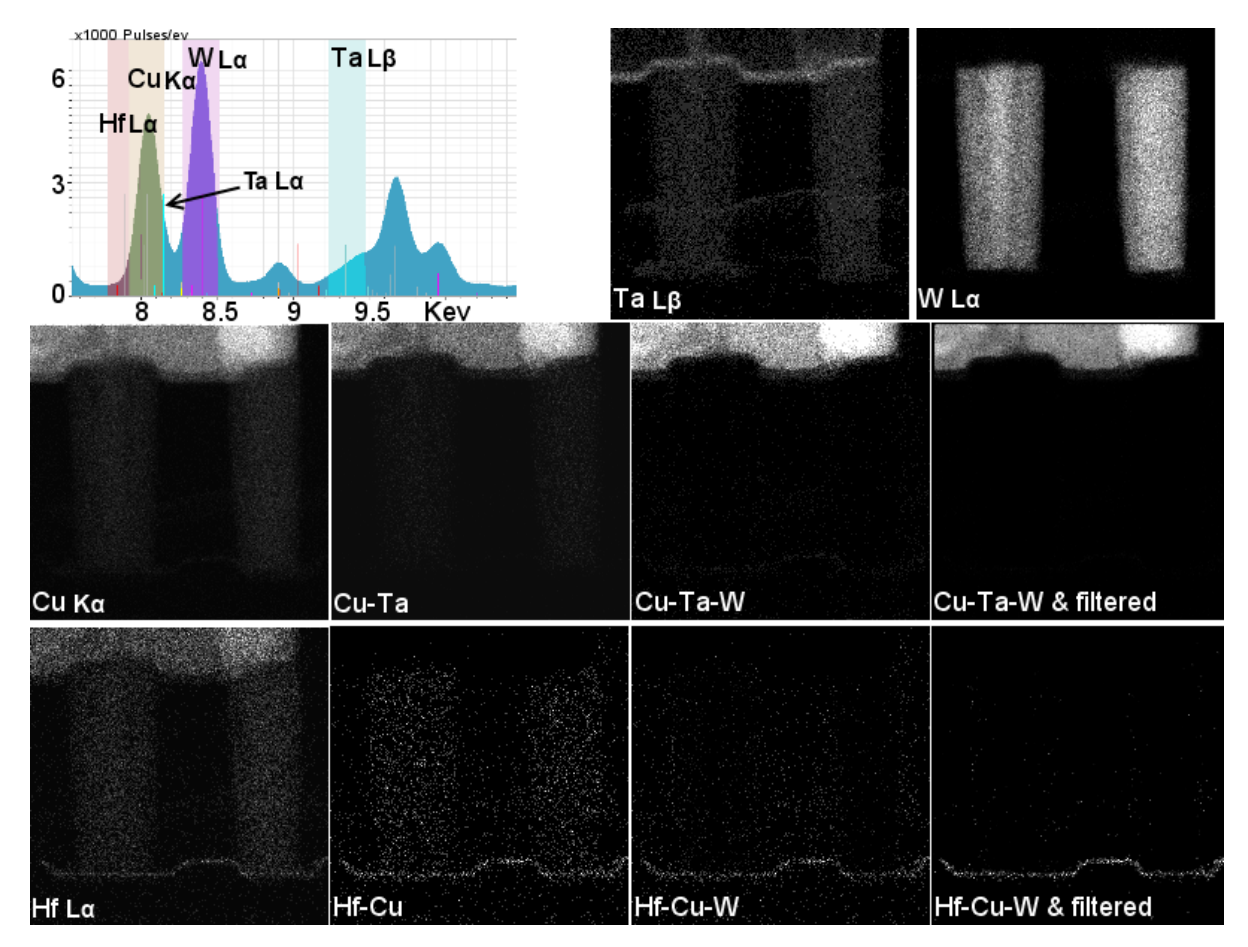

<span id="page-105-0"></span>*Figure 74: Stratégie de traitement pour les interférences entre matériaux. La cartographie Ta-Lβ est soustraite de la cartographie Cuivre pour retirer la contribution Ta-Lα contenue dans cette cartographie. De plus, la cartographie Tungstène (contributeur du fond) est aussi soustraite. De la même manière, les cartographies Cu et W sont soustraite de la cartographie Hafnium. Pour finir, le filtrage par proche voisin est appliqué afin d'améliorer le signal.*

# *IV.2.3.3 Méthode d'alignement*

Pour obtenir une reconstruction de qualité, deux alignements doivent être faits : les déplacements (x,y) entre chaque projection angulaire doivent être corrigés et l'axe de *'tilt'* de l'échantillon, si celuici n'est pas parfaitement vertical sur le porte-échantillon, doit être ajusté.

Pour calculer les déplacements entre les acquisitions successives, on choisit de s'intéresser à une série de données présentant une forme spécifique dans les deux directions à ajuster. Dans le cas présent, l'objet en Nickel a des bords abrupts en termes de contraste dans ces deux directions. Les cartographies Ni sont alignées comme indiqué en IV.1.3 et les paramètres d'alignement obtenus sont ensuite appliqués aux autres stacks.

Pour aligner l'axe de *'tilt'* de l'échantillon, la méthode proposée en II.3.2.3 utilisant une encapsulation comme repère ne peut être utilisée dans le cas présent car ce dépôt spécifique n'a

pas été effectué. Il faut donc trouver un élément dont la forme est connue, et ce, sur toute la hauteur de la pointe. Les contacts Tungstène peuvent servir de repère car leur tranche est une forme circulaire connue et ils sont présents sur une grande partie de la pointe. L'alignement est considéré comme bon lorsque la forme des contacts est respectée à toutes hauteurs. Comme précédemment, une fois les paramètres d'alignement de l'axe de *'tilt'* ajustés, ils sont appliqués aux différentes séries. Après avoir aligné les images des *stacks* ainsi que leur axe de *'tilt'*, on peut procéder à l'étape de reconstruction.

# *IV.2.4 Reconstruction des différents volumes*

Les différents *stacks* sont ensuite reconstruits individuellement en utilisant l'algorithme CPU SIRT, avec 20 itérations. On obtient ainsi un volume reconstruit pour chaque élément sélectionné (Si, Ti, Ni, Hf, Ta, W, Cu). Une fois la reconstruction terminée, on peut procéder à la visualisation des données ainsi qu'à l'extraction des informations désirées.

### *IV.2.5 Interprétation des résultats*

## *IV.2.5.1 Visualisation 3D du transistor*

## *IV.2.5.1.1 Visualisation élément par élément*

La [Figure 75](#page-106-0) présente les rendus 3D du Nickel, du Tungstène, du Cuivre, et du Titane obtenus en utilisant la fonction « Voltex » d'AMIRA . En observant le volume du Nickel on observe la siliciuration des contacts et de la grille. Grâce au volume, on peut observer comment la siliciuration est réellement présente autour des contacts. Avec une vue 2D, les effets de superpositions rendent impossible l'extraction de ce type d'informations. De même, la barrière Titane (TiN) entourant le Tungstène des contacts peut être observée. La topologie de la couche Titane (TiN) au niveau des contacts est aussi observable sans effets de projection. L'observation et la rotation de ces volumes dans l'espace permet une première approche de compréhension des résultats.

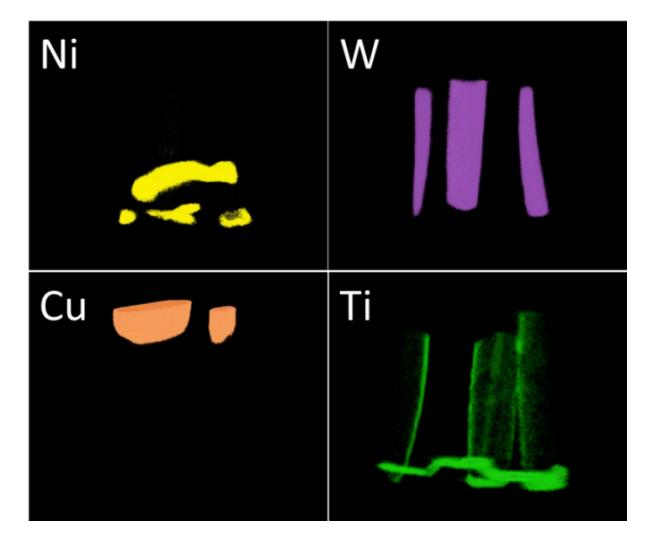

<span id="page-106-0"></span>*Figure 75 : Rendu volumique chimique des éléments Nickel, Tungstène, Cuivre et Titane du transistor PMOS FDSOI 28nm.* 

### *IV.2.5.1.2 Visualisation combinée*

La [Figure 76](#page-107-0) présente ce rendu global du transistor 28nm FDOSI. Comme indiqué en IV.2.1.1, les différents éléments Ni, Ti, Hf et Si représentent leurs couches associées NiSi, TiN, HfSiON, Si mono ou poly-cristallin. Le Tantale provient de la barrière TaN située autour des lignes de métal en Cuivre empêchant la diffusion du Cu. Pour permettre cette représentation, un seuil est appliqué aux volumes élémentaires : le Silicium est limité aux phases pures (le Si de la siliciuration NiSi et l'oxyde de Silicium isolant SiO<sub>2</sub> ne sont pas représentés). Cette visualisation combinée permet d'observer les agencements entre les différentes phases. Pour analyser spécifiquement des directions ou un défaut, des extractions de tranches peuvent être effectuées.

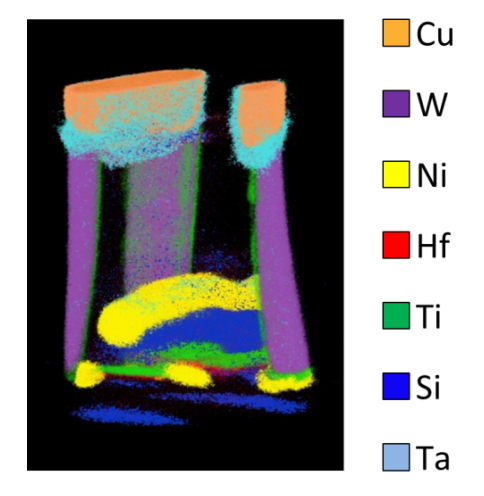

<span id="page-107-0"></span>*Figure 76 : Visualisation combinée du Transistor. Un seuil est appliqué de manière à ne faire apparaître que le Silicium mono- ou polycristallin. (Pas de visualisation dans le NiSi ou dans l'oxyde SiO2 autour du transistor).* 

# *IV.2.5.2 Extraction des données dans toutes les directions*

Grâce aux outils *« Slice »* et *« Oblique Slice »*, il est possible d'extraire des tranches du volume dans toutes les directions. Si on l'applique à de simples sections, la méthode n'est pas optimale les coupes élémentaires d'un volume EDX sont assez bruitées. Pour pallier ce problème, lorsque cela est possible et n'engendre pas d'effet de superposition, des *slices* moyennées sur une épaisseur donnée peuvent être extraites.

Par exemple : pour observer le *« stack »* complet de la grille, il est tout à fait possible d'extraire l'information sur toute l'épaisseur de cette grille qui reste invariante suivant cette direction. La [Figure 77](#page-108-0) a) présente cette extraction réalisée sur 45 nm, soit la projection de 150 tranches. Cette vue a l'avantage de ne plus contenir d'effet de superposition, contrairement à la [Figure 72](#page-103-0) b). De la même manière, une extraction de projection de tranches horizontales peut être réalisée afin d'observer la présence de la barrière TiN autour des contacts de Tungstène, la position de la siliciuration ou encore la forme de la grille en vue de dessus [\(Figure 77b](#page-108-0).). L'extraction de coupes dans toutes les directions projetées, ou non, est le principal avantage de l'analyse 3D qui permet, a posteriori, d'observer chaque élément et directions d'une structure unique. Lors d'une recherche de
défaut ou de son origine, là où une analyse 2D se limite à une direction d'observation, la visualisation 3D permet une meilleure compréhension des possibles causes et conséquences de la défaillance. Cette analyse 3D permet aussi de s'affranchir des effets de projections ou de masquages présents lors d'analyse 2D. Cependant la résolution spatiale et la qualité (signal sur bruit) d'une analyse 3D ne peuvent a priori pas être meilleures que celles obtenus sur une analyse 2D unique du fait de la non nécessité d'aligner et reconstruire, étapes qui n'améliorent pas la résolution mais risquent au contraire de la dégrader.

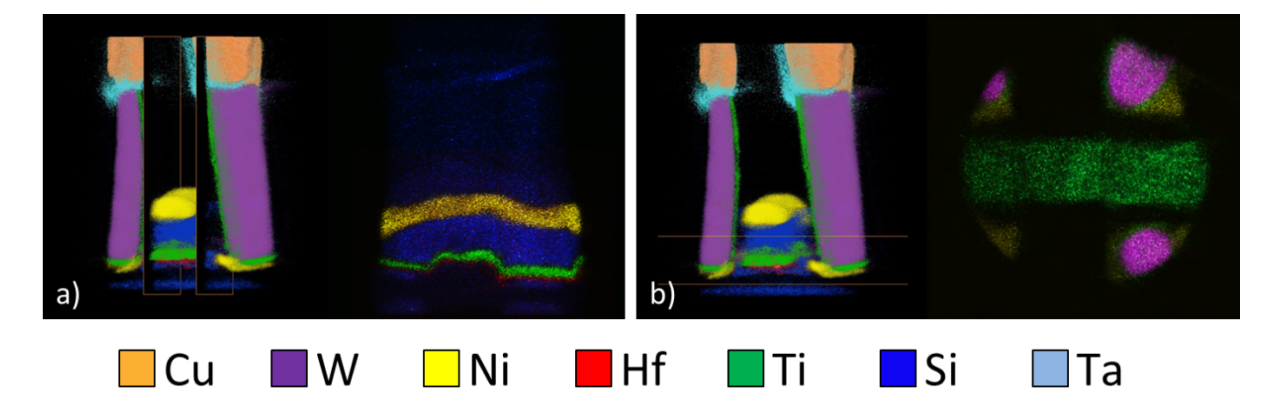

*Figure 77 : Extractions de coupes projetées du volume sur 45 nm (150 tranches). a) Parallèle à la grille pour observer le dépôt des différentes couches. b) En vue de dessus pour observer la barrière TiN, la siliciuration et la morphologie de la grille.*

*IV.2.6 Démonstration de l'intérêt d'une analyse 3D : Comparaison d'une analyse 2D et 3D d'un transistor PMOS FDSOI 28 nm*

## *IV.2.6.1 Présentation des différents échantillons*

Afin de démontrer l'intérêt d'une analyse 3D et de comparer ses avantages et inconvénients avec une analyse 2D, l'analyse 3D décrite précédemment sera comparée avec des analyses STEM EDX 2D réalisés sur des lamelles de différentes épaisseurs et contenant un même dispositif.

Pour cette étude, deux lamelles TEM sont extraites comme présenté [Figure 78.](#page-109-0) La première de 150 nm d'épaisseur, comme la pointe étudiée, contient le dispositif en totalité, incluant les contacts Tungstène. La deuxième préparation mesure 50 nm d'épaisseur de manière à ne pas contenir les contacts. La préparation d'une telle lamelle est aussi complexe que la préparation d'une pointe. En effet, en plus d'une localisation parfaite, l'usinage FIB doit être contrôlé de manière à ne laisser que la grille (s'arrêter juste après usinage des contacts). De plus, la lamelle étant très fine, un usinage parfaitement parallèle est nécessaire afin de pouvoir observer toute la grille. Les différentes lamelles sont ensuite analysées par STEM EDX.

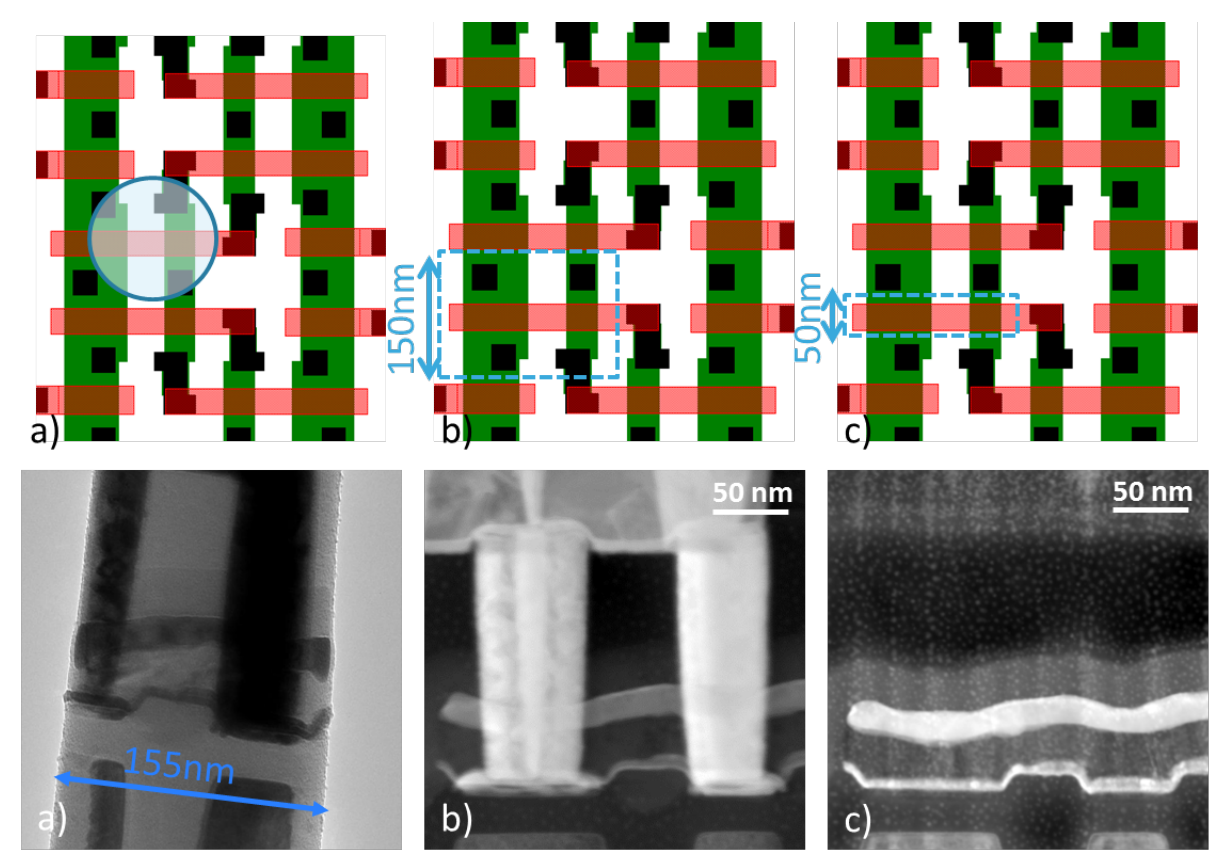

<span id="page-109-0"></span>*Figure 78: Layout d'une SRAM 28 nm et vue STEM des extractions réalisées. a) pointe de 150 nm de diamètre et lamelles d'épaisseur b) 150 nm et c) 50 nm.*

Les résultats des différentes analyses sont présentés [Figure 79.](#page-110-0) Pour chaque échantillon, trois observations différentes sont présentées : une combinaison chimique des différents éléments, la cartographie Nickel et la cartographie Titane. En a) on retrouve l'extraction d'une tranche virtuelle sur 45 nm d'épaisseur provenant du volume reconstruit et présenté paragraphe *IV.2.5.2*. Les différentes couches du *stack* de grille sont observables et la vue n'est pas impactée par la présence des contacts lors de l'analyse. En b), la lamelle de 150 nm d'épaisseur correspond à une projection de tout le dispositif, contact inclus. Ainsi, le signal du Nickel est fortement diminué au croisement siliciuration de la grille/contact. De la même manière, l'information sur la couche de Titane de la grille est inaccessible car elle se situe dans la projection de la base des contacts, où le Ti est aussi présent. En c), sur la lamelle de 50 nm d'épaisseur, l'information est mieux définie. De plus, les contacts ont parfaitement été retirés lors de la préparation d'échantillon et il n'y a aucun impact sur les cartographies Nickel et Titane.

La lamelle de 150nm d'épaisseur est totalement inappropriée pour ce type d'analyse. Celle de 50 nm semble offrir un bien meilleur résultat. Cependant avec une préparation assez complexe comme pour la lamelle de 50 nm ou la pointe, l'information obtenue sur la lamelle ne concerne que cette unique direction alors que le volume peut offrir une information dans toutes les directions.

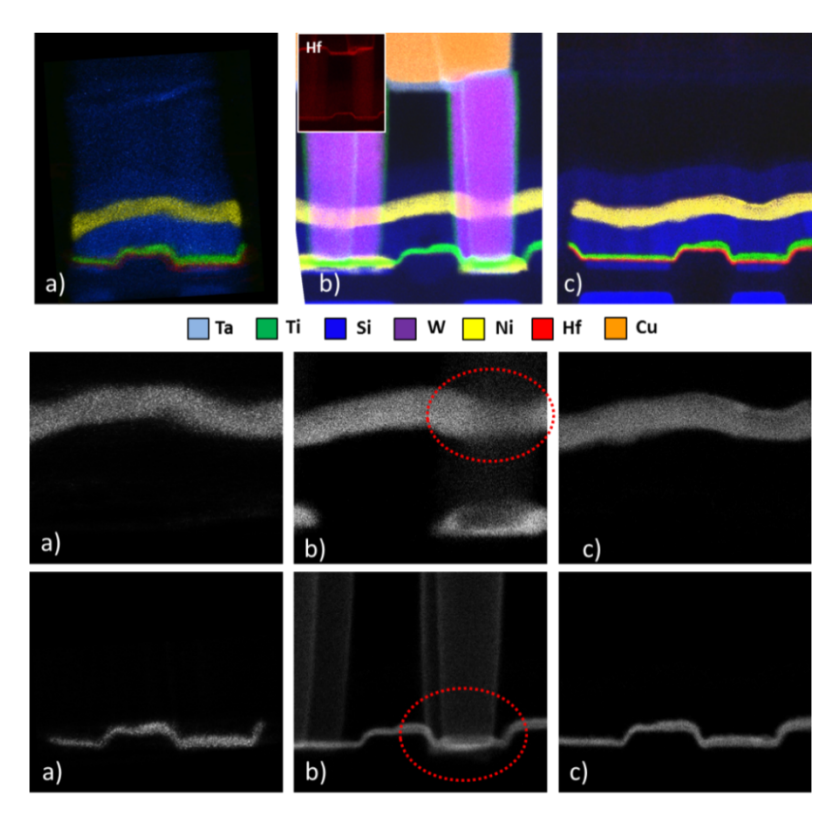

<span id="page-110-0"></span>*Figure 79 : a) Extraction d'une tranche de 45 nm d'épaisseur du volume reconstruit, b) lamelle de 150 nm d'épaisseur, c) lamelle de 50 nm d'épaisseur : rendu chimique global (l'Hafnium, qui interfère trop avec le Tantale et le Tungstène est mis de côté pour l'échantillon b) pour plus de compréhension), et présentation des cartographies Nickel et Titane. Les cercles pointillés repèrent les zones de projection et de masquage dues principalement aux contacts.*

# *IV.2.6.2 Étude de la qualité du signal du volume par rapport à une analyse 2D*

Afin de comparer la qualité du signal entre les différents échantillons, des profils sont extraits sur les bords de couches de Nickel et de Titane [\(Figure 80\)](#page-111-0). Les intensités du signal sont normalisées de manière à comparer le bruit présent dans ce signal et pouvoir aussi comparer les différences de pentes entre les trois échantillons.

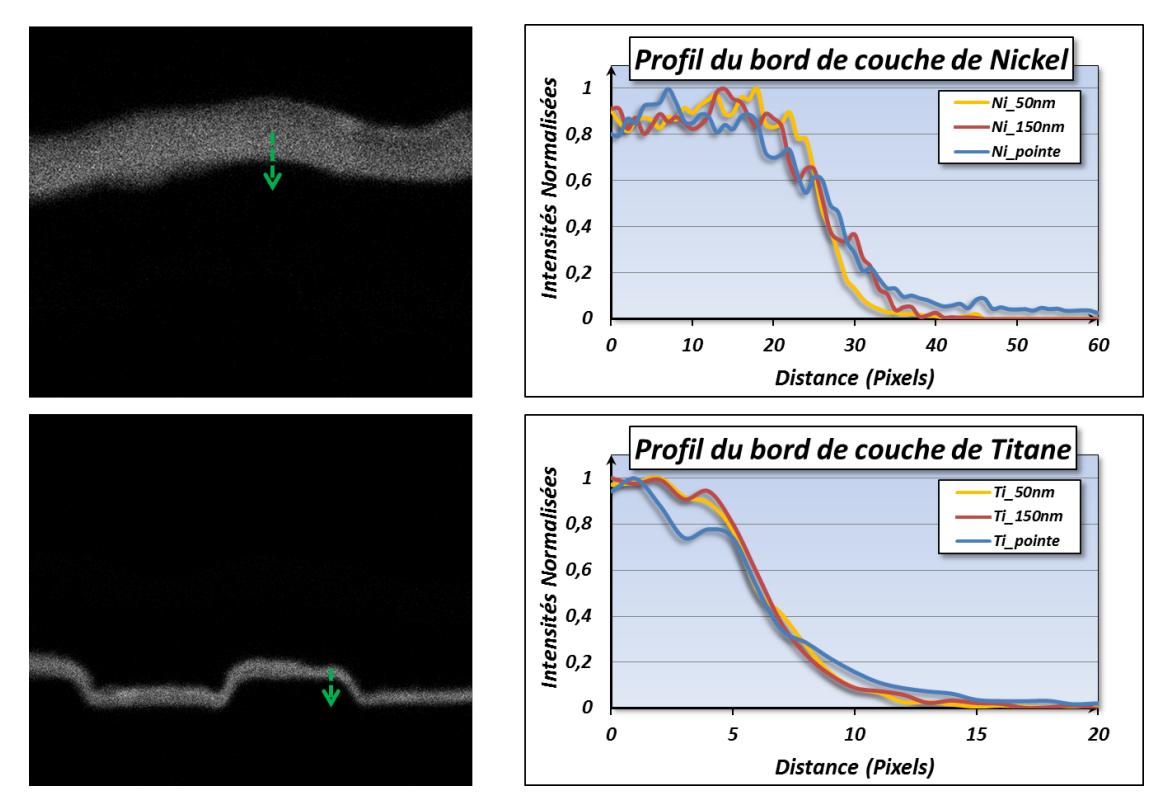

<span id="page-111-0"></span>*Figure 80 : Extraction des profils des bords de couches de Nickel et de Titanes sur les 3 échantillons étudiés. Le signal du bruit est identique mais les bords des couches issus de la pointe sont moins francs.*

Les résultats montrent que les bruits du signal sont du même ordre de grandeur pour la lamelle de 150 nm et la pointe. Seule la lamelle de 50 nm présente un bruit plus faible. La différence de qualité apparait aussi en comparant les pentes des trois types d'échantillons. On observe ainsi que les couches provenant de l'échantillon pointe ont un profil de pente moins franc que leurs homologues dans les échantillons lamelles. Afin de confirmer cela, la distance (nombre de pixels) sur laquelle l'interface est localisée est comparée pour les 3 échantillons et les 2 couches étudiées [\(Figure 81\)](#page-111-1).

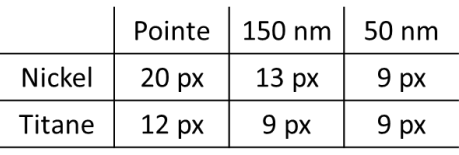

<span id="page-111-1"></span>*Figure 81: Comparaison des distances (en pixels) sur lesquels l'interface au bord de couches est localisée.* 

Grâce à ces résultats, on voit que les pentes des couches présentes sur la lamelle de 50 nm sont les plus abruptes. Viennent ensuite ceux de la lamelle de 150 nm puis dans un dernier temps ceux de la pointe. La lamelle de 50 nm offre donc un résultat plus net (moins de bruit) et mieux résolu (bords abrupts). Pour rappel, l'acquisition EDX sur une lamelle n'a pris que 20 minutes tandis que l'analyse tomographique a nécessité plusieurs heures. La notion de temps peut donc intervenir dans le choix du type d'analyse.

## *IV.2.6.3 Conclusions de l'étude*

L'analyse tomographique est utile pour l'analyse d'une structure dans toutes ses directions en s'affranchissant des effets de projection. Dans le cas d'un besoin de résolution optimal et d'une analyse rapide, une préparation de lamelle (analyse 2D) même complexe peut lui être préférée.

# **IV.3 Conclusion du Chapitre**

Dans ce chapitre, la méthodologie d'une analyse de tomographie par STEM EDX est expliquée. Après avoir choisi les paramètres d'acquisition, la technique est appliquée sur un transistor FDSOI 28 nm. La reconstruction du volume par inspect3D est faite à l'aide de l'algorithme CPU SIRT avec 20 itérations. Les volumes sont alors visualisés grâce à AMIRA et des slices projetées peuvent être extraites, à posteriori, dans toutes les directions d'analyses nécessaires. C'est le principal atout de la technique tomographique. De plus, la comparaison des résultats avec des analyses 2D réalisées sur des lamelles prouvent que les artefacts tels que les effets de superpositions sont retirés tout en conservant un volume de bonne qualité mais avec cependant une perte de résolution de l'ordre de quelques pixels comparé à une lamelle fine et parfaitement localisée.

# **IV.4 Bibliographie du Chapitre**

- [AND84] Andersen, A. H., & Kak, A. C. (1984). Simultaneous algebraic reconstruction technique (SART): a superior implementation of the ART algorithm. Ultrasonic imaging, 6(1), 81-94.
- [BAN99] Bangliang, S., Lihui, P., Danya, Y., & Baofen, Z. (1999, April). An Improved Simultaneous Iterative Reconstruction Technique For Electrical Capacitance Tomography. In Proc. of 1st World Congress on Industrial Process Tomography.
- [BAT11] Batenburg, K. J., & Sijbers, J. (2011). DART: a practical reconstruction algorithm for discrete tomography. Image Processing, IEEE Transactions on, 20(9), 2542-2553.
- [CHE08] Chen, G. H., Tang, J., & Leng, S. (2008). Prior image constrained compressed sensing (PICCS): a method to accurately reconstruct dynamic CT images from highly undersampled projection data sets. Medical physics, 35, 660.
- [DER68] De Rosier, D. J., & Klug, A. (1968). Reconstruction of three dimensional structures from electron micrographs. Nature, 217, 130-134.
- [DON06] Donoho, D. L. (2006). Compressed sensing. Information Theory, IEEE Transactions on, 52(4), 1289-1306.
- [GIL72] Gilbert, P. (1972). Iterative methods for the three-dimensional reconstruction of an object from projections. Journal of Theoretical Biology, 36(1), 105-117.
- [GOR70] Gordon, R., Bender, R., & Herman, G. T. (1970). Algebraic reconstruction techniques (ART) for three-dimensional electron microscopy and X-ray photography. Journal of theoretical Biology, 29(3), 471-481.
- [HUD94] Hudson, H. M., & Larkin, R. S. (1994). Accelerated image reconstruction using ordered

[Chapitre IV Mode opératoire d'une analyse par tomographie STEM EDX](#page-91-0) et intérêt de la technique

subsets of projection data. Medical Imaging, IEEE Transactions on, 13(4), 601-609.

- [JIA03] Jiang, M., & Wang, G. (2003). Convergence of the simultaneous algebraic reconstruction technique (SART). Image Processing, IEEE Transactions on, 12(8), 957-961.
- [KON09] Kong, H., Pan, J. (2009). An Improved Ordered-Subset Simultaneous Algebraic Reconstruction Technique. Image and Signal Processing, 2009. CISP '09. 2nd International Congress.
- [MAR97] Marabini, R., Rietzel, E., Schröder, R., Herman, G. T., & Carazo, J. M. (1997). Threedimensional reconstruction from reduced sets of very noisy images acquired following a single-axis tilt schema: application of a new three-dimensional reconstruction algorithm and objective comparison with weighted backprojection. Journal of structural biology, 120(3), 363-371.
- [RAD17] Radon, J. (1917). Über die Bestimmung von Funktionen durch ihre Integralwerte längs gewisser Mannigfaltigkeiten. Berichte Verhandl. Königl. Sächs. Gessellsch. Wiss. Leipzig, Math-Phys. K1 69, 262-277.
- [RAD92] Radermacher, M. (1992). In Frank, J., Electron tomography: three-dimensional imaging with the transmission electron microscope. Springer. 91-115.

Cette thèse est accessible à l'adresse : http://theses.insa-lyon.fr/publication/2013ISAL0124/these.pdf © [K. Lepinay], [2013], INSA de Lyon, tous droits réservés

*Chapitre V*

# *Étude des paramètres d'acquisition impactant la qualité du volume reconstruit*

<span id="page-115-0"></span>Dans ce chapitre, nous nous intéressons à la qualité de la reconstruction en fonction des différents paramètres d'acquisition. Pour ce faire, plusieurs critères sont testés et étudiés pour juger de la qualité du volume. Un facteur de qualité basé sur les caractéristiques du signal (rapport signal-surbruit, signal moyen et déviation standard) est étudié à l'aide d'un cylindre simulé. Grâce à cette étude, une analyse de l'impact du pas angulaire et de la dose est réalisée.

Puis, une étude est menée sur la forme des objets reconstruits : leur volume et leur résolution. Pour cela, une méthode de mesure expérimentale de la résolution est utilisée et les résultats sont mis en corrélation avec l'approche précédente du facteur de qualité. Une étude sur la résolution de la technique est réalisée à l'aide d'une expérience sur un échantillon multicouches. De plus, une application sur un dispositif exotique, un transistor composé d'un nanofil de Silicium, permet de mettre en évidence les possibilités de détection et d'indentification de la nature et de la forme de défauts à la limite de résolution de la technique, quelques nanomètres.

Pour finir, une étude sur la différence de reconstruction entre un échantillon déposé sur une grille, analysé de -70° à +70°, et un échantillon déposé sur une pointe, analysé de -90° à +90°, est conduite sur des agglomérats de Silicate d'Alumine. De plus, une simulation est réalisée afin de démontrer l'intérêt d'une analyse à 360° pour les structures contenant des objets à forte absorption.

# **V.1 Étude d'un facteur de qualité du volume reconstruit**

## *V.1.1 Description du facteur de qualité*

La qualité d'un volume, en termes de signal, peut être jugée par trois indicateurs révélateurs : son signal moyen, sa déviation standard et son rapport signal-sur-bruit (SNR). Cette étude a pour but de comparer l'influence de trois des paramètres d'acquisition sur la reconstruction d'un objet simulé : le courant de sonde et le temps d'exposition qui permettent d'influer sur le SNR des images sources, puis le pas angulaire qui impacte principalement le temps total d'analyse et le respect de l'objet après reconstruction (Voir *IV.2.*).

Un volume reconstruit est de bonne qualité si le signal d'un élément présent dans les zones concentrées est élevé, si sa déviation standard est faible (stabilité du signal) et si le bruit est faible dans les zones de concentration zéro (SNR élevé). Par conséquent, le facteur de qualité est défini de manière à augmenter avec le signal moyen du volume et diminuer avec sa déviation standard. De plus, ce rapport est pondéré par le rapport signal-sur-bruit du volume qui est lui aussi un indicateur de qualité. Nous définissons donc un facteur de qualité Q que nous utiliserons pour évaluer les reconstructions :

#### $Q=$ Signal Moyen ∗ SNR Déviation Standard

Plusieurs séries d'acquisition sont simulées, où les trois paramètres d'analyse varient ainsi que le nombre d'itérations utilisées pour la reconstruction. Pour chacun, le facteur de qualité (Q) du volume reconstruit est calculé.

## *V.1.2 Simulation de reconstruction d'un cylindre plein*

Pour étudier un volume simple, un cylindre plein est simulé à l'aide d'ImageJ. Le code de simulation est présenté en Annexe 2. La [Figure 82](#page-117-0) montre une image du cylindre simulé ainsi que son profil. 10 cylindres sont ainsi simulés en faisant varier l'intensité et le bruit de manière à de créer des images sources avec un SNR variant de 1 à 10. L'image de la tranche du cylindre reconstruit, c'est-à-dire un disque, est aussi représentée, [Figure 82,](#page-117-0) accompagnée du profil attendu pour des images sources non bruitées et une reconstruction parfaite.

En plus d'une variation de SNR, le pas angulaire prend plusieurs valeurs : 1°, 2°, 5°, 10° et 20°. Une série d'images sources est créée pour chacune des conditions de SNR et de pas angulaire pour un angle total parcouru de 180°. Chaque série est ensuite reconstruite à l'aide de l'algorithme CPU SIRT d'Inspect3D avec pour 3 nombres d'itérations (10, 20 et 40) afin d'obtenir des résultats à différents niveaux de convergence de l'algorithme. Les disques sont alors extraits des 150 cylindres obtenus et sont traités.

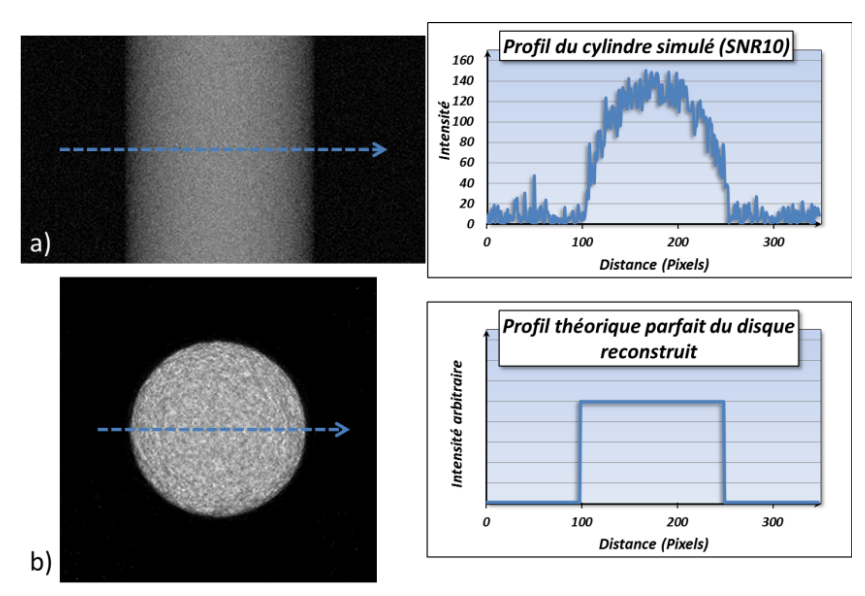

<span id="page-117-0"></span>*Figure 82 : a) Image simulée de la projection d'un cylindre et son profil. Le bruit est constant mais d'intensité proportionnelle à la racine carré de son signal au centre. b) Tranche du cylindre reconstruit et son profil théorique en cas de reconstruction parfaite d'images sources non bruitées.*

# *V.1.3 Observation du facteur de qualité en fonction du SNR des images sources et du pas angulaire*

Pour chaque disque le signal moyen, la déviation standard et le SNR sont extraits. Les résultats du facteur de qualité sont présentés pour les différents nombres d'itérations dans la [Figure 83.](#page-117-1)

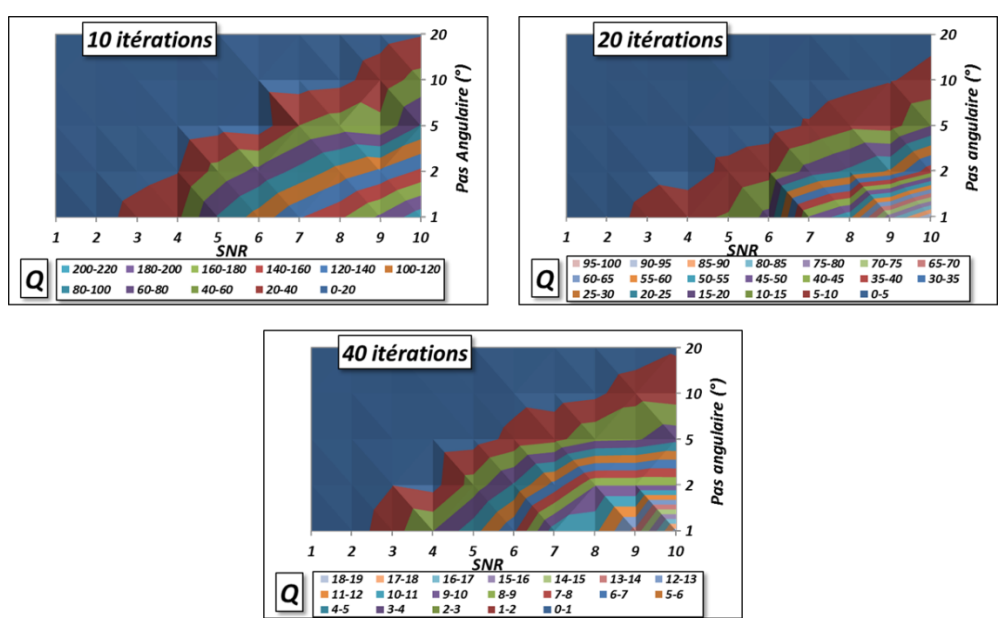

<span id="page-117-1"></span>*Figure 83: Étude du facteur de qualité en fonction du SNR des images sources et du pas angulaire pour 3 convergences d'algorithmes différentes (10 itérations, 20 itérations et 40 itérations). Les isosurfaces indiquent qu'il existe plusieurs choix possibles pour le couple de paramètres (SNR images sources ; Pas angulaire) pour obtenir un facteur de qualité Q équivalent.*

Les résultats sont présentés sous la forme de diagrammes de surface où le facteur de qualité Q est indiqué en fonction du SNR des images sources et du pas angulaire utilisé (lié directement au nombre d'images). D'après les différentes surfaces de même couleur, des équivalences de qualité de signal existent en fonction des paramètres. Ainsi pour chaque nombre d'itérations, il est toujours possible d'améliorer le SNR des images sources et de dégrader le pas angulaire tout en conservant une qualité de signal identique ou, à l'inverse, diminuer le SNR des images sources et utiliser un pas angulaire plus faible. Afin de confirmer ces courbes, les disques reconstruits issus de deux couples de paramètres différents sont comparés. Ces couples de paramètres doivent appartenir à une isosurface commune. La [Figure 84](#page-118-0) présente les disques obtenus pour les couples (SNR = 5, pas angulaire =  $1^{\circ}$ ) et (SNR = 10, pas angulaire =  $5^{\circ}$ ) pour les trois cas de convergence étudiés. Visuellement, la reconstruction semble offrir un résultat équivalent dans les deux cas. Les différences du nombre d'itérations utilisé permettent d'obtenir des résultats à des points de convergences différents. Ces observations sont confirmées par les profils extraits de chaque disque. La forme des objets est la même, avec un bruit similaire dans chaque cas. Le nombre d'itérations, donc la convergence de la reconstruction, fait cependant varier la forme mais aussi le bruit du disque.

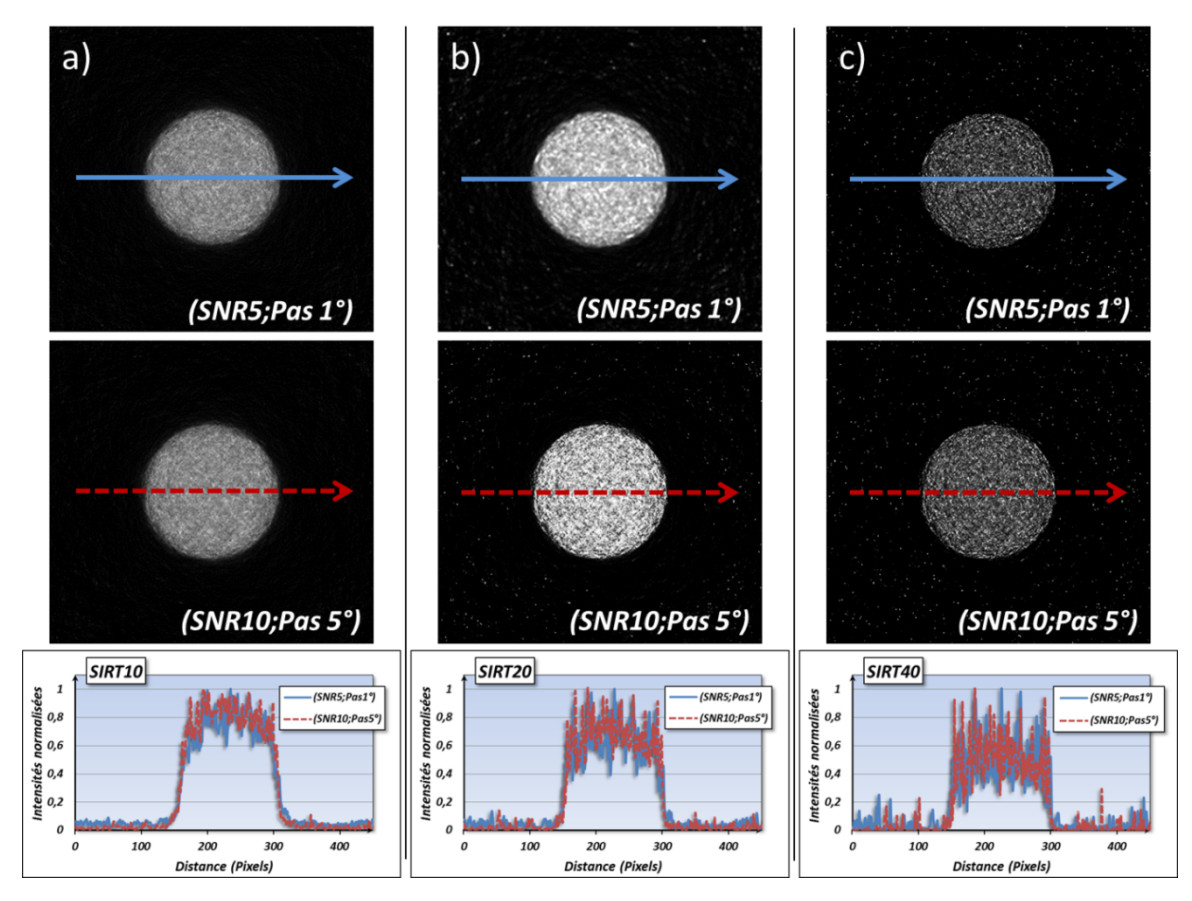

<span id="page-118-0"></span>*Figure 84 : Présentation des résultats des reconstructions (SNR5, pas1°) et (SNR10, pas5°) avec a) 10 itérations, b) 20 itérations et c) 40 itérations. L'équivalence du facteur de qualité est confirmée par les profils extraits. Ces profils montrent aussi que la convergence n'est bonne qu'après 20 itérations.*

Ainsi, pour 10 itérations l'objet a un bruit faible mais le profil est plus arrondi que le créneau théorique espéré. À 20 itérations, le bruit est un peu plus élevé et le créneau est mieux respecté. À 40 itérations, le profil présente un créneau bien marqué mais le bruit devient très élevé. D'après les résultats, la présence d'une qualité de signal équivalente pour deux couples de paramètres différents est confirmée. De plus, la convergence de l'algorithme est aussi confirmée pour se situer entre 20 et 30 itérations (*IV.1.3.3*.). Le facteur de qualité nous indique donc qu'une série avec peu d'images avec un SNR élevé permet d'obtenir le même résultat que beaucoup d'images avec un SNR plus faible. Cela a un impact direct sur le temps d'acquisition total d'une analyse tomographique par STEM EDX. Ce point important est détaillé ci-dessous.

#### *V.1.4 Impact sur le temps d'acquisition total d'une analyse*

Si la qualité du signal est équivalente entre les deux cas vus précédemment, le temps d'analyse nécessaire n'est pas identique. En effet, si on pose  $\alpha$  le facteur d'augmentation de la dose, et, par conséquent, du signal (s ou S) et du Fond (f ou F) - car leur évolution est linéaire avec la dose (*II.2.2.1*) -, et si on pose :

$$
\alpha * s = S; \ \alpha * f = F \tag{V.1}
$$

On peut alors calculer le facteur de variation du SNR en fonction du facteur de variation de dose si on pose aussi :

$$
snr = \frac{s}{\sqrt{s+2f}} \; ; SNR = \frac{S}{\sqrt{S+2F}}
$$
 [V.2]

On peut alors écrire d'après [V.1] et [V.2] :

$$
SNR = \frac{\alpha * s}{\sqrt{\alpha * s + 2 * \alpha * f}} = \frac{\alpha}{\sqrt{\alpha}} \frac{s}{\sqrt{s + 2f}} = \sqrt{\alpha} * snr
$$
 [V.3]

Par conséquent, lorsque la dose totale vue par l'échantillon augmente d'un facteur  $\alpha$ , le SNR augmente lui d'un facteur  $\sqrt{\alpha}$ . Si on applique cela à notre cas d'étude, on peut alors calculer les rapports entre les différents paramètres d'analyse pour les cas (SNR5, pas1°) et (SNR10, pas5°) :

- Rapport du SNR : SNR10/SNR5 =  $10/5 = 2$
- Rapport de la dose :  $\alpha(10/5) = 2^2 = 4$

 $\rightarrow$  à courant équivalent, rapport du temps d'exposition : 4

Rapport du nombre d'images : 5/1=5

L'expérience (SNR10, pas5°) nécessite donc 5 fois moins d'images mais un temps d'exposition 4 fois plus long par image. Le temps total d'acquisition est donc 20% plus rapide que pour l'expérience (SNR5, pas1°). Ainsi pour une qualité de résultats identiques, l'échantillon sera 20% moins exposé au faisceau d'électrons.

Cependant, ce facteur de qualité (Q) ne prend en compte que les valeurs liées au signal, la résolution spatiale et le respect des dimensions de l'objet final ne sont par contre pas pris en compte. Afin d'observer la modification de dimensions des objets en fonction des paramètres d'acquisition, une simulation de sphères est réalisée et un cas d'étude expérimental de sphères de SiO<sub>2</sub> est étudié.

# **V.2 Impact des paramètres sur la dimension des objets**

# *V.2.1 Simulation de la reconstruction d'une sphère*

# *V.2.1.1 Description de l'objet simulé et des paramètres d'études*

Les images sources de projections de sphères sont créées à l'aide d'ImageJ. Le code de création est présenté en annexe 2. Un exemple d'image source et ses profils dans deux directions sont présentés [Figure 85.](#page-120-0) Une visualisation du volume reconstruit est aussi présentée.

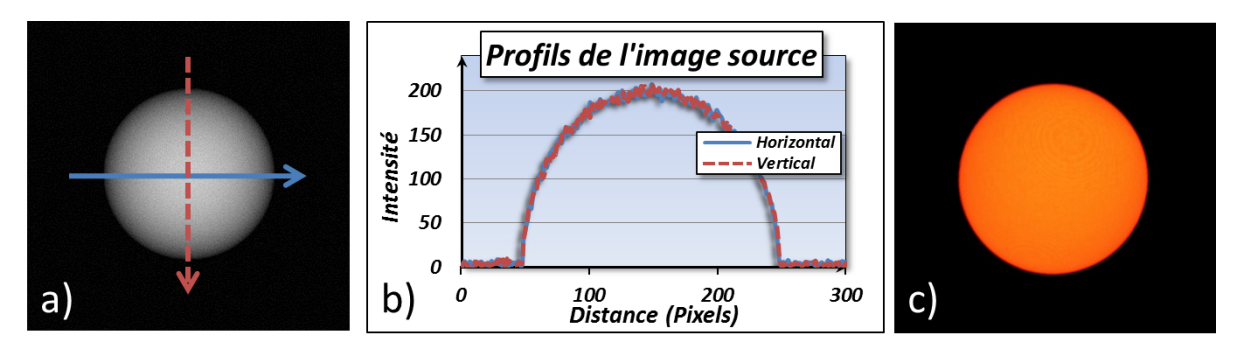

<span id="page-120-0"></span>*Figure 85 : Présentation des sphères simulées. a) Exemple d'image source, b) Profils extraits suivant deux directions et c) Visualisation du volume (SNR 14, pas 1°, SIRT 20 itérations).* 

Ces sphères sont simulées pour deux SNR différents : 14 et 6,4. Les images sources sont créées sur 360° et les reconstructions ont pour pas angulaire 1°, 2°, 5°, 10° et 20°.

# *V.2.1.2 Observation des modifications des dimensions de l'objet*

Pour l'étude, la tranche centrale, c'est-à-dire un disque, est extrait pour chaque reconstruction calculée à l'aide de l'algorithme de reconstruction CPU SIRT 20 itérations. Afin de mesurer le diamètre de chaque sphère, on s'intéresse à la largeur à mi-hauteur du profil de chaque disque extrait (Voir [Figure 86\)](#page-121-0). Les différentes valeurs mesurées pour les deux sphères simulées sont représentées par le graphique en [Figure 86c](#page-121-0)). La perte de volume pour la sphère de SNR6,4 et de pas angulaire 20° n'est pas indiquée car la largeur à mi-hauteur n'est pas mesurable, l'image étant de trop mauvaise qualité. On peut ainsi conclure que la perte de volume augmente avec le pas angulaire. De plus, plus le SNR des images sources est faible, plus cette perte de volume est rapide.

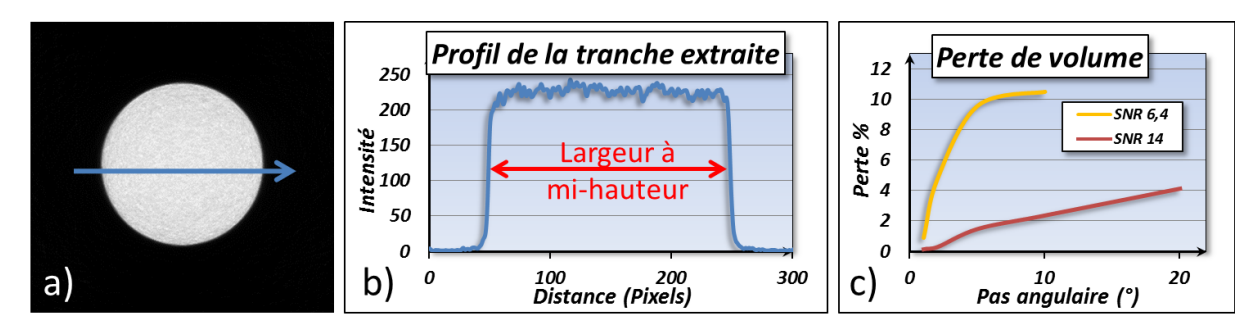

<span id="page-121-0"></span>*Figure 86 : Présentation du disque reconstruit (SIRT20 itérations). a) Image du disque, b) profil du disque d'où est extraite la largeur à mi-hauteur, c) graphique présentant les résultats de perte de volume en fonction du pas angulaire pour les deux sphères simulées. La perte de volume est plus importe et rapide plus le SNR de l'objet est faible.*

Afin d'évaluer la perte de volume en fonction de la taille des sphères, trois sphères de différents diamètres 100 pixels, 200 pixels et 400 pixels sont reconstruites pour plusieurs pas angulaires (1°, 2°, 5°, 10° et 20°). Ces sphères sont reconstruites avec l'algorithme SIRT 20 itérations. Les largeurs à mihauteur sont mesurées comme précédemment et les pertes de volume en fonction du pas angulaires sont présentée[s Figure 87,](#page-121-1) ainsi que l'épaisseur de couche perdue correspondante.

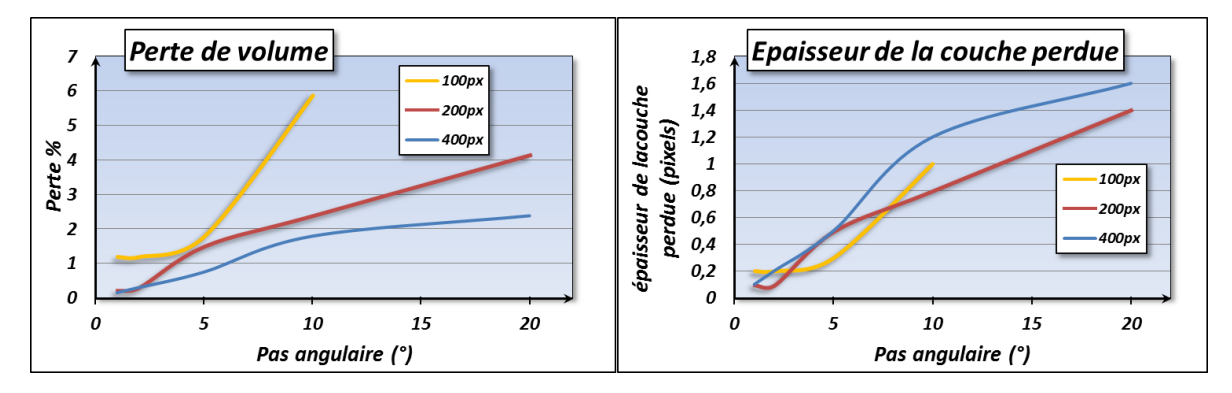

<span id="page-121-1"></span>*Figure 87 : Perte de volume et épaisseur de la couche perdue en fonction du pas angulaire pour des sphères de différents diamètres.* 

Les graphiques montrent que, proportionnellement, les sphères de plus petites tailles sont les plus affectées par l'augmentation du pas angulaire. Cependant, l'épaisseur de la couche perdue correspondante est indépendante de la taille des sphères. Cela signifie, que quelle que soit la taille de l'objet, la précision sur sa forme est impactée de la même manière par le pas angulaire. Ces simulations de perte de volume peuvent être vérifiées sur un cas réel d'étude de sphères de SiO<sub>2</sub>.

## *V.2.2 Étude de la modification des dimensions de sphères de SiO2*

Le cas d'étude présenté ici est le même que celui étudié pour la déformation d'échantillon en *II.3.1.3.* Les sphères de SiO<sub>2</sub> sont reconstruites pour différents pas angulaires (5°,10° et 20°) et avec l'algorithme CPU SIRT 20 itérations. Grâce à une segmentation présentée [Figure 88,](#page-122-0) on peut mesurer automatiquement les volumes de chaque sphère pour chaque reconstruction.

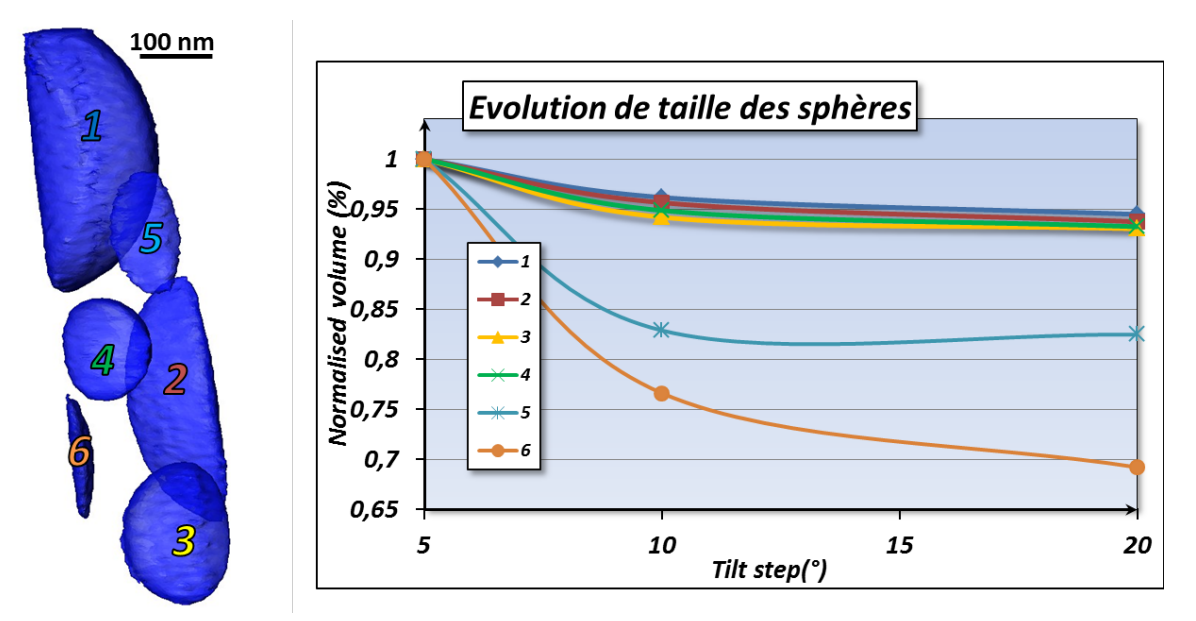

<span id="page-122-0"></span>*Figure 88 : Segmentation des sphères de SiO2 ; le graphe présente l'évolution du volume des différentes sphères en fonction du pas angulaire. Les petites sphères sont proportionnellement plus affectées que les grosses lorsque le pas angulaire augmente.*

Les sphères sont numérotées de 1 à 6 de la plus grande à la plus petite. Le graphique de l'évolution de taille des sphères en fonction du pas angulaire montre que les sphères de plus petite taille sont les plus sensibles au choix du pas angulaire. Cette différence de reconstruction peut s'expliquer par un manque d'information, si le pas angulaire est trop élevé. En effectuant une soustraction des volumes de pas angulaires 10° et 20° au volume de pas angulaire 5°, on obtient une représentation de cette perte de volume.

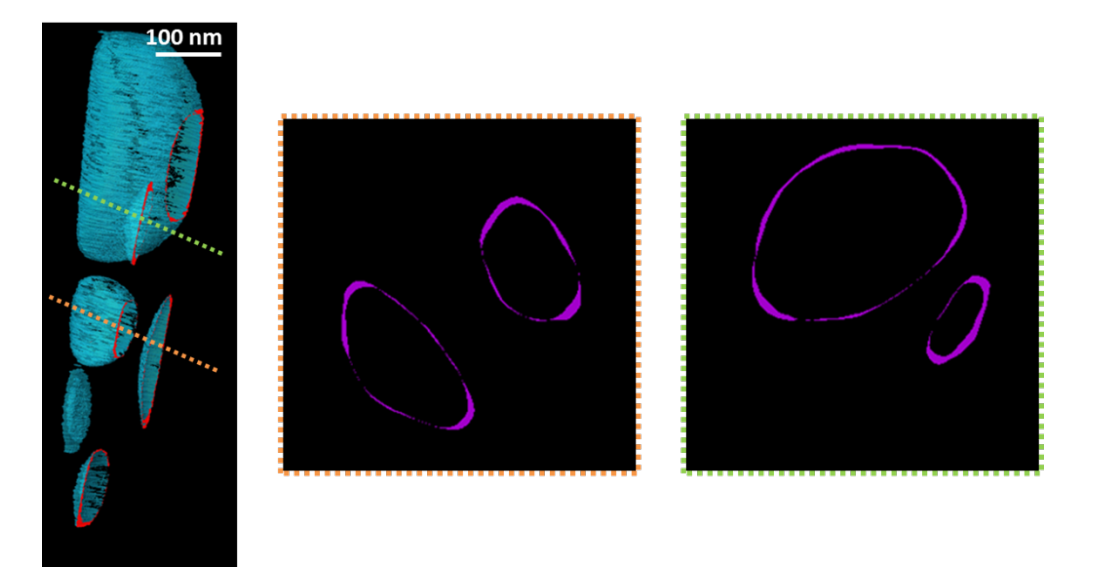

<span id="page-122-1"></span>*Figure 89 : Visualisation 3D de la couche d'erreur (soustraction du volume de pas angulaire 20° à celui de pas angulaire 5°). Extraction de tranches de ce volume. La couche semble être de même épaisseur quelle que soit la taille de la sphère concernée.*

La [Figure 89](#page-122-1) présente le volume obtenu suite à la soustraction du volume de pas angulaire 20° à celui de pas angulaire 5°. Les tranches extraites confirment la présence d'une couche d'erreur, déjà identifiée par la simulation. De plus, l'épaisseur de cette couche d'erreur est bien indépendante de la taille des sphères reconstruites. Cette hypothèse concorde avec les résultats de variation de volume des sphères. On peut alors estimer l'épaisseur de cette couche d'erreur pour les différents volumes. En considérant le volume avec pas angulaire de 5° en référence, la couche d'erreur mesurée en périphérie des volumes des pas angulaires 10° et 20°, mesure 4 pixels et 6 pixels respectivement. L'expérience montre que l'erreur est plus importante que celle avancée par les simulations. En effet, d'après la simulation, la sphère reconstruite avec un pas angulaire de 20° ne présentait qu'une erreur d'un pixel par rapport à celle reconstruite avec un pas de 5°. L'alignement parfait des cartographies simulées et de l'axe de *'tilt'* peut expliquer cette différence. D'autre part les simulations partent de projections théoriques abruptes aux interfaces alors que les images STEM ont une résolution spatiale autour de 2 nm.

Ces mesures ont été faites grâce à la segmentation des volumes. La précision de la segmentation, comme celle de la mesure de largeur à mi-hauteur utilisée précédemment, dépend de la netteté des bords de sphères, directement liée à la résolution de ces objets. La résolution est donc la base de la réflexion sur la conservation de la taille des objets.

# **V.3 Étude sur la résolution de l'objet reconstruit**

#### *V.3.1 Méthode pour déterminer la résolution après reconstruction*

Traditionnellement, la résolution d'un objet est mesurée à l'aide du critère de Crowther appliqué à une acquisition tomographique sur ± 90° dont l'axe de *'tilt'* et les images sont parfaitement alignés. La résolution (d) dans l'axe perpendiculaire à l'axe de *'tilt'* est alors déterminée grâce aux nombres d'images (N) et au diamètre du volume reconstruit (D) par la relation suivante [CRO70] :

$$
d = \frac{\pi * D}{N} \tag{V.4}
$$

Cette formule, basée sur l'espace de Fourier, ne correspond pas à l'utilisation d'algorithmes itératifs où la re-projection et la comparaison d'images supposent l'obtention d'une résolution bien meilleure [PEN05]. On peut alors trouver une méthode afin de mesurer la résolution, non plus par l'application des paramètres d'acquisition, mais par l'étude des résultats expérimentaux. Cette méthode est basée sur l'utilisation d'une fonction de lissage appelée ESF pour *« Edge Spread Function »* ou fonction d'étalement des bords [MEZ11]. Cette fonction a pour expression :

$$
ESF(x) = \frac{a_1}{1 + \exp(\frac{r - x}{\sigma})} + \frac{a_2}{1 + \exp(-\frac{r - x}{\sigma})}
$$
 [V.5]

Les notations sont présentées [Figure 90.](#page-124-0) Cette fonction est une double curviligne où r est le point d'inflexion. En dérivant cette fonction ESF, la résolution est estimée à 3,53σ (Voir [Figure 90\)](#page-124-0). L'utilisation de cette fonction permet de lisser les profils des bords d'objets reconstruits afin de déterminer leur résolution expérimentale.

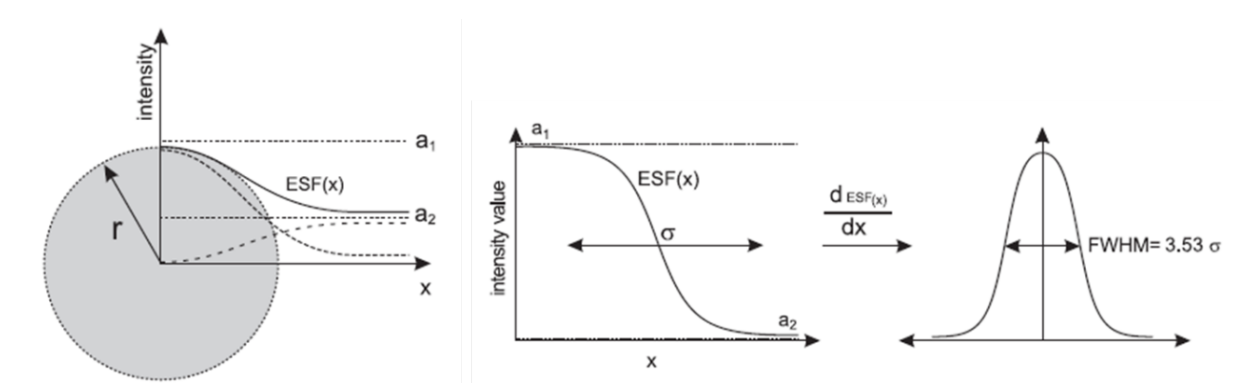

<span id="page-124-0"></span>*Figure 90 : Présentation des notations de la fonction ESF. Après dérivation de cette fonction, la résolution est estimée à 3,53σ. (Figures extraites de [MER11])* 

*V.3.2 Étude de la résolution de sphères simulées*

*V.3.2.1 Description de l'objet et des paramètres étudiés*

Des sphères, de trois SNR (14, 9,4 et 6,4), sont simulées comme précédemment. La résolution est estimée en fonction du pas angulaire (1°, 2°, 5°, 10° et 20°) et du nombre d'itérations de l'algorithme (10, 15, 20, 25, 30, 35, 40). Le comportement du SNR des sphères reconstruites est aussi évalué en fonction de ces paramètres. La [Figure 91](#page-124-1) montre un exemple du lissage appliqué au profil du bord d'une tranche d'une sphère reconstruite.

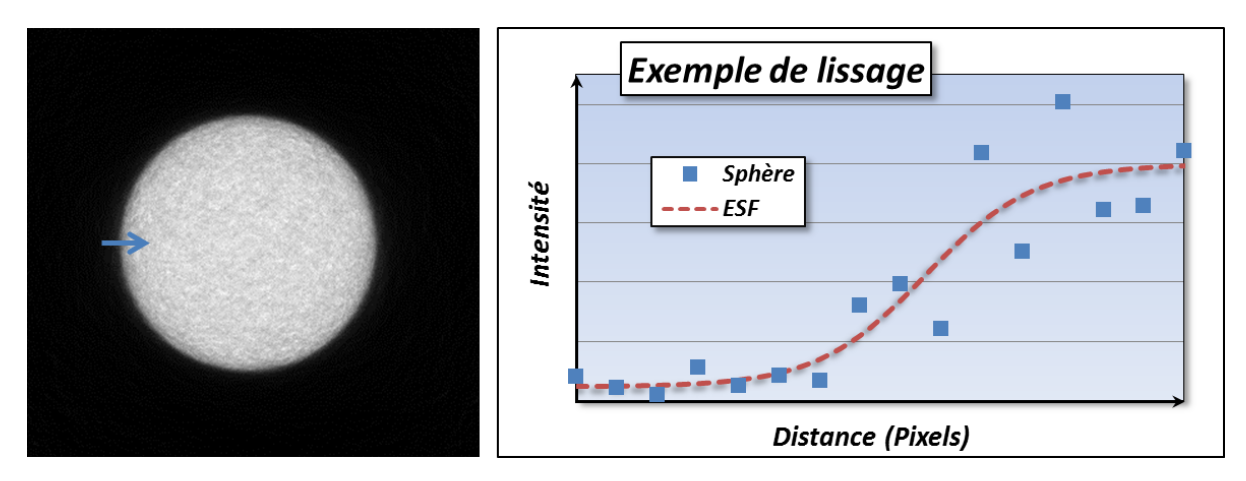

<span id="page-124-1"></span>*Figure 91 : Exemple de lissage par la fonction ESF sur un bord de tranche extraite de la sphère reconstruite.*

Suite à ce lissage, la valeur de σ est récupérée et la résolution alors est estimée. Les valeurs moyennes du signal et du bruit sont aussi relevées pour chaque sphère afin de calculer le SNR.

## *V.3.2.2 Étude de la résolution et du SNR*

La résolution et le SNR sont présentés ci-dessous pour les 35 sphères reconstruites (Voir [Figure 92\)](#page-125-0). Ces courbes suggèrent que le SNR de l'objet reconstruit diminue lorsque le nombre d'itérations augmente. Cet effet confirme le choix d'un nombre d'itérations (autour de 20) énoncé en *IV.1.3.3*. La résolution tend à s'améliorer avec le nombre d'itérations jusqu'à se stabiliser au-delà de 40 itérations. Les fluctuations de la résolution après 40 itérations ou l'impossibilité de mesurer cette résolution sont dues au bruit trop important du volume. Le bruit est trop important soit à cause de la convergence de l'algorithme qui a été dépassée, soit parce que la qualité des images sources n'est pas suffisante pour permettre une bonne reconstruction (SNR faible, pas angulaire élevé).

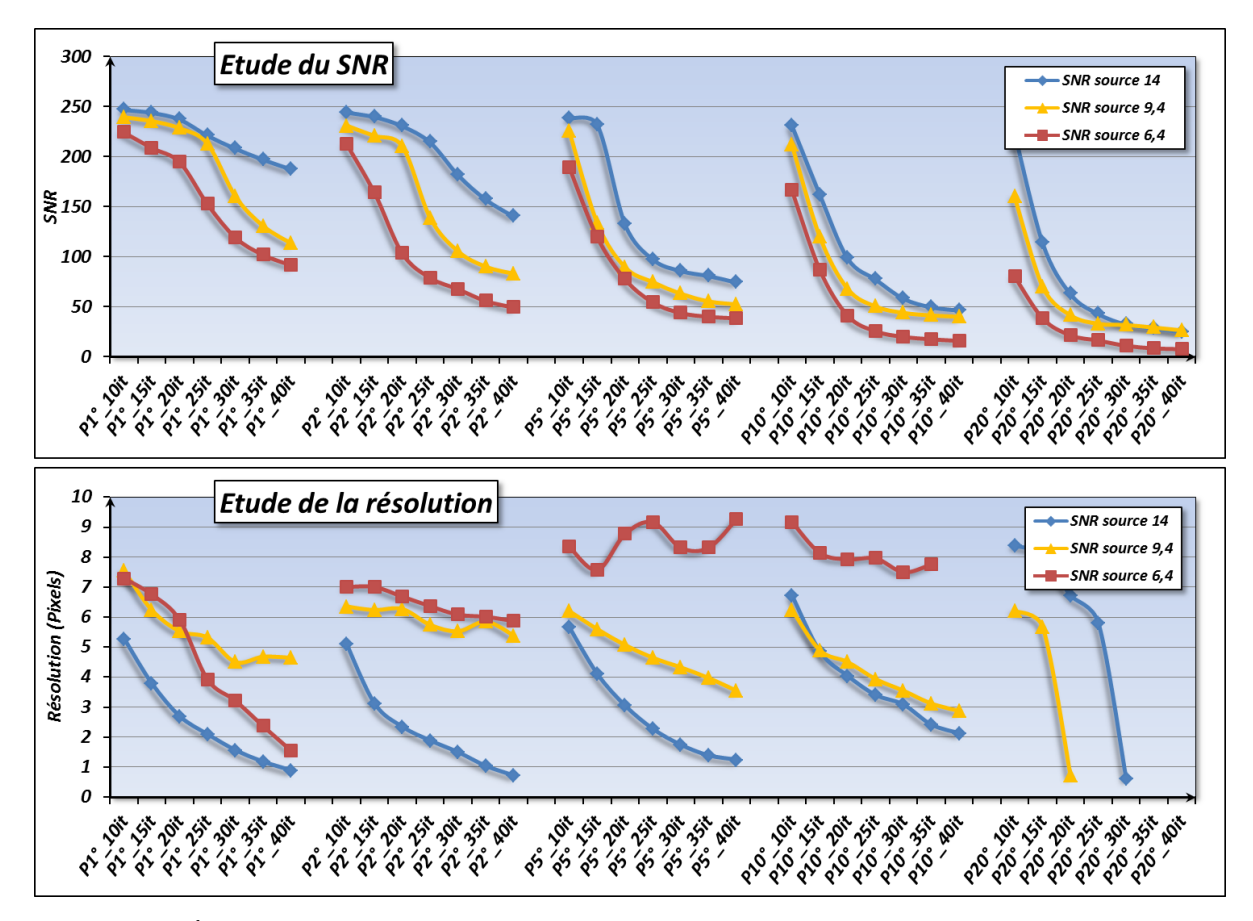

<span id="page-125-0"></span>*Figure 92 : Études du SNR et de la résolution des sphères en fonction des paramètres de pas angulaire (P) et du nombre d'itérations (it). Quand le nombre d'itérations augmente, le SNR décroit mais la résolution s'améliore. Lorsque le SNR est trop faible (image trop bruitée) le lissage ne peut être effectué.*

La résolution peut être améliorée d'un facteur 5 en augmentant le nombre d'itérations au détriment, cependant, du SNR. Cette étude sur la résolution expérimentale indique qu'il existe un

compromis entre la convergence de l'algorithme, le SNR du volume obtenu et sa résolution. On peut également s'interroger sur la variation de résolution pour des sphères ayant un facteur de qualité équivalent.

## *V.3.2.3 Étude de la résolution et du facteur de qualité*

La variation de résolution pour des sphères avec un facteur de qualité équivalent est étudiée. Pour cela, le facteur de qualité Q énoncé en *V.1.1.* est calculé pour les 35 sphères et présent[é Figure 93.](#page-126-0)

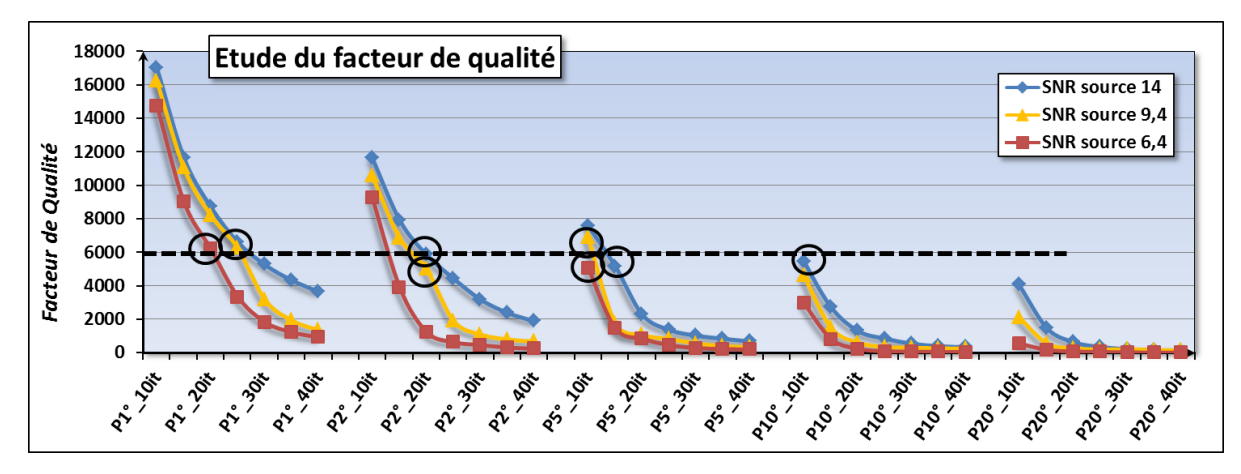

<span id="page-126-0"></span>*Figure 93 : Calcul du facteur de qualité pour les différentes sphères étudiées ; les points cerclés ont un facteur de qualité équivalent (ligne en pointillés).*

Des conditions d'acquisition donnant un facteur de qualité équivalent sont sélectionnées et la résolution de chacune est comparée. Les résultats sont présentés dans l[a Figure 94.](#page-126-1)

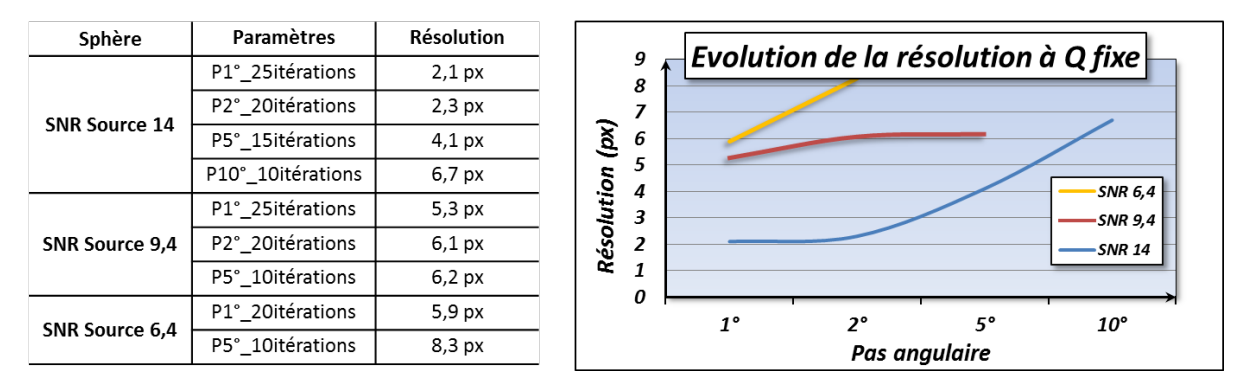

<span id="page-126-1"></span>*Figure 94 : Tableau récapitulatif des différents points étudiés : paramètres et résolution. Le Graphe présente l'évolution de la résolution en fonction du pas angulaire, à facteur de qualité fixe, pour les trois SNR différents.*

A facteur de qualité équivalent, la résolution s'améliore lorsque le pas angulaire diminue. Ce comportement est bien observé pour les trois SNR étudiés. De plus, si on considère un pas angulaire fixé, la résolution décroit avec le SNR des images sources. Le facteur de qualité n'est pas un indicateur de la résolution finale et diminuer le nombre d'images acquises, en augmentant leur signal, créé une perte de résolution bien que le facteur de qualité soit conservé. Par conséquent, le choix du pas angulaire repose sur la résolution du volume reconstruit désirée.

Avant de décider d'un pas angulaire maximum à utiliser, il est préférable de connaitre la résolution limite de la technique. La résolution de la technique de STEM EDX est estimée à la dimension de la taille de sonde utilisée (*III.1.1.4.*). Cependant, la résolution maximum de la tomographie, cumulant l'information de plusieurs cartographies 2D, n'a pas encore été étudiée ici.

## *V.3.3 Étude d'une mire afin d'observer la résolution limite de la technique*

## *V.3.3.1 Présentation de la mire utilisée*

La résolution de la technique tomographique en STEM EDX est étudiée à l'aide d'une mire créée spécifiquement. Cette mire est une pointe de Silicium, préparée au FIB, sur laquelle des couches de Silicium et de Chrome sont déposées à l'aide d'un équipement de dépôt de couches minces par PVD. Dans cet équipement, un canon permet la pulvérisation d'un matériau, contenu sur une cible, sur la surface de l'échantillon. Grâce à la rotation de l'échantillon il est possible de déposer une couche uniforme tout autour de la pointe. De plus, grâce à l'alternance de cible et connaissant les vitesses de dépôts, il est possible de réaliser sur cette pointe un empilement de couches d'épaisseur maitrisée. Les épaisseurs désirées ainsi que les paramètres utilisés sont présentés [Figure 95.](#page-127-0) 

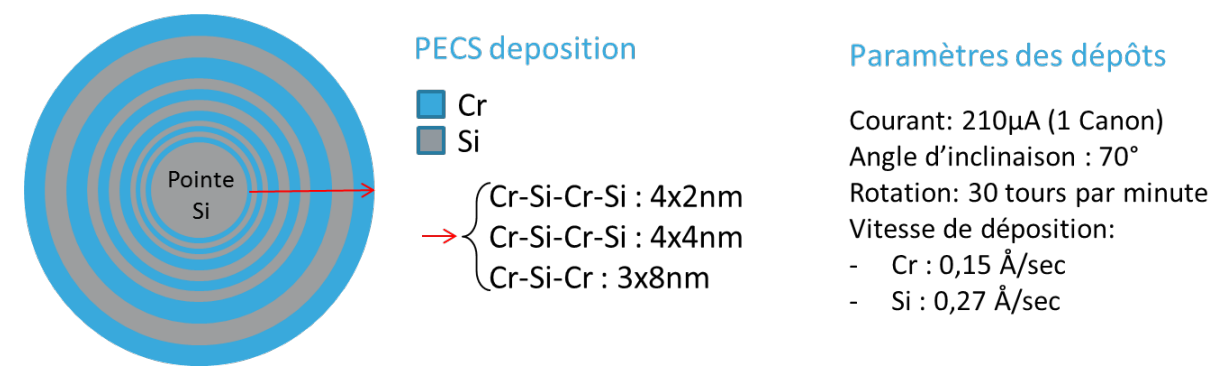

<span id="page-127-0"></span>*Figure 95 : Présentation de la mire réalisée ainsi que ses conditions de dépôt au PECS.*

La pointe obtenue est ensuite observée par STEM EDX (1,2 nA, grandissement 630 K, temps d'exposition 1000 µs avec correction de dérive). Le profil moyenné est comparé à une simulation des profils attendus pour des couches de Chrome, réalisée à l'aide d'ImageJ (Voir [Figure 96\)](#page-128-0). Les deux profils semblent correspondre mais le bruit important rend la séparation des couches intérieures de 2 nm impossible, de même que la première couche de 4 nm. Cela indique, en première approche, la résolution 2D de la technique appliqué à une pointe. De plus, les couches de silicium inférieures à 8 nm de sont pas discernables, ce qui peut être expliqué par une dérive de la mire lors de l'acquisition, une faiblesse de signal due au faible Z du Silicium, des dépôts de couches Silicium moins épais que désirés ou un effet de projection des différentes couches trop important.

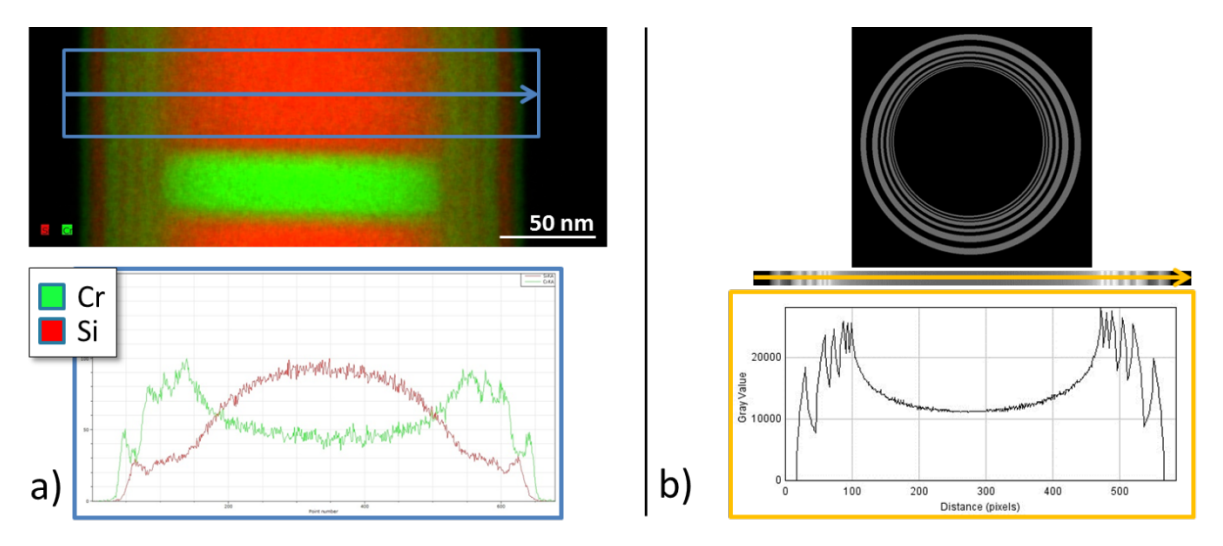

<span id="page-128-0"></span>*Figure 96 : a) Cartographie EDX de la pointe « Mire » et son profil associé. b) Simulation des couches de Chrome par ImageJ, leur projection et le profil associé. Les deux profils concordent assez bien.*

Une acquisition tomographique de cette pointe est ensuite réalisée. Cependant les couches réalisées au PECS contiennent beaucoup d'oxyde et s'endommagent trop rapidement. Afin d'obtenir suffisamment de données pour effectuer une reconstruction, des lignes sont extraites de la première cartographie (échantillon intact). Par cette méthode présentée [Figure](#page-128-1) 97, l'information de chaque ligne correspond à une cartographie différente qui aurait été réalisée sur exactement le même échantillon. Cette méthode est donc sans conséquence sur la véracité du résultat. On extrait ainsi 72 lignes correspondant à une analyse sur 360° avec un pas angulaire de 5°. Le volume obtenu est alors un cylindre avec pour épaisseur un voxel.

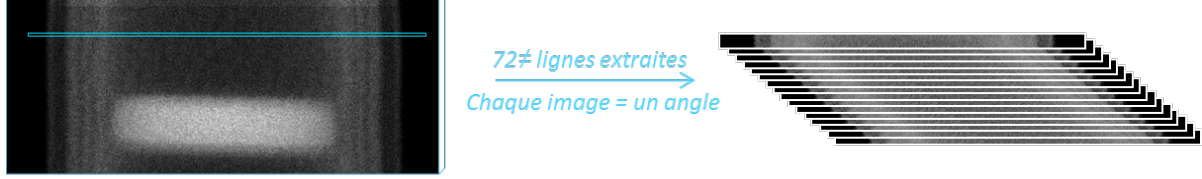

Cartographie Chrome

<span id="page-128-1"></span>*Figure 97 : Extraction de 72 lignes différentes à partir d'une unique cartographie Chrome. Chaque ligne est associée à un angle différent pour la reconstruction.*

## *V.3.3.2 Résultats obtenus*

Afin de pouvoir moyenner le profil sur une large zone, les cercles de Chrome reconstruits sont transformés en lignes à l'aide d'une transformation utilisant les coordonnées polaire (*PolarTransform*, ImageJ) (Voir [Figure 98\)](#page-129-0). La taille du pixel étant estimée à 0,31 nm, on peut alors mesurer les différentes couches observables.

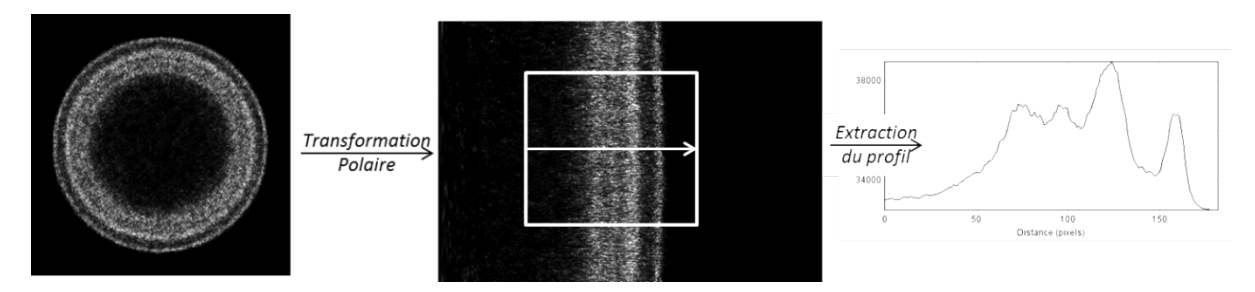

<span id="page-129-0"></span>*Figure 98 : Transformée polaire de la reconstruction des couches de Chrome permettant de tracer un profil moyenné sur une large zone.*

On s'aperçoit alors que les couches de Silicium et de Chrome les plus épaisses (> 4 nm) sont bien mesurables. Cependant, les couches de plus faibles épaisseurs, déjà difficilement observables par la cartographie présentée [Figure 96a](#page-128-0), sont aussi difficilement discernables après reconstruction. Cela peut être expliqué par la rugosité des couches déposées par PVD sur une pointe de silicium usinée au FIB. De plus, les couches déposées sont fines et riches en oxydes. Par conséquent, elles sont sensibles au faisceau d'électrons et la résolution peut en être affectée.

## *V.3.3.3 Limite de résolution*

La résolution de la technique a pu être déterminée par la méthode précédente avec une valeur de 4 nm. L'étude de la résolution de la technique, appliquée à un cas concret et à l'aide d'images STEM permettant d'obtenir un dimensionnel précis, peut affiner cette valeur.

## *V.3.4 Application sur la recherche de défaut nanométriques dans un dispositif 3D*

## *V.3.4.1 Description du nanofil de Silicium*

Dans le cas de transistor dit *« gate all around »*, où la grille encercle entièrement le canal [HAS10], le canal se présente sous la forme d'un nanofil de 10 à 20 nm de diamètre en Silicium. La [Figure 99](#page-130-0) présente schématiquement cette structure et sa fabrication. Deux plots de Silicium-Germanium permettent le maintien du nanofil suspendu pendant le dépôt de la grille : 2 nm de HfSiON par CVD *(Chemical Vapor Deposition)*, 5 nm de TiN par ALD *(Atomic Layer Deposition)* puis du poly-Silicium [COQ13]. Chaque étape de fabrication de ce transistor est critique. C'est pourquoi ce dispositif a besoin d'être caractérisé, d'un point de vue morphologique à cause de sa structure 3D complexe d'une part, et d'un point de vue chimique afin de contrôler la composition des différentes couches et les résidus de gravure d'autre part.

L'analyse de défauts sur un objet aussi complexe et aussi réduit ne peut être réalisée par une analyse 2D sans présupposer plusieurs points : l'échantillon correspond à ce qui est attendu, la lamelle FIB extraite est parfaitement localisée et l'information dans une seule direction est suffisante pour caractériser ce défaut. Ces trois conditions ne sont pas remplies pour ce genre de dispositif complexe, ainsi les analyses 2D réalisées sur ce transistor nanofil ne permettaient pas de conclure sur la présence, la morphologie et l'origine d'éventuels défauts. Par conséquent, une analyse par tomographie STEM EDX est préférée.

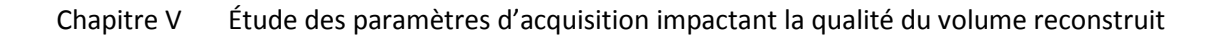

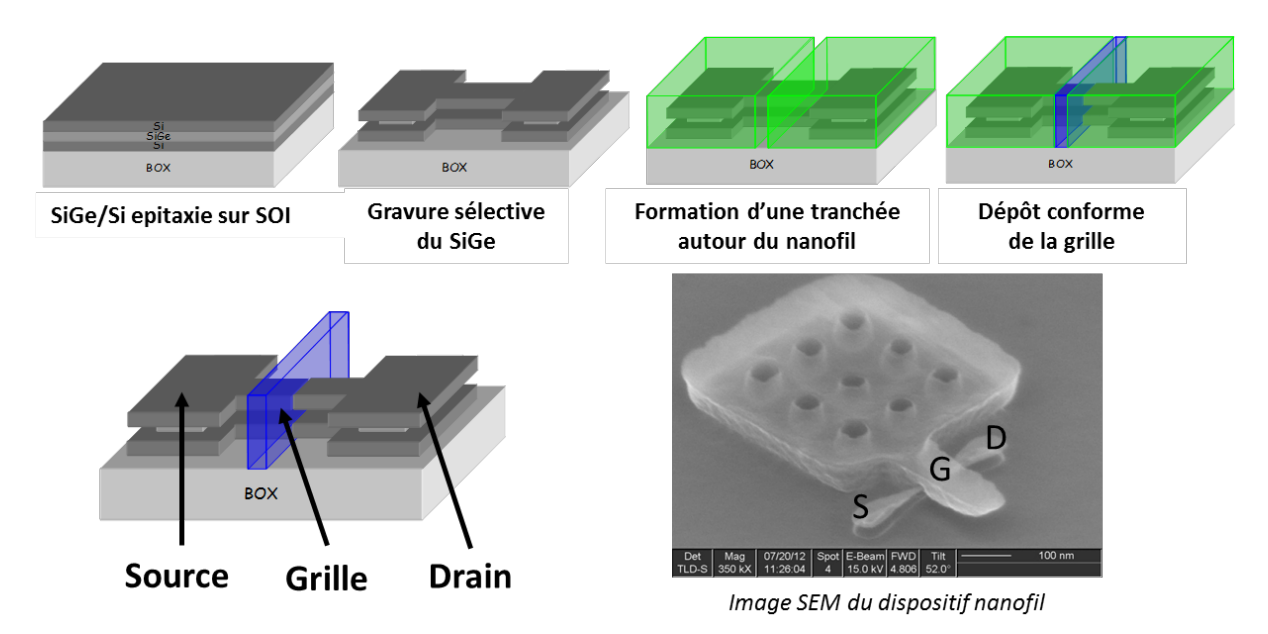

<span id="page-130-0"></span>*Figure 99 : Étapes de fabrication du transistor à nanofil. Image SEM du dispositif à analyser.*

## *V.3.4.2 Présentation du cas sans défaut en fonction du pas angulaire*

Afin d'analyser ce dispositif, une pointe est préparée au FIB. L'usinage est contrôlé à l'aide d'un détecteur STEM placé à l'intérieur du microscope à double colonne. L'affinage peut donc se faire avec précision jusqu'à obtenir une pointe de 100 nm de diamètre (Voir [Figure 100\)](#page-130-1). Une fois l'échantillon obtenu, un dépôt Chrome de 20 nm d'épaisseur est effectué par PVD.

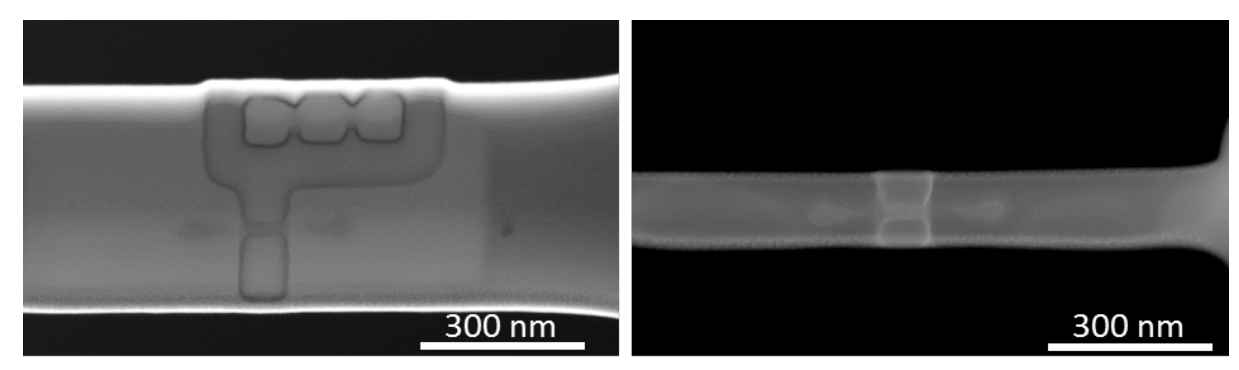

*Figure 100 : Affinage de la pointe dans le microscope FIB/SEM à double colonne, la position du nanofil est contrôlée par STEM à 20keV.*

<span id="page-130-1"></span>L'acquisition tomographique STEM EDX de cet échantillon est effectuée avec les paramètres suivants :

- Tension d'accélération : 120 keV
- Courant de Sonde : 1,25 nA
- Diaphragme objectif : 50 µm
- Grandissement : 450 K
- Temps d'exposition : 800 µs (avec correction de dérive)
- Pas angulaire : 5° (180° parcouru)
- Temps : 10min/cartographie, soit 6 heures d'acquisition

Une fois l'acquisition terminée, les différentes cartographies élémentaires sont extraites : Si-Kα (1,74 keV), Ti-Kα (4,509 keV), Hf-Lα (7,894 keV), Ge-Kα (9,871 keV) et Cr-Kα (5,410 keV). Les cartographies chrome sont extraites pour l'alignement de l'axe de *'tilt'*. Toutes les cartographies extraites sont ensuite filtrées, alignées et les volumes élémentaires sont reconstruits (Voir [Figure](#page-131-0)  [101\)](#page-131-0).

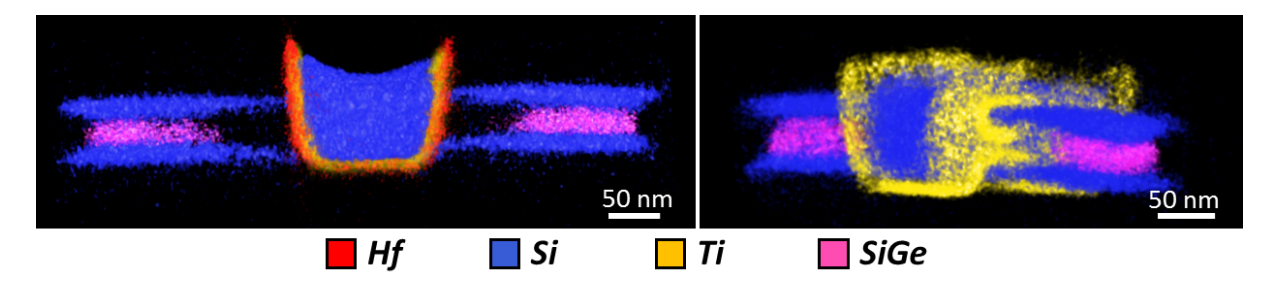

<span id="page-131-0"></span>*Figure 101 : Visualisation 3D du dispositif nanofil analysé par tomographie STEM EDX. On peut voir la parfaite gravure des pads SiGe qui permettent la suspension du nanofil. Le remplissage de la grille (Ti) tout autour du nanofil semble être confirmé par la figure de droite.*

Ces volumes permettent de mieux appréhender la qualité de la déposition du nanofil supporté par les *pads* de SiGe. De même, on observe le recouvrement total du nanofil par le *stack* de grille. Afin de mieux observer ce point en détail, une projection est effectuée sur la largeur de la grille (115 voxels, 65 nm). Le résultat de cette projection est comparé, [Figure 102,](#page-131-1) à une image STEM d'une lamelle supposée être localisée à cet endroit précis.

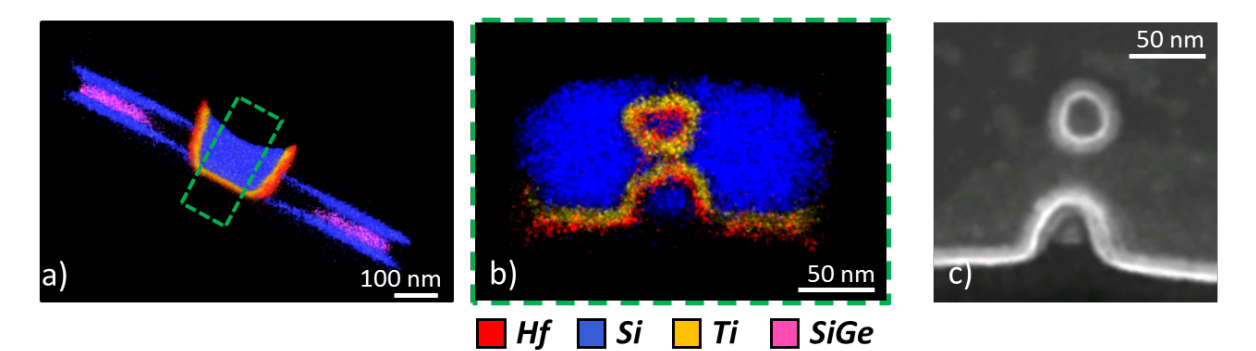

<span id="page-131-1"></span>*Figure 102 : a) Volume reconstruit du transistor analysé, le trait en pointillé représente la localisation de la projection (b) extraite du volume. L'image STEM (c) est l'image d'une lamelle fine supposée extraite à la même position.*

On observe sur cette projection (b) la très bonne conformité du dépôt de la grille. La couche de Titane de 5 nm est mesurée à 6 nm sur le volume. L'erreur est d'environ 3 pixels ce qui est un résultat plutôt correct sachant les dérives possibles d'une acquisition STEM EDX ainsi que les difficultés de l'alignement manuel. En ce qui concerne la couche de 2 nm de HfSiON, elle est estimée

à environ 6 nm. Le signal de l'Hafnium, présent sous forme de couche fine, est faible. De plus, la couche de 2 nm est sous la résolution de 4 nm annoncée par l'étude de la mire. Observer la couche est donc déjà un résultat prometteur. Lorsqu'on compare cette image (b.) avec l'image STEM obtenue sur une lamelle fine d'un dispositif identique (c.), la résolution en STEM semble meilleure. Si une analyse EDX d'une telle lamelle fournit un meilleur résultat que la projection extraite du volume, la position réelle de la lamelle ne peut cependant en aucun cas être confirmée ni corrélée avec une observation dans une seconde direction. La solution tomographique, bien que plus bruitée, offre alors une information 3D complète sur tout le volume local malgré le manque de résolution.

Dans cette analyse tomographique, la projection de grille étudiée est perpendiculaire à la direction d'analyse. Cette vue est donc le résultat de la reconstruction. Le choix d'un pas angulaire à 5° est le résultat d'un compromis entre le temps total d'analyse et la résolution finale espérée (au moins 4 nm de résolution démontré par la mire). Afin de vérifier l'intérêt d'un pas à 5° pour obtenir cette résolution, l'élément Titane est aussi reconstruit pour un pas angulaire de 10° et 20° et les projections sur la largeur de la grille sont comparées [Figure 103.](#page-132-0)

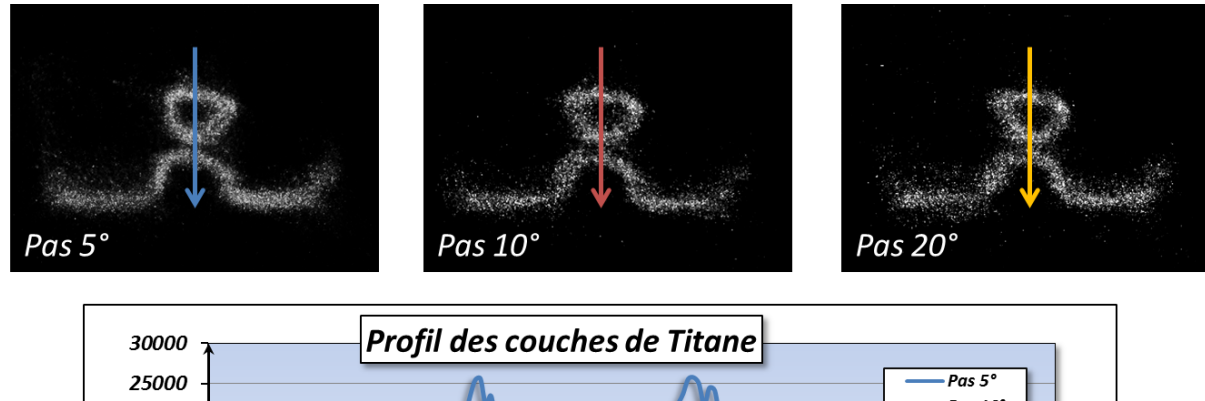

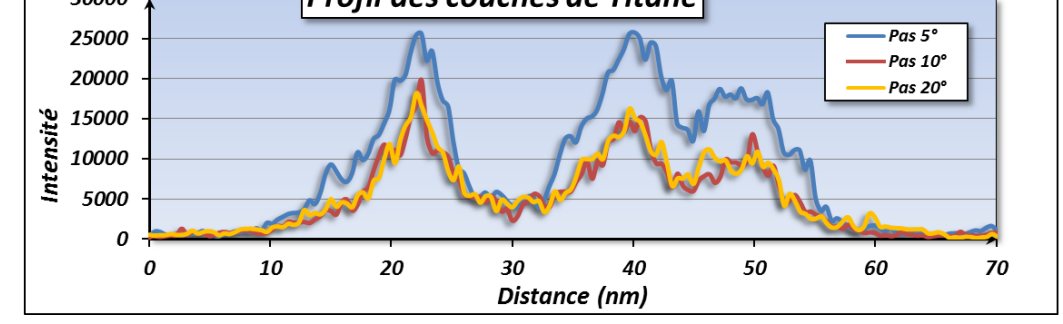

<span id="page-132-0"></span>*Figure 103 : Comparaison des reconstructions du Titane pour trois pas angulaires différents (5°, 10° et 20°). Le signal est plus intense et les couches mieux définies pour le pas angulaire de 5°. Pour 10° et 20°, la frontière entre les deux couches rapprochées est moins discernable.*

Les profils extraits de ces projections permettent de confirmer ce que l'on pouvait déjà discerner visuellement. Le volume avec le pas angulaire de 5° a un signal beaucoup plus intense et les différentes couches de Titane sont bien séparées du fond. Les projections issues des volumes de pas angulaire 10° et 20° sont moins significatives avec un signal assez faible et des frontières de couches qui se perdent dans le bruit. Pour observer le Titane, un pas de 10° ou 20° pourrait suffire. Cependant on est à la limite de la technique et, par conséquent, observer du silicium qui est plus

léger et offre un signal moins intense serait compliqué. De la même manière, observer distinctement l'Hafnium, qui est en faible concentration et présent uniquement sur une couche de 2 nm, est impossible avec un pas supérieur à 5° comme le montre la [Figure 104](#page-133-0) (trou au centre de la grille rempli).

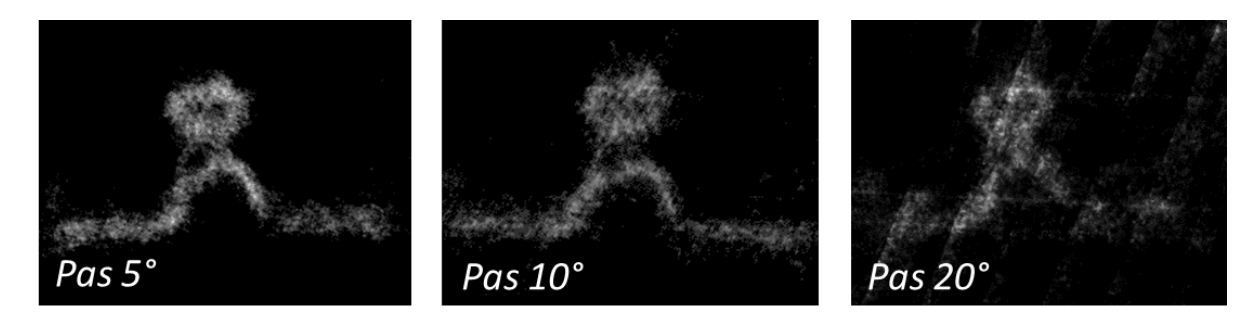

<span id="page-133-0"></span>*Figure 104 : Projection sur l'épaisseur de grille de la couche d'HfSiON. Au-dessus de 10°, les frontières des couches ne sont plus observables.*

Dans le cas où le but de l'expérience est une recherche de défaut, l'acquisition en trois dimensions doit être capable de tout analyser sans oublier de détails. Par conséquent, pour le cas suivant on utilisera un pas angulaire de 5°.

## *V.3.4.3 Présentation du cas avec défaut*

Un autre dispositif de nanofil de Silicium, défaillant, est analysé grâce à la tomographie STEM EDX pour comprendre l'origine du défaut. Le dispositif est d'abord usiné en une pointe de 140 nm de diamètre à l'aide du FIB. Un dépôt de Chrome de 20 nm d'épaisseur est réalisé autour de la pointe à l'aide d'un PECS. La [Figure 105](#page-133-1) présente une image TEM de la pointe analysée.

<span id="page-133-1"></span>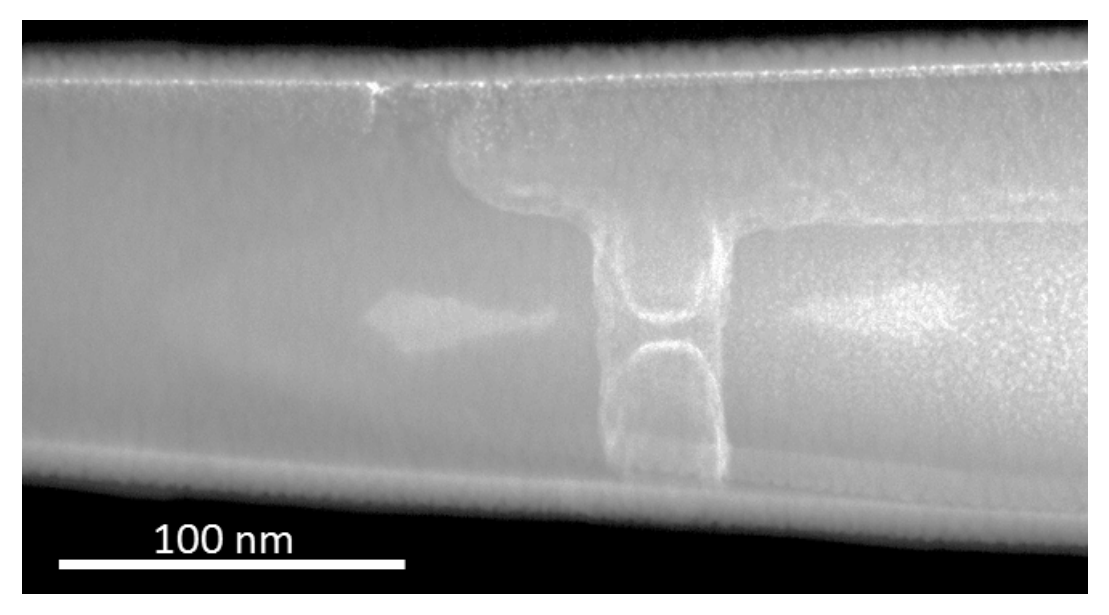

*Figure 105 : Image TEM de la pointe (140 nm de diamètre) contenant le dispositif défaillant. Un dépôt Chrome est effectué tout autour de l'échantillon.*

L'analyse de tomographie STEM EDX est réalisée avec les paramètres suivants :

- Tension d'accélération : 120 keV
- Courant de Sonde : 1,3 nA
- Diaphragme objectif : 70 µm
- Grandissement: 450 K
- Temps d'exposition : 1000 µs (avec correction de dérive)
- Pas angulaire : 5° (180° parcouru)
- Temps : 12min/cartographie, soit 7 heures d'acquisition

On s'intéresse aux même éléments que précédemment, les résultats sont présentés [Figure 106.](#page-134-0)

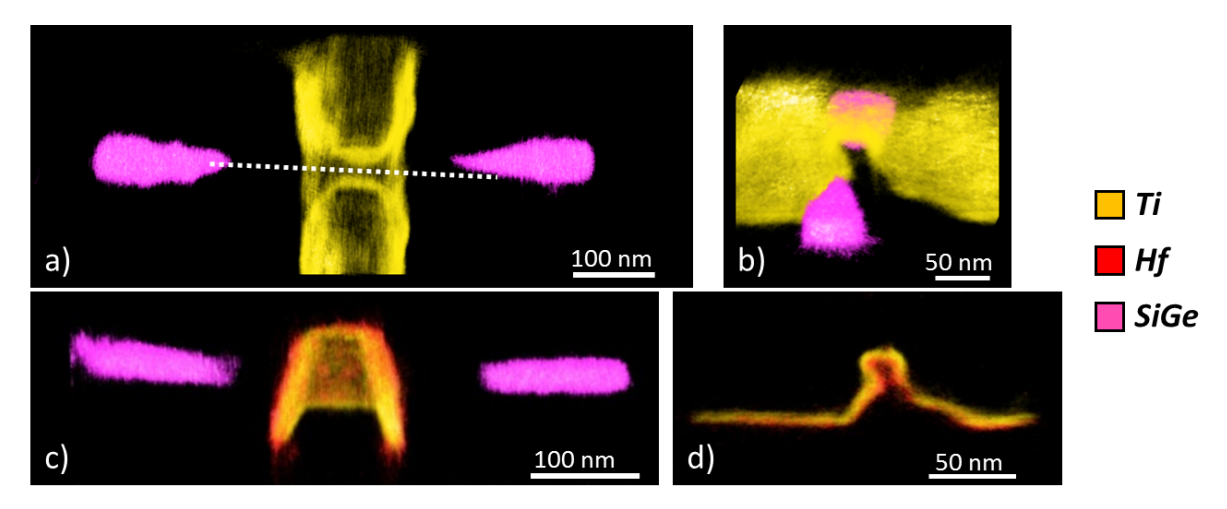

<span id="page-134-0"></span>*Figure 106 : a), b) et c) Représentation 3D du dispositif. Les pads SiGe sont mal alignés (ligne en pointillés) et la grille n'est pas parfaitement déposée. La projection sur la largeur de la grille (d) montre bien le problème de dépôt.*

La visualisation 3D du dispositif permet 3 observations. La première est que la grille n'est pas déposée de manière conforme et ne semble pas être *« all around »* comme on le voit [Figure](#page-134-0)  [106b](#page-134-0)&d. En effet, la grille n'est pas sous forme d'un cercle fermé mais présente une ouverture. Le deuxième est que les *pads* SiGe ne sont pas parfaitement alignés avec l'axe de la grille [\(Figure 106a](#page-134-0), ligne en pointillés). Le dernier point est que le nanofil n'est pas observé. Ceci peut être expliqué grâce aux deux premiers points : les erreurs de fabrications telles qu'un mauvais placement des *pads* SiGe ou une mauvaise gravure de tranchée (avant dépôt de la grille) entrainent un problème de dépôt de la grille.

L'observation du défaut de fermeture de la grille d'environ 10 nm permet d'expliquer son origine grâce à l'étude de la position des pads SiGe. Ceci est rendu possible par l'étude tridimensionnelle de cet unique dispositif. Pour ces cas de structures complexes, la recherche de défauts à l'échelle nanométrique par la tomographie STEM EDX est donc un atout pour en comprendre leur origine.

# **V.4 Étude des différences de résultats en fonction de l'angle total d'analyse parcouru.**

*V.4.1 Différence de reconstruction entre un échantillon déposé sur une grille et sur une pointe*

Afin de mesurer l'impact de l'angle total d'analyse sur la qualité de l'objet reconstruit, deux tomographies, sur deux types de supports, sont réalisées sur une poudre de silicate d'alumine  $({\sf Al}_2O_3/SiO_2)^1$  $({\sf Al}_2O_3/SiO_2)^1$ . Dans cette étude, on s'intéressera à la morphologie des volumes reconstruits, aux différences entre les spectres issus des deux types d'analyses et aux différentes quantifications en volume et en surface réalisables.

## *V.4.1.1 Présentation des expériences*

La poudre de silicate d'alumine est présente sous forme d'agglomérats de diverses tailles déposés sur une grille carbone [ROI12]. Des agglomérats inférieurs à 400 nm de diamètre sont analysés de deux manières différentes.

La première consiste en une tomographie STEM EDX d'un agglomérat, posé sur une grille Carbone, à l'aide d'un porte-échantillon modèle 2020 de Fischione Instruments (Voir [Figure 107a](#page-136-0).). Ce porteéchantillon permet d'effectuer des analyses dans une gamme d'angle [-80° ; +80°] dans l'Osiris. En utilisation, on se limitera à [-70° ; +70] pour éviter l'acquisition de cartographies trop impactées par l'angle d'inclinaison. Cela implique la présence d'un volume manquant (*« missing wedge »*) pour la reconstruction du volume. Pour cette analyse, le pas angulaire est choisi à 5° avec un temps d'exposition de 500 µs/px pour un temps total d'acquisition d'environ 1h (≈ 110 sec/cartographie).

Pour la deuxième acquisition, un morceau de la grille carbone est prélevé et soudé sur une pointe (Voir [Figure 107b](#page-136-0).). Une encapsulation au Chrome est réalisée afin de rigidifier la structure et empêcher sa déformation lors de l'acquisition. La pointe est analysée à l'aide du porte échantillon 2050 de Fischione Instrument permettant une rotation à 360° dans le TEM. Pour l'analyse tomographie, 180° seulement sont parcourus avec un pas de 4°. Ainsi 45 cartographies ont été acquises en un temps total d'environ 2h.

Les résultats de ces deux analyses sont ensuite comparés afin d'évaluer l'impact du *« missing wedge »* sur la reconstruction de l'échantillon déposé sur la grille. A noter que la grille étant en carbone (très transparent aux électrons et photons) et l'échantillon étant un agglomérat (peu de variation d'épaisseur avec l'inclinaison), les effets d'épaisseur (*II.2.*), pouvant détériorer la qualité d'une analyse sur grille, ne sont pas présents ici.

<u>.</u>

 $1$  Gracieusement fourni par L. Sorbier de l'IFPEN (IFP Énergies nouvelles), 69360 Solaize.

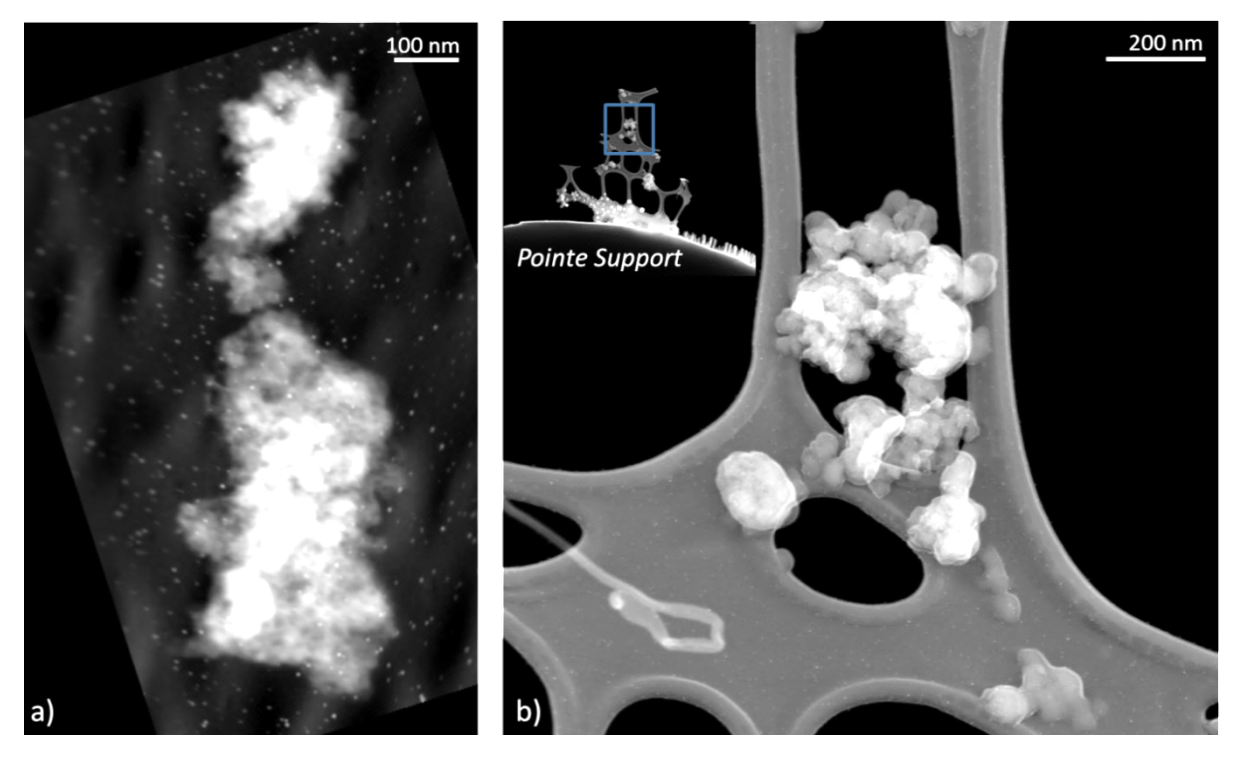

*Figure 107 : Présentation des deux échantillons étudiés : a) Sur une grille carbone de -70° à +70°, b) Sur une pointe de -90° à +90°.*

## *V.4.1.1 Comparaison des résultats*

<span id="page-136-0"></span>Les rendus volumiques des deux reconstructions sont présentés [Figure 108](#page-137-0) ainsi que des tranches extraites. Sur ces visualisations sont présentés le Silicium en vert (Raie Kα à 1,740 eV) et l'Aluminium en rouge (Raie Kα à 1,486 eV). Pour le calcul de la reconstruction, 15 itérations suffisent car le SNR est faible (≈7) et le pas angulaire entre 4° (pour la pointe) et 5° (pour la grille).

La tranche extraite de l'échantillon déposé sur la grille de Carbone présente des artefacts de reconstruction sur les bords (Voir l'agrandissement de la [Figure 108c](#page-137-0)), qu'on ne retrouve pas sur l'échantillon déposé sur la pointe. Cet artefact de reconstruction est dû au *« missing wedge »* présent dans la première analyse. Afin de les comparer plus précisément, des tranches sont extraites des volumes d'Aluminium pour chaque cas. De ces tranches sont extraits des profils comme présenté [Figure 109.](#page-138-0)

136

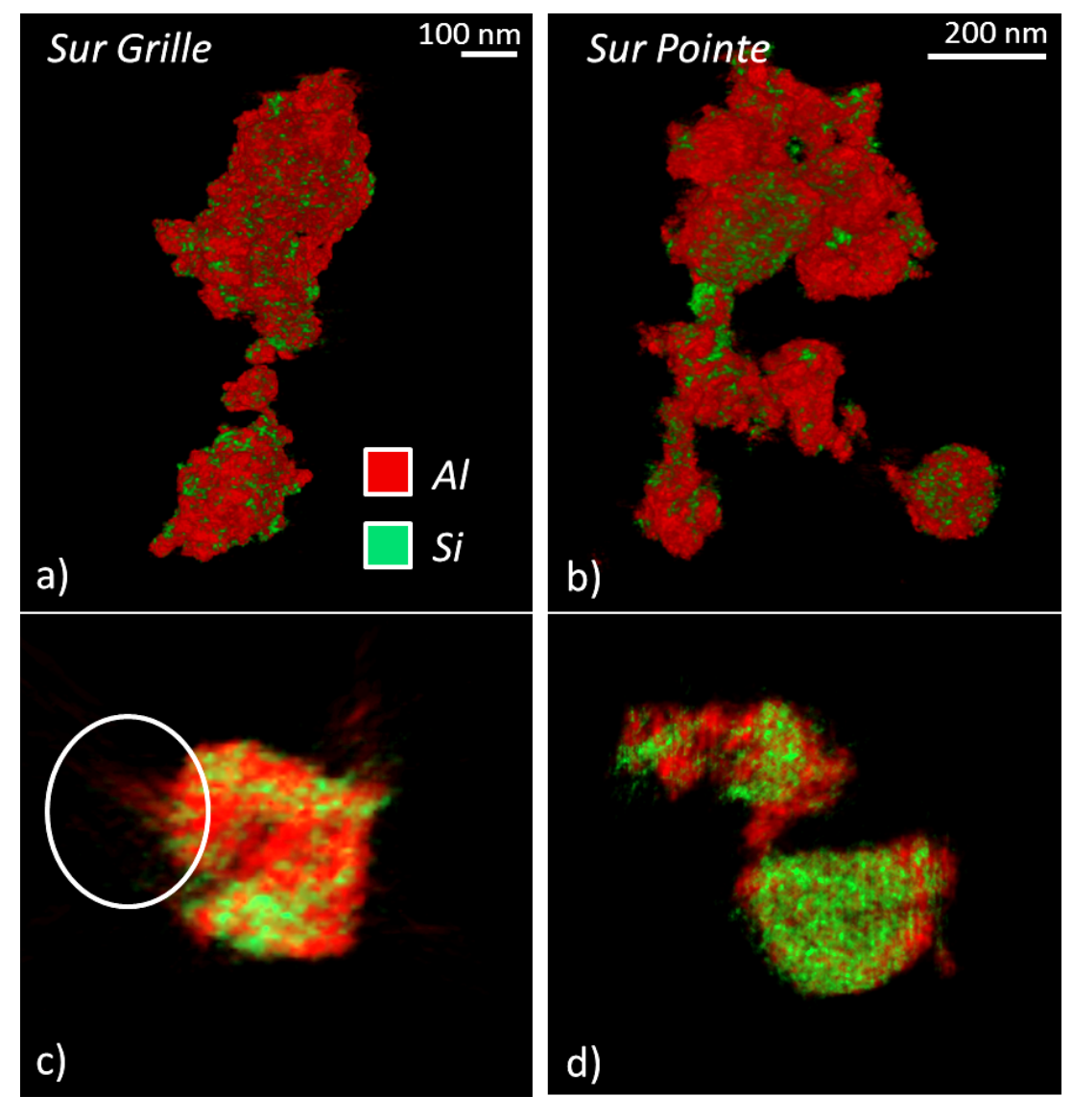

<span id="page-137-0"></span>*Figure 108 : Présentation des résultats obtenus après reconstruction a) de l'échantillon disposé sur la grille carbone et b) de l'échantillon sur pointe. Les tranches extraites montrent une différence de qualité de reconstruction de l'échantillon sur grille en fonction de la direction (c) contrairement à la tranche correspondant à l'échantillon sur pointe (d).*

Pour chaque tranche reconstruite, deux profils moyennés sont extraits dans deux directions. Les directions sont choisies de manière à pouvoir moyenner le profil et obtenir une des deux directions dans l'axe du *« missing wedge »*.

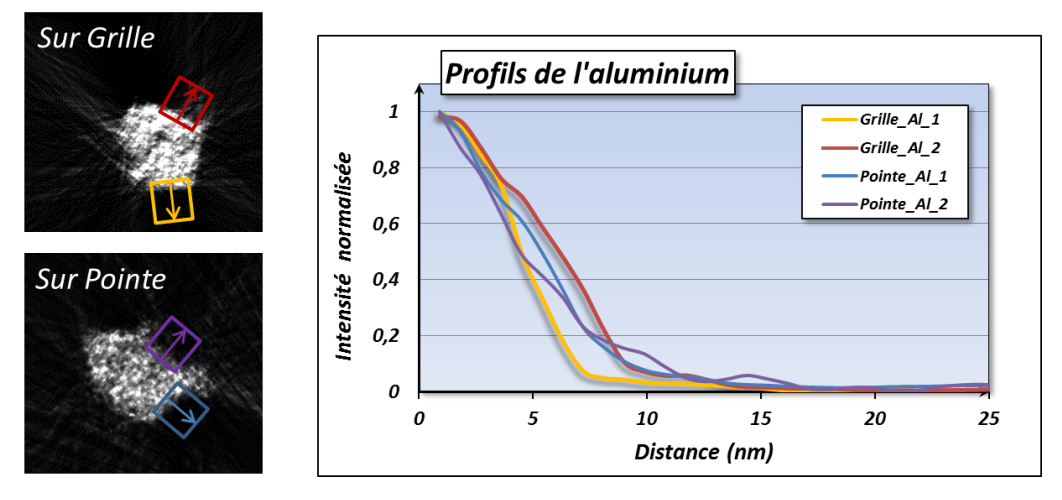

<span id="page-138-0"></span>*Figure 109: Deux profils sont extraits de chaque tranche reconstruite et leurs intensités normalisées sont présentées dans le graphique.*

Pour l'échantillon sur pointe les profils selon deux directions sont équivalents. Pour l'échantillon sur grille, une direction, repérée par le label 'Grille\_Al\_2', souffre de l'absence d'information due au « missing wedge ». Son profil est donc moins abrupt que celui noté 'Grille\_Al\_1'. Le *« missing wegde »* dégrade donc le volume et cela a un impact sur les mesures des différents volumes nécessaires aux quantifications comme expliqué en IV.4.1.4. Avant d'effectuer les quantifications volumiques, il faut d'abord s'intéresser aux spectres acquis pour connaitre les quantifications atomiques de nos composés.

## *V.4.1.1 Comparaison des spectres*

Pour obtenir une reconstruction parfaite, l'intensité de l'information utilisée doit varier en fonction de la forme de l'objet uniquement. Or, dans le cas d'un échantillon sur grille, cette même grille ainsi que le porte-échantillon peuvent limiter la détection des photons par les détecteurs.

Les variations du signal, ici représentées par la quantification, par la méthode de Cliff-Lorimer, (moyennée sur la cartographie) de chaque élément normalisée, sont recensées pour les deux types d'analyses dans la [Figure 110.](#page-138-1)

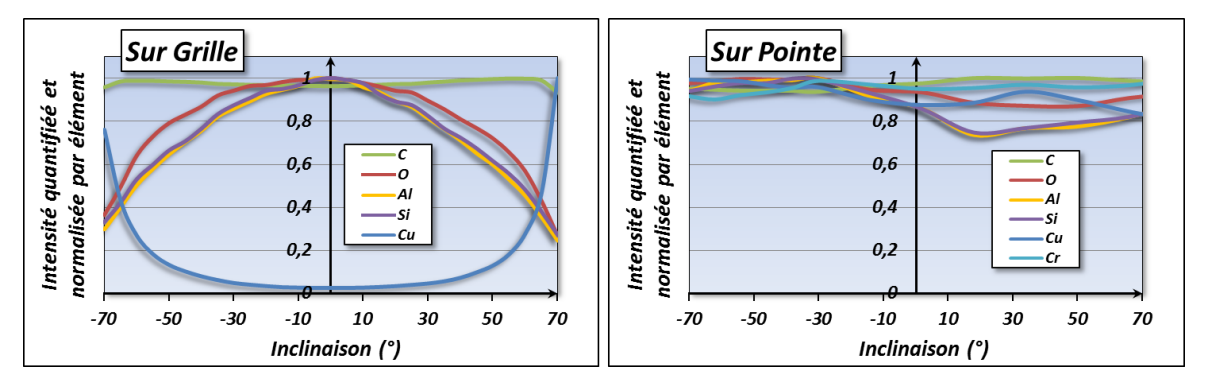

<span id="page-138-1"></span>*Figure 110 : Présentation des intensités quantifiées normalisées pour chaque élément en fonction du type d'échantillon analysé et de l'angle d'inclinaison du porte-échantillon.* 

Les courbes obtenues indiquent un effet d'inclinaison sur les intensités des pics des éléments pour l'échantillon sur grille. En effet, le signal des éléments composants l'échantillon (Si, Al, O) diminue avec l'angle, ce qui est expliqué par deux principaux effets : le premier effet correspond à l'impact du Chrome et du Cuivre de la grille utilisée comme support, qui avec l'inclinaison, est plus propice à être 'vue' par les détecteurs *SDD* (plus proches du faisceau d'électron) ; le deuxième effet est dû au carénage du porte-échantillon, principalement composé de Cuivre, qui émet à son tour des photons sous l'action des photons et électrons réémis de l'échantillon. C'est le deuxième intérêt d'analyser des échantillons sur pointe à l'aide du porte-échantillon totalement ouvert.

Si l'on décide de quantifier nos deux composés à l'aide des cartographies 2D, d'après les courbes présentées [Figure 110,](#page-138-1) les concentrations des composés sont modifiées en fonction de l'angle d'inclinaison pour l'échantillon sur grille. En effet, le Cuivre de la grille modifie les concentrations d'Al ou de Si dans le cas d'un calcul de concentration en prenant en compte tous les éléments présents (Si, Al, O, Cr (pointe), C et Cu (Grille)). Pour pallier cela, une étude des rapports Si/Al permet de passer outre la variation de cette concentration. On trouve alors pour l'échantillon grille, en moyenne sur toutes les cartographies, 48,4% de SiO<sub>2</sub> et 51,6% d'Al<sub>2</sub>O<sub>3</sub> et pour l'échantillon sur pointe on obtient 50% de chaque. Les valeurs théoriques attendues pour ces précipités sont 53% de  $SiO<sub>2</sub>$  et 47% d'Al<sub>2</sub>O<sub>3</sub> [ROI12]. La quantification de l'échantillon sur pointe est donc plus précise que celle sur grille. On peut ensuite confronter le volume des différentes phases avec ces résultats.

## *V.4.1.2 Comparaison des mesures de volume des deux phases*

Les volumes théoriques de chaque phase peuvent être calculés à l'aide des quantifications réalisées précédemment. Connaissant les densités du SiO<sub>2</sub> (2,65) et de l'Al<sub>2</sub>O<sub>3</sub> (3,95), on peut alors estimer les volumes théoriques de chaque phase pour chaque échantillon. On trouve ainsi un rapport 44,75% de SiO<sub>2</sub> et 55,25% d'Al<sub>2</sub>O<sub>3</sub> pour l'échantillon sur grille et 46,8% de SiO<sub>2</sub> et 53,2% d'Al<sub>2</sub>O<sub>3</sub> pour l'échantillon sur pointe. Les volumes sont ensuite mesurés à l'aide de la segmentation des volumes reconstruits. On trouve alors pour l'échantillon grille 50% de chaque phase, et pour l'échantillon pointe, 43% de SiO<sub>2</sub> et 57% d'Al<sub>2</sub>O<sub>3</sub>. Les quantifications atomiques et volumiques sont équivalentes à 5,25% près pour la grille et 3,8% pour la pointe ce qui indique que le volume analysé sur 180° est plus homogène dans ses résultats.

Cette étude montre l'intérêt d'une analyse à 180°, sur pointe, afin d'obtenir une information égale dans toutes les directions (intensité du signal, résolution) ainsi que des quantifications plus fiables. Dans le cas de matériaux pouvant induire l'effet *« top-bottom » (III.1.3.)*, une analyse sur 360° peut être nécessaire.

## *V.4.2 Simulation de l'intérêt de l'analyse sur 360° dans le cas d'un effet «Top-Bottom »*

Afin d'étudier l'intérêt d'une analyse sur 360°, une simulation est réalisée à l'aide d'ImageJ. Comme illustré [Figure 111,](#page-140-0) une pointe contenant un disque et un objet absorbant est simulée. Des projections du disque sont réalisées puis reconstruites pour cinq cas différents :

- Trois analyses sur 360° avec absorption différentes : 0%, 50% et 100%

Deux analyses sur 180°, où la zone observée comprend pour moitié une zone ou le matériau absorbant est présent (50% et 100% d'absorption), et pour l'autre moitié l'objet est analysé sans absorption.

Des profils des disques reconstruits sont extraits pour chaque cas et comparés dans le graphique [Figure 111.](#page-140-0) Pour les analyses à 360°, seule l'intensité du disque décroit lorsque l'absorption augmente et la forme de l'objet est respectée. Même pour une absorption de 100%, le disque est parfaitement reconstruit. Cependant, pour les reconstructions de l'objet analysé sur 180°, plus l'absorption augmente plus la forme de l'objet est détériorée. Par conséquent, lors d'analyse de structure où un objet à forte absorption est présent (matériau à haut Z), la fenêtre angulaire d'acquisition, de 180° minimum, doit être choisie de manière à minimiser le nombre d'images affectées par l'objet absorbant, afin de limiter les informations non fiables, ou l'échantillon doit être analysé sur 360°.

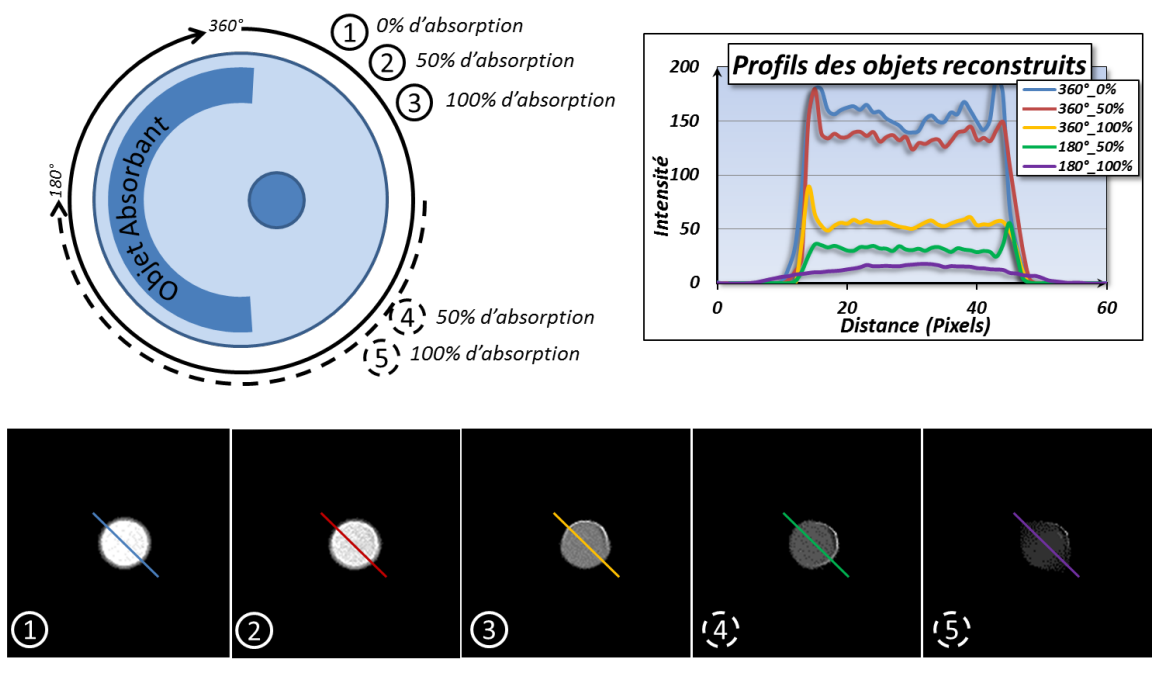

<span id="page-140-0"></span>*Figure 111 : Schéma de l'objet simulé et des différentes reconstructions sur 360° et 180°. Profils des disques reconstruits. Pour les analyses sur 180° la forme de l'objet se détériore avec l'augmentation de l'absorption.*

# **V.5 Conclusion du Chapitre**

Pour une bonne acquisition en tomographie STEM EDX, l'analyse est préférablement effectuée sur 180° minimum, sur un échantillon en pointe et à l'aide d'un porte-échantillon ne présentant aucun carénage. Les paramètres d'acquisition sont ensuite optimisés en fonction de l'objet à observer. Un compromis sur la dose et le pas angulaire est effectué afin d'obtenir la qualité de volume reconstruit désiré. Ces paramètres, liés aux options de reconstruction utilisés (nombre d'itérations utilisé pour l'algorithme), permettent d'optimiser la forme et la résolution des objets. Une résolution de l'ordre

de quelques nanomètres (environ 3 à 4 nm) peut être atteinte et est démontrée par l'étude d'un transistor *« gate all around »*. De plus, la fenêtre angulaire doit être choisie de manière à limiter l'information erronée en cas de matériaux trop absorbant tout en n'ayant pas de *« missing wedge »* ce qui permet d'obtenir un volume plus fiable dans sa forme et son volume. Les limitations de la technique et ses possibilités d'optimisation sont présentées dans le chapitre suivant.

# **V.6 Bibliographie du Chapitre**

- [COQ13] Coquand, R. et al. (2013). Innovative through-Si 3D lithography for ultimate Self-Aligned Planar Double-Gate and Gate-All-Around nanowire transistors. VLSI Technology Symposium proceedings.
- [CRO70] Crowther, R. A., DeRosier, D. J., & Klug, A. (1970). The reconstruction of a threedimensional structure from projections and its application to electron microscopy. Proceedings of the Royal Society of London. A. Mathematical and Physical Sciences, 317(1530), 319-340.
- [HAS10] Hashemi, P., Teherani, J. T., & Hoyt, J. L. (2010, December). Investigation of hole mobility in gate-all-around Si nanowire p-MOSFETs with high-к/metal-gate: Effects of hydrogen thermal annealing and nanowire shape. In Electron Devices Meeting (IEDM), 2010 IEEE International (pp. 34-5). IEEE.
- [MEZ11] Mezerji, H., Van den Broek, W., & Bals, S. (2011). A practical method to determine the effective resolution in incoherent experimental electron tomography. Ultramicroscopy, 111(5), 330-336.
- [PEN05] Penczek, P.A., Frank, J. (2005) Resolution in electron tomography, in: Frank, J. (Ed.), Electron Tomography, Methods for 3D Visualization of Structures in the Cell, second ed., Springer, Albany, NewYork, pp.307–328
- [ROI12] Roiban, L., Sorbier, L., Pichon, C., Bayle-Guillemaud, P., Werckmann, J., Drillon, M., & Ersen, O. (2012). Three-Dimensional Chemistry of Multiphase Nanomaterials by Energy-Filtered Transmission Electron Microscopy Tomography. Microscopy and Microanalysis, 18(5), 1118.

Cette thèse est accessible à l'adresse : http://theses.insa-lyon.fr/publication/2013ISAL0124/these.pdf © [K. Lepinay], [2013], INSA de Lyon, tous droits réservés

*Chapitre VI*

# *Améliorations et limites de la tomographie par STEM EDX*

Dans ce chapitre, nous allons étudier les voies d'amélioration possibles de la technique de STEM EDX tomographie. Les points faibles peuvent être compensés à l'aide d'une tomographie STEM HAADF. Nous allons étudier aussi les différents points améliorables durant l'analyse, pour l'acquisition (pas angulaire) et le traitement (traitement PCA, reconstruction de volume 4D). Le principal problème de la technique est le temps total nécessaire pour une analyse depuis son acquisition jusqu'à la visualisation des données. L'automatisation des différentes étapes est aussi discutée dans ce chapitre.
## **VI.1 Combinaison des tomographies STEM HAADF et EDX**

#### *VI.1.1 Complémentarité de l'information*

La tomographie STEM HAADF permet d'obtenir la reconstruction d'un volume où le contraste dépend des propriétés physiques des matériaux (masse volumique, numéro atomique) et de la longueur de caméra choisie. La résolution de ce volume atteint le nanomètre. Avec une acquisition de cartographie HAADF ne prenant que quelques secondes, une tomographie avec un pas angulaire de 0,5° à 1° est réalisable sans entrainer trop d'endommagement de l'échantillon. Cette approche est d'autant plus pratique à mettre en œuvre que l'étape d'acquisition est automatisée, après quelques réglages, et que l'étape d'alignement des données est aisée du fait d'un bon rapport signal sur bruit et du pas angulaire faible entre chaque cartographie, ceci facilitant la corrélation croisée. Une segmentation simple par niveaux de gris du volume HAADF, afin de séparer les éléments chimiques, entraine cependant plusieurs inconvénients : pas de correspondance précise entre un certain niveau de gris et un élément chimique (ou une densité atomique) spécifique, difficulté de segmenter deux matériaux au niveau de gris proche (Z proche), difficulté de segmenter toutes les parties d'un volume correspondant au même élément chimique, impossibilité de segmenter les éléments en traces (dopants, impuretés).

La tomographie STEM EDX permet d'obtenir un volume reconstruit par élément chimique. La résolution estimée de la technique est évaluée expérimentalement à 4 nm à l'aide de la mire créée au PECS *(V.3.3.)*. Pour l'acquisition, un pas angulaire de 5° est préférablement choisi afin de limiter le temps d'analyse et l'endommagement que peut impliquer une longue exposition au faisceau. L'acquisition et le traitement sont manuels ce qui rend la technique plus complexe.

A l'aide de ces deux techniques on obtient, d'une part, un volume très résolu et segmentable grâce au Z-contraste, et d'autre part, un volume peu résolu où la composition chimique est connue en chaque position. De plus, alors que la tomographie STEM HAADF est très sensible à l'absence de matière, la frontière de trous contenus dans une matrice est moins bien définie en tomographie EDX. Par conséquent, la combinaison de ces deux volumes peut améliorer la visualisation de l'information.

#### *VI.1.2 Application : Détection de trous à l'aide de la tomographie HAADF*

Dans cette application, un morceau d'une interconnexion métallique (pilier) est extrait dans la couche d'intermétallique Étain/Cuivre. L'échantillon est usiné en une pointe de 500 nm de diamètre. Cette analyse a pour but d'observer les trous contenus dans les deux phases de cet objet. La [Figure](#page-145-0)  [112](#page-145-0) présente les tranches extraites des volumes reconstruits du STEM HAADF et du STEM EDX (élément Étain). Ces volumes ont été reconstruits par l'algorithme SIRT (20 itérations).

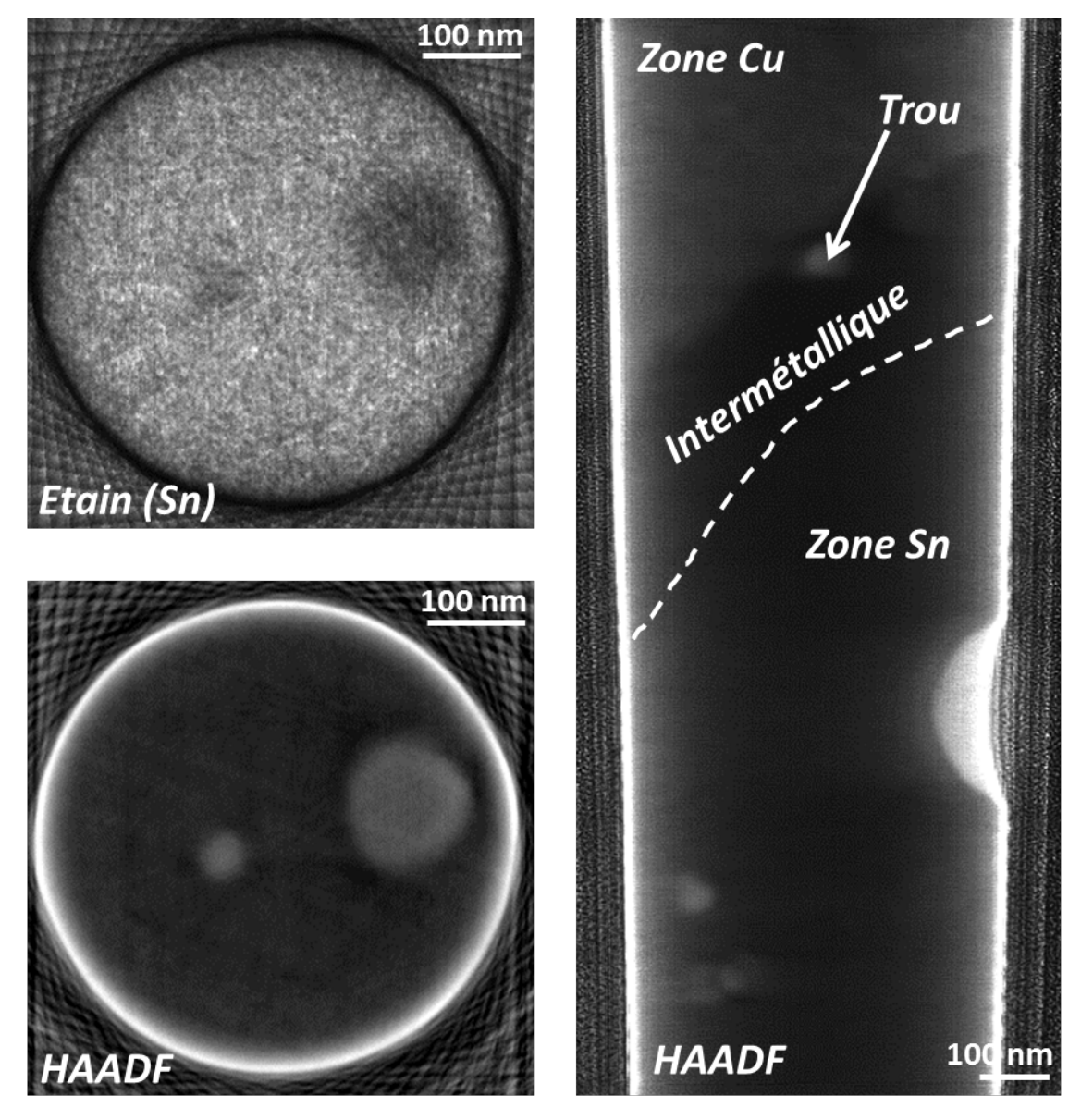

<span id="page-145-0"></span>*Figure 112 : Tranches extraites des volumes STEM EDX (Sn) et HAADF. Coupe, extraite du volume HAADF, montrant les différentes parties du pilier (note : le contraste HAADF a été volontairement inversé).*

D'après ces images, la segmentation du volume STEM HAADF est aisée pour les trous mais beaucoup plus complexe pour différencier le Cuivre de l'Étain ainsi que la phase d'intermétallique. A l'inverse, les volumes chimiques permettent de séparer les différents éléments sans segmentation mais les trous sont difficilement discernables. Par conséquent, l'information des trous du volume STEM HAADF peut être liée aux deux volumes (Étain et Cuivre) afin de fournir la visualisation présentée [Figure 113.](#page-146-0)

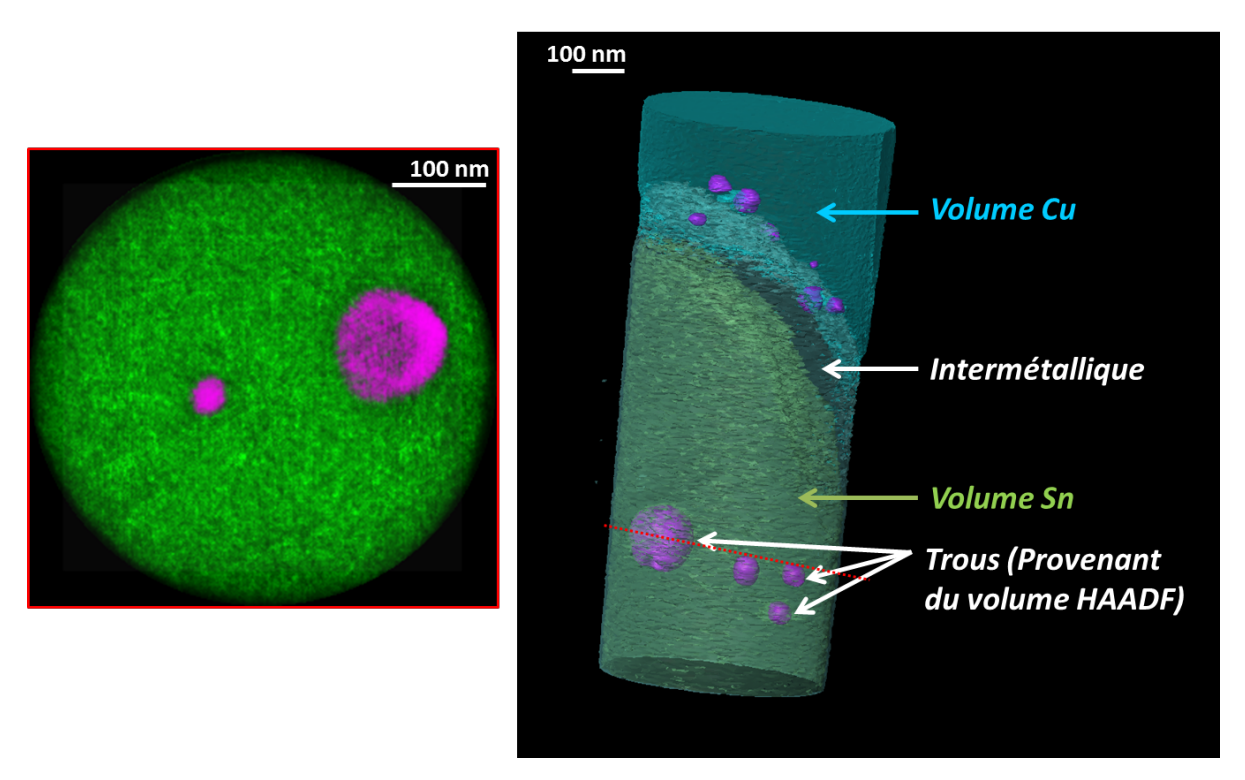

<span id="page-146-0"></span>*Figure 113 : Combinaisons des volumes EDX de l'Étain et du Cuivre et HAADF (trous). Une cartographie combinée (Sn et HAADF) est extraite du volume.*

Combiner les volumes HAADF et EDX est une première méthode, peu difficile, pour améliorer l'information obtenue. Il existe d'autres possibilités, plus difficiles à mettre en œuvre, afin de tirer la meilleure partie de chaque volume.

## *VI.1.3 Application : Utilisation du volume HAADF pour améliorer la résolution du volume EDX*

Une analyse de pointe contenant une grille de transistor est effectuée en tomographie STEM HAADF sur 180° avec un pas de 1°. Le même échantillon est ensuite analysé par tomographie STEM EDX sur 180° avec un pas de 5° (Grandissement 320 K, 2000 µs/px de temps d'exposition, 12 min/cartographie). Les résultats de ces deux expériences sont présentés [Figure 114.](#page-147-0)

#### [Chapitre VI Améliorations et limites de la tomographie par STEM EDX](#page-143-0)

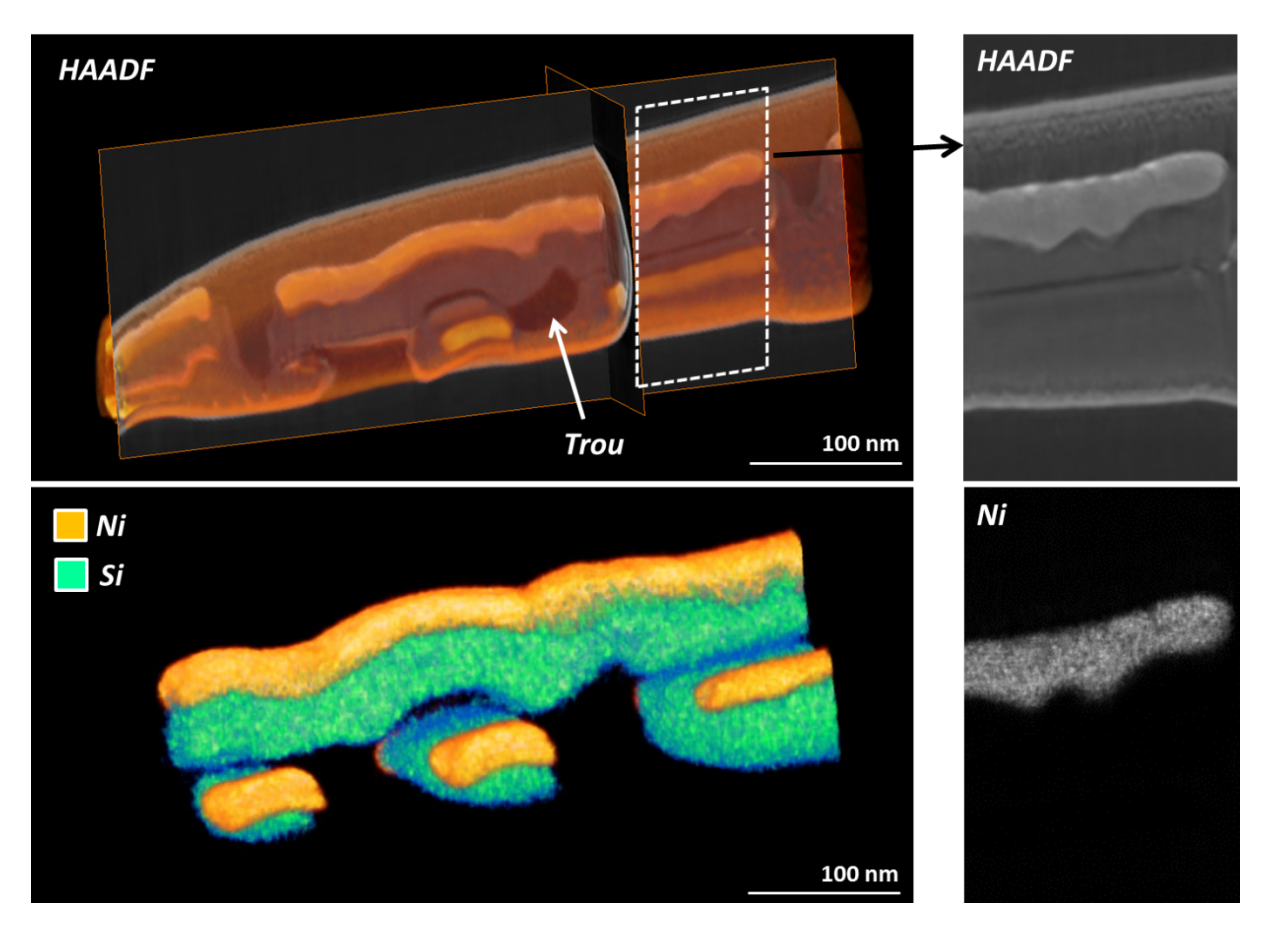

<span id="page-147-0"></span>*Figure 114 : Présentation du volume STEM HAADF et STEM EDX (Ni et Si) d'une grille de transistor. Un agrandissement sur le Nickel de la grille permet de montrer la différence de résolution entre les deux volumes.* 

La reconstruction du volume STEM HAADF montre des trous sous la grille qui sont bien mis en évidence similairement à l'analyse précédente. De plus, on peut voir une différence de résolution entre ces deux volumes (environ 5 nm pour le volume STEM EDX et 1-2 nm pour le volume STEM HAADF). La segmentation HAADF étant complexe, il est nécessaire d'aider cette segmentation à l'aide du volume chimique. Pour cela, le volume obtenu par STEM EDX peut fournir une enveloppe maximale de présence de l'élément désiré. Cette enveloppe utilisée comme masque sur le volume HAADF permet de limiter la zone à segmenter, ce qui limite les erreurs par propagation de niveau de gris proche. Ensuite on peut continuer la segmentation sur toutes les zones de présence de l'élément et uniquement celles-ci.

# **VI.2 Limitations de la technique et perspectives**

## *VI.2.1 Limite de résolution de la tomographie*

L'expérience indique que la limite expérimentale de résolution de la technique de tomographie STEM EDX est d'environ 4 nm avec des cartographies EDX dont la résolution spatiale avoisine le nanomètre. Pour améliorer cette valeur, l'utilisation d'un microscope en transmission à sonde corrigée (aberration sphérique) permet d'obtenir une résolution de 0.4 nm [WAT06]. Avec une telle résolution, il est possible d'envisager une tomographie EDX avec une résolution bien meilleure que 4 nm. Cependant à cause de l'angle de convergence élevé généralement utilisé avec un microscope corrigé des aberrations, l'épaisseur de l'échantillon ne doit pas dépasser 40 nm (voir *III.1.1.4*). Pour nos échantillons type pointe de 150 nm de diamètre il est préférable de limiter l'angle de demiconvergence à 7 mrad (diaphragme C2 50 micron) et l'aberration sphérique est alors négligeable.

Une deuxième solution consiste à utiliser un algorithme de reconstruction plus complexe, telle que la tomographie discrète qui permet de limiter le nombre de niveau de gris. Cet algorithme nécessite des temps de calculs beaucoup plus importants (3 jours par volume) ce qui rend l'application industrielle pour le moment impossible.

Pour améliorer la résolution, la troisième solution consiste à diminuer le pas angulaire entre chaque cartographie. Afin de limiter le temps total d'acquisition et le possible endommagement de l'échantillon, il faut, en plus d'une encapsulation protectrice au Chrome, réduire le temps d'exposition par pixel. Cette solution peut s'avérer efficace pour des éléments lourds émettant un nombre de photons important. Pour des éléments plus légers, un post traitement spécifique d'analyse de spectre est envisageable permettant ainsi de compenser la faiblesse du signal du spectre.

#### *VI.2.2 Amélioration de l'extraction de l'information chimique*

Lorsque l'information chimique est faible (dopants, impuretés en faible concentration), les cartographies chimiques correspondantes sont assez bruitées et ne permettent pas une reconstruction de qualité. Afin d'améliorer cela, des solutions de traitement telle que la méthode de PCA, pour *Principal Component Analysis*, permettent de diminuer le bruit d'un spectre en ne s'intéressant qu'à ses composantes principales [JOL05]. D'après cette méthode, un spectre est décomposable, dans un autre espace, en plusieurs composantes principales dont leur combinaison est le spectre lui-même. En ne conservant que les composantes « utiles », responsables du signal, et en supprimant les composantes représentant le bruit, un spectre dont le bruit est lissé peut être reconstruit. Ce nouveau spectre permet une meilleure visualisation des signaux, surtout ceux préalablement fortement impactés par le bruit.

A l'aide du *plugin* de DigitalMicrograph CIME-MSA (*Multivariate Statistical Analysis*) [LUC13], une cartographie d'un transistor bipolaire est traitée par la méthode PCA. Pour cette analyse à 120 keV, un courant de 1 nA et un temps d'exposition de 500 µs/px sont utilisés. A l'aide du *plugin*, une décomposition en composantes principales est obtenue. Pour reconstruire le spectre, seules les sept premières sont retenues. Du spectre résultat est alors extraite manuellement une cartographie sur une bande d'énergie identique au spectre non traité. Les résultats correspondant à la cartographie Arsenic (Raie kα (bande) : de 10,4 keV à 10,65 keV) sont présentés avant et après traitement dans la [Figure](#page-149-0) 115.

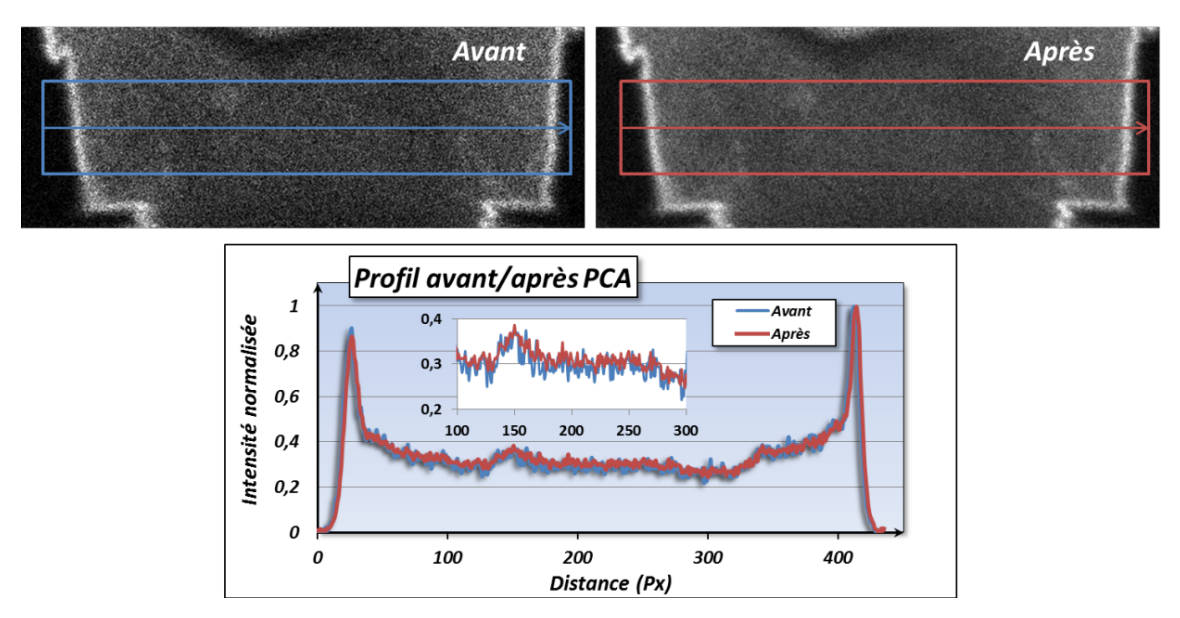

<span id="page-149-0"></span>*Figure 115 : Cartographie Arsenic d'un transistor bipolaire avant et après traitement PCA. Profils extraits des cartographies et zoom sur la zone centrale pour observer la différence de bruit.*

La cartographie traitée présente alors un signal qui semble plus lisse, ce qui est mis en évidence par les profils où le niveau de bruit, bien qu'équivalent en moyenne, varie beaucoup moins (environ 2 fois moins).

Cette méthode se révèle efficace pour une cartographie 2D, et en l'appliquant à la série de cartographies de l'acquisition tomographique, il est ainsi possible d'améliorer la reconstruction du volume. Cependant, cette méthode est assez longue d'application (≈30 min par cartographie) et manuelle. Une automatisation pourrait rendre son utilisation plus aisée et plus courante.

Le second point d'amélioration de l'information chimique consiste à obtenir une quantification chimique en trois dimensions. Pour ce faire, en plus d'une reconstruction conservant les valeurs de signal (conservation des intensités des pics), il est nécessaire de reconstruire autant de volumes qu'il y a de canaux dans un spectre. Tous ces volumes permettent alors d'obtenir en chaque voxel un spectre avec autant de canaux que de volumes reconstruits. L'information 4D (x,y,z,E) doit ensuite être traitée pour en extraire des quantifications. La reconstruction de ces volumes est longue et la manipulation des données complexe pour obtenir une quantification en trois dimensions, ce qui rend difficilement réalisable ce type de volume 4D.

## *VI.2.3 Automatisation de la technique*

Ces possibilités d'améliorations nécessitent de passer par l'automatisation du traitement de données. Pour rappel, l'acquisition des cartographies et l'extraction des données (extraction des raies utiles pour chaque cartographie) l'application des filtres, l'alignement des cartographies et l'ajustement de l'axe de *'tilt'* s'effectuent manuellement. Par conséquent, appliquer un traitement supplémentaire tels que le PCA, ou reconstruire un volume 4D, ou encore acquérir plus de cartes avec un pas angulaire plus fin, nécessitent de passer par une automatisation globale de la technique

de tomographie par STEM EDX. Pour cela, une solution logicielle d'acquisition automatique doit être créée, ainsi qu'un logiciel de traitement multi-cartographie permettant le choix des raies, l'application de traitements (Filtre/PCA) et la mise en *stack* des différents éléments. L'automatisation permettrait un gain de temps et une facilité de traitement (un seul logiciel à utiliser) nécessaire au déploiement logistique d'une telle technique.

# **VI.3 Conclusion du Chapitre**

La technique de tomographie par STEM EDX peut être améliorée suivant deux axes principaux : le traitement des données et l'automatisation des étapes.

Afin d'améliorer l'information visualisée (exemple : trous) et la résolution de la technique, la tomographie STEM HAADF peut être utilisée en combinaison avec la tomographie chimique. Pour améliorer la résolution de la technique tomographique STEM EDX seule, une optimisation du pas angulaire ou l'application d'algorithmes de reconstruction plus complexes sont des solutions possibles. Pour améliorer l'information chimique du volume, un traitement PCA peut être appliqué à chaque cartographie et un volume 4D (1 volume/canal de spectre à reconstruire) peut être reconstruit.

Afin d'améliorer le temps total d'une analyse de tomographie STEM EDX et diminuer la complexité du traitement actuel des données, une automatisation des étapes principales (Acquisition, Traitement, Reconstruction) doit être envisagée pour permettre une simplicité de mise en œuvre globale. Les propositions d'améliorations de résolution ou d'information chimique doivent aussi être automatisées afin de pouvoir s'intégrer dans notre contexte industriel.

# **VI.4 Bibliographie du Chapitre**

- [JOL05] Jolliffe, I. (2005). Principal component analysis. John Wiley & Sons, Ltd.
- [LUC13] Lucas, G., Burdet, P., Cantoni, M., Hebert, C. (2013). Multivariate statistical analysis as a tool for the segmentation of 3D spectral data. In Press, Micron.
- [WAT06] Watanabe, M., Ackland, D. W., Burrows, A., Kiely, C. J., Williams, D. B., Krivanek, O. L., ... & Szilagyi, Z. (2006). Improvements in the X-ray analytical capabilities of a scanning transmission electron microscope by spherical-aberration correction. Microscopy and Microanalysis, 12(6), 515-526.

## *Conclusion Générale*

<span id="page-151-0"></span>Les travaux effectués durant cette thèse montrent que la tomographie chimique, qui semblait peu réalisable de manière routinière il y a encore peu de temps, devient possible grâce aux nouveaux équipements, en particulier les derniers TEM analytiques. Nous avons bénéficié pour cette étude des avancées procurées par le microscope Tecnai OSIRIS installé sur le site de STMicroelectronics. Doté d'une source de haute brillance (X-FEG) et de quatre détecteurs SDD de nouvelle génération, il permet l'acquisition de cartographies chimiques de haute qualité en un minimum de temps. Une cartographie de centaines de milliers de pixels, résolue au nanomètre, peut être acquise en une dizaine de minutes avec, en chaque pixel, un spectre de 4096 canaux. De plus, la détectabilité est d'environ 0,01 %at avec des quantifications précises au pourcent près. Les études ont illustré l'intérêt de l'analyse 2D et 3D par STEM EDX pour l'analyse de dispositifs dans le secteur de l'industrie du semi-conducteur. Les performances évaluées de la technique ont démontré son intérêt pour l'analyse de défaillance dans des structures chimiquement et structurellement de plus en plus complexes. En effet, le temps d'acquisition réduit ouvre les possibilités d'analyses 3D où de nombreuses cartographies 2D doivent être acquises pour reconstruire un volume.

Nous avons montré que l'analyse par STEM EDX n'est toutefois pas sans conséquence sur l'échantillon observé. Durant cette acquisition, le faisceau d'électrons focalisé dégrade l'échantillon, provoquant un endommagement irréversible de la structure. Pour diminuer cet effet, une utilisation du TEM à 120 keV et avec un courant de quelques nano-ampères au maximum est conseillé. Ces précautions restent insuffisantes car les structures observées sont de plus en plus fragiles (utilisation d'oxyde de Silicium). Par conséquent, une solution de protection des échantillons sous forme de lamelles pour les analyses 2D, d'une part, et sous forme de pointes pour les analyses tomographiques, d'autre part, est proposée. Pour cette méthode, une couche de Chrome d'environ 20 nm d'épaisseur doit être déposée sur les deux faces d'une lamelle ou tout autour d'une pointe afin d'apporter une tenue mécanique à l'échantillon. Les résultats observés indiquent que cette couche suffit à protéger les échantillons aussi bien pour l'analyse 2D (TEM, STEM et STEM EDX) mais

aussi lors d'acquisitions tomographiques (STEM EDX) où l'exposition au faisceau d'électrons est très longue. De plus, cette encapsulation ne nuit pas à la qualité du signal EDX.

Lors d'acquisition de cartographie EDX, le signal d'un spectre, ou plutôt son rapport signal-sur-bruit, dépend des différents paramètres d'acquisitions utilisés. Lors de notre étude nous avons fixé la tension d'accélération à 120 keV pour limiter l'endommagement. Le courant de sonde est choisi autour de 1 nA mais peut aussi être augmenté jusqu'à 4 nA en fonction des matériaux analysés. Ce choix du courant est important pour éviter de saturer les détecteurs et pour optimiser le taux de comptage des photons. Plus le temps d'exposition par pixel est important, plus le rapport signal-surbruit du spectre obtenu est grand, mais ceci est bien sûr au détriment du temps total d'analyse et augmente la dose reçue par l'échantillon. Les dispositifs semi-conducteurs contiennent des matériaux à conductivité électrique variable pouvant induire des dérives lors du balayage du faisceau d'électrons. Le temps d'analyse total doit donc être optimisé pour limiter la dérive tout en conservant suffisamment d'informations. Une fois l'acquisition terminée les spectres sont traités afin de sélectionner les différents éléments principaux de l'échantillon. Pour cette étape, une attention particulière doit être apportée afin d'éviter les pics artefacts et sélectionner les raies d'émission adéquates pour chaque élément. Les sélections de pics proches interagissant entre eux doivent être évitées car ils détériorent l'information des cartographies correspondantes en mêlant l'information de deux éléments différents. Des quantifications chimiques par la méthode de Cliff-Lorimer sont réalisables sur ces spectres et, pour un traitement plus qualitatif, deux filtres ont été proposés. Le premier améliore le rapport signal-sur-bruit d'une cartographie par étude des proches voisins. Le deuxième permet, à l'aide des cartographies des différentes raies d'émission d'un élément, de corréler leurs informations et de ne garder que celle effectivement représentative de l'élément.

Pour l'analyse en trois dimensions d'un dispositif, les paramètres d'acquisition utilisés sont équivalents à ceux utilisés pour l'analyse 2D ainsi que les méthodes de traitements des cartographies. Seul le temps d'exposition peut être revu à la baisse afin de réduire le temps global d'acquisition. Pour la reconstruction du volume, l'algorithme itératif SIRT est préféré. Les différentes étapes de la technique (acquisition, traitement des cartographies, reconstruction des volumes et visualisation) sont détaillées dans une étude d'un transistor 28 nm FDSOI. Un volume est obtenu pour chaque élément étudié et une combinaison des différents volumes permet d'obtenir un rendu global du dispositif. Une analyse complète des volumes peut être effectuée grâce à l'extraction de tranches dans toutes les directions. Une comparaison des résultats avec des analyses 2D démontre l'intérêt de la technique pour supprimer les effets de projections des structures complexes et ainsi comprendre la composition et la structure tridimensionnelles complexes.

Des études ont été réalisées afin d'évaluer l'impact des paramètres d'acquisition (dose, pas angulaire) sur la qualité du volume reconstruit (signal, résolution). La qualité du signal du volume reconstruit est estimée à l'aide d'un facteur de qualité. D'après ce facteur, il est possible de conserver une qualité de volume reconstruit identique en jouant sur le compromis de deux paramètres : diminuer la dose utilisée et le pas angulaire. Une étude sur la résolution est menée en liant ces paramètres avec le nombre d'itérations utilisées pour l'algorithme. Elle permet de

#### [Conclusion Générale](#page-151-0)

confirmer la possibilité de compréhension de défauts à l'échelle nanométrique avec une résolution spatiale de 4 nm. L'étude sur l'impact de la forme de l'échantillon sur les résultats permet d'évaluer l'intérêt des échantillons sous forme de pointe par rapport aux lames fines utilisées pour l'analyse 2D. En effet, l'utilisation d'échantillons sous forme de pointe permet non seulement de ne pas avoir d'impact de l'angle d'inclinaison sur l'intensité des signaux, contrairement à un échantillon de type lame mince tenue par une grille, mais autorise aussi une analyse sur 180°. Analyser l'échantillon sur un demi-tour évite une zone d'ombre de l'information lors de la reconstruction du volume ce qui permet d'obtenir des résultats sur les quantifications atomiques et volumiques plus homogènes, c'est-à-dire un volume plus réaliste.

Dans une perspective d'amélioration et d'optimisation de la technique de tomographie par STEM EDX, les points faibles de la technique qui peuvent être encore optimisés sont : la résolution spatiale, le temps d'analyse global (acquisition, traitement) et la complexité du traitement. En effet, avec l'arrivée des nœuds 14 nm et bientôt 10 nm, une amélioration de la résolution est nécessaire pour adresser les futures applications. La première solution envisagée est de mêler l'information d'un volume STEM HAADF, dont la résolution est proche du nanomètre, avec celle d'un volume STEM EDX afin de bénéficier à la fois d'une bonne résolution spatiale et de l'information chimique. La deuxième consiste en une amélioration de la qualité de la reconstruction par une diminution du pas angulaire. Cette deuxième proposition implique l'acquisition et le traitement de nombreuses cartographies, impactant directement le temps d'analyse global. Afin de compenser cette augmentation du temps d'expérience, une automatisation des différentes étapes permettrait d'alléger la charge que représente une telle analyse. Ainsi, l'automatisation de l'acquisition des cartographies comme il en existe déjà pour l'acquisition de tomographie en STEM HAADF permettrait un gain de temps et une simplicité d'analyse. De même, le traitement des nombreuses cartographies, c'est-à-dire, l'extraction des différentes cartographies élémentaires, l'application des filtres, l'alignement des images et l'ajustement de l'axe de 'tilt' pourrait aussi être optimisé grâce à l'automatisation. De plus, ces étapes d'alignement et d'ajustement étant cruciales pour obtenir la meilleure résolution possible de la technique mériteraient aussi d'êtres améliorées et fiabilisées. Ces étapes étant actuellement réalisées manuellement, la création d'algorithmes automatiques spécifiques, avec notamment l'utilisation de l'information fournie par l'encapsulation Chrome pour l'ajustement de l'axe de *'tilt'*, permettrait de rendre ces étapes moins opérateur dépendant et faciliterait une utilisation plus industrielle de la technique.

Des améliorations du traitement de signal par des techniques assez complexes de *« multivariate statistical analysis »* (MSA) sont encore à tester afin d'améliorer l'extraction des signaux EDX. Ce serait une alternative possible à l'utilisation des filtres d'extraction des signaux que nous avons développés. Lors de la reconstruction des volumes, des normalisations des signaux font que la quantification de la composition des matériaux est perdue. Un axe à approfondir serait de pourvoir remonter à la composition chimique des volumes. En effet, à la fin de la reconstruction, on dispose, d'une part, de la disposition et de la taille des différents volumes élémentaires et, d'autre part, de nombreuses cartographie STEM EDX obtenue dans des directions d'observations connues et contenant la projection des photons X émis par l'échantillon. La combinaison de ces informations devrait autoriser l'écriture d'équations permettant d'extraire les compositions des différents matériaux présents. Cet axe reste à explorer et ne semble pas à notre connaissance faire l'objet de travaux dans la littérature.

L'intérêt de la technique est indéniable pour la compréhension tridimensionnelle des structures complexes défaillantes. Même si la tomographie STEM EDX est pour le moment appliquée de manière ponctuelle, son intérêt pourrait croître avec l'arrivée des nouveaux nœuds technologiques et de l'automatisation globale des différentes étapes. De plus, ses applications peuvent s'étendre au-delà de l'industrie du semi-conducteur. Elle peut s'appliquer aussi bien dans le domaine de la biologie que celui de la métallurgie ou encore des polymères. Pour des études plus complètes, combiner aux volumes chimiques une analyse des contraintes en trois dimensions, par holographie en champ sombre ou diffraction électronique (NBED - *Nano Beam Electron Diffraction* - ou précession) permettrait de caractériser un volume sous tous ses aspects.

## *General Conclusion*

<span id="page-155-0"></span>The work performed in this PhD thesis shows that the chemical tomography, which seemed hard to practice in the past years, is now possible thanks to the new equipment and in particular to the latest analytical TEM. For this study, we benefited from the advances of the Tecnai Osiris, present on the site of STMicroelectronics. With a high brightness source (X-FEG) and four new generation SDD detectors, it allows high quality and fast chemical mappings acquisition. Nanometer resolved mappings of hundreds of thousands pixels can be now acquired in ten minutes with, for each pixel, a spectrum of 4096 channels. In addition, the detectability is about 0.01%at with 1% of quantification error. The study highlights the interest of the 2D and 3D analysis by STEM EDX for the semiconductor industry devices analysis. The evaluated performances of this technique show its interest in the failure analysis of chemically and morphologically complex structures. Indeed, the reduced acquisition time leads to 3D analysis where many 2D maps must be acquired to reconstruct a volume.

Moreover, we also showed that the STEM EDX analysis is not without consequences for the observed sample. During this acquisition, the focused electron beam degrades the sample, causing irreversible damages to the structure. To reduce this effect, decrease the high tension at 120 keV with a probe current of a few nano-amperes is advised. However, these precautions are insufficient because the observed structures are more and more fragile (use of silicon oxide or low-K materials). Therefore, a sample protection for lamellae (2D analysis) and rod-shaped specimen (tomographic analysis) is presented. For this method, a chromium layer of about 20 nm thick has to be deposited on both sides of the lamella or all around the pillar to provide a mechanical strength to the sample. The observed results indicate that this layer is sufficient to protect the samples for both 2D (TEM, STEM and STEM EDX) analysis but also for tomographic acquisitions (STEM EDX) where the electron beam exposure time is very long. Furthermore, this encapsulation does not affect the quality of the EDX signal.

During an EDX mapping acquisition, the spectrum signal, or rather its signal-to-noise ratio (SNR) depends on the different acquisition parameters. The acceleration voltage is set to 120 keV to limit the damages. The probe current varies between 1 nA and 4 nA depending on the analyzed materials. The current setting is used to avoid the detector saturation and to optimize the photon counting rate. A long exposure time per pixel implies a high spectrum SNR but also a long acquisition time. But, analyzed semiconductor devices contain materials of variable electrical conductivity which can induce a drift during the scan of the electron beam. So, the total analysis time must be optimized to reduce drift while maintaining sufficient information. Once the acquisition is complete, spectra are processed to select the various key elements of the sample. For this step, particular attention must be given to avoid peaks artifacts and select the appropriate emission peaks for each element. The selection of close peaks with an interaction between them should be avoided because it affects the corresponding element mappings maps by combining the information from two different elements. The chemical quantification by the method of Cliff-Lorimer is possible on these spectra and, for a more qualitative treatment, two filters are proposed. The first improves the signal-to-noise ratio with a study of the closest neighbor pixels in the mapping. The second uses maps of different emission peaks of an element to correlate their information and to keep only the one representative of the current element.

For the three-dimensional analysis of a device, the acquisition parameters used are equivalent to those used for a 2D analysis as the mapping processing methods. Only the exposure time can be lowered to reduce the overall acquisition time. For the volume reconstruction, the iterative algorithm SIRT is preferred. The various steps of the technique (acquisition, mapping processing, volumes reconstruction and visualization) are detailed with a study of a 28 nm FDSOI transistor. A volume is obtained for each studied element and a combination of the different volumes enables a global rendering of the device. A complete volume analysis can be performed by extracting slices in all directions. A comparison of the results with a 2D analysis of a similar device shows the benefits of the technique to remove the projection effects of complex structures and, thus, understand the composition and the complex three-dimensional morphology.

Studies are conducted to assess the acquisition parameters impact (dose, tilt step) on the reconstructed volume quality (signal, resolution). The signal quality of the reconstructed volume is estimated with a quality factor. According to this factor, it is possible to maintain the same quality of the reconstructed volume by adjusting the compromise of two parameters: reduce the dose and the tilt step. A study of the resolution is carried out by linking these two parameters and the number of iterations used for the algorithm. It confirms the possibility of understanding nanoscaled defects with a spatial resolution of 4 nm. The study of the 3D results depending on the sample shape used demonstrates the interest of rod-shaped samples instead of the thin lamella used for 2D analysis. Indeed, the rod-shaped sample avoids the tilt impact on spectrum signal, in contrast to a thin lamella supported by a grid, but also allows analyzing on 180°. Moreover, analyze the sample on an half-turn prevents from the missing wedge effect and allows obtaining a more realistic volume with consistent results for atomic and volume quantifications.

In order to improve and optimize the technique of STEM EDX tomography, the weaknesses of the technique that can be optimized are the following: the spatial resolution, the overall analysis time (acquisition, processing) and the complexity of treatment. In fact, with the arrival of the 14 nm and 10 nm nodes, improved resolution is needed to address future applications. The first proposed solution is to mix information from a nanometer resolved STEM HAADF volume with the chemical information of a STEM EDX volume to benefit both the resolution and the chemical information. The second is an improvement of the reconstruction quality by reducing the tilt step. The second proposal involves the acquisition and the processing of many maps, directly impacting the overall analysis time. As a compensation for this time increased experiment, the automation of various steps would ease the load of such an analysis. Thus, the automatic acquisition of maps, as already exists for the HAADF STEM tomography, would allow saving time and simplifying this kind of analysis. Similarly, the treatment of many maps, like the extraction of various elementary maps, the filter application, the image alignment and the adjustment of the tilt axis could also be optimized through automation. In addition, the alignment and adjustment steps, being crucial to achieve the best possible resolution, also deserve to be improved. Currently performed manually, the conception of automatic specific algorithms, including the use of the information provided by the chromium encapsulation for adjusting the tilt axis, would make these steps less operator dependent and facilitate a more industrial application of the technique.

Some improvements in signal processing by rather complex "multivariate statistical analysis" techniques (MSA) are still to be tested in order to improve the extraction of EDX signals. It would be a possible alternative to the developed filters use. During the volume reconstruction, the signal normalization causes the loss of composition quantification. An axis to improve would be to provide the chemical composition of volumes. Indeed, at the end of the reconstruction, we have, on one hand, the shape and the size of the different elementary volumes and, on the other hand, many STEM EDX mappings obtained on several directions and containing the projection of X-ray photons emitted by the sample. The combination of this information should allow writing equations to retrieve the composition of the different materials. This axis is to explore and does not seem to be in the literature.

The advantage of the technique is undeniable for three-dimensional understanding of complex failed structures. Although the STEM EDX tomography is currently applied in a timely manner, its interest could grow with the arrival of new technology nodes and the overall automation of different steps. In addition, the applications can extend beyond the semi-conductor industry. It can be applied both in the field of biology than the metal or polymers fields. For more comprehensive studies, combining chemical volumes and a stress analysis in three dimensions, such as dark-field holography or electron diffraction (NBED or precession), would characterize a volume in all its aspects.

Cette thèse est accessible à l'adresse : http://theses.insa-lyon.fr/publication/2013ISAL0124/these.pdf © [K. Lepinay], [2013], INSA de Lyon, tous droits réservés

*Annexe 1 : Les filtres de traitements*

# <span id="page-159-0"></span>**Le filtrage par proches voisins**

Le principe de ce filtre d'amélioration qualitative des cartographies est détaillé en *III.2.5.1*. Cette macro utilisable avec ImageJ nécessite l'ouverture préalable d'une image ou stack 8-bits, 16-bits ou 32 bits.

Après lancement de la macro, le choix du kernel pour les phases de suppression des pixels isolés est proposé. La première ligne concerne les pixels seul isolés. Choisir « 3 » pour une suppression des pixels isolés sur un carré de 3x3 pixels. Dans un cas standard, un kernel de 5 suffit et est moins agressif qu'un kernel 3 pouvant retirer des pixels ne correspondant pas au bruit. La deuxième ligne correspond à la taille du kernel utilisé pour supprimer les groupes de deux pixels isolés. On choisira de manière standard une valeur de 7.

La macro réalise ensuite les différentes étapes du filtre et affiche en résultat l'image où le stack entièrement traité.

Le code de cette macro est le suivant :

*//Filtrage des cartographies avec //Suppression des points chauds isoles //Suppression des double points chauds isoles //Nouvelle valeur de pixel en fonction des voisins //Prise en compte des bords*

*//Menu de selection des parametres*

*s = 3; d = 5;*

*Dialog.create("parametres de filtre"); Dialog.addNumber("Hotspot kernel", s); Dialog.addNumber("Double Hotspot kernel", d); Dialog.show();*

*s = Dialog.getNumber(); d = Dialog.getNumber();*

*//passage de l'image en 8bit*

*run("8-bit");*

*//Enregistrement de l'image dans un tableau 1D*

*//z=getSliceNumber(); //w=getWidth(); //h=getHeight();*

*getDimensions(w,h,c,z,f);*

*img1=newArray(w\*h\*z);*

*for(y=1; y<z+1 ; y++){ setSlice(y); for(j= 0; j<h; j++) { for(i= 0; i<w; i++){ k=i+j\*w+(y-1)\*w\*h; img1[k]=getPixel(i,j); }}} //////////////////////////////////////////////// //*

*//Creation table accueil resultats img2=newArray(w\*h\*z); //Hotspot removal for(y=1; y<z+1 ; y++){ setSlice(y); for(j=s ; j<h-s; j++){ for(i= s; i<w-s; i++) { k=i+j\*w+(y-1)\*w\*h; a=0; if(img1[k]>0){ for (m=j-(s-1)/2 ; m<j+(s-1)/2+1; m++){ for(l= i-(s-1)/2; l<i+(s-1)/2+1; l++){ if(img1[l+m\*w+(y-1)\*w\*h]>0) { a=a+1; }}}} if(a>1){ img2[k]=img1[k]; }}}}*

*//////////////////////////////////////////////// //*

*//Creation table accueil resultats img3=newArray(w\*h\*z);*

*//Double hotspot removal*

```
for(y=1; y<z+1 ; y++){
setSlice(y);
for(j=d ; j<h-d; j++) {
  for(i= d; i<w-d; i++) {
   k=i+j*w+(y-1)*w*h;
   a=0;
   if(img2[k]>0){
    for (m=j-(d-1)/2 ; m<j+(d-1)/2+1; m++) {
     for(l= i-(d-1)/2; l<i+(d-1)/2+1; l++){
       if(img2[l+m*w+(y-1)*w*h]>0){
        a=a+1;
        }}}}
    if(a>2){
    img3[k]=img2[k];
    }}}}
```
#### *//////////////////////////////////////////////// // //Creation table accueil resultats img4=newArray(w\*h\*z); //Matrice de contribution des voisins for(y=1; y<z+1 ; y++){ setSlice(y); for(j=3 ; j<h-3; j++){ for(i= 3; i<w-3; i++){ k=i+j\*w+(y-1)\*w\*h; a=img3[k]; img4[k]=img4[k]+a; img4[k-1]=img4[k-1]+0.5\*a; img4[k+1]=img4[k+1]+0.5\*a; img4[k-w]=img4[k-w]+0.5\*a; img4[k+w]=img4[k+w]+0.5\*a; img4[k+2]=img4[k+2]+a\*0.25; img4[k-2]=img4[k-2]+a\*0.25; img4[k+2\*w]=img4[k+2\*w]+a\*0.25; img4[k-2\*w]=img4[k-2\*w]+a\*0.25; img4[k+w-1]=img4[k+w-1]+a\*0.25; img4[k+w+1]=img4[k+w+1]+a\*0.25; img4[k-w-1]=img4[k-w-1]+a\*0.25; img4[k-w+1]=img4[k-w+1]+a\*0.25; }}} //////////////////////////////////////////////// // //Edge preserving img4[k]=img4[k]-2\*b; }}}} // nameimage = "Results"; v); g=max/255; for(y=1; y<z+1 ; y++){ setSlice(y); for(j= 0; j<h; j++){ for(i= 0; i<w; i++) { k=i+j\*w+(y-1)\*w\*h; setPixel(i,j,img4[k]/g); }}}*

*for(y=1; y<z+1 ; y++){ setSlice(y); for(j=1 ; j<h-1; j++){ for(i= 1; i<w-1; i++){ k=i+j\*w+(y-1)\*w\*h; if(img1[k]==0){ b=(img1[k]+img1[k-1]+img1[k+1]+img1[kw]+img1[k-w-1]+img1[kw+1]+img1[k+w+1]+img1[k+w-1]+img1[k+w])/9;*

 *img4[k-1]=img4[k-1]-0.5\*b; img4[k+1]=img4[k+1]-0.5\*b; img4[k-w]=img4[k-w]-0.5\*b; img4[k+w]=img4[k+w]-0.5\*b;*

*////////////////////////////////////////////////*

*//Création de l'image résultat*

*newImage(nameimage, "8-bit black", w, h, z);*

*Array.getStatistics(img4,min,max,mean,stdDe*

# **Le filtrage par utilisation de plusieurs raies d'émission**

Pour ce filtre, les 2 ou 3 cartographies correspondant au 2 ou 3 raies d'émission du même élément sont extraites en .tif, 16-bits. Une fois ouvertes dans ImageJ, elles sont réunies en un *stack* via le menu *« Image \_ Stacks \_ Images to Stack »*. Puis elles sont mises en format RVB par le menu « Image Color Stack to RGB ». La macro FiltreRVB peut ensuite être activée afin d'appliqué le filtre sur l'image obtenue.

Les *sliders* permettent de choisir la valeur de seuillage désirée. (0 : pas de seuil, 1 : seul les pixels au moins égaux à 1, dans la couleur choisie, sont conservés (Filtrage objectif), 2 et + : filtrage avec seuillage subjectif)

Une fonction *« preview »* permet d'observer le résultat et ajuster le seuil.

Le code de cette macro est le suivant :

*import ij.\*; import ij.process.\*; import ij.gui.\*; import ij.plugin.filter.\*; import java.awt.\*; import java.util.\*; import java.awt.event.\*; import java.lang.Math.\*; public class FiltreRVB\_ implements ExtendedPlugInFilter, DialogListener { ImagePlus imp = null; private static int intRtol = 127; private static int intGtol = 127; private static int intBtol = 127; public int setup(String arg, ImagePlus imp) { if (imp == null) { IJ.noImage(); return DONE; } if (arg.equals("about")) { return DONE; } this.imp = imp; return DOES\_RGB; } public int showDialog(ImagePlus imp, String command, PlugInFilterRunner pfr) { GenericDialog gd = new GenericDialog(command); gd.addSlider(" Red tolerance: ", 0., 255., intRtol); gd.addSlider("Green tolerance: ", 0., 255., intGtol);*

 *gd.addSlider(" Blue tolerance: ", 0., 255., intBtol); gd.addPreviewCheckbox(pfr); gd.addDialogListener(this); gd.showDialog(); if (gd.wasCanceled()) return DONE; IJ.register(this.getClass()); return IJ.setupDialog(imp, DOES\_RGB); } public boolean dialogItemChanged(GenericDialog gd, AWTEvent e) { Vector numericFields = gd.getNumericFields(); intRtol = (int)gd.getNextNumber(); intGtol = (int)gd.getNextNumber(); intBtol = (int)gd.getNextNumber(); return true; } public void run ( ImageProcessor ip) { try{ int w = ip.getWidth (); int h = ip.getHeight (); int [] pixels = (int []) ip.getPixels (); for (int i=0; i<w\*h; i ++){ int r = ( pixels [i] & 0xff0000 ) >>16; int g = ( pixels [i] & 0x00ff00 ) >>8; int b = ( pixels [i] & 0x0000ff ); if(r<intRtol | g<intGtol | b<intBtol){ pixels [i] = (0 <<16) +( 0 <<8) + 0; }}} catch(Exception e){ IJ.error("Runtime Error", e.getMessage()); }}*

# *Annexe 2 : Les Simulations*

<span id="page-163-0"></span>Dans cette annexe, les codes de création des images sources des cylindres et des sphères simulés sont présentés.

Le premier code est celui de création des projections d'un cylindre. Les options ajustables sont : le diamètre du cylindre (fixant la valeur du signal), l'angle total d'analyse et le pas angulaire (nombre d'images à créer) et le bruit.

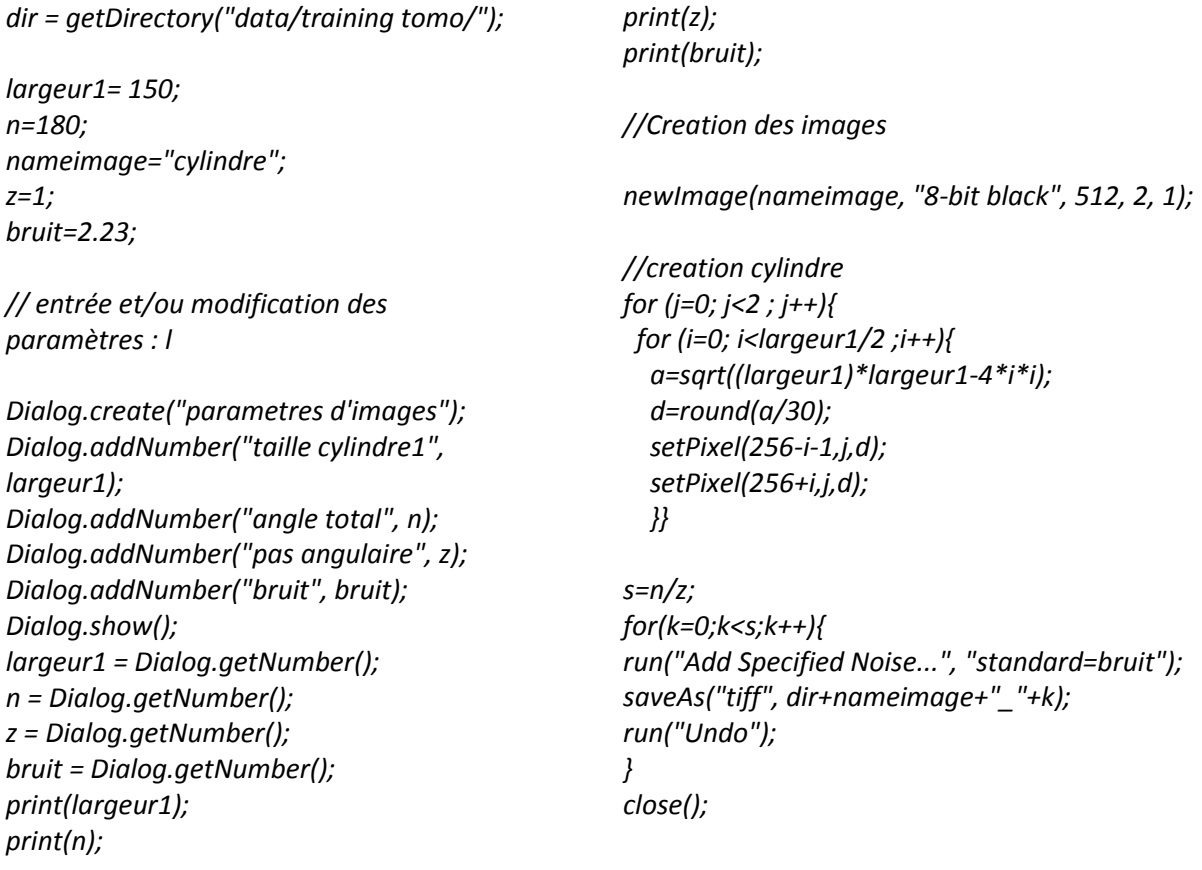

Ce deuxième code permet, de la même manière que pour le cylindre, la création de projections de sphères. Le choix du facteur « f » permet la création d'une intensité de signal différente avec un diamètre de sphère identique.

*// Choisir le directory ou seront sauvees les images*

*dir = getDirectory("c:\data\Simulations\Sphere");*

*diametre= 200; n=360; nameimage="sphere"; z=1; bruit=5; facteur=1; ////////////////////////////////////////////////// // entree et/ou modification des paramètres : //////////////////////////////////////////////////*

*Dialog.create("parametres d'images"); Dialog.addNumber("taille Sphere", diametre); Dialog.addNumber("angle total", n); Dialog.addNumber("pas angulaire", z); Dialog.addNumber("bruit", bruit); Dialog.addNumber("facteur", facteur); Dialog.show(); diametre = Dialog.getNumber(); n = Dialog.getNumber(); z = Dialog.getNumber(); bruit = Dialog.getNumber(); facteur = Dialog.getNumber();*

*////////////////////////////////////////////////// // Creation des images //////////////////////////////////////////////////*

*newImage(nameimage, "8-bit black", 1024, 1024, 1);*

*//creation Sphere for (j=0; j<diametre/2 ; j++){*

*//Calcul de la demi-largeur variable à remplir l=sqrt((diametre/2)\*(diametre/2)-j\*j); for (i=0; i<l ;i++){*

 *a=sqrt(4\*l\*l-4\*i\*i);*

 *d=round(a/facteur); setPixel(512-i-1,512-1-j,d); setPixel(512+i,512-1-j,d); setPixel(512-i-1,512+j,d); setPixel(512+i,512+j,d); }}* 

*s=n/z; for(k=0;k<s;k++){ run("Add Specified Noise...", "standard=bruit"); saveAs("tiff", dir+nameimage+"\_"+k); run("Undo"); } Close() ;*

#### *Résumé*

Cette thèse porte sur l'évaluation des techniques pour la tomographie chimique par STEM EDX : mise au point des procédures expérimentales, traitement des données, reconstruction des volumes, analyse de la qualité des résultats obtenus et évaluation de la complexité globale. Les performances très limitées de l'analyse STEM EDX font que peu d'études, jusqu'à aujourd'hui, se sont portées sur cette technique. Cependant, les avancées très notables procurées par les nouveaux détecteurs 'SDD' ainsi que les sources électroniques X-FEG haute brillance, rendant l'analyse STEM EDX 2D très rapide, ont relancé la possibilité de la tomographie chimique ; la technique demande toutefois à être mise au point et évaluée (performances et complexité). Nous avons travaillé sur un microscope Tecnai Osiris permettant d'acquérir des cartographies chimiques EDX de centaines de milliers de pixels avec une résolution de l'ordre du nanomètre en quelques minutes. Nous avons choisi de préparer par FIB des échantillons en forme de pointe et d'utiliser un porte-objet permettant une exploration angulaire de 180° sans ombrage. Puis, à l'aide d'échantillons modèles (billes de SiO<sub>2</sub> dans une résine), nous avons évalué les déformations d'échantillon par l'irradiation du faisceau électronique. Ceci nous a permis de proposer une méthode pour limiter cet effet par déposition d'une couche de 20 nm de chrome. Des simulations d'images ont permis d'évaluer les logiciels et méthodes de reconstruction. La méthodologie de chaque étape d'une analyse de tomographie STEM EDX a ensuite été expliquée, et l'intérêt de la technique démontré grâce à la comparaison de l'analyse 2D et 3D d'un transistor FDSOI 28 nm. La qualité des reconstructions (rapport signal-sur-bruit, résolution spatiale) a été évaluée en fonction des paramètres expérimentaux à l'aide de simulations et d'expériences. Une résolution de 4 nm est démontrée grâce à l'analyse d'une mire et d'un transistor « gate all around ». Pour ce même transistor, la possibilité et l'intérêt d'analyse de défaillance à l'échelle nanométrique est prouvée. Une analyse d'un défaut de grille d'une SRAM ou de trous dans un pilier en cuivre permettent d'expliquer l'intérêt d'une combinaison d'un volume HAADF (morphologie et résolution < 4 nm) et du volume EDX (information chimique). La conclusion est que cette technique, qui reste encore à améliorer du point de vue de sa simplicité, montre déjà son utilité pour l'analyse et la mise au point des technologies avancées (nœud 20 nm et après).

## *Abstract*

This thesis focuses on the evaluation of the STEM EDX chemical tomography technique: development of experimental procedures, data processing and volumes reconstruction, quality analysis of the results and evaluation of the overall complexity. Until now, STEM EDX analysis performances were very limited, so only few studies about this technique have been realized. However, very significant progress procured by the new SDD detectors as well as by the high brightness electronic sources (X-FEG), making the STEM EDX 2D analysis very fast, have revived the possibility of the chemical tomography, although the technique has to be developed and evaluated (performance and complexity). We have worked on a Tecnai Osiris which acquires EDX chemical mapping of hundreds of thousands of pixels with resolution of one nanometer and in a few minutes. We chose to prepare the rod-shaped samples by FIB and use a sample holder allowing an angle of exploration of 180° without shadowing effects. Then, using model samples (SiO2 balls in resin), we evaluated the sample deformation due to the electron beam irradiation. This allowed us to propose a method to reduce this effect by depositing a 20 nm chromium layer. Images simulations were used to evaluate the software and the reconstruction methods. The methodology of each step of the STEM EDX tomography analysis is then explained and the technique interest is demonstrated by comparing the 2D and the 3D analysis of a transistor 28 nm FDSOI. The quality of the reconstructions (signal-to-noise ratio, spatial resolution) was evaluated, in function of experimental parameters, using simulations and experiments. A resolution of 4 nm is demonstrated through the analysis of a test pattern and a "gate all around" transistor. For the same transistor, the possibility and the interest of a failure analysis at the nanoscale is proven. Analyses of a SRAM gate fail or of the holes in a copper pillar explain the benefits of a combination between a HAADF volume (morphology and resolution < 4 nm) and an EDX volume (chemical information). To conclude, this technique, which still needs to be improved in terms of simplicity, is already showing its usefulness for the analysis and the development of advanced technologies (20nm node and beyond).